The program of the program of the program of the program of the program of the program of the program of the program of the program of the program of the program of the program of the program of the program of the program methods of navigation. In ad methods of navigation. In addition to the geographical dition to the geographical and time-line approaches, the company of the company of the company of the company of the company of the company of the company of the company of the company of the company of the company of the company of the company of t there's a lovely image of an old-fashioned card catalog old-fashioned card catalog for those who prefer an alpha for those who prefer an alphabetical approach. Click on betical approach. Click on a etter, and you receive a breakdown of all the categories of in down of all the categories of in-The program offers several and time-line approaches, **formation available under**  that letter.

This is very much a chronological program—and nological program-and that's very much an Asimovi-**that's very much an Asimovi**vey of present knowledge on vey of present knowledge ony after thoroughly establishing and examining its back **in g and examining its back**ground. Thus, an Asimov **ground. Thus , an Asimov**  book ostensibly about qua book ostensibly about quasars might begin thousands sars might begin thousands of years ago when humans of years ago when humans first began looking at the sky. first began looking at the sky. **an touch. We arrive at a sur-**

The dilemma, if you can The dilemma, if you can call it that, of the interactive ap call it that, of the interactive apthat the that the single begin the single begin to single begin to the single begin to the single begin to the ning place. While the material ning place. While the material s linked and cross-referenced, those links could be see another window added to  $t_{\rm eff}$  samples that shows the shows that shows the shows that shows the shows that shows the shows that shows the shows that shows the shows that is a shows that is a shows that is a shows that is a shows that is a show clearly the links, into past and clearly the links, into past and future, of each advancement. **future, of each advancement.**  In his books and essays, Asia and the same of the same of the same of the same of the same of the same of the same of movement and the form and controlled both form and the controlled both form and controlled both form and controlled both forms of the controlled both forms of the controlled both forms of the controlled both forms of the c function: You read from begin function: You read from beginning to end. Reading from soft ning to end. Reading from software is more like reading by **ware is more like reading by**  way of an index, making it way of an index, making it easy to miss important points **easy to miss important points**  and congruences are congruences and congruences are congruences and congruences are congruences and congruences **proach to Asimov's malerial is**  that there's no single beginenced, those links could be made more overt. I'd like to see another window added to the screen, one that shows In his books and essays, Asimov controlled both form and **and congruences.** 

superband and the property of the control of the control of the control of the control of the control of the control of the control of the control of the control of the control of the control of the control of the control  $\frac{1}{2}$  straightforward as ever. The straightforward as ever. The straightforward as ever. The straightforward as ever. The straightforward as  $\frac{1}{2}$ The miniessays in Science **The miniessays in Science**  Adventure pack a great deal of information into the fewest of information into the fewest possible words, always with possible words, always with an emphasis on clarity and an emphasis on clarity and insight. You could take any insight. You could take any el of how science writing **el of how science writing Asimov's text sections afe superb. His prose is as clear and straightforward as ever. of the text sections as a mod-** should be done.

Technically, Science Adven Technically, Science Adventure is well produced and im **ture is well produced and im**so megabytes of hard disk so megawa so megawa so megawa so megawa so megawa so megawa so megawa so megawa so megawa so megawa so megawa space, yet it installs on <sup>386</sup> space, yet it installs on a 386 in under ten minutes. **in under ten minutes. I**  Adventure on anything less Adventure on anything less than a fast 386 system with VGA graphics, and even on VGA graphics, and even on such systems the program occasionally slows down. **casionally slows down. pressive. It occupies seven or**  wouldn't want to run Science

 $M_{\rm H}$  and storage space space space space space space space space space space space space space space space space space space space space space space space space space space space space space space space space space sp is used (or an enormous and **is used for an enormous and**  impressive database of illustra tions and pictures. These are tions and pictures. These are judiciously chosen, combin **judiciously chosen, combin**ing historical illustration, tech ing historical illustration, technical illustration, and superb **nical illustration, and superb**  scientific photography. Here, scientific photography. Here, VGA pays off handsomely VGA pays off handsomely Much of the storage space impressive database of illustra-

Sound support is well man Sound support is well managed, accommodating all of the major boards. For the the major boards. For the most part, the sounds, music, music, music, music, music, music, music, music, music, music, music, music, music, and spoken words enhance and spoken words enhance the program, although you the program , although you would feel about the opening would feel about the opening ence Adventure is, ironically, **ence Adventure is, ironically,**  "Also Sprach Zarathustra," "Also Sprach Zarathustra," that anthem so closely associ that anthem so closely associated with 2001: A Space Odyssey, the masterwork of Asi yssey, the masterwork of Asimov's beloved friend and mov's beloved friend and friendly rival, Arthur C. Clarke. Clarke. most part, the sounds, music, **have to wonder how Asimov music. The overture for Sci-**

The program can be oper The program can be operated from the keyboard, but ated from the keyboard, but I'd say that a mouse is essential. Keyboard control is slow tial. Keyboard control is slow and difficult, but navigating and difficult, but navigating with a mouse is easy.

The program's documenta The program's documentation offers instructions for **tion offers instructions for**  aunching Science Adventure from Windows, but I found that an uneasy fit at best. Science Adventure is best run as **ence Adventure is best run as**  stand-alone program from a stand-alone program from the DOS prompt.

It's also best run as an ad It's also best run as an adjunct to more traditional meth junct to more traditional meth-

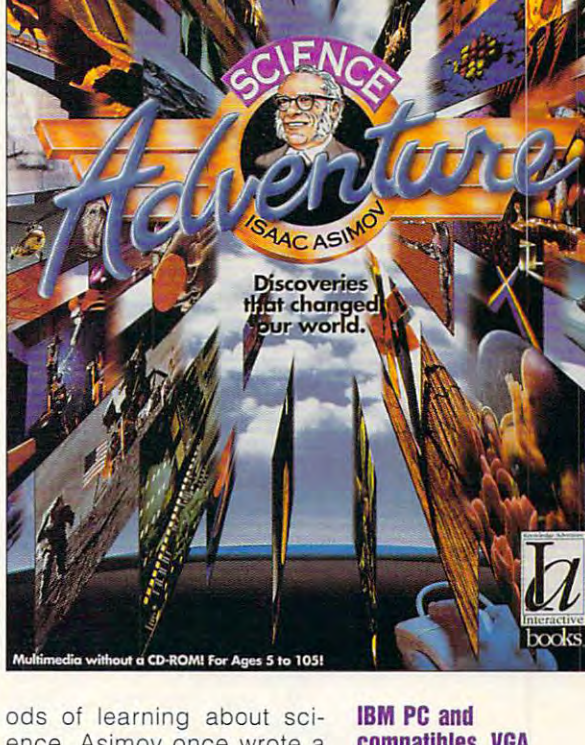

marvelous little story, called marvelous little story, called "The Fun They Had," about "The Fun They Had," about the future of electronic educa the future of electronic education and the abandonment of tion and the abandonment of older tools. You might look older tools. You might look that story up as you play with that story up as you play with Science Adventure. **Science Adventure. ence . Asimov once wrote a** 

While no home with a computer should be without Isaac puter should be without Isaac Asimov's Science Adventure, **Asimov's Science Adventure,**  no home should be without Asi no home should be without Asimovement and the Science to Science, and the Science to Science to Science to Science to Science to Science to Asimov's Biographical History Asimov's Biographicat History of Science and Technology, of Science and Technology, The Human Brain, The Hu The Human Brain, The Human Body, Understanding man Body, Understanding Physics, and as many more Physics, and as many more of the master's books as your of the master's books as your shelves can support. Use the shelves can support. Use the computer program as <sup>a</sup> spring computer program as a springboard to launch you into the board to launch you into the under a second pleasures of reading pleasures of reading a second pleasures of reading a second pleasures of reading a second pleasure of the second pleasure of the second pleasure of the second pleasure of the second plea  $\blacksquare$ mov's New Guide to Science. unequaled pleasures of read**ing Isaac Asimov.**  $\Box$ 

Circle Reader 5ervice Number <sup>301</sup> **Circle Reader Service Number 301** 

compatibles, VGA **compallbles, VGA**  monitor, and hardward disk with at least **disk wllh alleasl monllor, and hard 8MB lree-\$79,95** 

8MB tree—\$79.95

<sup>4502</sup> Dyer St. La Crescenta, CA **La Crescenla, CA**   $\sim$   $\sim$   $\sim$   $\sim$   $\sim$   $\sim$   $\sim$ **KNOWLEDGE ADVENTURE 4502 Over SI. 91214 (800) 542-4240** 

# **PATHWAYS**

Steven Anzovin

## **DIGITAL FMOCRACY**

Simpsons: The Next Generation,'" remarked my wife as I recycled the dishes. "Don't forget. Voting is on after

"Who's running tonight?" "Who's running to the control of the control of the control of the control of the control of the control of the control of the control of the control of the control of the control of the control of the control of the contr my daughter asked. my daughter asked.

again, dear," said my wife. again, dear, and dear, and dear, and dear, and dear, and dear, and dear, and dear, and dear, and dear, and dear, and "You know that the first Tues "You know that the first Tues· day of every month is president of the second control of the second control of the second control of the second dent's night. The same state of the same state of the same state of the same state of the same state of the same "Oh, it's for the presidency day of every month is presi· dent's night."

"Did they teach you in " Did they teach you in school yet about the 29th school yet about the 29th school yet about the 29th school yet about the 29th school Amendment?" I asked, hoping to squeeze in little American state in little American state and the American state in little American history lesson in the kitchen while the kids recharged the while the kids recharged the the Declaration of Digital Independence, the Voters' Rebelion, and all that? When the American Patriotic Conglomerate-the Perot Data Party, ate—the Perot Data Party, Newvideo, Turner/Whittle, Mc-Doulpia-Busch, and LottoNet got together to create the create the create the create the create the create the create the create the create voting network?" school yet about the 29th **to squeeze in a little American**  history lesson in the kitchen dog's batteries. "You know, Doulpia-Busch, and LottoNetgot together to create the. world's first instant electronic **voting network?"** 

My son chuckled. "Dad, My son chuckled. "Dad, please. They don't teach please. They don't teach AmHist in school anymore." AmHist in school anymore."

After dinner we all trooped into the vidroom. We don't into the vidroom. We don't have much of a setup, just the standard 5-x 10-foot highdefinition screen with dozen **definition screen with a dozen**  ISDN feeds and an AppleCray and AppleCray and AppleCray and AppleCray and AppleCray and AppleCray and AppleCray controller. Bart's grandchil-After dinner we all trooped ISDN feeds and an AppleCray

dren were up to the interest of the interest and the interest and the interest and the interest of the interest of the interest of the interest of the interest of the interest of the interest of the interest of the interes one paid much attention. My daughter got on the righthand screen with a few of her friends to play the latest Newvideo game, the one where Super Zeppo decides whether to run for the presidenwhether to run for the president of the president of the president of the president of the president of the pr gobble him up. Along the way the kids answer questions the kids and the kids and the kids and the kids and the control of the control of the control of the control o about the weekly family expen about the weekly family expen· ditures; if you are completely assumed to the second control of the second control of the second control of the has bought Newvideo prod has bought Newvideo prod· ucts, you earn extra games. We are also assumed to the contract of the contract of the contract of the contract of the contract of the contract of the contract of the contract of the contract of the contract of the contrac My son took the left-hand My son took the left·hand screen to browse through tonight that the present votes and contact the present votes and contact the present votes and contact the present terested in the details of the Naer Rights Act. My wife, mean er Rights Act. My wife, mean· while, was playing the Instantial contract of the Instantial contract of the Instantial contract of the Instantial contract of the Instantial contract of the Instantial contract of the Instantial contract of the Instantial Law Lotto numbers according to the cordinate according to the cordinate of the cordinate according to the cordinate of the cordinate of the cordinate of the cordinate of the cordinate of the cordinate of the cordinate of t to system she'd worked out involving our PIN numbers. **involving our PIN numbers.**  Since the Cray could generate the Cray could generate the Cray could generate the Cray could generate the Cray billion or so PIN variations **a billion or so PIN variations**  every second, she felt we stood a reasonable chance of winning at least a small prize. The winners don't get cash, and cash of the cash of the cash of the cash of the cash of the cash of the cash of the cash of the cash of the cash of the cash of the cash of the cash of the cash of the cash of the cash of th like in the old days; they get votes instead. I could see that the jackpot was up to nearly the jackpot was up to nearly <sup>200</sup> million votes, enough to 200 million votes, enough to determine the fate of every leg determine the fate of every leg· islative action pending tonight. islative action pending tonight. remembered one night two I remembered one night two years back, when a grandprize winner forced through <sup>a</sup> prize winner forced through a law banding sex. Luckily, the second control of the second second sex. Luckily, the sex of the sex of the sex of the sex of the sex of the sex of the sex of the sex of the sex of the sex of the sex of the sex of the sex of next week's winner **next week's winner**  dren were up to their usual an· tics on center screen, but no cy while hungry PACs try to **ditures; if your mom or dad ucts, you earn extra games.**  night's preteen voting roster. He seemed to be especially intional Skateboard and Sneak· while, was playing the Instant Law Lotto numbers according to a system she'd worked out Since the Cray could generate every second, she felt we The winners don't get cash, law banning sex. Luckily, the

At 9:00 sharp, cen At 9:00 sharp, cen· ter screen flashed ter screen flashed waving American **a waving American**  flag. "Welcome to flag. "Welcome to America's Elec America's Elec· tronic Town Meet-tronic Town Meet· ing," said the ing," said the of Don Pardo, "brought to you "brought to you by APC, the by APC, the folks that say, folks that say, 'It's up to you!" That corny Rea That corny Rea· **overturned that one. simulated voice**  of Don Pardo,

gan simulation gave the open simulation gave the open simulation gave the open simulation gave the open simulation of one groaned, but it was all one groaned, but it was all part of the ritual, and we really seen the ritual, and we really seen the ritual, and we really seen the ritual wouldn't have it any other way. It is a second the second way to any other way. It is a second way to be a second nine party platforms; the nine party platforms; the words scrolled by so fast that the scrolled by so fast that the scrolled by so fast that the scrolled by so fast that the scrolled by so fast that the scrolled by so fast that the scrolled by so fast that the scrolled by s simply captured the matter of the model of the matter of the matter of the matter of the matter of the matter of the later, knowing no one was likely that the state of the state of the state of the state of the state of the state of ly to have the time to read any in their votes for video of the week, junk food of the week, week, junk food of the week, junk food of the week, junk food of the week, junk food of the week, and the week, and so on; as each vote was **and so on; as each vote was**  cast, eager product managers product managers product managers product managers and control of the cast of the in stores from sea to shining sea rushed to fill their waiting sea rushed to fill their waiting shelves with cases of the win shelves with cases of the win· ning products. The products of the products of the products of the products of the products of the products. gan simulation gave the opening monologue again. Every· part of the ritual, and we really wouldn't have it any other way. After that came the text of all words scrolled by so fast that I simply captured them for **later, knowing no one was like**ly to have the time to read any of it. Then the kids joysticked cast, eager product managers in stores from sea to shining ning products.

Finally, it was time for the Finally, it was time for the main event. The nine president and the nine president and the nine president and the nine president of the nin tial candidates flashed on the tial candidates flashed on the screen all at once, giving their screen all at once, giving their 15-second spiels about what we have a spin-second spin-second spin-second spin-second spin-second spin-second they would do for the country they would do for the country in the coming month. At the in the coming month. At the same moment, the phones be same moment, the phones be· gan ringing with calls from poll gan ringing with calls from poll· sters, and all four fax machines began to spew reams **chines began to spew reams**  of position papers, press releases, vote sweepstakes tick leases, vote sweepstakes tick· ets, and direct mail asking us ets, and direct mail asking us to open accounts in the second part of the counts in the counts in the counts of the counts of the counts of the counts of the counts of the counts of the counts of the counts of the counts of the counts of the counts of t **main event. The nine presiden-**15·second spiels about what **to open accounts in each par**ty's name.

"Daddy!" the kids yelled. "Daddy "Daddy" the kids yellow the kids yellow the kids yellow the kids yellow the kids yellow the kids yellow the kids yellow the kids yellow the kids yellow the kids yellow the kids yellow the kids yellow the kids yellow "You forgot to turn off the fax "You forgot to turn off the fax· es against the control of the control of the control of the control of the control of the control of the control of the control of the control of the control of the control of the control of the control of the control of t **es again! "** 

"Sorry," I said. "I'll clean up later. Here comes the vote."

we are all stood in anticipation of the store in anticipation of the stock of the stock of the stock of the stock of the stock of the stock of the stock of the stock of the stock of the stock of the stock of the stock of t  $m \cdot \mathbf{w}$  at  $\mathbf{w}$  at the ready, with one of the ready, with our contract  $\mathbf{w}$ press of the button, we are also as a contract of the button, we are also as a contract of the button, we are a the fate (and marketing plans) month, at least. No more Con month, at least. No more Can· gress, Supreme Court, prima . gress, Supreme Court, prima· ries, debates, conventions, campaigns, or any of that old, campaigns, or any of that old, time-consuming, expensive, **time·consuming , expensive,**  boring political rigmarole. As boring political rigmarole. As the choices again flashed on the choices again flashed on the screen, our thumbs did their patriotic duty. their patriotic duty. We all stood in anticipation with our infrared Vote Remotes at the ready. With one press of the button, we and 300 million other red· blooded **Americans would determine**  the fate (and marketing plans) of the free world-for the next **ries , debates, conventions,** 

campaigns, or any **campaigns, or any**  time-consuming, expensive. **expensive,**  boring political **boring political primaries, debales, conventions, 01 that old, tlme·consumlng, rlgamarole,** 

No more **No more** 

riyamarcls.

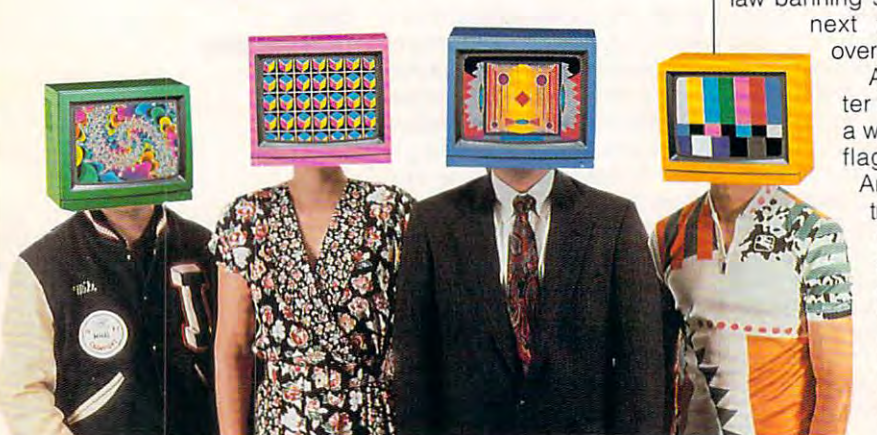

C-www.commodore.ca

Democracy in action.  $\square$ 

# Dalladin

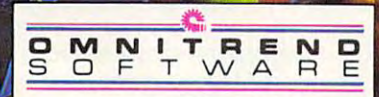

# Impressions

Gewene a commission except

 $\mathbf{r}$ 

# **MULTIMEDIA PC**

David English David English

## **TO GO CD-ROM**

Constitution is finally catching to the constitution of the constitution of the constitution of the constitution of the constitution of the constitution of the constitution of the constitution of the constitution of the co on. Early returns from our most recent recent recent readership surveys and the control of the control of the control of the control of the control of the control of the control of the control of the control of the control of the control of the cont indicate that about 20 percent 20 percent 20 percent 20 percent 20 percent 20 percent 20 percent 20 percent 20 drives. The from about the substitution of the substitution of the substitution of the substitution of the substitution of the substitution of the substitution of the substitution of the substitution of the substitution of percent just a year ago. The percent in the second control of the percent in the second control of the second control of the second control of the second control of the second control of the second control of the second co CD-ROM is finally catching on. Early returns from our **most recent readership survey**  indicate that about 20 percent of our readers have CD-ROM drives. That's up from about 3 percent just a year ago.

That means lot of your allows and you are all the property of the second second second second second second second second second second second second second second second second second second second second second second se ready known about the limitation about the limitation of the limitation of the limitation of the limitation of tions of the technology. Fore tions of the technology. Foremost is the induced in a second to use your product in a second to use your product in a second to use your product in a second to use your control of the second to use your control of the second to use your control of the your PC at work has CD-That means a lot of you already know about the limitamost is the inability to use your new CD-ROM software on a PC without a CD-ROM drive. If your PC at work has a CD-

rom drive but your PC at the parties of the parties of the parties of the parties of the parties of the parties of the parties of the parties of the parties of the parties of the parties of the parties of the parties of th home doesn't, you can't use home doesn't, you can't use your CD-ROMs at home. Also, your CD-ROMs at home. Also, it's nearly impossible to use it's nearly impossible to use your CD-ROMs with a laptop or portable computer. Wouldn't it portable computer. Wouldn't it be great if you could use your be great if you could use your CD-ROMs on any PC? CD-ROMs on any PC? ROM drive but your PC at

There is an option for lap There is an option for laptops and other slotless PCs. tops and other slotless PCs. SCSI adapters plug into your SCSI adapters plug into your parallel port and give you parallel port and give you both a SCSI port and a passthrough parallel port. Since through parallel port. Since most CD-ROM drives use most CD-ROM drives use a SCSI interface, you can plug SCSI interface, you can plug most external or portable CD-most external or portable CD-ROM drives into a SCSI adapter. Unfortunately, if you have er. Unfortunately, if you have standard parallel port, you'll a standard parallel port, you'll only be able to read data at only be able to read data at about two-thirds the standard about two-thirds the standard data-transfer rate (about 100K data-transfer rate (about 100K per second, rather than 150K per second, rather than 150K per second). per second).

If you have bidirectional parallel port, like the ones parallel port, like the ones found on many Toshiba lap tops, you can pick up some ex tops, you can pick up some ex $t_{\rm r}$  as speed with two new SCSI speed with two speed with two speed with two speed with two speed with two speed with two speed with two speed with two speed with two speed with two speed with two speed with two speed adapters and T348 MiniSCSI MiniSCSI MiniSCSI MiniSCSI MiniSCSI MiniSCSI MiniSCSI MiniSCSI MiniSCSI MiniSCSI MiniSCSI MiniSCSI MiniSCSI MiniSCSI MiniSCSI MiniSCSI MiniSCSI MiniSCSI MiniSCSI MiniSCSI MiniSCSI MiniSCSI MiniSC Plus (Trantor Systems, <sup>5415</sup> Randall Place, Fremont, Cali fornia 94538-3151; 510-770- 1400; \$229) and the AL-1000 1400; \$229) and the AL-l000 (Always Technology, <sup>31336</sup> Via Colinas, Suite 101, Wes-Via Colinas, Suite 101 , Wes $t$  and  $\alpha$   $\alpha$   $\alpha$   $\beta$   $\alpha$   $\beta$   $\alpha$   $\beta$   $\alpha$   $\beta$   $\alpha$   $\beta$   $\alpha$   $\beta$   $\alpha$   $\beta$  $8.883$   $8.997$   $8.997$   $8.997$   $8.997$   $8.997$ same two models performances performed that the second performance of the second performance of the second performance of the second performance of the second performance of the second performance of the second performance  $e$  is defined by the contract of the property of the contract of the contract of the contract of the contract of the contract of the contract of the contract of the contract of the contract of the contract of the contrac If you have a bidirectional found on many Toshiba laptra speed with two new SCSI adapters: the T348 MiniSCSI Plus (Trantor Systems, 5415 Randall Place, Fremont, California 94538-3151 ; 510-770- (Always Technology, 31336 tlake Village, California 91362; 818-597-1400; \$199). The **same two models perform even better-in fact, about** 

> based SCSI adaptation of the second control of the second control of the second control of the second control of the second control of the second control of the second control of the second control of the second control of er—if you have computer with the computer with the new EPP (Enhanced Enhanced Enhanced Enhanced Enhanced Enhanced Enhanced Enhanced Enhanced Enhanced Enhanced Enhanced Enhanced Enhanced Enhanced Enhanced Enhanced Enhanced Enhanced Enhanced Enhanced Enhanced Enhanced Enhanc Parallel Port). as fast as a cardbased SCSI adapt**er-if you have a**  new EPP(Enhanced Parallel Port).

> The best answer The best answer for a laptops would be a later would be a later would be a later would be a later would be a later would be a later would be a later would be a later would be a later would be a later would be a later would be a later woul interface. Then you could easily add as could easily add as many as seven SCSI many as seven SCSI devices to your lap devices to your laptop, including CD-top, including CD-Currently, only NEC Currently, only NEC offers a laptop with for laptops would be a built-in SCSI **interface. Then you**  ROM drives and additional hard drives.

SCSI connector. a SCSI connector.

Now that you have a way to add CD-ROM drive to your add a CD-ROM drive to your laptop, what about sound? laptop, what about sound? There's the rub—you can't use There's the rub-you can't use the parallel port to do both at the same time. Media Vision offers the excellent Audioport, fers the excellent Audioport, which plugs into the parallel which plugs into the parallel port—in effect adding a sound card to any laptop. But sound card to any laptop. But it doesn't get along with the par it doesn't get along with the parallel-port SCSI adapters. If you allel-port SCSI adapters. If you could use both, you could con could use both, you could convert your laptop into a multime- $\mathbf{C}$  as it states that it states the state of  $\mathbf{C}$ now, you'll have to choose now, you'll have to choose one or the other—CD-ROM or one or the other- CO-ROM or sound-or resort to a bulky expansion unit. **pansion unit.**  the parallel port to do both at dia PC (MPC). As it stands

You can still use the many You can still use the many CD-ROM applications that CD-ROM applications that don't need sound, or you can I right into the machine.  $\Box$ 

use your SCSI adapter as use your SCSI adapter as a quick way to move CD-ROM quick way to move a CD-ROM drive from one design that the second control to provide the product of the product of the product of the product of the product of the product of the product of the product of the product of the product of the product of another. If you have a sound card in your computer both at work and at home, you could work and at home, you could buy portable CD-ROM drive with parallel-port SCSI and SCSI adaptation and SCSI adaptation and SCSI adaptation and SCSI adaptation and SCSI adaptation and SCSI and SCSI and SCSI and SCSI adaptation and SCSI adaptation and SCSI and SCSI and SCSI and er and set up both machines and set up both machines and set up both machines and set up by the set up by the set up by the set up that we have a set up that we have a set up that we have a set up that we have a set up tha drive from one desktop PC to card in your computer both at buy a portable CD-ROM drive with a parallel-port SCSI adapter and set up both machines as MPCs.

One of the best designed and best designed and the best designed and the best designed and the best designed and the best designed and the best designed and the best designed and the best designed and the best designed and and most versatile of the new **and most versatile of the new**  NEC's CDR-37 (NEC Technol NEG's CDR-37 (NEC Technologies, <sup>1255</sup> Michael Drive, 860-9500; \$449). It's fully MPC 860-9500; \$449). It's fully MPC complete 450-complete 450-complete 450-complete 450-complete 450-complete 450-complete 450-complete 450-complete millisecond access time, **millisecond access time, a**  150K-per-second data-transfer rate, and 64K of cache memo rate, and 64K of cache memory. Best of all, it weighs only 2.2 ry. Best of all, it weighs only 2.2 pounds (or 3 pounds with the option battery package is a small and can easily fit into small and can easily fit into many laptop cases along with many laptop cases along with the laptop. You can buy the the laptop. You can buy the drive with any of four interface **drive with any of four interface**  kits (XT/AT card—\$539, PS/2 kits (XT/AT card- \$539, PS/2 card—S598, parallel-to-SCSI card- \$598, parallel-to-SCSI adapter and the more in the more and the more and the more in the more in the more in the more in the more in the more in the more in the more in the more in the more in the more in the more in the more in the more in the connector—\$485), or you can connector-\$485), or you can buy the drive and interface kits buy the drive and interface kits separately. You can equip all your computers with interface with interface and interface with interface and interface with interface and interface computer to computer. One of the best designed portable CD-ROM drives is ogies, 1255 Michael Drive, Wood Dale, Illinois 60191: 708compliant with an average 450- 150K-per-second data-transfer optional battery pack). It's adapter-\$559, or Macintosh **your computers with interface kits and move the drive from** 

I've spent several weeks car **I've spent several weeks car**rying the CDR-37 between my rying the CDR-37 between my home and office. While not as home and office. While not as fast as NEC's new MultiSpin fast as NEC's new MultiSpin CD-ROM drives (these speed CD-ROM drives (these speed demons have 280-millisec-demons have a 280-millisecond access time and 300K-ond access time and 300Kper-second rate), the NEC portable handled well all but the most demanding data (we're talking manding data (we're tatking full-motion video, which can full-motion video, which can choke even the fastest choke even the fastest drives). I'd recommend it to drives). I'd recommend it to anyone who needs a reliable and portable CD-ROM drive. and portable CD-ROM drive. data-transfer

For now it's a real effort to bring multimedia to slotless com bring multimedia to slotless computers. Maybe someday all com pulers. Maybe someday all computers will have the necessary puters will have the necessary SCSI and audio circuitry built SCSI and audio circuitry built

NEC's portable  $f(x) = f(x) + f(x) + f(x)$ compatible, but  $\cdots$ only 2.2 pounds. **only 2\_2 pounds, NEC's portable CD-ROM drive Is fully MPCcompatible, but weighs** 

# "A Case Morthy of Your Talents, Holmes"

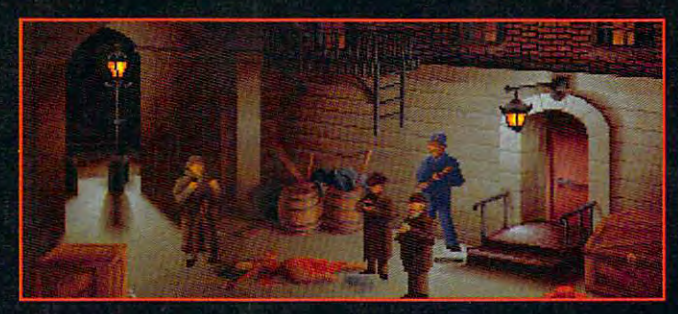

of unique characters, each with their own personalities—in the control of the control of the control of the control of the control of and alibis

overhead map of <sup>1888</sup> London to identify your next sleuthing location Refer to Dr. Watson's journal for details and the detailed and the contract of the second second second second second second second second second second second second second second second second second second second second second second second record of your

Use your laboratory at 221B Baker Street to analyze clues

investigation

Classically-scored soundtrack with over <sup>30</sup> original themes

Digitized voice and (soundboard (soundboard and soundboard and soundboard and soundboard required)

**Sherlock Holmes for** the IBM<sup>®</sup> PC and the IBM <del>IBM 200 and 200 and 200 and 200 and 200 and 200 and 200 and 200 and 200 and 200 and 200 and 200 and 200 and 200 and 200 and 200 and 200 and 200 and 200 and 200 and 200 and 200 and 200 and 200 and 200 and 200 and 2</del> compatibles.

Visit your local retailer, or call 1-800-245-4525. By Mythos Software and<br>Electronic Arts. 01992 Mythos Software. All Rights reserved. IBM is a registered trademark of International Business Machines Corporation.

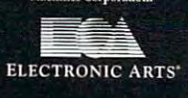

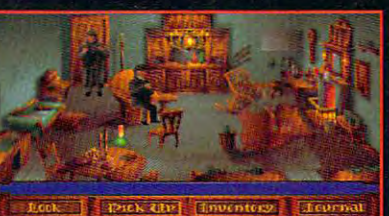

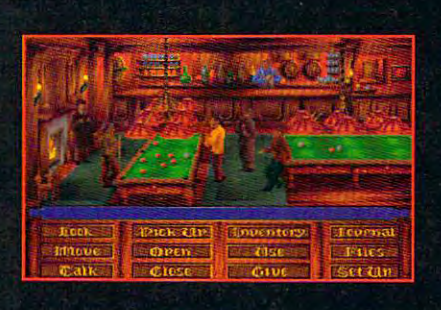

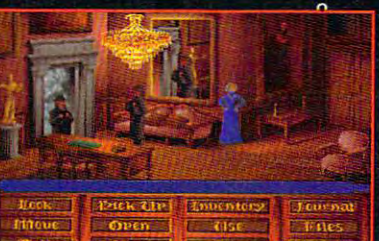

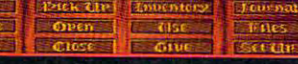

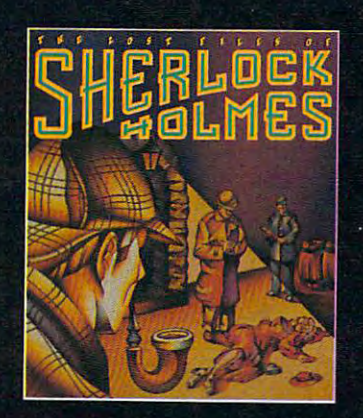

Circle Reader Service Number <sup>133</sup>

A young actress has been

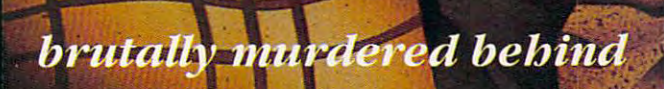

the Regency Theatre.

**Jack the Ripper appears** 

to have struck again.

**Scotland Yard turns** Scotland Yard turns and the scotland yard turns and the scotland of the scotland of the scotland of the scotla

to you my friend.

**Nos** 

**Commodore.ca** 

## ENTERTAINMENT CHARGE CHARGE CHARGE CHARGE CHARGE CHARGE CHARGE CHARGE CHARGE CHARGE CHARGE CHARGE CHARGE CHARGE **ENTERTAINMENT CHOICE**

Gain immortality by battling your way through Gain immortality by battling your way through mazes and returning control of the City of mazes and returning control of the City of Legends to the gods in this action-adventure hybrid. Legends to the gods in this action-adventure hybrid.

Alfred C. Giovetti

## **GODS**

Beads of sweat glisten on Beads of sweat glisten on your bronzed, corded mus your bronzed, corded muscles as you make your way cles as you make your way through the ancient City of through the ancient City of Legends, once the play Legends, once the playground of the gods. Now in de ground of the gods. Now in decay, the city is overgrown by cay, the city is overgrown by weeds and inhabited by the industry and inhabited by the industry and inhabited by the industry and inhabited by the internal state of the internal state of the internal state of the internal state of the internal state of denizens of evil. You recall denizens of evil. You recall the challenge laid down by the gods for a champion to free their city from the grip of free their city from the grip of evil, massive warrior, you fa **evil. A massive warrior, you fa**vor quick wits and flashing vor quick wits and flashing weapons over the protective weapons over the protective covering of armor. You know **covering of armor. You know**  the price of failure is death. the price of failure is death. But you are no ordinary hero— But you are no ordinary heroyour name is Hercules. And your name is Hercules. And your mission is no ordinary **your mission is no ordinary**  quest: to attain godhood and quest: to attain godhood and immortality. immortality. weeds and inhabited by the

Gods, by Bitmap Brothers, Gods, by Bitmap Brothers, is game which combines is a game which combines many of the best aspects of the best aspects of the best aspects of the best aspects of the best aspects of the adventure games in an ar **adventure games in an ar**cade-game environment, in the case of the cade-game environment, and call the categories of the case of the categories cluding puzzles, shortcuts, cluding puzzles, shortcuts, secret rooms, treasure **secret rooms , treasure**  chests, and keys not seen in chests, and keys not seen in most other arcade games. All most other arcade games. **All**  these plus communication, these plus communication , character interaction, hints, **character interaction, hints,**  and a limited save-game utility combine to make Gods ty combine to make Gods a very effective and enjoyable very effective and enjoyable hybrid adventure-arcade hybrid adven ture-arcade game that must be played to game that must be played to be appreciated. many of the best aspects of **cade-game environment, in**be appreciated.

The side- and top-side- and top-side- and top-scrolling- and top-scrolling- and top-scrolling- and top-scrollingdisplay of the City of Legends display of the City of Legends has the person perspective perspective perspective perspective perspective perspective perspective perspective tive that shows your muscle-that shows your musclesters with the structure greco-stone Greco-Structure Greco-Structure Greco-Structure Greco-Structure Greco-Structure Greco-Structure Greco-Structure Greco-Structure Greco-Structure Greco-Structure Greco-Structure Greco-Str Roman maze. At the bottom Roman maze. At the bottom  $\bullet$  the display are several windows are several windows are several windows are several windows are several windows are several windows and  $\bullet$  $-$  lives  $+$  lives  $+$  lives  $-$  lives  $-$  lives  $-$  lives  $-$  lives  $-$  lives  $$ guardian and character ener guardian and character energy levels, the item inventory, gy levels, the item inventory, the point score, a message scroll box, and the amount scroll box, and the amount The side- and top-scrolling has a third-person perspective that shows your musclebound Hercules and the monsters within the stone Grecoof the display are several windows which show the number of lives you have remaining,

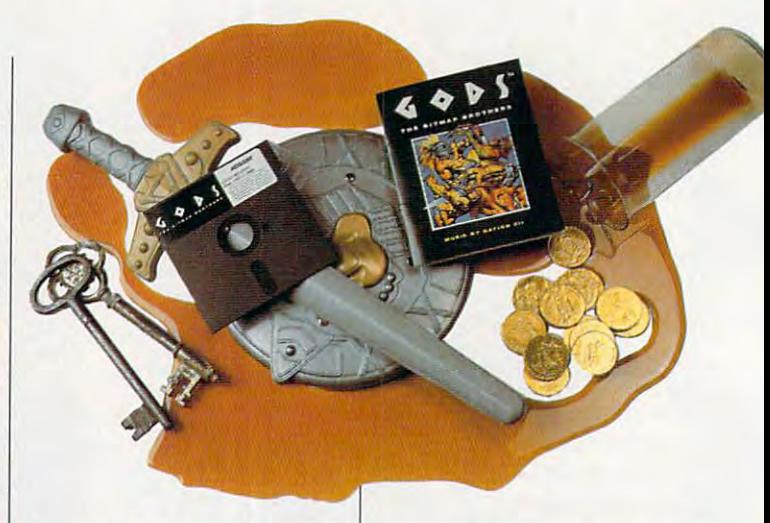

of gold you've collected. of gold you 've collected . The amount of energy remain The amount of energy remaining in your current life is ing in your current life is beaker. beaker. shown as the fullness of a

The city is divided into four The city is divided into four sections: the city proper, the sections: the city proper, the temple, the labyrinth, and the temple, the labyrinth, and the vided into three worlds, and vided into three worlds, and each world may be com each world may be composed of multiple levels. Such a such a such a such as a such a such as a such a such a such a such a such a such a such a such a such a such a such a such a such a such as a such a such a such a such a such a such a such cess in traversing the levels in cess in traversing the levels ining the correct switches and levers, collecting the correct ar levers, collecting the correct artifacts, and killing off all of the tifacts, and killing off **all** of the allotted and with the least dam allotted and with the least damage to your character. Extra the second control of the second control of the second control of the second control of the second control of the second control of the second control of the second control of the second contro lives, more powerful protec **lives, more powerful protec**tion, and more powerful weap tion, and more powerful weaponry are the rewards of the correct sequence of players and control to the control of players of players and players are controlled and the c underworld. Each section is diposed of multiple levels. Sucvolves a combination of throwing the correct switches and monsters-all within the time age to your character. Extra rect sequence of play.

Within the city you must de Within the city you must defeat many enemies, which feat many enemies, which can appear out of thin air, ac can appear out of thin air, accompanied by a flash of light. The basic monster types The basic monster types come in many interesting and **come in many interesting and**  varied somatotypes and weap varied somatotypes and weapons capabilities, making com ons capabilities, making combat an interesting, ever-chang bat an interesting, ever-changing occupation. They are of ing occupation. They are of four basic types: killers, fliers, thieves, and guardians. thieves, and guardians. four basic types: killers, fliers,

Gods is game of plan Gods is a game of plan-

ning, not just game of knee-book and have been also been also been also been also been also been also been also je komence reflexes. You must locate the control of the control of the control of the control of the control of functions via experimentation. **functions via experimentation.**  The game's limited save-The game's limited savegame resources require you **game resources require you**  to repeat portions of the maze over and over again, un **maze over and over again. un**til you find the ultimate path til you find the ultimate path the through each city section of the city section of the city section of the city section. The city section of ning, not just a game of kneejerk reflexes. You must locate **switches and determine their**  to repeat portions of the through each city section.

Like an adventure game, Like an adventure game, Gods has progression and re Gods has progression and reward puzzles. Progression puz **ward puzzles. Progression puz**zles aid or hinder your ad zles aid or hinder your adreward puzzles provide you reward puzzles provide you with better weapons, protec with better weapons, protection, and life power. To solve tion, and life power. To solve the puzzles, you'll have to get the puzzles, you'll have to get the right keys for the right the right keys for the right the correct path through the the correct path through the vancement to the next level; doors and be able to select **mazes.** 

<sup>A</sup> message scroll box at A message scroll box at the bottom of the display an the bottom of the display announces the ultimate goal of nounces the ultimate goal of a set of puzzles and offers hints to solving puzzles or ex hints to solving puzzles or explains the effects of artifacts. plains the effects of artifacts. Determining the meaning of these messages is the these messages is the source of another puzzle. source of another puzzle.

Gods has an inventory, an Gods has an inventory, another adventure-game fea other adventure-game feature. The three-item inventory ture. The three-item inventory holds items such as keys and holds items such as keys and other artifacts. Items in Gods other artifacts. Items in Gods

own. When they're dropped, own. When they're dropped, they appear on the city floor. they appear on the city floor. If a thief picks them up, they **have an existence of their can be retrieved later when**  the thief is killed.

Over <sup>30</sup> distinct types of ar Over 30 distinct types of artifacts, including six different tifacts, including six different type of our crime in the second interest in the second interest of the second interest in the second interest of the second interest in the second interest in the second interest in the second interest in the second intere Gods. There are also many Gods. There are also many types of weapons, artifacts of types of weapons, artifacts of protection, magic potions, and **protection, magic potions, and**  weapons' arcs, which control **weapons' arcs, which control**  the trajectory of the thrown the trajectory of the thrown weapons. As with characters **weapons. As with characters**  in other adventure games, Her in other adventure games, Hercules needs to know what to cules needs to know what to discard and what to keep. discard and what to keep. Many items disappear when Many items disappear when used and so don't take up used and so don't take up room in the small three-item in **room in the small three-item in**ventory. Most gems add to the ventory. Most gems add to the gold counter. Food replaces gold counter. Food replaces lost energy. types of keys, are hidden in lost energy.

A shop appears at the halfway point and the end of way point and the end of each level. Some weapons, ar each level. Some weapons, armor, food, weapon arcs, and **mor, food, weapon arcs, and**  other artifacts will perform spe other artifacts will perform specific tasks better than others. Some weapons kill monsters Some weapons kill monsters effectively but do little damage to the breakable blocks. age to the breakable blocks. Your choice of weapons will ul Your choice of weapons will ultimately affect your ability to timately affect your ability to successfully traverse the dan successfully traverse the dangers that lie ahead. gers that lie ahead.

Potions have many effects, Potions have many effects, such as increase in health, **such as increase in health,**  weapon potency, and de weapon potency, and defense effectiveness. Those ac fense effectiveness. Those acquired in shops act different quired in shops act differently than ones found in the city, ly than ones found in the city, providing an additional set of providing an additional set of strategic choices. Shop po strategic choices. Shop potions can be saved as inven **tions can be saved as inven**tory items that are dropped tory items that are dropped from the inventory when **from the inventory when**  used; city potions take effect used; city potions take effect on contact with Hercules. on contact with Hercules.

Gods incorporates a new system called the Player Mon system called the Player Monitor mode. This mode keeps itor mode. This mode keeps track of your skill level, mak track of your skill level, making the game easier for the un ing the game easier for the un-

and skillful maneuvers really and consider the second second second second second second second second second second second second second second second second second second second second second second second second second higher rewards, while the inex **higher rewards, while the inex**perienced player is encour **perienced player is encour**aged to improve in a less lethal environment. Player Monitor mode ensures that every game is different, since most **game is different, since most**  of us don't perform with the of us don't perform with the precision of a computer. initiated and more difficult for the skillful. Clever solutions and skillful maneuvers reap **itor mode ensures that every** 

Upon your successful com **Upon your successful com**pletion of a world, the program constructs a personalized code for you. By input ized code for you. By inputting the code later, you can re ting the code later, you can return to the beginning of the turn to the beginning of the next world with the Player Mon next world with the Player Monitor mode reactivated at exact **itor mode reactivated at exact**ly the same level as when you left the game. Gods is differ left the game. Gods is different from other code-based ent from other code-based save games in that it remem **save games in that it remem**bers and lists the codes on bers and lists the codes on the startup screen, thus elimi the startup screen, thus eliminating the need for you to nating the need for you to keep notes. ly the same level as when you keep notes.

The interface can be most The interface can be most effectively controlled by a joystick, but it's also supported by a keyboard option. Joystick control is somewhat awkward **control is somewhat awkward**  and takes time to get used to. and takes time to get used to. Keys allow you to pause or es Keys allow you to pause or escape to the operating system. cape to the operating system. For selecting items in the For selecting items in the  $s$  is the short in the short in the short input the short  $\alpha$  and  $\alpha$ characters, the mouse and characters , the mouse and keyboard would've been keyboard would 've been a more effective combination, **more effective combination,**  but the developers chose not but the developers chose not to support it. The numeric key to support it. The numeric keypad is active for inputting the copy-protection code, a fourdigit it and the cover of covered from the China nearly illegible red code a nearly illegible red code card. card. shop or inputting alphabetical **digit number recovered from** 

The graphics in Gods are The graphics in Gods are crisp and tight, dazzling the crisp and tight, dazzling the eye and somehow seeming to eye and somehow seeming to squeeze out more than <sup>16</sup> col squeeze out more than 16 colors from its 16-color VGA palette. Animation is incredibly smooth, with the monsters glid smooth, with the monsters gliding along the screen without ing along the screen without a

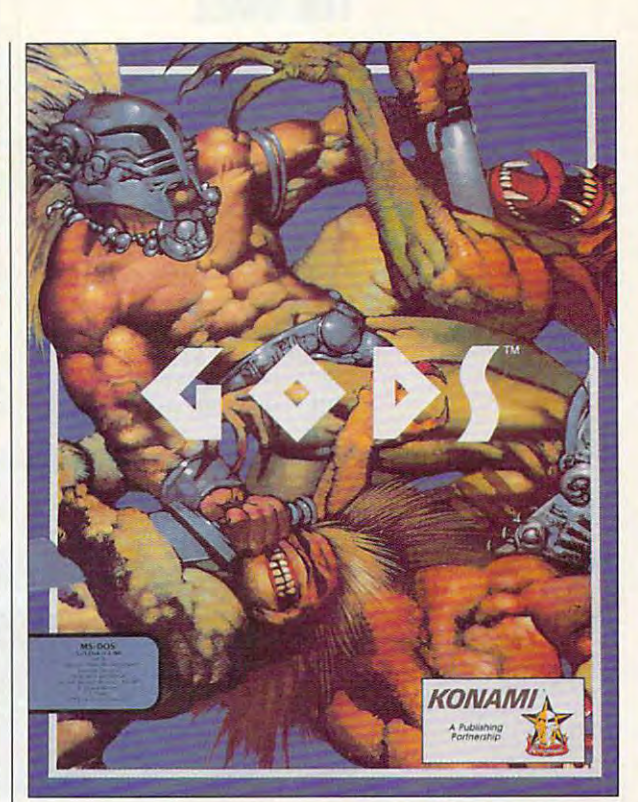

hitch. The theme music was hitch. The theme music was composed by Nation XII's John Fox, a former member of the popular European band Ul-the popular European band UItravox. Renegade, which pro travox. Renegade, which produced the game with Bitmap duced the game with Bitmap Brothers, is a founding partner with Rhythm King Records, with Rhythm King Records, which produced the music in which produced the music in  $\cdots$  studios. Sound effects the studios of  $\cdots$ show the same professional or show the same professional origins and are used sparingly to igins and are used sparingly to great effect. great effect. its studios. Sound effects

Gods is much more than Gods is much more than just another arcade game. By just another arcade game. By combining some of the best el combining some of the best elements of adventure games **ements of adventure games**  in an attractive arcade-game **in an attractive arcade-game**  format, it transcends the fast-format, it transcends the fastreflex arena and becomes **reflex arena and becomes a**  game of intellect. It joins oth game of intellect. It joins other Bitmap Brothers award-win er Bitmap Brothers award-winning games as an innovation **ning games as an innovation**  that goes beyond earlier hits. that goes beyond earlier hits. You won't want to miss it.  $\Box$ Circle Reader Service Number <sup>303</sup> **Circle Reader Service Number 303** 

IBM PC or compatible (12- **compatible (12-** MHz <sup>80286</sup> or **MHz 80286 or**   $t = t + 1$ 16-color EGA, **16-color EGA,**  MCGA, or VGA; **MeGA, or VGA;**  1.2MB 5%-inch or **1\_2MB 5V.-lnch or**   $1.44$  and  $1.44$   $-1.44$   $-1.44$   $-1.44$ high-density floppy **high-density lIoppy**  drive and hard drive; supports Ad Lib, Sound Blaster, **Lib, Sound Blaster,**  Roland (Roland **Roland (Roland**  has special soundtrack), and **soundtrack), and**  compatible cards cardinals; joystick optional— **loystlck optional-** \$39.95 **\$39,95 IBM PC or laster); 640K RAM; l\_44MB 3'h-lnch drive and hard drive; supports Ad has special compatible cards;** 

<sup>900</sup> Deerfield **900 Deerfield**  Pkwy. Buffalo Grove, IL **BuHalo Grove, IL**  <sup>60089</sup> **60089**   $(2.777 - 1.577)$ **KONAMI Pkwy, (708) 215-5100** 

# **GAMEPLAY**

Paul C. Schwarzen and P. Schwarzen Paul C. Schuytema

## THE WALL **UP AGAINST**

It is 3:00 a.m. and  $\mathbf{1}$  and  $\mathbf{2}$  a.m. and  $\mathbf{3}$ rammed full speed into the rammed full speed into the brick wail that designers work brick wall that designers work games: the unstoppable oppo games: the unstoppable opponent or the unit of the unsolvened puzzle. The unsert of the unsert of the unsert of the unit of the unsert of the unit of the unit of the unit of the unit of the unit of the unit of the unit of the unit of the unit of the After committing hours to the Aher committing hours to the game, you've reached an ob game, you've reached an obstruction that seems impossi struction that seems impossi-It's 3:00 a.m., and you've just so hard to build into their nent or the unsolvable puzzle. **ble to overcome.** 

computer games are tought (they have to be to justify the (they have to be to justify the cost), and as we get better cost), and as we get better and better at anticipating and better at anticipating Computer games are tough

and take another route. And if and take another route. And if it's a simulation, you know it's just a matter of patience and learning the right skills before you put that F-16 down on the you put that F-16 down on the runway without crashing. runway without crashing. learning the right skills before

The best way to get past The best way to get past the wall is to arm yourself with the wall is to arm yourself with as much information as possi **as much information as possi**ble. If you're playing a savable game, then play right up to game, then play right up to your wall and save the game. your wall and save the game. Make a few copies of your saved game and settle down saved game and settle down to experiment. **to experiment.** 

Search for resources be **Search for resources be**yond the game itself. Often, the yond the game itself. Ohen, the **game's manual contains a** 

 $\frac{1}{2}$  manual contains manual contains  $\frac{1}{2}$  manual contains  $\frac{1}{2}$ wealth of infor great place to great place to start looking for start looking for your solution. The solution of the solution of the solution of the solution of the solution of the solution. Some manuals have their own while others while others will give infor will give information in the **mation in the**  narrative intro duction or in background background wealth of information. It's a your solution. Some manuals **have their own hint sections , narrative introduction or in**  the fictional

material. It's worth a try.

Sometimes, the game itself Sometimes, the game itself will allow you to modify the par will allow you to modify the parameters. Don't think of this as ameters. Don't think of this as cheating, but as fact-finding. cheating, but as fact-finding . You're simply looking for the so-You're simply looking for the solution to a puzzle. If you change the parameters and change the parameters and solve your dilemma, you can **solve your dilemma, you can**  set them back and recall for "honest" play a game you saved previously. saved previously.

Often, the game is in real Often, the game is in realtime, and you only have a few precious seconds. So take precious seconds. So take a snapshot. A screen capture utility is also great for this. You ity is also great for this. You can tell a lot from a screen shot, especially if the screen shot, especially if the screen is crowded like the one in Fal is crowded like the one in Falcon 3.0. con 3.0.

If your video card has an out If your video card has an output jack, hook up your VCR put jack, hook up your VCR and record the last minutes be and record the last minutes before you crumble. Think of your fore you crumble. Think of yourself as a coach, evaluating the

gameplay. (Digital Vision and gameplay. (Digital Vision and converted to composite video to composite video to composite video to composite video to composite video to co eo for videotaping.) others make interfaces that convert VGA to composite video for videotaping.)

Another good tactic is to Another good tactic is to get the game up and running get the game up and running and then have a friend run through the difficult part while through the difficult part while you watch. Maybe you'll see you watch. Maybe you'll see something new. But watch something new. But watch out. If your friend breezes out. If your friend breezes past your wall, your ego may past your wall, your ego may be hurting for a long time.

Often, if game is popular Often, if a game is popular enough, you can buy hint enough, you can buy hint books that solve nearly all of books that solve nearly all of your problems. Generally, the your problems. Generally, the books are written with the frus books are written with the frustrated gamer in mind and or trated gamer in mind and organized so that you can get ganized so that you can get the information you need with the information you need without spoiling the game. out spoiling the game.

Check out online resourc Check out online resources, too. Of the local BBS will be will be a strike have a library of text file hints that you can download. Also, that you can download. Also, large networks such as GEnie large networks such as GEnie and CompuServe have gam and CompuServe have gamers' forums that provide the op ers' forums that provide the opportunity to ask for specific portunity to ask for specific help from people who have help from people who have been there. CompuServe will been there. CompuServe will also provide its members with also provide its members with contact numbers for the major contact numbers for the major game publishers. GEnie has game publishers. GEnie has a general RoundTable for com general RoundTable for computer game enthusiasts. puter game enthusiasts. es, too. Often, a local BBS will

Nowadays, it seems as if **Nowadays, it seems as if**  everybody's installing 900number help lines. Electronic number help lines. Electronic Arts has a 900 hint line which allows you to access any level allows you to access any level of any game through a menu and your touch-tone phone. and your touch-tone phone. But don't forget that these But don't forget that these help sessions can cost as **help sessions can cost as**  much as <sup>a</sup> hint book. And at much as a hint book. And at times the hints may be as cryp times the hints may be as cryptic as the puzzles themselves. tic as the puzzles themselves.

Remember that these Remember that these games have solutions. Some games have solutions. Sometimes the answer is practice, and sometimes it's a little more complicated. If you more complicated. If you need help, the resources are need help, the resources are out there. Someone somewhere has run into the same **where has run into the same**  problem. You only need to problem. You only need to track that person down.  $\square$ **times the answer is practice,** 

Computer games are tough. Game publishers work hard building transferred to the property of the context of the context of the context of the context of the context of the context of the context of the context of the context of the context of the context of the context of th and obstacles to stop to stop you in your tracks. But every game has **But every game has a**  are ways to hurdle **Computer games are tough, Game publishers work hard building traps and obstacles to stop you In your tracks, solution, There are ways to hurdle that wall.** 

> what's coming, the game pub what's coming, the game publishers work harder at creating lishers work harder at creating more challenging puzzles and more challenging puzzles and burlier opponents. And in this burlier opponents. And in this spiraling climb of difficulty, spiraling climb of difficulty, there has to be some friction. there has to be some friction. Don't hate the game. You Don't hate the game. You wouldn't have bought it if you wouldn't have bought it if you thought it was going to be thought it was going to be easy. Every game has a solution (at least, I'd like to think tion (at least, I'd like to think so), no matter how cryptic or so), no matter how cryptic or convoluted, and there are convoluted, and there are ways to hurdle that wall. ways to hurdle that wall.

> The first thing you should The first thing you should ask yourself when you hit the ask yourself when you hit the wall is, "Am I on track, or is this a dead end?"

If the game is a linear shoot-'em-up, then you know you 'em-up, then you know you have to overcome that obsta have to overcome that obstacle to get any further. If it's an cle to get any further. If it's an adventure game, the answer adventure game, the answer is trickier; you might have wan is trickier; you might have wandered into a blind alley. If so, all you need to do is back up all you need to do is back up

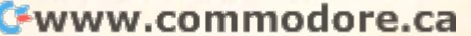

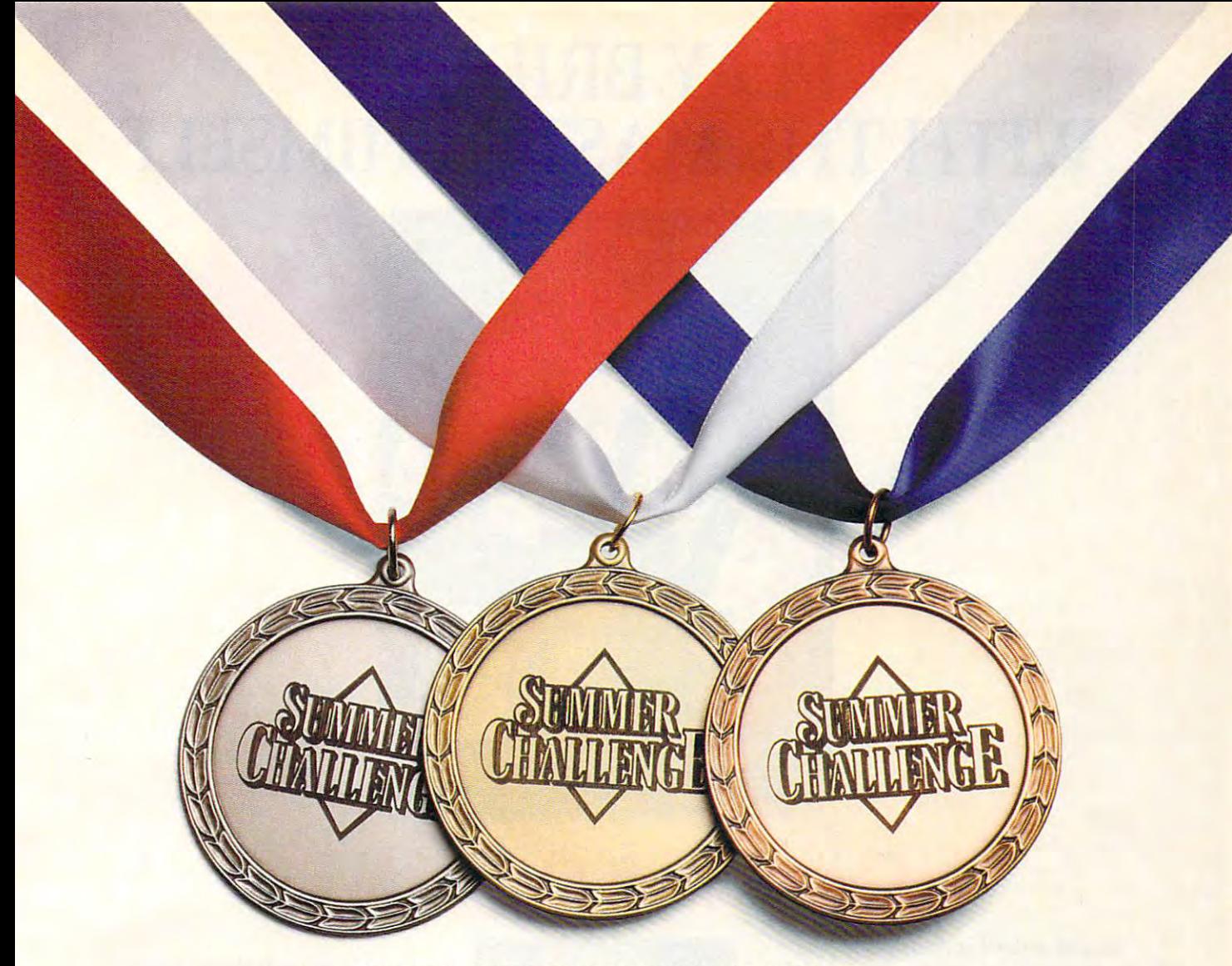

## IT WILL PUT MORE THAN HAIR IT WILL PUT MORE THAN HAIR ON YOUR CHEST. ON YOUR CHEST.

So you didn't bring home a medal this past summer? Don't sweat it. this past summer? Don't sweat it. The greatest name in sports simu The greatest name in sports simulations gives you another shot. lations gives you another shot. Accolade's Summer Challenge<sup>\*</sup> pits you against the world's greatest athletes in eight remarkably est athletes in eight remarkably realistic events. Represent your realistic events. Represent your country in the hurdles, pole vault, country in the hurdles, pole vault, high jump, cycling, kayaking, high jump, cycling, kayaking, javelin, archery and equestrian **javelin, archery and equestrian**  events. Play by yourself or at events. Play by yourself or at a

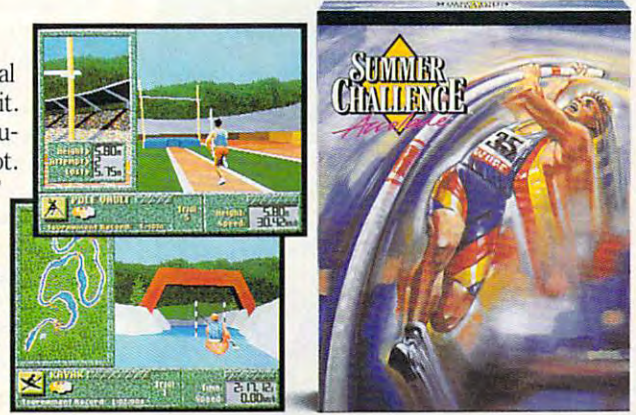

partners and characters are characters and change allows a summer changes are compared as a summer of the summer of the summer of the summer of the summer of the summer of the summer of the summer of the summer of the summ up to <sup>10</sup> players to compete for up to 10 players to compete for the gold, silver or bronze. the gold, silver or bronze. party - Summer Challenge allows

Why wait four more years? Why wait four more years? Get Summer Challenge now. Then show the world your treasure show the world your treasure chest.

To order, visit your favorite software retailer or call 1-800-245-7744. *ware retailer or call1-8()()-245-7744.* 

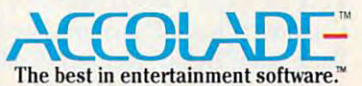

Neither Accolade nor this product is associated with, or authorized by, the International Olympic Committee, The United States Olympic Committee or any similar organization for any other country. Summer Challenge is a trademark of Accolade, Inc. © 1992 Accolade, Inc. All rights reserved.

## WITH THE MASTER HIMSELF AND MODEL AND MODEL AND MODEL AND MODEL AND MODEL AND MODEL AND MODEL AND MODEL AND MODEL AND MODEL AND MODEL AND MODEL AND MODEL AND MODEL AND MODEL AND MODEL AND MODEL AND MODEL AND MODEL AND MODE PLAY BRIDGE **WITH THE MASTER HIMSELF**

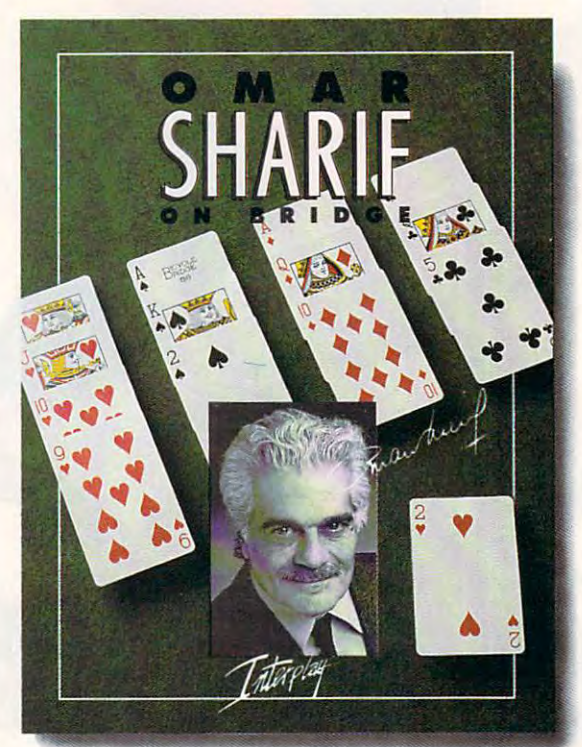

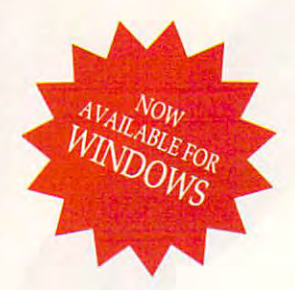

# Omar Sharif On Bridge™ **Omar Sharif On Bridge 1M**

Imagine yourself at the tables of Monte Imagine yourself at the tables of Monte Carlo, playing bridge with the masters of the Carlo, playing bridge with the masters of the game...with Omar Sharif, world famous game ... with Omar Sharif, world famous bridge columnist and card player, as your bridge columnist and card player, as your partner and personal tutor! partner and personal tutor!

Omar Sharif On Bridge™ is the world's *Omar Sharif* On *BridgeTh'* is the world's first talking bridge game that features full VGA graphics, major sound board support, VGA graphics, major sound board support, and one-disk tutorial, and an easy-to-use, point of an easy-to-use, point of an easy-to-use, point of an easyan on-disk tutorial, and an easy-to-use, point and click interface.

You'll hear Omar Sharif congratulate You'll hear Omar Sharif congratulate you on bold finesse, or suggest another lead you on a bold finesse, or suggest another lead if your game needs some fine-tuning. Full if your game needs some fine-tuning. Full VGA graphics allow you to select from VGA graphics allow you to select from several types of card decks while the user-several types of card decks while the userfriendly interface makes bidding and playing friendly interface makes bidding and playing fast and intuitive.

Omar Sharif On Bridge's™ many features *Omar Sharif* On *Bridge'sTh'* many features allow you complete control over the game. allow you complete control over the game. You can set up your own hands to practice **You can set up your own hands to practice**  slams, no trump hands, defensive play, or slams, no trump hands, defensive play, or work on specific weaknesses of your game. work on specific weaknesses of your game. Explore "What If?" scenarios with the "Take Explore "What If?" scenarios with the "Take Back" and "Rebid" features. And with the Back" and "Rebid" features. And with the on-disk tutorial, Omar Sharif On Bridge1^ is on-disk tutorial, *Omar Sharif* On *BridgeTh'* is the perfect way to learn to play the world's the perfect way to learn to play the world's greatest card game...with Omar Sharif as greatest card game ... with Omar Sharif as your own personal tutor. MS-DOS Screens Pictured. your own personal tutor.

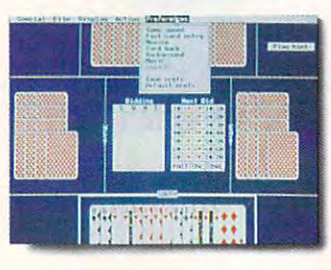

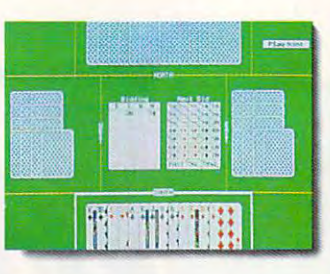

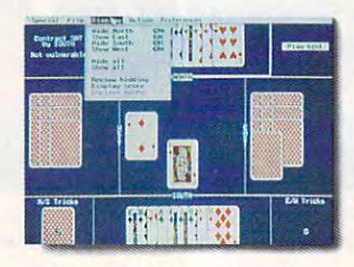

*MS-DOS Screens Picwred.* 

Omar Sharif On Bridge™ includes: *Omar Sharif* On *BridgeTh'* includes:

VGA graphics *• VGA graphics* Digitized speech From one to four people can play, or the computer **• From** *one to fouT people* **can** *pia)',* **or [he** *compucer*  can play by its light that the play by its light that the play by its light that the play by its light that the play by its light that the play by its light that the play by its light that the play by its light that the pl Complete control over play with • Complete comrol *over play wilh "Take Back" and "Rebid"*  Random de als designes de signes de la provincia de la componente de la componente de la componente de la componente de la componente de la componente de la componente de la componente de la componente de la componente de Switch hands and then replay them Reveal any or all hands at any time *• Reveal an)'* **or** *all hands at any* **rime ••** Review bidding or display score at any time Claim or concede tricks *• Claim* **or** *concede [ricks*  Speed up or sfow down play *• Speed up* or *slow* doum *ploy*  Novice mode for beginners *• Novice* mode *for beginne,.,*  **• Offers hints at your request when you're stuck** Music for most major sound boards *• M'ISic for most* mojor *sound boards*  Printer control to print out hands Loading and saving hands  $\blacksquare$  Loading and saving hands  $\blacksquare$ To order Omar Sharifferda Sharifferda Sharifferda Sharifferda Sharifferda Sharifferda Sharifferda Sharifferda Sharifferda Sharifferda Sharifferda Sharifferda Sharifferda Sharifferda Sharifferda Sharifferda Sharifferda Shar On Bridge™, call On *BridaeThl* call **1-800-969-GAME.** PRODUCTIONS Available on MS-DOS 17922 FITCH AVENUE compatible machines for 714 553-6678 \$49.95. Coming soon on Windows, Macintosh, Enhanced CD and the Amiga. Enhanced CD and the Amiga. PRODUCTIONS 17922 FITCH AVENUE IRVINE, CALIFORNIA 92714 Digitized speech *can play by itself • Random deals* or *design your* oum *hands • Switch hands* and <hen *replay* <hem **On-disk** tutorial To order *Omar Sharif* **91** -

<sup>1991</sup> CP Sq/hwre. All rights reserved. CW Shan/On Bridge711 is **C I991 CP** *So{IU.urt .* **AU righu ram'l'd. Omar** *SbanfOn* Bndgt~ **il a**  trademark of intertion Productions ASDOS Windows Machines.

Enhanced CD and Amiga are trademarks of the Amiga are trademarks of the corporations. The corporations of the corporations of the corporations of the corporations of the corporations of the corporations of the corporations

Circle Reader Service Number <sup>111</sup> **Circle Reader Service Number 111** 

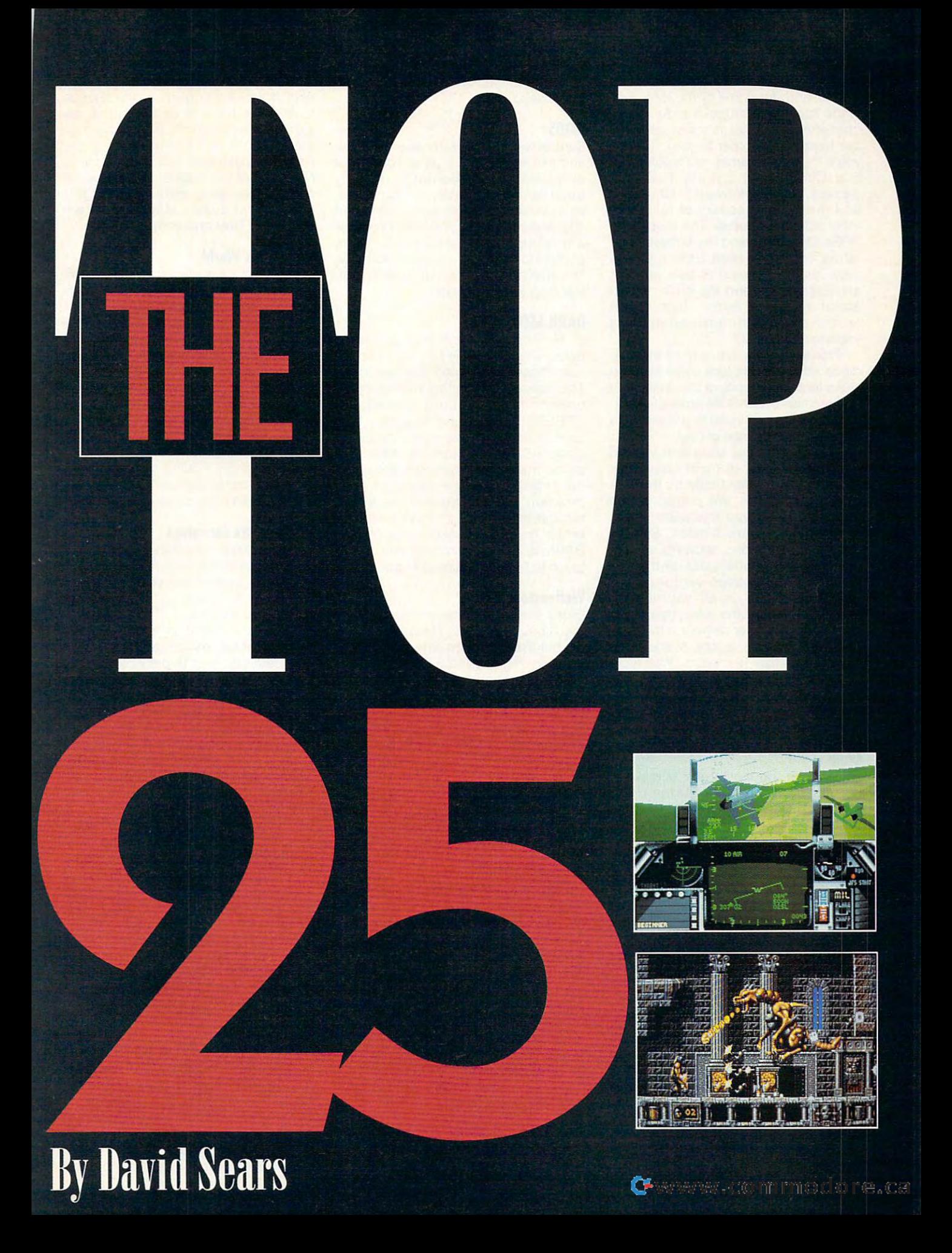

Winter—a time for glowing<br>hearths and heirloom quilts<br>and, for some of us, long eveand, for some of us, long evenings spent with mugs of cider and a nings spent with music spent with music spent with music spent with music spent with music spent with music spen the best time of year to play. Maybe you'll try a few games of Populous or Star Control, but if you're like most gamers, you look forward to Christmas gamers, you look forward to Christmas ment software houses. The must-have RPGs of summer and the hottest simulators of spring fade from memory lators of spring fade from memory announcements and the buzz of sea **announcements and the buzz of sea**sonal industry hype. But doubt sonal industry hype. But doubt remains. Did you miss something hearths and heirloom quilts cherished PC. This is most certainly and the frenetic activity of entertain**now, lost in the swirl of new product remains. Did you miss something**  important this year?

Probably. Over the last 12 months, Probably. Over the last <sup>12</sup> months, steps forward. In spite of the dual threat and promise of CD-ROM products, diskand promise of CD-ROM products, diskbased games continued to grow, both in based games continued to grow, both in **digital entertainment took some tentative**  megabytes and range of play.

We stormed the stars and walked journeys were limited only by the size journeys were lighted on the size were limited on the size of the size of the size of the size of the size of the forts, and we solved mysteries worthy of Sherlock Holmes himself. Simulations made a strong showing against the more traditional hack-and-slash the more traditional hack-and-slash during the second control of the second control of the second control of the second control of the second control of the second control of the second control of the second control of the second control of the second contro philosophers in us all secretly rejoint the lemmings camera and the lemmings camera and the lemmings camera and the lemmings camera and the lemmings camera back. For computer owners with a little lights of the last 12 months. With luck, lights of the last <sup>12</sup> months. With luck, some of these replayable beautiesthough forgotten for the moment—still though forgotten for the moment-still wait for you on the shelves of local wait for you on the shelves of local software boutiques. software boutiques. **alternate earths; in most cases our**  of our hard drives. We played in tree dungeon exploitation ventures; the joiced. And then, the lemmings came time to kill, here's a look at the high-

### **Dune**

show the novel the north the north the north state of the north the north state of the north state of the north state of the north state of the north state of the north state of the north state of the north state of the no Virgin Games) proves that adaptations Virgin Games) proves that adaptations aren't always inferior to originals. As **aren't always inferior to originals. As**  Paul Atreides, players mine life-pro Paul Atreides , players mine life-prolonging spice, ride the wild sandworm: longing spice, ride the wild sandworm, and reclaim the desert planet Arakis. no-problem interface puts you instantly no-problem interface puts you instantly at the heart of play; haunting melodies at the heart of play; haunting melodies and visionary images courtesy of the and visionary images courtesy of the European design team Cryo put Dune European design team Cryo put Dune near the top of a long list of ecomanagement world-conquest games. agement world-conquest games. Better than the movie and somewhat shorter than the novel, Dune (from and reclaim the desert planet Arakis. A

### **Folcon 3.0**

Flying more realistic F-16 flight simu Flying a more realistic F-16 flight simulator could prove hazardous to your lator could prove hazardous to your health. Once Spectrum HoloByte worked the kinks out of this military-worked the kinks out of this militaryinspired wonder, armchair pilots **inspired wonder, armchair pilots**  everywhere held their breath as they everywhere held their breath as they pulled multiple G's and fought the pulled multiple G's and fought the good fight in the days after Desert good fight in the days after Desert Storm. Thanks to Spectrum HoloByte Storm. Thanks to Spectrum HoloByte for the reminder of how dangerous for the reminder of how dangerous <sup>110</sup> COMPUTE DECEMBER <sup>1992</sup> **110 COMPUTE DECEMBER 1992** 

ing trip to the Middle East safer than the Middle East safety of the Middle East safety of the Middle East safe modern warfare can be and for making a trip to the Middle East safer than the drive to work.

### **GODS**

Sometimes the gods make a mistake, and this time, they've given you a shot and this time, they've given you show the state given you show that they've given you show they've given you show guardians and hordes of monsters, plus reclaim an inhospitable, unnamed city, and the big boys on Mt. Olympus will issue you a membership card, will issue you meet the substitution of the state of the state of the state of the state of the state of the state of the state of the state of the state of the state of the state of the state of the state of the state of The Bitmap Brothers did another outstanding job for Konami. standing in the Konami and the Konami and the Konami and the Konami and the Konami and the Konami and the Konami and the Konami and the Konami and the Konami and the Konami and the Konami and the Konami and the Konami and at equality. Just defeat four nasty complete with requisite immortality.

### **DARK SEED**

H. R. Giger makes his small-screen learn that smaller is no less fearsome. The designer for the movie Alien The designer for the movie Alien CYBERDREAMS, and together, they CYBER DREAMS, and they are controlled the second term in the second term in the second term in the second term in the second term in the second term in the second term in the second term in the second term in the second te place. As Mike Dawson, you attempt to pierce the veil between light and shadpierce the veil between light and shadow the verified and shadow the verified and shadow the very shadow the very ow and uncover the threat of alien ow and uncover the threat of alien invasion. Poor Mike—you're victim number one. moody soundtrack and simply gorgeous backgrounds unite in simply gorgeous backgrounds unite in tough to beat and difficult to put away. tough to beat and difficult to put away. H. R. Giger makes his small-screen debut with DARK SEED, and players opened his disturbing portfolio for **remade the world into a very menacing invasion . Poor Mike- you 're victim**  number one. A moody soundtrack and DARK SEED for a combination that's

### **Wolfenstein 3-D**

Didn't this one appear first on the 8-bit Didn't this one appear first on the 8-bit machines of the last decade and the last decade of the last decade and the last decade and the last decade of so, but the leap from simple sprites to dizzy in the speed 3-D texture map in the speed 3-D texture map in the speed 3-D texture map in the speed 3-D texture map in the speed 3-D texture map in the speed 3-D texture map in the speed 3-D texture map in the speed ping more than updates this 1980s ping more than updates this 1980s classic for the impending turn of the classic for the impending turn of the century. Trapped behind enemy lines, century. Trapped behind enemy lines, you possess the secrets the Allies so you possess the secrets Ihe Allies so desperately need to win the war. Your desperately need 10 win the war. Your duty? Escape! More than a bit on the violent side. Wolfenstein 3-D surprises violent side, Wolfenstein 3-D surprises not only with its bloody combat but with the idea that game this good with the idea that a game this good can be shareware. Apogee Software can be shareware. Apogee Software outdoes itself again. outdoes itself again. machines of the last decade? Maybe dizzying, high-speed 3-D texture mapnot only with its bloody combat but

### **Aces 01 the Pocific**

Do the names Zuikaku, Hiryu, and Do the names Zuikaku, Hiryu, and Akagi mean anything to you? If not, you Akagi mean anything to you? If nol, you have the flown for World War II and the World War II is the World War II in the World War II is the World War Aces of the Pacific, Dynamix's realistic Aces of the Pacific, Dynamix's realistic flight simulator. Anyone interested in flight simulator. Anyone interested in alternative history can watch it unfold alternative history can watch it unfold from the cockpit of a Zero; the more patriotic will fly American planes. Either patriotic will fly American planes. Eilher way, you're out to earn commendations **way, you're out to earn commendations**  and come home in one piece. With and come home in one piece. With plenty of history behind it, nostalgic manual, and exhilarating bombing manual , and exhilarating bombing runs. Aces earns its wings among the **runs, Aces earns its wings among the**  very best flight simulators. very best flight simulators. haven't flown for World War II Japan in plenty of history behind it, a nostalgic

### Star Trek: 25th Anniversary **Stor Trek: 25th Anniversory**

Capturing the essence of the original Capturing the essence of the original series, down to the almost brotherly series, down to the almost brotherly

Dr. McCoy, Interplay's Star Trek: 25th Anniversary finally gives us the chance to take the helm of an Enterprise we can believe in. Jim's still overly dramatic; both the Klingons and the Romulans demand satisfaction; Harry Mudd's making trouble. Each episode presents the away team with stringent puzzles and a dose of humor that will only leave Trekkers ready for more. only leave the form of the control of the more and the more of the more and the more of the more of the more of the more of the more of the more of the more of the more of the more of the more of the more of the more of th antagonism between Mr. Spock and

### **Out 01 This World**

Ripped from this planet by an atomic Ripped from this planel by an alomic self in a cool blue world. Polygonbased graphics lend surprising realbased graphics lend surprising real ism to this cinematic masterpiece, and as you fight your way through what as you fight your way through what you'll wonder what all the fuss over the disappearing lone-wolf designer was disappearing lone-wolf designer was a set of the set of the set of the set of the set of the set of the set of about. Based in France, programmer, about. Based in France, programmer, artist, and designer Eric Chahi went artist, and designer Eric Chahi went against the grain to present us with against the grain to present us with a one-man show rivaling the megabud-one-man show rivaling the megabudget wonders of California. Of course, which we have the course, which course, which course, course, and course, Interplay did produce and distribute it. accelerator gone bad, you find your**ism to this cinematic masterpiece, and seems a very believable continuum,**  get wonders of California. Of course, Interplay *did* produce and distribute it.

### Oh No, More Lemmings and More Lemmings and More Lemmings and More Lemmings and More Lemmings and More Lemmings and **Oh No, More lemmings**

Perhaps better described as game Perhaps better described as a game extension rather than a new game, Oh No, More Lemmings seemed much No, More Lemmings seemed much like its predecessor, so the new levels **like its predecessor, so the new levels**  caught us flatfooted. The sadists at caught us flatfooted. The sadists at ways to grind, mince, and otherwise ways to grind, mince, and otherwise, and otherwise, and otherwise, and otherwise, and otherwise, and otherwise, and eradicate our favorite pack of rodents, eradicate our favorite pack of rodents, with levels ranging in difficulty from with levels ranging in difficulty from tame to wicked. Each new mi-**tame to wicked . Each new mi**croadventure requires more both from **croadventure requires more both from**  players and from our cute little brokers and from our cute little brokers and from the cute little brokers and the toting, bridge-building friends—-and toting, bridge-building friends- and saving vermin from certain death **saving vermin from certain death**  Psygnosis thought up fresh, devious players and from our cute little brollynever before held such charm.

### **Hardball III**

Even if you don't like baseball, you'll Even if you don't like baseball, you'll probably enjoy Hardball III. The clos probably enjoy Hardball III. The closest thing to actually sliding for home est thing to actually Sliding for home plate, complete with the digitized plate, complete with the digitized announcing of noted commentator Al **announcing of noted commentator AI**  Michaels, Accolade's newest ringer Michaels, Accolade's newest ringer can make you feel like it the top of the top of the top of the top of the top of the top of the top of the top of the top of the top of the top of the top of the top of the top of the top of the top of the top of the top o the ninth with bases loaded every time. From batting practice to league time. From batting practice to league championships, this game has every championships, this game has everything a sports fan could want except the peak of the peak of the peak of the peak of the peak of the peak of the peak of the peak of the peak of the can make you feel like it's the top of the ninth with bases loaded every the peanuts and Cracker Jack.

### SimAnt **SimAnt**

Least serious of all the software toys Least serious of all the software toys from Maxis-and therefore probably the most fun-this simulation nonetheless shows us the darker side of life in less shows us the darker side of life in the backyard. Alternately queen, work the backyard. Alternately queen, worker, and soldier, you lead your arthropo-er, and soldier, you lead your arthropodal colony to victory or extinction. Unlike dal colony to victory or extinction. Unlike in SimCity, you actually try to run the in SimCity, you actually try to run Ihe

## You get so much out of its sound of its sound of its sound of its sound of its sound of its sound of its sound of its sound of its sound of its sound of its sound of its sound of its sound of its sound of its sound of its because we put so much into it. It is a second to the contract of the contract of the contract of the contract of the contract of the contract of the contract of the contract of the contract of the contract of the contract

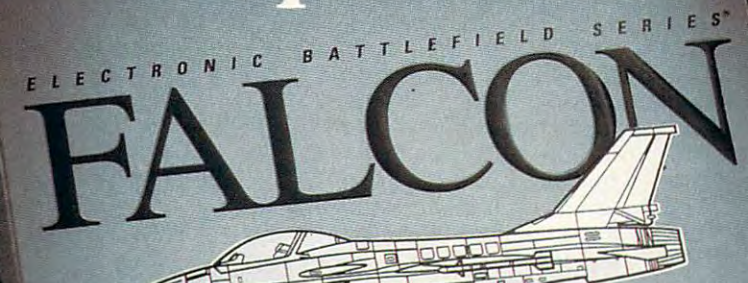

We could tell you about the superb graphics we put into Falcon 3.0<sup>"</sup>. And the ncredibly real F-l6 feel. And the sensational scope that delivers everything from Instant Action arcade excitement to plotting your own Red Flag training missions to engaging in different engaging in a different campaign every time you play. But we couldn't say it half as it. Look at the high marks they've given Falcon 3.0. they've given Falcon 3.0. But we couldn't say it half a:<br>well as the critics have said<br>it. Look at the high marks

"The visuals duringflight are *"Tbe visuals duringjligbl are* ■iwesome." jimdouglas,ace *jwesome."* **JIM DOUGLAS, ACE** 

"Ifyou aren't in the armed services-and maybe even *l"ifYou aren'l in lbe armed Cervices-and maybe even*  ifyou are-tbis is as close if *you are -Ibis is as close*  as you can come to flying <sup>s</sup>*you can come 10 jlying*  be *Falcon*." =ETER OLAFSON, COMPUTE **ETER OLAFSON, COMPUTE** 

*The graphics are stunning,* the sound is incredible and <sup>e</sup>*sound is in credible and*  'Be game play is rush.'' In the game play is rush.'' In the game play is rush.'' In the control of the game play is rush.'' In the game of the game of the game of the game of the game of the game of the game of the game of DAVID ETHEL. VIDEO GAMES COMPUTER ENTERTAINMENT **AVID ETHEL, VIDEO GAMES & COMPUTER ENTERTAINMENT**  *be game play is a rll sb."* 

*It's not so much a game system as it is a way of life."* =VAN BROOKS. COMPUTER GAMING WORLD **EVAN BROOKS.** OM PUTER **GAM ING WO RLD** 

 $"Realistic, \,contoured\, \,terrain.$ Your view from the cockpit is Your view from the cockpit is<br>the best in the flight simulator world. And Falcon's user world. And Falcon's user<br>interface is slick and easy 'OUSe." PC GAMES EDITORS *o use."*  **PC GAMES EDITORS** 

Spectrum HoloByte®

MODEM

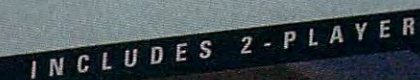

**Travelland** 

VERSION

\_' 1'luIrIflClf\_3()

For Visa/MasterCard orders call **For Visa/MasterCard orders call**  <sup>24</sup> hours day, <sup>7</sup> days week: **24 hours a day. 7 days a week:**  -800-895-GAME (Orders Only). **1-8OQ ·895·GAME (Orders Only).**  For technical questions and availability call: **For technical questions and ava ilability call:**  1-510-522-1164 (M-F: 9am-5pm PST) **' ·510-522·1164 (M-F: 9am-Spm PST)** 

*"Be excited. Falcon* 3.0 makes other efforts in this *makes olh er efforts in Ibis*  genre seem like test runs *g enre seem like lesl rllllS*  for the real thing." *f or Ibe reallbing."*  STRATEGY PLUS EDITORS **STRATEGV PLUS EDITORS** 

"The most complete and *"The*  accurate jetfighter *mosl complele and accurale jel fighler simulation to be found this side of a security* RICHARD SHEFFIELD, COMPUTE **RICHARD SHEFFIELD, COMPUTE**  *clearance. Period. "* 

"The most appealing aspect is the realism. *aspeci is Ihe realism.*  This is as true to life as *Tbis is as INte to life as*  I've seen on <sup>a</sup> computer." *I've seen*  **<sup>011</sup>***a computer."*  **REVIEW EDITORS COMPUTER GAME** 

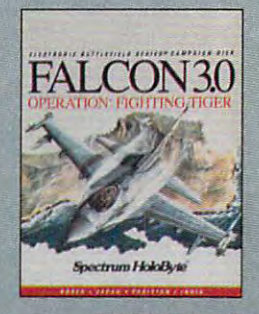

Now Falcon 3,0 Now Falcon 3.0 takes you places you've **takes you places you've**  never flown before. **never flown before.**  Operation: Fighting Tiger™ **Operation: Fighting TigerTII**  takes you on action-packed **lakes you on action-packed**  missions in three new Asian **mis sions in three new Asian**  campaigns. Fly your F-16 to Korea, **campaigns. Fly your F-16to Korea,**  to the Pakistan/India border, **to the Pakistanflndia border <sup>I</sup>** to Japan and the disputed Kurile Islands, where you can also fly the **Island s, where you can also fly the** advanced FSX, Japan's newly modified F-16. Operation: Fighting Tiger requires Falcon 3.0 **Operation: fighting Tiger requires Falcon 3.0** 

*uectrum HoloByte* Spectrum Hold <sup>2490</sup> Mariner Square Loop. Alameda, CA <sup>94501</sup> **2490 MarIner Square Loop, Alameda. CA 94501**  • It also the control of the control of the control of the control of the control of the control of the control of the control of the control of the control of the control of the control of the control of the control of th

HotoByit is in the second company of the second control and a second control and a second control and a second control and a second control and a second control and a second control and a second control and a second contro

make their lives more comfortable. **humans out of their house rather than** 

### **Crisis in the Kremlin**

Who knew Gorbachev would need to hit the classifieds even before Gorbachev himself? Spectrum HoloByte and the programmers of Crisis in the Kremlin, that's who. Another one for the deep thinkers in the crowd, this simulation lets you play hard-liner, reformist, or nationalist, each with the best intentions for what was once the U.S.S.R. Who matters in your own hands, monitor matters in your own hands, monitor the digitized news control of the digitized news control of the digital digital digital digital digital digital digital digital digital digital digital digital digital digital digital digital digital digital digital digita your people that is a capital your people that the can feed your people that winter the capital your people that the knows what will happen next? Take the digitized newscasts, and hope you can feed your people this winter.

### **The Lost Files of Sherlock Holmes**

new modus operandi for Jack the Ripper, or it may bear the mark of an Ripper, or it may be a strong the mark of an interesting of an interesting of an interesting of an interesting altogether new killer. Either way, Sheriffeld and Sheriffeld and Sheriffeld and Sheriffeld and Sheriffeld and Sheriffeld and Sheriffeld and Sheriffeld and Sheriffeld and Sheriffeld and Sheriffeld and Sheriffeld and Sheriff lock Holmes must eliminate long list this Electronic Arts interactive mysthis Electronic Arts interactive mys tery. More than mere extraneous sured literary figure to life, even if they can't resuscitate the hapless victims. can be a first result of the substitution of the substitution of the happening of the happening of the happening of the happening of the happening of the happening of the happening of the happening of the happening of the A grisly London murder might mean a altogether new killer. Either way, Sherlock Holmes must eliminate a long list of the impossible to solve the case in **tery. More than mere extraneous**  characters, Dr. Watson and the Baker Street Irregulars help bring a trea-

### **Gateway**

Humanity never found evidence of life in our solar system-other than native earth flora and fauna, that is. Then it stumbled upon the abandoned Heechee Gateway, a platform to the stars. Someone else is out there, and there must certainly be something out there must construct the something out the something out the something out that the sound of the sound of the s there worth taking. Sign on for a might return a wealthy explorer. Or maybe you'd rather remain planetmaybe you have you have you have planet-the planet-the-control maybe you have planet-the-control may be planetbound after all. Legend Entertainment's hybrid of parser and point-tainment's hybrid of parser and pointasset to gameplay, and the hi-res color graphics seem fitting accompaniment to this adaptation of particle to the second control of the second control of the second and control of an adaptation of the second of the Frederick Pohl's popular science fic Frederick Pohl's popular science fic tion work. Distributed by Accolade. potentially fatal mission, and you and-click interface turns out to be an tion work. Distributed by Accolade.

### Eye of the Beholder III and the Beholder III and the Beholder III and the Beholder III and the Beholder III and **Eye of the Beholder II**

An adventure inspired by D, Eye An adventure inspired by D & D, Eye of the Beholder II: The Legend of tion plotwise, but SSI couldn't hope to improve on the interface. Distributed by Electronic Arts. by Electronic Arts. The Control of the Control of the Control of the Control of the Control of the Control of the Control of the Control of the Control of the Control of the Control of the Control of the Control of the Con **Darkmoon didn't show much innova-**

### **Tetris Classic**

Spectrum HoloByte lifted the bandages Spectrum HoloByte lihed the bandages to reveal spiffier Tetris. Either this to reveal a spiffier Tetris. Either this

### Access Software **\$59.95** MicroProse 4910 W. Amelia Earhart Dr. Global Effect-\$49.95 180 Lakefront Dr. Salt Lake City. Utility of the City. Utility of the City. Utility of the City. Utility of the City. Utility of (800) 800-4880 (800) 800-4880 Gateway—\$59.95 and \$59.95 and \$59.95 and \$59.95 and \$59.95 and \$59.95 and \$59.95 and \$59.95 and \$59.95 and \$59.95 and \$59.95 and \$59.95 and \$59.95 and \$59.95 and \$59.95 and \$59.95 and \$59.95 and \$59.95 and \$59.95 and \$59.9 Accolade c/o Starpak a start of the control of the control of Greeley, CO 80631 Castles II—\$59.95 Austin, TX 78746 (800) 245-7744 245-7744 245-7744 245-7744 245-7744 245-7744 245-7744 245-7744 245-7744 245-7744 245-7744 245-7 Links Pro 386-\$69.95 Eye of the Beholder II- Civilization-\$69.95 Salt Lake City, UT The Lost Files of Sherlock Hunt Valley, MD 21030 84116-2837 Holmes-\$69.95 (410) 771-0440 Electronic Arts Gateway-\$59.95 \$59.95 \$59.95 Ultima Virtual 111-859.95<br>Hectronic Arts Ultima Underworld-<br>And blue article 1450 Fashion Island Blvd. \$79.95 Sectement San Mateo, CA <sup>94404</sup> **Accolade** San Mateo. CA 94404 **Origin Systems**  c/o Starpak (415) 571-7171 206 Wild Basin Rd., Star Trek: 25th **GREAT GAMES**  (800) 800-4880 **Rules of Engagement-** Ultima VII-\$79.95 237 22nd St. (413) 371-7171<br>Greeley, CO 80631 Castles II—\$59.95 (800) 245-7744 Out of This World- (512) 328-0282 Wolfenstein 3-D-\$50.00

Apogee<br>P.O. Box 476389 (800)426-3123

CYBERDREAMS 1363 Gamma Rd. 2004 Gamma Rd. 2005 Gamma Rd. 2005 Gamma Rd. 2005 Gamma Rd. 2005 Gamma Rd. 2005 Gamma Rd. 2005 G Dallas, TX <sup>75244</sup>  $\sqrt{800}$ DARK SEED-\$69.95 (714) 545-9001 **Software** 900 Deerfield Pkwy. Falcon 3.0-\$79.95

The Advertisers of Willy and Willy and Willy and Willy and Willy and Willy and Willy and Willy and Willy and Willy and Beamish—\$69.95 Dynamix Eugene, OR 97401 (600) 330-2347 18061 Fitch Ave. (800) 326-6654 (800) 326-6654 Irvine, CA 92714

Global Effect-\$49.95 Rules of Engagement—Department and Constitution of Engagement and Constitution of Engagement and Constitution

Anniversary-\$59.95 Anniversary—S59.95 P.O. Box 476389 **Interplay Productions Psygnosis Psygnosis** Santa Ana, CA <sup>92704</sup> (800) 426-3123 Santa Ana, CA 92704 Brookline, MA 02146 3710 S. Susan, Ste. 100

Distributed by Merit **Konami \$69.95** 900 Deerfield Pkwy. Deerfield Pkwy. Deerfield Pkwy. Deerfield Pkwy. Deerfield Pkw Buffalo Grove, IL <sup>60089</sup> 13635 Gamma Rd. Buffalo Grove, IL 60089 Super Tetris-\$49.95 (708)215-5111

(*214)545-9001* (*714)545-9001* (*714)545-9001* 

Aces of the Pacific—<br> **Aces of the Pacific—** Maxis Maxis Alameda CA 94501 <sup>99</sup> W. 10th, Ste. <sup>224</sup> 99 W. 10th, Sle. 224 (800) 336-2947 **Virgin Games**  SimAnt—\$59.95 Maxis \$69.95 **Two Theatre Square.** (510) 522-3584 Two Theatre Square. The attended to the Square of the Square. The square of the Square of the Square of the Square of the Square of the Square of the Square of the Square of the Square of the Square of the Square of the Sq **The Adventures of Willy and Ste. 230 Communish-\$69.99**<br>**Beamish-\$69.95** Orinda, CA 94563-3346 Ounter \$49.99 (510)254-9700 **Oynamix** (510) 254-9700 Shut1le-\$49.99 (800) 336-2947 **Maxis** Alameda, CA 94501

MicroProse Hunt Valley, MD <sup>21030</sup> (410)771-0440

Ultima Underworld-Origin System Company and Company and Company and Company and Company and Company and Company and Company and Ste. 107 Austin, TX 78746

Austin, TX 78746, TX 78746, TX 78746, TX 78746, TX 78746, TX 78746, TX 78746, TX 78746, TX 78746, TX 78746, TX (512)328-0282

Oh No, More Lemmings—\$49.99 Psygnosis <sup>29</sup> St. Mary's Ct. Brookline. MA <sup>02146</sup> (617) 731-3553

CYBERDREAMS GODS-\$39.95 Crisis in the Kremlin-\$69.95<br>Falcon 3.0-\$79.95 Super Tetris—\$49.95 Tetris Classic—\$44.95 Dallas, TX 75244 (708) 215-5111 Tetris Classic-\$44.95 Spectrum HoloByte Company and Company and Company and Company and Company and Company and Company and Company and <sup>2061</sup> Challenger Dr. Alameda. CA <sup>94501</sup> Spectrum HoloByte

> Dune—\$59.99 Shuttle—\$49.99 Virgin Games <sup>18061</sup> Fitch Ave. Irvine, CA <sup>92714</sup> (714)833-8710 (714) 833-8710

 $52.527$ 

attractive update or its beautiful coupled by  $\mathcal{A}$  and  $\mathcal{A}$  are its beautiful coupled by  $\mathcal{A}$ Super Tetris would make a fine gift. **attractive update or its beautiful cousin** 

### **The Adventures of Willy Beamish**

To feel like a kid again, try Dynamix's The Adventures of Willy Beamish and thwart the despicable Leona Humpford's wicked plans. ford's wicked plans.

### **Shuttle**

Ever wonder what spaceflight in the 1980s was like? Strap yourself into Virgin Games' shuttle simulator, and discover all the joy and all the difficulty of leaving the earth behind. ty of leaving the earth behind.

### **Rules of Engagement**

If you hanker for galactic conquest, there's no better space-combat simulator than Rules of Engagement from  $t \sim \frac{1}{2}$  to  $t \sim \frac{1}{2}$  to  $t \sim \frac{1}{2}$  to  $t \sim \frac{1}{2}$  to  $t \sim \frac{1}{2}$  to  $t \sim \frac{1}{2}$ Mindcraft. Distributed by Electronic Arts. Mindcrah. Distributed by Electronic Arts.

### **Castles II**

Perfer to use catalogue to use catalogue to use catalogue to use catalogue to use catalogue to use catalogue to use catalogue to use of the second states of the second states of the second states of the second states of th instead of energy weapons. The newest instead of energy weapons. The newest release of Interplay's Castles II lets you release of Interplay's Caslles II lets you do just that, as well as build your own do jusl that, as well as build your own fortress of stone. Now politically correct, Castles even offers you the chance to Caslles even offers you the chance 10 play queen rather than king than king. Perhaps you'd prefer to use catapults fortress of stone. Now politically correct, play queen rather than king.

### **Ultimo Underworld**

 $G \times G$  back to the dungeons with dungeons with dependence  $G$  and  $G$  and  $G$  and  $G$  and  $G$  and  $G$  and  $G$  and  $G$  and  $G$  and  $G$  and  $G$  and  $G$  and  $G$  and  $G$  and  $G$  and  $G$  and  $G$  and  $G$  and  $G$  and  $G$  and  $G$ Origin's Ultima Underworld, superior Origin's Ultima Underworld, superior visually to all other spelunking hackfests; texture mapping seems to be the hottest thing these days. the hottest thing these days. Go back 10 the dungeons with visually to all other spelunking hackfests; texture mapping seems to be

### **Global Effect**

Global Effect Global Effect makes clear how difficult world management can be if the other guy won't cooperate. This other guy won't cooperate . This your think twice about the future about the future above above above about the future. A second control of the **simulation from Electronic Arts makes**  you think twice about the future.

### **Links Pro 386**

Anyone with <sup>386</sup> or better can hit the greens with Links Pro 386 from 386 from 386 from 386 from 386 from 386 from 386 from 386 from 386 from 386 Access. When it comes to golf, nobody does it better. The second control of the second control of the second control of the second control of Anyone with a 386 or better can hit the greens with Links Pro 386 from nobody does it better.

### **Ultimo VII**

For days of adventure, the belated but worth-the-wait ultima VII brings worth-the-wait Ultima VII brings worth-the-wait ultima VII brings words w Britannia. Origin scores another hit. For days of adventure, the belated but worth-the-wait Ultima VII brings back the Avatar for another tour of Britannia. Origin scores another hit.

### **Civilization**

Nurture cultures or burn them; either; either; either; either; either; either; either; either; either; either; way, manufactured marches to your beat to your beat in Civilization from MicroProse. **in Civilization from MicroProse.**  Nurture cultures or burn them; either way, mankind marches to your beat

### Everything You Want **Everything You Wont**

No matter where you look, you'll find No matter where you look, you'll find excellent games for every taste. The excellent games for every taste. The lucky person who gets a great game gift will be ready to take on the new gift will be ready to take on the new year with ambitions unleashed, skills year with ambitions unleashed, skills whetted, and imagination stoked.  $\square$ 

After You Create The Most After You Create The Most Powerful, Cost-Effective multimedia Computers Every Every Every Computer Computer Computer Computer Computer Computer Computer Computer What Do You Do For An Encore? An Encore? Powerful, Cost-Effective Multimedia Computers Ever, What Do You Do For

or years, the Amiga" name has been or years, Ihe Ami ga'" name has been synonymous with multimedia. We've proven to the world thai when you combine proven to the world that when you combine the brilliance of video, audio, and animation with computer, including the computer of the computer of the computer of the computer of the computer of the co things can happen. F with a computer, incredible

well, now the contract of the contract of the contract of the contract of the contract of the contract of the contract of the contract of the contract of the contract of the contract of the contract of the contract of the finally caught on to the concept, to the co nce pt, the medium to an entirely new level: Wiih level: Wilh the all-new the all-new Amiga 4000. Amiga 4000. Well, now that the world has finally caught on Commodore takes entirely new ,.-~

you lo do you 10 do media computing for less than any other personal other personal computer. It empowers you em powers you to create exciting to create eXCiting professional tele vision effects, vision effects, The A4000 frees more multiprofessional tele-

stimulating interactive training programs, and more powerful presentations like never before.\* more powerful presentations like never before. \*

That's because the Amiga is the only computer designed as <sup>a</sup> multimedia machine computer designed as a multimedia machine from ihe ground up. Which means the A4000 from the grou nd up. Which means the A4000 doesn't suffer the handicaps other so-called multimedia machines endure. There is no need for costly, cumbersome add-ons, no need to kludge together potentially incom-need to kludge togelhe r potentially incom-

> The Amiga -1000 gives von (he ability in the ability in the ability in the ability in the ability in the ability in the ability in the ability in the ability in the ability in the ability in the ability in the ability in t easily create real-time, colorful animations. The Amiga 4000 gives you the ability to<br>easily create real-time, colorful animations.

patible components. So it gives you spectacular multimedia performance right out of the box, at a price that keeps the cost of imagination very realistic.

Sit in front of the A4000 and instantly you enter a world

> filled with filled wilh high-resolu high-resolution graphics simul tion graphics simultaneously displayed in up taneously displayed in up to 256,000 colors from a palette of over 16.8 million palelle of over l6.8 million hues. You gain a heightened ability to create exciting graphics with full video

overscan. And you attain the freedom to create complex the freedom to create complex animations at full <sup>30</sup> Frames animations at a full 30 Frames Per Second, not at 15 February 15 February 15 February 15 February 15 February 15 February 15 February 15 February 15 February 15 February 15 February 15 February 15 February 15 February 15 February 15 February 15 February Per Second, not at 15 FPS.

option of choosing from option of choosing from a spectrum of high resolution spectrum of high resolution modes while still main modes while still main-You even have the

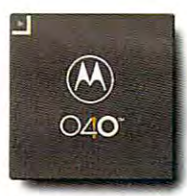

-

The Amiga 4000 *features the powerful* microprocessor. new Motorola<sup>®</sup> 68040

taining NTSC scan rate capability.

All this multimedia muscle, of course, All this multimedia muscle , of course , comes through true design elegance. At the *comes* through true design elegance. At the heart of every A4000 lies our new, unique, custom coprocessors, the Advanced custom coprocessors, the Advanced

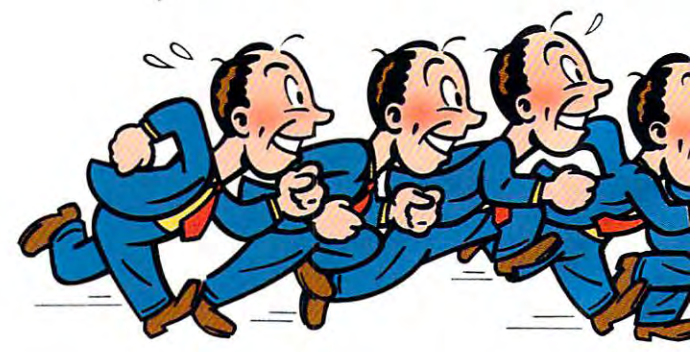

iraphics Graphics and the control of the control of the control of the control of the control of the control of the control of the control of the control of the control of the control of the control of the control of the control of **★ Architecture™ chip set,**<br>
and the latest multi-Architecture™ chip set, and the chip set of the chip set, and the chip set of the chip set, and the chip set, a tasking operating system. Amiga **\_=\_---- tasking operating system, Amiga**   $DOS<sup>™</sup>$  3.0. Add to this Motorola's thundering

expandability, compatibility, compatibility, compatibility, compatibility, compatibility, compatibility, compatibility, compatibility, compatibility, compatibility, compatibility, compatibility, compatibility, compatibilit ity, and the capability for ity, and the capability for expandability, compatibilhundreds of business **appl ications.** 

applications. The property of the company of the company of the company of the company of the company of the c

In fact, the A4000 even In fact, the A4000 even fits seamlessly into which is a search of the whole the search of the search of the search of the search of the search of the search of the search of the search of the search of the search of the search of the search of th operating system you're **<sup>o</sup> perating system you're**  currently using by coexisting and communicat  $\blacksquare$ ing with your Machintosh's Machinese with  $\blacksquare$ **fits seamlessl), into whatever**   $i$ sting and communicat**ing with your Macintosh®** 

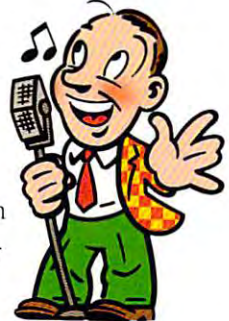

 $for audio, the A4000$ sounds like nothing sounds like hotming you've ever heard. **With a dedicated chip** 

or MS-DOS computers in a Novell® network.\*

# Introducing The Amiga<sup>4000</sup>.

<sup>68040</sup> Chip (which other computer 68040 Chip (which othe r compute <sup>r</sup> companies consider to be enough on its **companies consider to be enough on its**  own) and not only is the A4000 blind-own) and not o nl y is the A4000 blindingly quick, ii literally gives you true ingly quick, it literally gives you true workstation power. **workstation power.** 

of course, there's much more to a the A4000 than just being the ultimate the A4000 than just being the ultimate Commodore Multimedia and **tool for creativity. It also comes with a** <br>**the all-new Amiga 4000, call the all-new Amiga 4000, call** large capacity hard drive, and jate capacity hard drive, and jate capacity hard drive, and jate capacity in the **o c course , there's much more to** *course course course course course course course course course course course course course course course course co* large capacity hard drive, and a  $\alpha$   $\alpha$   $\beta$  =  $\beta$  1-800-66-AMIGA. (In Canada,

1.76 MB dual speed high density floppy

;

drive which, when combined **→** with Cross-DOS, allows you to your feet.  $\ddot{\phantom{1}}$  to read and write MS-DOS\* files. And design that allows for And a design that allows for

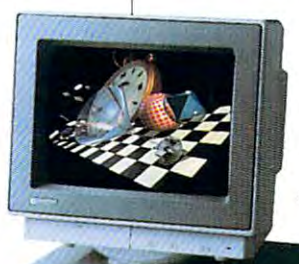

And we back all this technology And we back all this technology up with potent service package **up with a potent se rvice package**  that is second to none: Including that is second to none: Including a <sup>24</sup> hour hotline and optional on-site 24 hour hot line and optional on-site service  $**$ 

the all-new Amiga 4000, called 4000, called 4000, called 4000, called 4000, called 4000, called 4000, called 4000, called 4000, called 4000, called 4000, called 4000, called 4000, called 4000, called 4000, called 4000, cal I-800-66-AM1GA. (In Canada, 1.76 MB dual speed high **right and research in the speed of the right of the speed of the right and right and right and right and right and right and right and right and right and right and right and right and right and ri** density floppy  $\blacksquare$ 

drive which, when combined **performance that will certainly bring you** lo your feet.

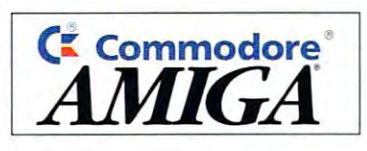

Die AmigaNOOO is theJirsi member oj an all new generation 0/ Amiga multimedia computers. With the introduction of the Advanced Graphics Architecture''' Chip Set, the Amiga 4000 sets new and affordable benchmarks for exciting graphics, animation and video. The Amiga<sup>\*</sup>4000 is the first member of an all new generation of

### Amiga 4000 Features

- Advanced Graphics Architecture™ utilizing AGA Chip Set and Motorola® 68040 Processor • Advanced Graphics Architecture<sup>19</sup> utilizing AGA Chip Set
- 256,000 simultaneous colors from a palette of 16.8 million available
- Hardware Scan Doubling for flicker-free display on 31 kHz monitors
- Upward compatibility with Amiga Enhanced Chip Sei *U')\I'ard wmpalilJilily* lI'ilh *Amiga* Enhanced Chip SCI

## More Power To Open Your Eyes To Multimedia. **More Power To Open Your Eyes To Multimedia.**

### Standard Amiga Features

Features integrated into the system architecture and supported by the system software. the system software.

- Advanced Custom Processors for DMA, Video, Graphics, Sound and I/O Control
- NTSC VIDEO HORIZONTAL SCAN REGISTERY AND ARRESTS AND ARRESTS AND ARRESTS AND ARRESTS AND ALL CAMPATIBILITY OF A • NTSC Video Horizontal Scan Rate Compatibility
- Multitasking Operating System
- Selectable Resolutions/True Overscan
- Standard File Format (IFF)

### $CPI$

- Motorola® 68040 series 32-bit processor
- 25 MHz clock speed
- Removable processor module • Removable processor module

### Memory Memory

- 2 MB 32-bit Chip RAM
- Up to 16 MB 32-bit Fast RAM
- Easily expandable via standard SIMM units Easrly *cxpmldablc* \'111 *sltll1t/ard* SIMM lmil5
- Additional standard RAM is supported by the Amiga's proprietary ALTOCONFJG'" capability AUTOCONfIG'" *(Clpa/Jiluy*

### Software

- 512 KB 32-bit ROM
- American Dos Systems Operating Systems of the Operation Systems of the Operation Systems of the Operation Systems of the Operation Systems of the Operation Systems of the Operation Systems of the Operation Systems of the O • AmigaDOS<sup>7</sup><sup>2</sup> 3.0 Multitasking Operating System
- Supports programmable resolutions SUJlIlorrs *programmable* rcsolUliolis
- Supports outline fonts
- Localized for multiple language/countries
- CrossDos MS-DOS<sup>\*</sup> file transfer utility

### Video Slot

- Extended 24-bit Video slot *[,cent/cd* 2'I-hic *Vidro slol*
- In line with standard 100-pin slot for easy integration of Amiga and video boards

### interfaces **Interfaces**

- Keyboard
- Mouse/Joystick/Lightpen/Tablet ports (2)
- $\cdot$  Serial (RS-232)
- Parallel (Centronics)
- Video (RGB analog or RCSl distal) *Vu/ro* (RGB ll1a/ r~ *or RGBI dig,ilal)*
- Right and Left stereo channels
- Internal and External floppy disk drive ports
- Internal AT IDE port. Optional SCSI adapter

### System State State County and September 1980 **System Slots**

- CPU slot (200-pin) supports high-speed memory and advanced processors and an advanced and an advanced processors
- Amiga system bus Four 16/32-bit Amiga expansion slots  $(100\text{-}pin)$  with AUTOCONFIG  $^{\text{tw}}$
- PC bus Three PCAT<sup>TM</sup> slots

### Keyboard Mouse, and Mouse, and Mouse, and Mouse, and Mouse, and Mouse, and Mouse, and Mouse, and Mouse, and Mouse, and Keyboard

- Mouse
- Detachable Opto-mechanical • Detachable
- Opto-mechanical
- <sup>94</sup> keys, including 10junction keys 2-button design • 94 heys, including 10 function keys • 2-button design
	- Separate numeric keypad S(I){II"(IIC I1lIJllClic *1: f)'l'atl*
- Separate cursor keys (Inverted "T" layout)

### Disk Drives

- Built-in 3.5-inch high density disk drive (880 KB/1.76 MB formatted)
- Hard Dim- models, vrt-formatted and pre-loaded with system software and utilities and utilities and utilities and utilities and utilities are and utilities and utilities • Hard Drive models pre-formatted and pre-loaded with system software and utilities
- rear and front 3.5-inch drive bays 2 rca <sup>r</sup>*and* 2 frol1l3.5-irlCh drive */Jays*
- 1 *front 5.25-inch drive bay*

### Graphic Modes

- AGA custom chipset produces resolutions ranging from 320x200 to 1280x400 (more with overscan), including 800x600 *1280x400 (more* with OI'crsean), including *800x600*
- NTSC and PAL video resolutions
- Color palette of 16.8 million colors
- to 256,000 user definable colon displayable on-screen *2* to *256,000* user dejilllllJlc co/Drs *llisp/ayelble* on-serern

### Video Display Output

- Works with RGB analog VGA or multiscan monitors (not all modes supported with non-multiscan monitors)
- Horizontal scan rates <sup>15</sup> kHz <sup>31</sup> kHz  $\cdot$  Horizontal scan rates 15 kHz - 31 kHz
- Vertical scan rates <sup>50</sup> Hz <sup>72</sup> Hz • Vertical scan rates 50 Hz - 72 Hz

### Sound

- Four channel stereo sound, capable of reproducing four *channel* Slereo WUlld, *capable of* reproducing complex waveforms
- Built-in sound bujjer up to <sup>800</sup> KB nominal I.luilr -m sou nd *huffa* up 10 800 *I\B* nomina/
- *B-bit DIA* converters
- 6-bit volume

### Dimensions

- $15 \frac{1}{4}$ " deep x  $15$ " wide x  $5$ " high
- Weight **Power Requirements** 
	-
- Approx. 20 lbs. 110 volt/60 Hz 150 watt power supply

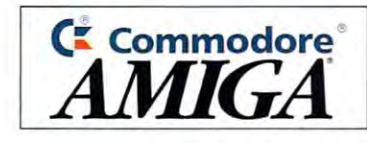

# 64/128 VIEW **64/128 VIEW**

The <sup>64</sup> has always been kind of The 64 has always been kind of <sup>a</sup> barnstorming computer—just plug it in and barnstorming computer-just plug it in and fly by the seat of your pants. fly by the seat of your pants.

Tom Netsel

few months ago in flthis column, was la-**I** menting the fact that **L** the number of new releases for the <sup>64</sup> had leases for the 64 had slowed to pitch the pitch trickle. The pitch trickle trickle trickle to pitch the pitch of the pitch of the pitch of the pitch of the pitch of the pitch of the pitch of the pitch of the pitch of the pitch of the pitch of t Gone are the days when doz Gone are the days when dozens of new titles from major ens of new titles from major developers vied for space developers vied for space on our review shelf. **on our review shelf.**  few months ago in<br>this column, I was la-<br>menting the fact that<br>the number of new rethis column, I was laslowed to a pitiful trickle.

In that column I suggested that smaller companies ed that smaller companies might take advantage of might take advantage of of their programs for review. **of their programs for review.**  Now that the big houses Now that the big houses camp, smaller operations **camp, smaller operations**  with one or two <sup>64</sup> products with one or two 64 products have a better chance for coverage in Gazette. erage in Gazette. have moved into the IBM

have contacted a number of programmers and ber of programmers and small publishers, and sever small publishers, and several of them have taken me up al of them have taken me up on my offer. I'm happy to an on my offer. I'm happy to announce that we now have **nounce that we now have a**  number of products on their number of products on their way to our independent re way to our independent reviewers for evaluation. So **viewers for evaluation. So**  keep your eye on our review **keep your eye on our review**  pages next year. We ha pages next year. We haven't run out of good pro ven't run out of good programs after all. grams after all.

One small company to re One small company to respond was Creative Pixels spond was Creative Pixels Limited of Library, Pennsylva Limited of Library, Pennsylvania. It's a small firm headed by Jim Hilty, who sent a review copy of a new game called The Adventures of Eric Hawthorne, P.I. Hilty Eric Hawthorne, P.I. Hilty has done work in the past of the past of the past of the past of the past of the past of the past of the past o for Ahoy!, Commodore mag for Ahoyl, Commodore magazine, and Loadstar, so he azine, and Loadstar, so he knows his way around a 64. In fact, he's been around In fact, he's been around ong enough to have some insinglet into the way 64 soft into the way 64 soft into the way 64 soft into the way 64 soft into the way 64 soft ware has evolved. **ware has evolved.**  has done work in the past sight into the way 64 soft-

The second the software design the software design the software design to the software design to the software design to the software design to the software design to the software design to the software design to the softwa velopment for the <sup>64</sup> has gone full circle," he writes, gone full circle," he writes, "from the small independent "from the small independent developer to the big corpo developer to the big corpo-"ft seems the software development for the 64 has

rate image and now back to individuals. Maybe this is individuals . Maybe this is good. The <sup>64</sup> has always good. The 64 has always been kind of a barnstorming computer anyway-just plug it in and fly by the seat plug it in and fly by the seat of your pants. It's a fun computer, a truly personal computer, a computer that an individual can enjoy program dividual can enjoy programrate image and now back to ming, a welcome friend."

this calm to submit copies the 64 is something like a ming, we have found to the company of the company of the company of the company of the company of the company of the company of the company of the company of the company of the company of the company of the company of the Hilty makes some good Hilty makes some good points. In a way, I suppose barnstormer's airplane of yes **barnstormer's airplane of yes**teryear. It's not too fast, not teryear. It's not too fast, not too fancy—but it's solid lit tle machine that can still tle machine that can still coax an "Ooh!" or an "Ah!" coax an "Ooh'" or an "Ah'" out of onlookers. You can out of onlookers. You can throw a couple of switches, hit a few keys, and dazzle your friends with what it can your friends with what it can do. On, you may move on to be a set of the contract of the contract of the contract of the contract of the contract of the contract of the contract of the contract of the contract of the contract of the contract of the con something snazzier, fancier, **something snazzier, fancier,**  and faster, but you'll always and faster, but you'll always have fond memories of your **have fond memories of your**  first machine. **first machine.**  too fancy- but it's a solid litdo. Oh, you may move on to

Creative Pixels is not the Creative Pixels is not the only company that still sup only company that still supports the 64. To help our ports the 64. To help our dore products and service, **dore products and service,**  Lisa Hayes, a 64 fan in Chicago, has compiled a buyer's guide of more than <sup>100</sup> er's guide of more than 100 such companies. This list **such companies. This list**ing, which has been aug ing, which has been augmented by the Gazette mented by the Gazette staff, should prove to be staff, should prove to be a valuable resource for finding valuable resource for finding software, hardware, and serv software, hardware, and service for your <sup>64</sup> or 128. You'll find the list on page G-3. find the list on page G-3. **readers track down Commo**ice for your 64 or 128. You'll

Naturally, in listing such as the bound to omit the bound to omit to our the second to our terms of the bound to our terms of the bound of the bound of the bound of the bound of the bound of the bound of the bound of the bound of the bound of the bo some valid companies. I'll apologize in advance if apologize in advance if your favorite firm is missing. **your favorite firm is missing.**  So if you know of some com So if you know of some companies that we've missed or panies that we've missed or if your firm handles <sup>64</sup> prod if your firm handles 64 produsts, contact me. We'll present the contact me. Contact me. We'll present the contact me. We'll present the contact me. pare an updated supple pare an updated supplement in future issue. Naturally, in a listing such **as this, we're bound to omit**  ucts, contact me. We'll pre**ment in a future issue.**  $\Box$ 

# **GAZETTE**

### 64/128 VIEW G-l **64/128 VIEW**

Speed ram-64 **Speedram-64** 

Software development for the 64 comes full circle. The 64 comes full complete comes full comes full comes full By Tom Netsell, and Netsell, and Netsell. Software development for the 64 comes full circle. By Tom Netsel.

**G-I** 

### BUYER'S GUIDE TO COMMODORE SOFTWARE, **A BUYER'S GUIDE TO COMMODORE SOFTWARE,**  HARDWARE, AND SERVICES **HARDWARE, AND SERVICES G-3**

Here's a convenient list of mail-order companies that handle Commodore hardware and software. handle Commodore hardware and software. Edited by Lisa Hayes. Edited by Lisa Hayes.

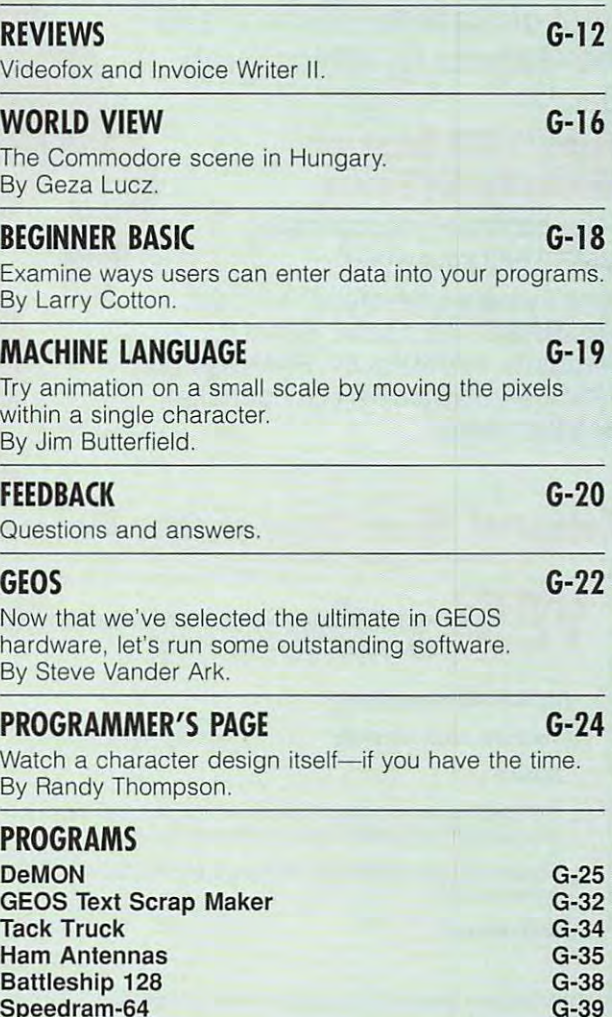

DECEMBER <sup>1992</sup> COMPUTE G-1 **DECEMBER 1992 COMPUTE G-1** Cwww.commodore.ca

## YOUR PRODUCTIVITY IS A REPORT OF REAL PRODUCTIVITY IN A REPORT OF REAL PRODUCTIVITY IS A REPORT OF REAL PRODUCTIVITY IN A REPORT OF REAL PRODUCTIVITY IN A REPORT OF REAL PRODUCTIVITY IS A REPORT OF REAL PRODUCTIVITY IN A R **YOUR PRODUCTIV**

## Harnes the potential of the potential of the potential of the potential of the potential of the potential of the potential of the potential of the potential of the potential of the potential of the potential of the potenti powerfulprograms. *powerful programs. Harness the potential* **of** *your. 64 and* **128** *with these*

Get more work out of your <sup>64</sup> and <sup>128</sup> Get more work out of your 64 and 128 with these two new disk products from with these two new disk products from COMPUTE'S Gazette the <sup>1992</sup> Best of Gazette Utilities, and the Gazette Graphics Grab the Gazette Graphics Grab Bag! Bag! COMPUTE's Gazette - the 1992 Best of Gazette Utilities, and

### The <sup>1992</sup> Best of Gazette Utilities **The 1992 Best of Gazette Utilities**

Seize control of your operating Seize control of your operating system and yourworld! system and your world!

Here's what's on it-MetaBASIC 64, Here's what's on it-MetaBASIC 64, MetaBASIC 128, Quick, Sprint II, MetaBASIC 128, Quick, Sprint II, Ultrafont+, RAMDisk64, RAMDisk128, Ultrafont+, RAMDisk 64, RAM Disk 128, BASSEM, SciCalc 64, List Formatter, BASSEM, SciCalc 64, List Formatter, MegaSqueeze. MegaSqueeze.

**OUIAA A**Grab Bag **The Gazette Graphics** 

> Do it all with Commodore Do it all with Commodore graphics! graphics!

> > Edition.

Starburst Graphics, Starburst Graphics, Screen Designer 128, Screen Designer 128, <sup>128</sup> Graphics Compactor, 128 Graphics Compactor, experience and the contract of the contract of the contract of the contract of the contract of the contract of Dissolve 128, Super Slideshow, <sup>128</sup> Animator, <sup>1526</sup> PrintScreen, 128 Animator, 1526 PrintScreen, Supratechnic, Medium-Resolution Graphics, Screen Maker, GAS!64– Special Edition, GAS!128-Special Special Edition, GAS!128-Special Here's what's on it-64 Animator, VDC Graphics, Edition.

ORDER

**ORDER** 

-------

**THEM** 

TODAY!

**TODAY!** 

## Extend Your Computer Power With This Powerful Software! **Extend Your Computer Power With This Powerful Software!**

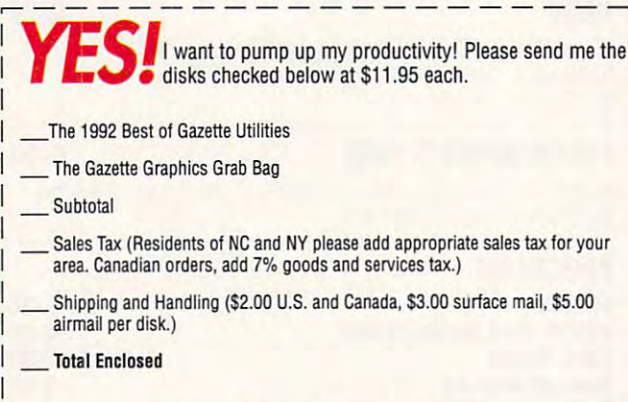

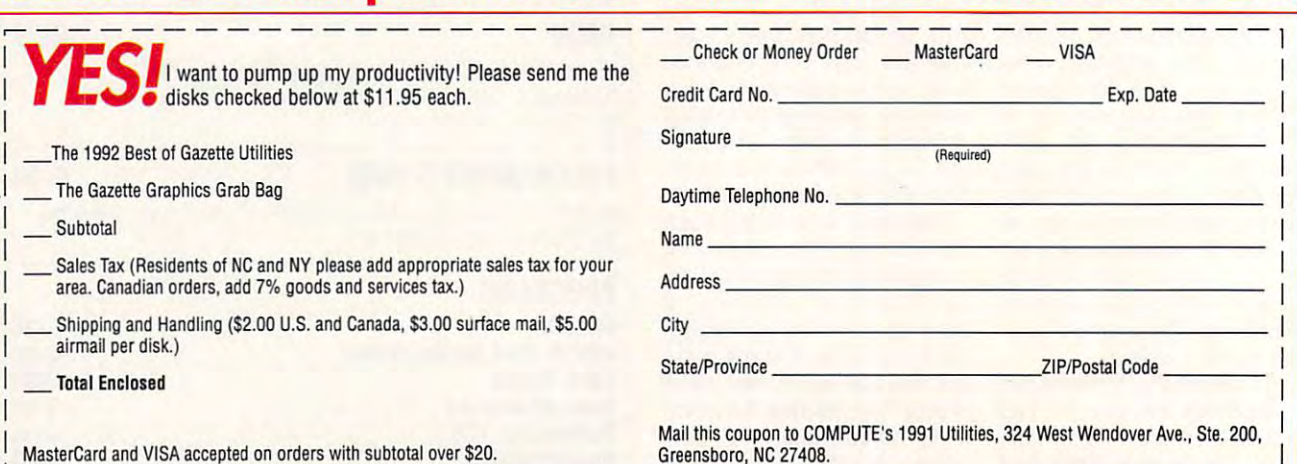

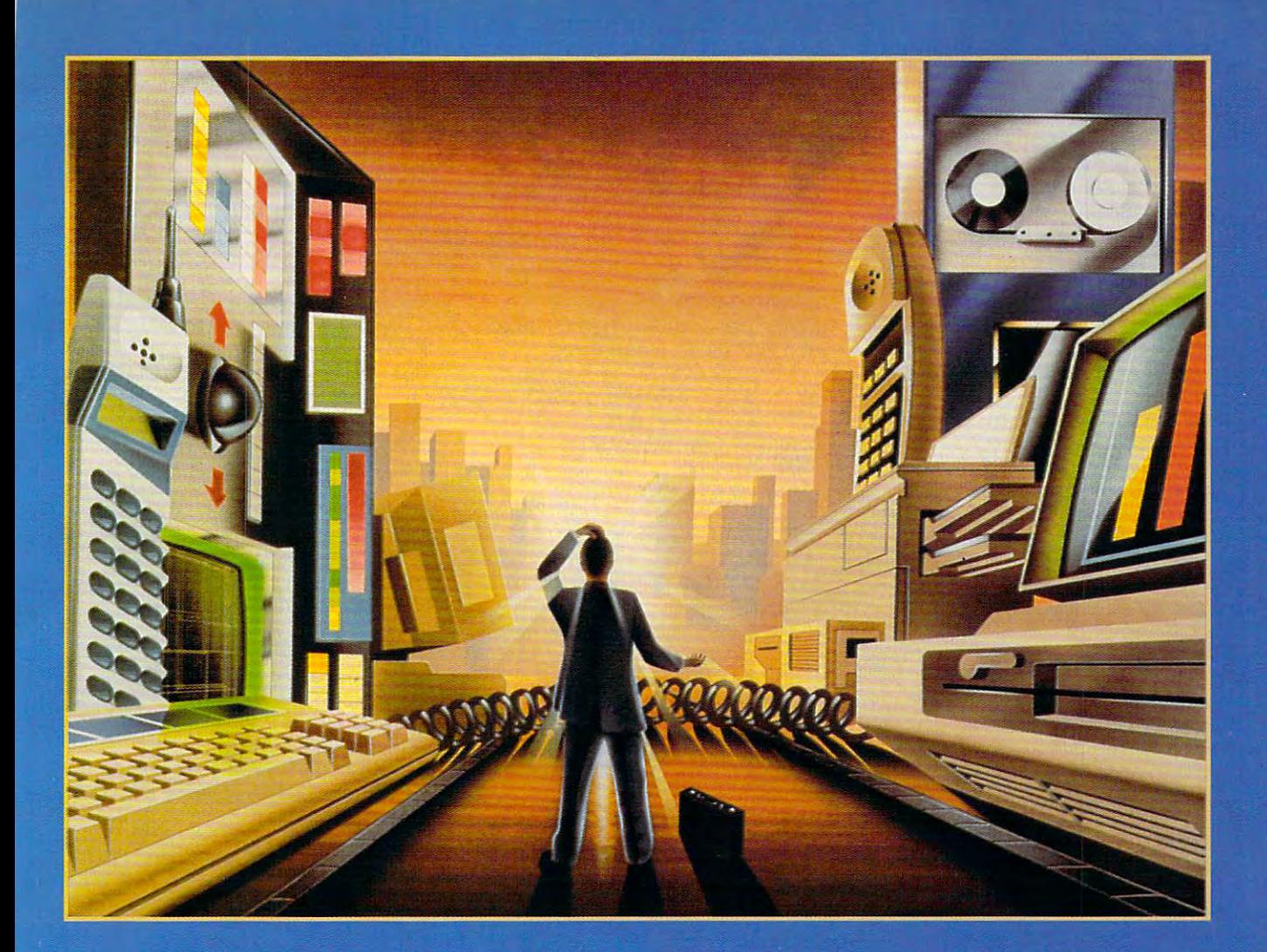

# A BUYER'S GUIDE TO COMMODORE<br>SOFTWARE, HARDWARE, AND SERVICES

Since finding items for a Commodore 64 or 128 is not as easy as it once was, we've compiled this listing of manufacturers and of dealers, distributors, and service companies that handle the Commodore line. While this list is by no means definitive, it should make your shopping easier and help you locate some hard-to-find products.

## **Edited by Lisa Hayes**

### so final and Herdti in the Herdtinan and Herdtinan and Herdtinan and Herdtinan and Herdtinan and Herdtinan and **Soffware and Hardware Distributors**

1200 Wilson Ave. West Chester, PA 19380 we are a second part of the company (215)431-9100 Customer Support Customer Support (800) 448-9987 (800) 448-9987 This is 24-hour support line. This is a 24-hour support line. **COMMODORE** (215) 431-9100

### **TENEX**

**P.O. Box 1813** South Bend, IN 46660-6578 (800) 352-2225 (800) 352-2225 Hardware and software. Free catalog. Hardware and software. Free catalog.

**BRIWALL** 

Kutztown, PA <sup>19530</sup> Kutztown, PA 19530 (800) 766-5757 Hardware and software. Free catalog. Hardware and software. Free catalog. P.O. Box 129 (800) 766-5757

SOFTWARE SUPPORT INTERNATIONAL SOFTWARE SUPPORT INTERNATIONAL <sup>2700</sup> NE Andresen Rd., Ste.A-10 2700 NE Andresen Rd., Ste.A-l0 Vancouver, WA <sup>98661</sup> Vancouver, WA 98661 (800)356-1179 (800) 356-1179 Hardware and software. Free catalog. Hardware and software. Free catalog.

MONTGOMERY-GRANT MONTGOMERY -GRANT P.O. Box <sup>50</sup> Brooklyn, NY <sup>11230</sup> Brooklyn, NY 11230 (800) 759-6565 (800) 759-6565 P.O. Box 50 **Hardware.** 

COMPSULT COMPSULT P.O. Box <sup>3233</sup> San Luis Obispo, CA 93403-3233 San Luis Obispo, CA 93403-3233 (800)676-6616 (800) 676-6616 Discontinued software at bargain prices. Discontinued software at bargain prices. Free catalog. Free catalog. P.O. Box 3233

SOFTWARE DISCOUNTERS SOFTWARE DISCOUNTERS INTERNATIONAL INTERNATIONAL <sup>5607</sup> Baum Blvd. 5607 Baum Blvd. Pittsburgh, PA <sup>15206</sup> Pittsburgh, PA 15206 (800) 966-7734 (800) 966-7734 New software. Free catalog. New software. Free catalog.

TITUS SOFTWARE TO THE TIME TO THE TIME OF THE TIME OF THE TIME OF THE TIME OF THE TIME OF THE TIME OF THE TIME OF THE TIME OF THE TIME OF THE TIME OF THE TIME OF THE TIME OF THE TIME OF THE TIME OF THE TIME OF THE TIME OF <sup>20432</sup> Corisco St. 20432 Corisco SI. Chatsworth, CA <sup>91311</sup> Chatsworth, CA 91311 (818)709-3692 (818) 709-3692 New software, mainly European imports. New software, mainly European imports. TITUS SOFTWARE

COSMI COSMI 431 N. Figueroa St. Wilmington, CA <sup>90744</sup> Wilmington, CA 90744 (800) 765-5455 (800) 765-5455 Top <sup>20</sup> Software Tools, Top <sup>20</sup> Solid Top 20 Software Tools, Top 20 Solid Gold Games — pinso each. Gold Games-\$14.95 each.

CREATIVE MICRO DESIGNS CREATIVE MICRO DESIGNS <sup>50</sup> Industrial Dr. 50 Industrial Dr. P.O. Box <sup>646</sup> P.O. Box 646 E. Longmeadow, MA <sup>01028</sup> E. Longmeadow, MA 01028 (800) 638-3263 (800) 638-3263 Hard drives, Jiffy DOS. gateway, Hard drives, Jiffy DOS, gateWay, RAMLink, RAMDOS, Swiftlink 232, SID Symphony Stereo Cartridge, and more. Symphony Stereo Cartridge, and more.

G-4 COMPUTE DECEMBER 1992

3105GayleLn. 3105 Gayle Ln. Auburn, CA <sup>95603</sup> Auburn, CA 95603 (916) 878-0785  $\sim$ EPROMs, cartridges, and other spe EPROMs, cartridges, and other spe-JASON-RANHEIM (800)421-7731 cialized hardware.

3 Chestnut St. Suffern, NY <sup>10901</sup> Suffern, NY 10901 (800) 292-7445 Chips, power supplies, some books Chips, power supplies, some books and VCR tapes. Free catalog. and VCR tapes. Free catalog. THE GRAPEVINE GROUP (800) 292-7445

231-E S. Whisman Rd. Mountain View, CA <sup>94041</sup> (800) 227-9998 (800) 227-9998 SKYLES ELECTRONIC WORKS Mountain View, CA 94041 Hardware and software.

Montgomery, IL <sup>60538</sup> Montgomery, IL 60538 (708)851-6667 (708) 851-6667 Video by the Video, Super Video, and more can construct the THE SOFT GROUP P.O. Box 111 Videobyte, Super Video, and more.

P.O. Box <sup>542</sup> P.O. Box 542 Lindenhurst, NY <sup>11757</sup> Lindenhurst, NY 11757 (516)957-1110 (516) 957-11 10 Closeouts on commercial software. Closeouls on commercial software. Discount prices. Free catalog. Discount prices. Free catalog. 8 BIT

26 Concord Rd. 2012 Bedford, MA <sup>01730</sup> Bedford, MA 01730 (617) 275-0090 (617) 275-0090 Quick Brown Box battery-backed RAM Quick Brown Box battery-backed RAM cartridges 64K, 128K, and 256K. The cartridges 64K, 128K, and 256K. The Write Stuff word processor, Calc-QBB Write Stuff word processor, Calc-QBB spreadsheet, and more. spreadsheet, and rnore. BROWN BOXES 26 Concord Rd.

 $\overline{\phantom{a}}$ 2804 Arnold St. 1999 - 1999 - 1999 - 1999 - 1999 - 1999 - 1999 - 1999 - 1999 - 1999 - 1999 - 1999 - 1999 - 199 Salina, KS <sup>67401</sup> Salina, KS 67401 , , , , , , , , , , , , , Hardware and software. XETEC 2804 Arnold St. (913) 827-0685

SOFTWARE PLUS SOFTWARE PLUS <sup>64</sup> W. Cutts 64 W. Cutts Biddeford, ME <sup>04005</sup> Biddeford, ME 04005 (207) 284-9426 (207) 284-9426 Generic and original programs, hardware, Generic and original programs, hardware, and computer systems. Free catalog. and compuler systems. Free catalog.

RIO COMPUTERS RIO COMPUTERS 3310BerwyckSt. 3310 Berwyck SI. Las Vegas, NV <sup>89121</sup> Las Vegas, NV 89121 (800)782-9110 (800) 782-9110 Handyscan 64, MIDI 64, Advanced Handyscan 64, MIDI 64, Advanced OCP Art Studio, Advanced Music OCP Art Studio, Advanced Music System, and other products. System, and other products.

GEOWORKS GEOWORKS <sup>2150</sup> Shattuck Ave. 2150 Shattuck Ave. Berkeley, CA <sup>94707</sup> Berkeley, CA 94707 (800)443-0100 (800) 443-0100 GEOS and GEOS-related software. GEOS and GEOS-related software. **CODEWARE** 

Nashua, NH 03061 Radio-oriented software and hardware, also EPROMs. Free information ware, also EPROMs. Free information Box 3091 sheel.

677 E. Main St. Ventura, CA 93001 (805) 648-5417 (805)648-5417 Commodore dealer and service center. ELECTRO-TECH ELECTRONICS Hardware and software. AUlhorized

55 S. Brett St. Beacon, NY 12508 (800) 227-4051 Hardware. DELTA COMPUTING TECHNOLOGIES

SCHNEDLER SYSTEMS SCHNEDLER SYSTEMS Asheville, NC <sup>28813</sup> Asheville, NC 28813 (704) 274-4646 (704) 274-4646 Specialized hardware. Specialized hardware. P.O. BOX 5964

2534 S. Broad St. Philadelphia, PA <sup>19145</sup> Philadelphia, PA 19145 (800) 848-0079 (215)462-2268 (215) 462-2268 Refurbished hardware, also some soft Refurbished hardware, also some software. Write for current listing of Com ware. Write for current listing of Commodore products. modore products. SOFTWARE HUT (800) 848-0079

COMMODORE REPAIR SHOP REPAIR SHOP REPAIR SHOP REPAIR SHOP REPAIR SHOP REPAIR SHOP REPAIR SHOP REPAIR SHOP REPAIR SHOP REPAIR SHOP REPAIR SHOP REPAIR SHOP REPAIR SHOP REPAIR SHOP REPAIR SHOP REPAIR SHOP REPAIR SHOP REPAIR S <sup>3790</sup> Knight St. 3790 Knight SI. Memphis, TN <sup>38118</sup> Memphis, TN 38118 (800) 448-9987 (800) 448-9987 CRS offers trade-in program for non-CRS offers a trade-in program for nonworking Commodore equipment. It working Commodore equipmenl. It sometimes even has hard-to-find sometimes even has hard-to-lind items. Call for prices and availability. items. Call for prices and availabilily. COMMODORE REPAIR SHOP New and reconditioned hardware.

COMPUTER BARGAIN STORE COMPUTER BARGAIN STORE 335 Salt Lake City, UT <sup>84109</sup> Salt Lake City, UT 84109 (801)466-8084 (801) 466-8084 Refurbished hardware for the VIC-20 Refurbished hardware for the VIC-20 and 64/128. Also software. Send \$1.00 and 64/1 28. Also software. Send \$1.00 for catalog. for catalog. 3366 S 2300 E

HARVEY AND ASSOCIATES <sup>1409</sup> Mill St. Laramie, WY <sup>82070</sup> Laramie, WY 82070 (307) 742-3275 (307) 742-3275 New and refurbished hardware and New and refurbished hardware and software. Also "The Final Horizon," software. Also "The Final Horizon: a monthly newsletter with a bimonthly disk. HARVEY AND ASSOCIATES 1409 Mill SI.

J.P. PBM PRODUCTS BY MAIL J.P. PBM PRODUCTS BY MAIL P.O. Box <sup>1233</sup> P.O. Box 1233 Station Station B Weston, ON Weston, ON Canada M9L 2R9 Canada M9L 2R9 Refurbished computers, drives, and Refurbished computers, drives, and monitors. Also books, software, CMD monitors. Also books, software, CMD products. products.

### AMIGA  $\overline{\phantom{a}}$ TENEX INTRODUCED SOLUTION INTO A RESERVE SOLUTION OF SOLUTION INTO A SERVICE SOLUTION OF SOLUTION OF SOLUTION OF SOLUTION AND A RESERVE SOLUTION OF SOLUTION OF SOLUTION OF SOLUTION OF SOLUTION OF SOLUTION OF SOLUTION OF SO  $\blacksquare$  . The set of the Details extended to  $\blacksquare$ TENEX Introduces:<br>TENEX Introduces: ENEX Infroduces:<br>AMIGA'S HOTTEST PRODUCTS! **AMIGA'S HOTLEST FREE Software Details!**<br>Call for Lowest Prices and FREE Software Details! or Lowest Prices and Tanga 570 CD-ROM DRIVE for A500<br>Amiga 600 Amiga 570 CD-ROM DRIVE for A500 miga 600 CDTV Compatible! Includes<br>A500 Upgrade! FREE Software!

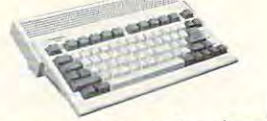

Hottest New Amiga! Hottest New Amigo!

The new The new A600 includes AmigoDOS 2 in ROM. enhanced chip enhanced chip set (ECS), built-in connections for or monitors. TV or monitors. built-in floppy. connection for V or monitors, built-inteppy.<br>https://www.mouse. & much more! Choose from two models: Amigo 600 and the Amigo 600HD which has the same features as the A600 PLUS a<br>which has the same features as the A600 PLUS a<br>40 MByte Hard Drive!<br>Amiga 500 Computer Sells more Amiga 500s than anyon

CALL FOR LOWEST PRICE!

A500 is here! Plays CDTV discs, standard audio CDs,  $\mathcal{C}$  is a matrix discrete discovered as matrix  $\mathcal{C}$ . . . . . . . . At last the long-awaited A570 External CD-ROM drive for the<br>A500 is here! Plays CDTV discs, standard audio CDs,<br>CD+Graphics discs, as well as many ISO-9660 format discs<br>CD+Graphics discs, as well as many ISO-9660 format di At last the long-awarrow discs, standard audio CDs,<br>4500 is here! Plays CDTV discs, standard audio CDs, as well as many ISO-9660 format discs<br>CD+Graphics discs, as well as many 1600 megabytes of for IBM & Mac computers. With over 600 megabytes of<br>storage on each CD, you'll be able to play games with storage on each CD. you'll be able to play games with the forage on each CD, you'll be use encyclopedias and other<br>ncredible sights and sounds, use Call for details on included ncredible sights and sourids, we call for details on included<br>esearch tools, and much more. Call for details on included software and A500 upgrade!

## **CALL FOR LOWEST PRICE!**

Amiga 500 Computer e same requires as more and the TENEX sells more Amiga 500s than anyone else in the TENEX sells more Amiga 500s than anyone else in the TENEX sells more Amiga 500s than anyone else in the TENEX sells more Amiga 500s than a

## Hot Printer Values! S17995 S17995 S17995 S17995 S17995 S17995 S17995 S17995 S17995 S17995 S17995 S17995 S17995 S17995 S17995 S1799 179<sup>95</sup>\$  $$13699$

## STAR NX-1020 RAINBOW

 $\overline{\mathbf{s}}$ 

Enjoy vibrant color output, with easy include a big 16KByte buffer, six resident the ability to print on four-part forms, a side<br>panel interface for interference-free paper panel interface for interference-free paper movement, and more! Download as many handling! Choose from three print modes: nanding! Choose from three print modes:<br>high-speed draft at 225cps, draft at 180cps,<br>and near-letter-quality at 75cps. Features<br>include a big 16KButs Li fonts, 15 convenient front panel controls, as 255 characters for creating unique logos and fonts. You get Epson FX and IBM

NX-1020 Rainbow Printer III emulation. Two-year warranty.<br>NX-1020 Rainbow ASJ027. Rainbow A51027 \$179.95

### OTHER PARTIES. OTHER DRIATERS

Don't miss out on the lowest prices Don't miss out on the <sup>I</sup> on the Amiga 500, plus full line of Commodore and Amiga hardware, Commodore and Amigo hardware. software, and accessories.  $\sim$ 

on the Amigo 500. plus a full line of

Call today to receive your FREE

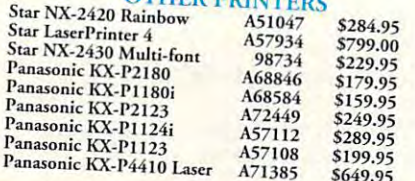

4KByte buffer with the push of a button.

Download 192 characters for designing<br>custom fonts and logos. Your year of bestended further with the ability to clear the<br>extended further with the ability to clear the<br>4KByte buffer with the push of a button year warranty of a bUHon NX- <sup>I</sup> OOI MUJri-Fom g. Retail S249.00 895 S136.99

STAR NX-1001 Multi-Font **THIS 9-wire. dot matrix model provides**<br>This 9-wire, dot matrix model provides was versies, dot matrix model provides<br>Versatility at a great price. Quietly print in versahliny at a great price. Quietly print in<br>near-letter-quality at 75cps. Choose top c rear paper paths and five resident fonts-<br>Draft, Courier, Sans Serif, and Orator 1 & 2.<br>Download 192 characters for dositri, download 192 characters for destate the second control to the second control of the second control of the second control of the second control of the second control of the second control of the second control of the second

CARDPRINT G-WIZ INTERFACE Connect any printer to your C64/128.<br>
high-res screens up to 18 times factor that high-res screens up to 18 times faster than<br>competitive interfaces without bufface competitive interfaces without buffers. 90-day<br>
warranty. From Supra. Sug. Retail \$69.95 IZ I'l(erface 344 Ufo Retail \$69.95 *8 S39.95* 

a furnier with the ability to clear the

i-Font 90895 \$136.99

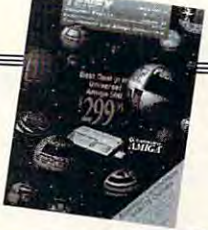

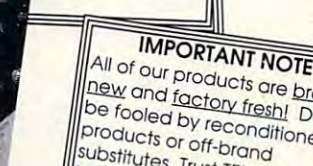

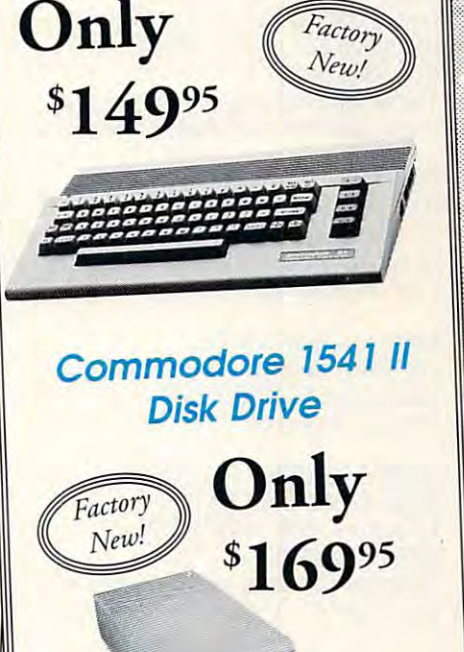

Commodore <sup>64</sup> Commodore <sup>64</sup> Computer Computer

 $\begin{array}{|l|} \hline \text{All of our products are broad} \\ \hline \text{New and factorly fresh} \\ \hline \text{be looked by reconditioned} \\ \text{products or off-brand} \\ \text{Substitutes, trust TENEX to bing you the best quality at }\end{array}$ 

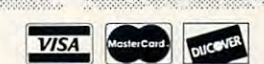

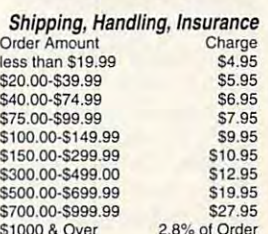

S1000&Over

 $-17$ 

(219)259-7051 FAX (219)259-0300 We gladly accept mail orders! Circle Reader Service Number <sup>170</sup>  $\frac{1}{2}$  ...  $\frac{1}{2}$  ...  $\frac{1}{2}$  .

catalog with the greatest prices on the most popular hardware and software! most popular hardware and software! <sup>56800</sup> Magnetic Drive Mishawaka, IN <sup>46545</sup> 55800 Magnetic Drive<br>Mishawaka, IN 46545<br>
Mishawaka, IN 46545<br>
The Color Stage Stage Stage Stage Stage Stage Stage Stage Stage Stage Stage Stage Stage Stage Stage Stage Stage

Computer Express Circle Reader Service Number 170<br>
Order Today! Call 1-800-PROMPT-1<br>
Call 1-800-PROMPT-1 -Computer Express

Circle Reader Service Number <sup>170</sup> COMMODORE 64 and COMMODORE 128 are registered trademarks of Commodore Electronics, Ltd. AMIGA is a registered trademark of Commodore Amiga Inc., NOTE: Due to publishing<br>Iead-times, product prices and specifications are sub

Middleton, PA 17057 (717) 944-5843 (717)944-5843 Strategy and campaign games. Strategy and campaign games. JACK O'ROSES P.O. Box 144

 $\sim$   $\sim$   $\sim$   $\sim$   $\sim$   $\sim$   $\sim$   $\sim$ (207) 878-8200 Logo software. The contract was a contract of the contract of the contract of the contract of the contract of the contract of the contract of the contract of the contract of the contract of the contract of the contract of TERRAPIN SOFTWARE 400 Riverside St. Portland, ME 04103 (800) 354-2744 (207) 878-8200 Logo software.

St. Joseph, MO <sup>64504</sup> Financial software, including S.E.C. Financial software, including S.E.C. Check Register 128. Check Register 128. SPARKS ELECTRONICS 5316 S. Ninth SI. St. Joseph, MO 64504

Mundelein, IL <sup>60060</sup> (708) 566-4647 (708) 566-4647 Lottery software. SUPERIOR MICRO SYSTEMS 26151 N. Oak Ave. Mundelein, IL 60060 Lottery software.

<u>Passage</u>, TX 75230<del>000</del> (800)525-5611 (800) 525-5611 (214)386-6320 (214) 386-6320 Taxperfect64 is a tax return program that's updated every year—\$89.00. that's updated every year-\$89.00. FINANCIAL SERVICES MARKETING 500 N. Dallas Bank Tower 12900 Preston Rd. Dallas, TX 75230

 $R = \frac{1}{2}$ Graphics products for the 64, includ Graphics products for the 64, including Fun Graphics Machine—\$29.95. ing Fun Graphics Machine-\$29.95. FGM CONNECTION P.O. Box 2206 Roseburg, OR 97470

MADMAN SOFTWARE MADMAN SOFTWARE 761 W. Fifth Ave... 200 W. Fifth Ave... 200 W. Ste. 200 W. Ste. 200 W. Ste. 200 W. Ste. 200 W. Ste. 200 W. Ste. 200 W. Ste. 200 W. Ste. 200 W. Ste. 200 W. Ste. 200 W. Ste. 200 W. Ste. 200 W. Ste. 200 W. Ste. 200 W. Ste. 20 Lakewood, CO <sup>80226</sup> Lakewood, CO 80226 Adventure games. Adventure games. 7610 W. Fifth Ave., Ste. 200

HORSE FEATHER GRAPHICS North <sup>27310</sup> Short Rd. North 27310 Short Rd. Deer Park, WA 99006-9712 Deer Park, WA 99006-9712 (509) 276-6928 (509) 276-6928 Graphics, borders, and fonts for use Graphics, borders, and fonls for use with The Print Shop. with The Print Shop. HORSE FEATHER GRAPHICS

EASY BOOKS DISTRIBUTING P.O. Box <sup>216</sup> P.O. Box 216 Iowa Park, TX 76367-0216 Iowa Park, TX 76367-0216 (817)592-4727 (817) 592-4727 Easy Books-1 is an extensive book Easy Books-l is an extensive bookkeeping and financial-analysis pro keeping and financial-analysis program for the 64—339.95 plus \$3.50 gram for the 64-\$39.95 plus \$3.50 shipping and handling. shipping and handling. EASY BOOKS DISTRIBUTING

JACOBSEN SOFTWARE DESIGNS <sup>1590</sup> E. 43rd Ave. Eugene, OR <sup>97405</sup> Eugene, OR 97405 (503) 343-8030 (503) 343-8030 Baseball database lets you keep track Baseball dalabase lets you keep track of your team's statistics—\$39.95 plus of your team's statistics-\$39.95 plus \$2.50 shipping and handling. JACOBSEN SOFTWARE DESIGNS 1590 E. 43rd Ave.

Grafix Galore is a disk filled with more than <sup>80</sup> Print Shop-compatible graph than 80 Print Shop-compatible graph-CLiPART CUPBOARD P.O. Box 317774 Cincinnati, OH 45231  $ics - $1195$ 

Cambridge, MA <sup>02142</sup> Cambridge, MA 02142 KeyDOS ROM is chip for the empty slot in your <sup>128</sup> that adds <sup>40</sup> new fea slot in your 128 that adds 40 new features to your computer — \$32.50. Write ANTIGRAV TOOLKIT P.O. Box 1074 KeyDOS ROM is a chip for the empty tures to your computer-\$32.50. Write for information.

Needham, MA <sup>02194</sup> Needham, MA 02194 (617)455-1454 Music and MIDI software and hardware. Music and MIDI software and hardware. DR. T'S MUSIC SOFTWARE 124 Crescent Rd. (617) 455-1454

P.O. Box <sup>49135</sup> P.O. Box 49135 Montreal, PQ Montreal, PO Calc II spreadsheet for the 64-\$29.95 Calc II spreadsheet for the 64—\$29.95 plus \$4.00 shipping and handling. plus \$4.00 shipping and handling. PANKHURST PROGRAMMING Canada HIN 3T6

P.O. Box <sup>571</sup> P.O. Box 571 W. Long Branch, NJ <sup>07764</sup> W. Long Branch, NJ 07764 Draw and print your graphics in color Draw and print your graphics in color on your Star NX-1000C printer with on your Star NX-l OOOC printer with Draw-Print in Color—\$14.00. Draw-Print in Color-\$14.00. G.P. SOFTWARE

Decatur, IN <sup>46733</sup> Decatur, IN 46733 (219)724-3900 Bible Search and Big Blue Reader. Bible Search and Big Blue Reader. SOGWAP SOFTWARE 115 Bellmont Rd. (219) 724-3900

COMPUTER BARGAIN STORES BARGAIN STORES AND A RESIDENCE OF REAL PROPERTY AND IN EXTENSION OF REAL PROPERTY AND IN THE UPPER THREE OF REAL PROPERTY AND IN THE UPPER THREE OF REAL PROPERTY AND IN THE UPPER THREE OF REAL PROPE Salt Lake City, UT <sup>84109</sup> Salt Lake City, UT 84109 (801)466-8084 (801) 466-8084 New software for the VIC-20 and 64/ New software for the VIC-20 and 64/ 1<del>. a.</del> 128, a. 129, a. 129, a. 129, a. 129, a. 129, a. 129, a. 129, a. 129, a. 129, a. 129, a. 129, a. 129, a. 1 Refurbished hardware for the VIC-20 Refurbished hardware for the VIC-20 and 64/128. Catalog—\$1.00. and 64/ 128. Catalog-\$1 .00. COMPUTER BARGAIN STORE 3366 S 2300 E 128, also some Plus 4 software.

EMS COMPUTE EMS COMPUTE 4355 Kinney Rd. Ludington, Ml <sup>49431</sup> Ludington, MI 49431 (616)845-1540 (616) 845-1540 New and used software. Free catalog. New and used software. Free catalog.

HOMESPUN HOMESPUN P.O. Box <sup>1064</sup> P.O. Box 1064 Estero, FL <sup>33928</sup> Estero, FL 33928 Lots of international software, ham Lots of international software, ham radio utilities, high-quality arcade radio utilities, high-quality arcade games. Send a stamp for a catalog.

P.A.V.Y. SOFTWARE P.O. Box <sup>1584</sup> Ballwin, MO <sup>63022</sup> Ballwin, MO 63022 (314)527-4505 (314) 527-4505 Landmark Computer Bible. Landmark Computer Bible. P.O. Box 1584

**HERMENEUKIA** 

Seattle, WA 98198 Bible research and Christian education products. Free catalog. tion products. Free catalog. P.O. Box 98563 (800) 55-BIBLE

Charlotte, VT 05445 Send a self-addressed, stamped Send self-addressed, stamped, stamped, stamped, stamped, stamped, stamped, stamped, stamped, stamped, stamped, envelope for product line, which envelope for product line, which SILVASOFT P.O. Box 231 includes Maidstone Ouest for the 128.

Columbus, OH <sup>43212</sup> Columbus, OH 43212 (800) 634-3478 Disks, disk holders, printer ribbons, Disks, disk holders, printer ribbons, paper, disk mailers. paper, disk mailers. MEl/MICRO CENTER 1100 Steelwwod Rd. (800) 634-3478

2917 Bayview Dr. Fremont, CA 945388 (Property of the CA 94538 Second Care Can 94538 Second Care Can 94538 Second Care Care Can 94538 (800) 582-4044 (800) 582-4044 Chips. Free catalog. Chips. Free catalog. EASY TECH Fremont, CA 94538

1<del>00</del>10 Canoga Ave. 1200 Chatsworth, CA <sup>91311</sup> Chatsworth, CA 91311 (800) 824-3432 (800) 824-3432 (818) 341-8833 (inside CA) (818) 341-8833 (inside CAl Chips. Free catalog. Chips. Free catalog. UNICORN ELECTRONICS 10010 Canoga Ave. Unit B-8

FREE SPIRIT SOFTWARE FREE SPIRIT SOFTWARE  $720$  System strategy strategy strategy strategy strategy strategy strategy strategy strategy strategy strategy strategy strategy strategy strategy strategy strategy strategy strategy strategy strategy strategy strategy s Columbus, IN <sup>47201</sup> Columbus, IN 47201 (812)376-9964 (812) 376-9964 720 Sycamore SI. Software.

Upper Loudon Rd. 5 Upper Loudon Rd. Loudonville, NY <sup>12211</sup> Loudonville, NY 12211 PERFORMANCE PERIPHERALS **Hardware.** 

<sup>5370</sup> 52nd St. SE 5370 52nd SI. SE Grand Rapids, Ml <sup>49512</sup> Grand Rapids, MI 49512 (800)451-4319 (800) 451-4319 Programming languages, software, Programming languages, software, and computer books. and computer books. ABACUS

VMC SOFTWARE VMC SOFTWARE Cambria Heights, NY <sup>11411</sup> Cambria Heights, NY 11411 Nuclear Sub Command, a realistic nuclear attack sub simulation—  $\cdots$ P.O. Box 326 \$19.95.

KodeKrakr KodeKrakr <sup>761</sup> MeadeLn. 761 Meade Ln. Virginia Beach, VA <sup>23455</sup> Virginia Beach, VA 23455 Software-security bypass programs Sofiware-security bypass programs and game customizer. and game customizer.

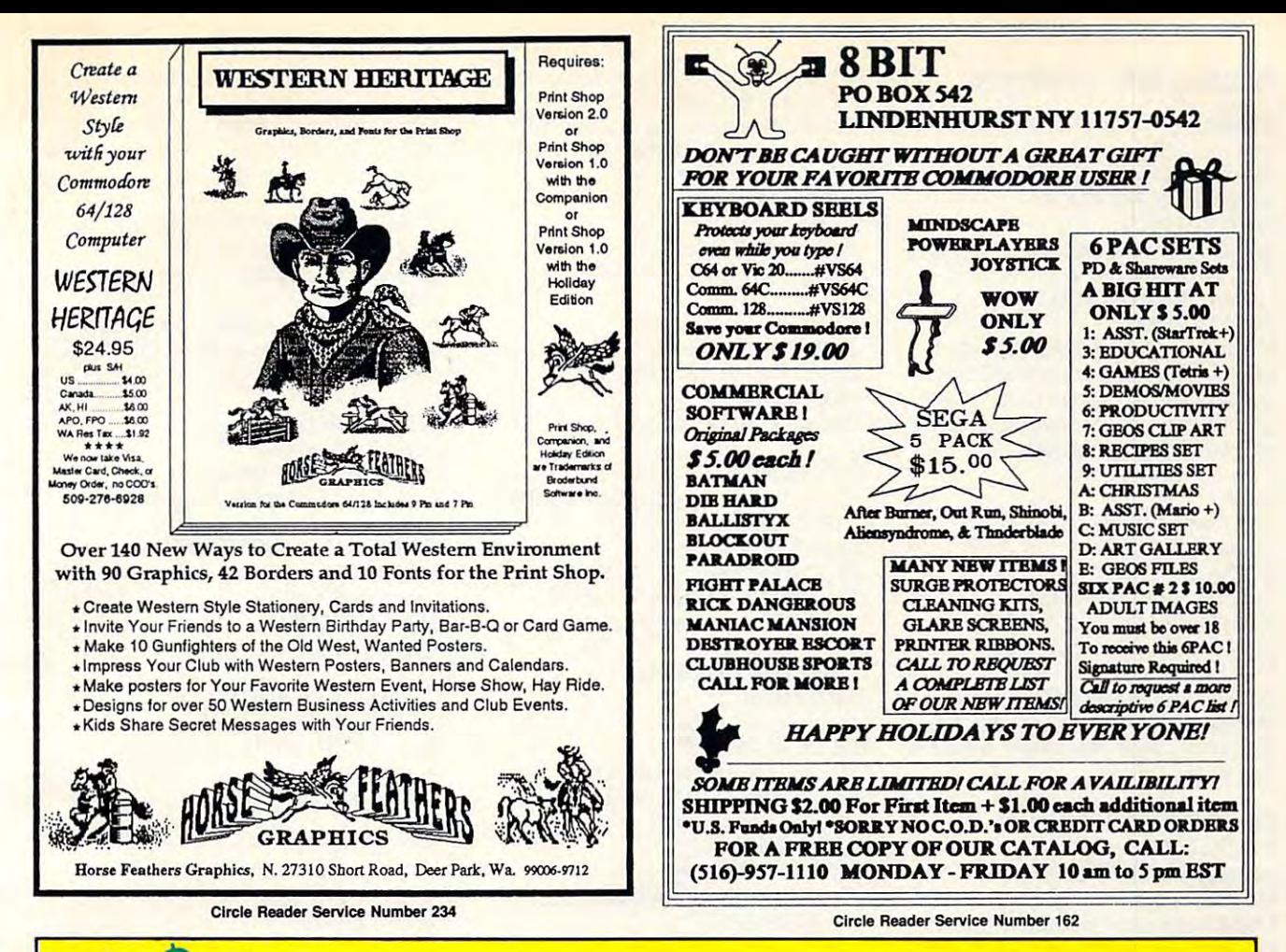

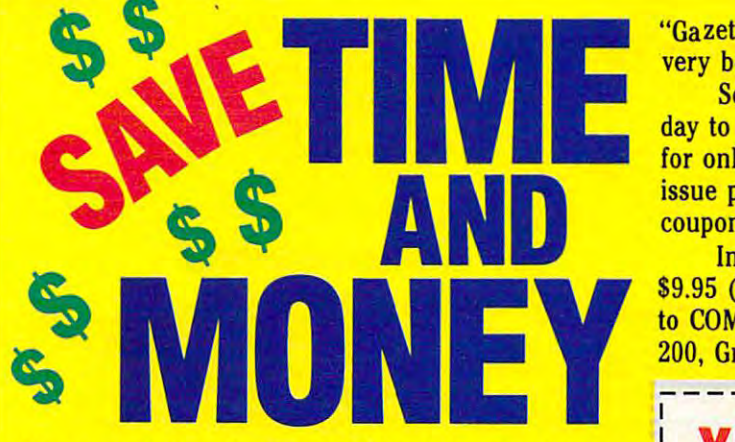

Yes, save time and money is the Gazette to the Gazette to the Gazette to the Gazette to the Gazette to the Gazette to th Disk and get all the exciting, fun-filled Gazette pro *Disk* and get all the exciting, fun-filled Gazette pro· grams for your Commodore <sup>64</sup> or 128—already on grams for your Commodore 64 or 128-already on Yes, save time and money! Subscribe to the *Gazette*  disk!

Subscribe today, and month after month you'll get all the latest, most challenging, and fascinating get all the latest, most challenging, and fascinating programs published in the corresponding issue of programs published in the corresponding issue of Subscribe today, and month after month you'll *COMPUTE.* 

New on the Gazette Disk! In addition to the programs that appear in the magazine, you'll also programs that appear in the magazine, you'll also get outstanding bonus programs. These programs, get outstanding bonus programs. These programs, which are often too large to offer as type-ins, are which are often too large to offer as type· ins, are available only on disk—they appear nowhere else. available only on disk-they appear nowhere else. As another Gazette Disk extra, check out As another *Gazette Disk* extra, check out New on the *Gazette Disk!* In addition to the

"Gazette Gallery," where each month we present the "Gazette Gallery," where each month we present the very best in original 64 and 128 articles in order to the 128 articles in order to 128 articles in the 128 art very best in original 64 and 128 artwork.

So don't waste another moment. Subscribe to So don't waste another moment. Subscribe to· day to COMPUTE's Gazette Disk and get 12 issues and get 12 issues and get 12 issues and get 12 issues and get for only \$49.95. You save almost 60% off the single-for only \$49.95. You save almost 60% off the single· issue price. Clip or photocopy and mail completed issue price. Clip or photocopy and mail completed coupon to the coupon of the coupon of the coupon of the coupon of the coupon of the coupon of the coupon of the day to *COMPUTE's Gazette Disk* and get 12 issues coupon today.

Individual issues of the disk are available for Individual issues of the disk are available for \$9.95 (plus \$2.00 shipping and handling) by writing to COMPUTE, <sup>324</sup> West Wendover Avenue, Suite to COMPUTE, 324 West Wendover Avenue, Suite 200, Greensboro, North Carolina 27408. 200, Greensboro, North Carolina 27408. \$9.95 (plus \$2.00 shipping and handling) by writing

### YES! Start my one-year subscription to COMPUTE'S Gazette Disk right away to COMPUTE's Gazette Disk right away for only \$49.95.\* for only \$49.95.·

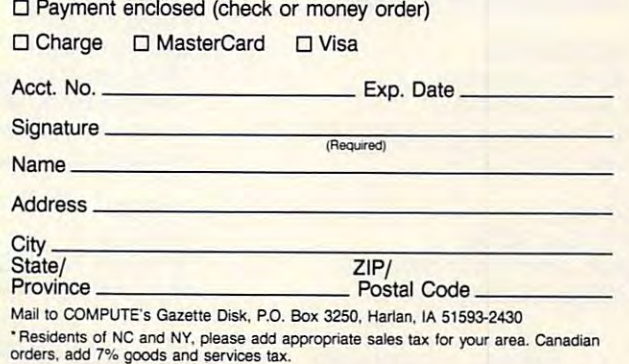

### Publications, Books, and Newsletters

### **COMPUTE**

**Editorial Office** 324 W. Wendover Ave., Ste. 200 Greensboro, NC 27408 (919) 275-9809 Subscription Department Subscription Department (800) 727-6937 (800) 727-6937 Specify Gazette edition when placing subscription to receive Commodore 64/128 edition. Also available, disks and books for the 64/128. P.O. Box 3244 Harlan, IA 51593-2424 Monthly magazine, \$9.97 per year.

### **RUN**

DG Communications 80 Elm St. (603) 924-9471 Subscription Services subscription services subs Boulder, CO 80321-0295 Magazine published bimonthly, Magazine published bimonthly, \$22.97 per year. Hardware, software, \$22.97 per year. Hardware, software, Editorial Office Peterborough, NH 03458 P.O. Box 50295 and books for sale.

P.O. Box 7062 Atlanta, GA 30357-9827 Monthly magazine, \$15.95 per year. Monthly magazine, \$15.95 per year. Magazine tries to support all comput Magazine tries to support all computlike the 64, TI-99, and TRS-80, as well as for the IBM, Mac, and Amiga. as for the IBM, and Amiga. Amiga. And Amiga. And Amiga. And Amiga. And Amiga. And Amiga. And Amiga. And Amiga. COMPUTER MONTHLY ers, offering columns for old favorites

2634 E. Malvern St. Tucson, AZ 85716 A one-year membership costs \$20.00  $\bullet$  .  $\bullet$  .  $\bullet$ and includes subscription to newsletter. and includes subscription to newsletter. BUSY BEE USER GROUP

FOG INTERNATIONAL FOG INTERNATIONAL Dixon, CA 95620 Dixon, CA <sup>95620</sup> Membership in this CP/M user group Membership in this CP/M user group costs \$40.00 a year and includes subscription to newsletter. scription to newsletter. P.O. Box 1030

GEOWORLD GEOWORLD Santa Barbara, Carolina, Carolina, Carolina, Carolina, Carolina, Carolina, Carolina, Carolina, Carolina, Carolina, C GEOS publication—\$12.00 for GEOS publication-\$12.00 for 6 issues, \$20.00 for <sup>12</sup> issues. 38 Santa Ynez St. Santa Barbara, CA 93103 issues, \$20.00 for 12 issues.

<sup>2648</sup> S. Kenilworth 2648 S, Kenilworth Berwin, IL <sup>60402</sup> Quarterly newsletter for the 64/128. Quarterly newsletter for the 64/128. Each issue, \$2.00. Each issue, \$2.00. **MICROBYTES** Berwin, IL 60402

LOADSTAR Shreveport, LA 71130-0008 Shreveport, LA 711 30-0008 (800)831-2694 (800) 831 -2694 LOADSTAR P.O. Box 30008

Three-month trial subscription-\$29.95. Loadstar 128 is a quarterly disk publication for the 128-\$39.95. disk publication for the 128—\$39.95. Monthly software magazine for the 64.

P.O. Box 111 Salem, MA 01970-0111 New publisher of Twin Cities 128. New publisher of Twin Cities 128. The Cities 128. The Cities 128. The Cities 128. The Cities 128. The Cities 1 PARSEC

### ABACUS

5370 52nd St. SE Grand Rapids, MI 49512 (800) 451-4319 Computer books and software. Computer books and software.

c/o St. Hilda's and St. Hugh's School c/o St. Hilda's and St. Hilda's St. Hilda's School and St. Hughes School and St. Hughes School and St. Hughes School and New York, NY 10025 (212) 932-1987 (212)932-1987 \$10.00 for a year's subscription. NYCIG NEWS 619W. 114SI. Newsletter-\$1.00 for a sample,

1409 Mill St. Monthly newsletter with a bimonthly Monthly newsletter with bimonthly THE FINAL HORIZON Laramie, WY 82070 (307) 742-3275 disk. Contact FINAL on Q-Link.

\$10.00 for year's subscription.

P.O. Box 3233 San Luis Obispo, CA 93403-3233 San Luis Obispo, CA 93403-3233  $\mathbf{R}$ So ftware and some books. Free catalog. Free catalog. Free catalog. Free catalog. Free catalog. Free catalog. F **COMPSULT** (800) 676-6616 Software and some books. Free catalog.

Hollywood, FL 33023 (305) 983-5684 (305) 983-5684 for older computers. REDCAT COMPANY COMPUTER **BOOKS** 6309 Wiley St. Books for Ihe 64 and 128. Also titles for older computers.

P.O. Box 232115 Sacramento, CA <sup>95823</sup> (916)395-9733 BBS (916) 395-9733 BBS Disk magazine for the 64. Six issues-\$25.00. Also, Club Lite, British disk magazine. Twelve issues—\$50.00. magazine. Twelve issues-\$50.00. C64 ALIVE! Sacramento, CA 95823 \$25.00. Also, Club Lite, a British disk

### Repair Facilities Repair Facilities

NEW AGE ELECTRONICS NEW AGE ELECTRONICS <sup>13553</sup> 66th St. 13553 66th SI. Largo. FL <sup>34641</sup> Largo, FL 34641 (813)530-4561 (813) 360-7062 (BBS) (813) 360-7062 (BBS) Florida's oldest and largest factory-Florida's oldest and largest factorydirect dealer and authorized Com direct dealer and authorized Commodore repair facility. modore repair facility. (813) 530-4561

 $T \rightarrow T$ Pittsfield, MA <sup>01201</sup> Pittsfield, MA 01201 (413)442-9771 (413) 442-9771 TYCOM 503 East SI.

parts. Send computer or drive with name, address, phone number, and **name, address, phone number. and**  you with a full estimate. Commodore repairs-\$25.00 plus description of problem. Tycom will call

1310 Second Ave., Ste. C Cullman, AL 35055 (205) 739-0040 Authorized Commodore repair. Also sells chips, cables, and refurbished hardware. COMPUTER SHOPPE OF ALABAMA

your with full estimate the control of the control of the control of the control of the control of the control of the control of the control of the control of the control of the control of the control of the control of the

2534 S. Broad St. Philadelphia, PA 19145 Authorized Commodore repair shop. SOFTWARE HUT

Authorized Commodore repair shop.

1409 Mill St. (307) 742-3275 Authorized Commodore repair shop. Authorized Commodore repair shop. HARVEY AND ASSOCIATES Laramie, WY 82070

<sup>3790</sup> Knight St. (800) 448-9987  $\blacksquare$  (800) 448-9987  $\blacksquare$  (800) 458-9987  $\blacksquare$ Authorized repair shop. COMMODORE REPAIR SHOP 3790 Knight SI. Memphis, TN 38118 Authorized repair shop.

Rockton, PA 15856 (814)583-5996 Flat-rate prices on Commodore repairs J&C REPAIR P.O. Box 70 (814) 583-5996 Flal-rate prices on Commodore repairs with 24-hour turnaround.

(605) 348-8333  $\frac{1}{2}$ Authorized Commodore repair center. Flat rates. Buys old equipment. Flat rates . Buys old equipmenl. INGENIOUS SOFTWARE 2120 W. Main St., Ste. 7 Rapid City, SO 57702 Authorized Commodore repair center.

### Companies on Quantum Linh and Quantum Linh and Quantum Linh and Quantum Linh and Quantum Linh and Quantum Linh and Quantum Linh and Quantum Linh and Quantum Linh and Quantum Linh and Quantum Linh and Quantum Linh and Quant Companies on OuantumLink

The path to that company's area on the path to the path of the company's area on the company's area on the company's area on the company's area on the company's area on the company's company's area on the company's company The path to that company's area on QuantumLink follows its name.

Commodore Software Showcase  $\blacksquare$   $\blacksquare$   $\blacks$ **GEOWORKS** GEOS Arena

Commodore Information Network Commodore Information Nelwork News Reference RUN News & Reference RUN

Commodore Information Network Commodore Information Nelwork Creative Micro Designs Creative Micro Designs CREATIVE MICRO DESIGNS

Can be reached on the reached on the reaches of the can be reached only as EMSCOMPUTE. The can be reached that the can be reached the case of the case of the case of the case of the case of the case of the case of the case EMS COMPUTE Can be reached online as EMSCOMPUTE.

Can be reached online as FINAL. Can be reached online as FINAL. HARVEY AND ASSOCIATES

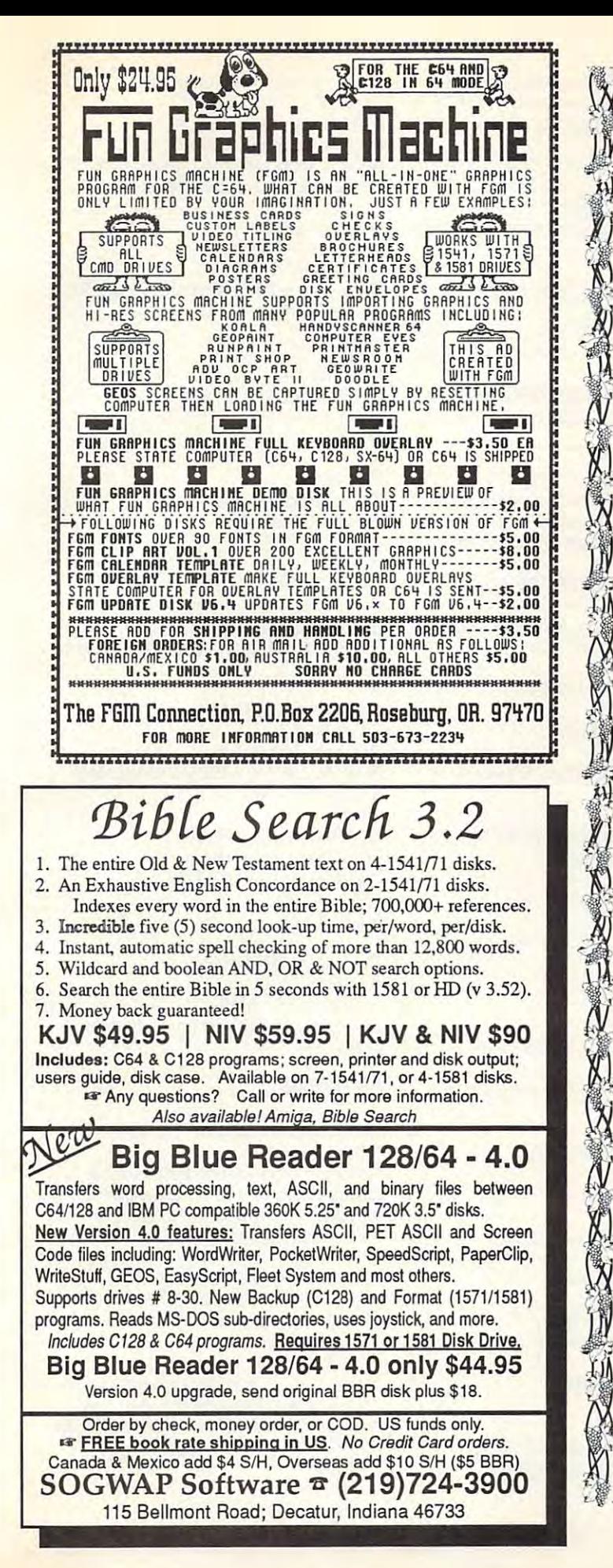

### Tbe  $R<sub>2</sub>$  graphs group in  $R<sub>2</sub>$  graphs group in  $R<sub>2</sub>$  group in  $R<sub>2</sub>$  group in  $R<sub>2</sub>$  group in  $R<sub>2</sub>$  group in  $R<sub>2</sub>$  group in  $R<sub>2</sub>$  group in  $R<sub>2</sub>$  group in  $R<sub>2</sub>$  group in  $R<sub>2</sub>$  $\mathbb{Z}$  The  $\&$  GRAPEVINE GROUP. , COMMODORE UPGRADES

### COMMODORE UPGRADES SPECIALS

**SPECIALS**<br>SPECIALS<br>We compute the same of this C-64 Protection System saves you costly repairs. destroy your computer, Installs in seconds between power supply & C-64. No<br>soldering. 2 year warranty. An absolute must and great seller …………… \$17.95<br>● PRINTER PORT ADAPTER by Omnitronix. Avoid obsolescence. Allows you to use any Commodore (C-64) printer on any PC compatible or clone. Does not use dny Commodore (C·64) printer on any PC compatible or done. Does not work with Amiga \$34.95 , work with Amiga . • " .............................................................. \$34.95 / destroy your computer, Installs in seconds between power supply & C-64. No<br>} soldering. 2 year warranty. An absolute must and great seller …………… \$17.95<br>↓ ● PRINTER PORT ADAPTER by Omnitronix. Avoid obsolescence. Allows

### 512K RAM EXPANDERS 512K RAM EXPANDERS

By special arrangement with Commodore, we are able to purchase at a fantastic<br>price 400 of the original 512K 1750 RAM expander units for your C64 or C128 computer. Now keep up with the latest technology. Upgrade to 512K with a simple plug-in module. Completely compatible and comes with software. If you<br>have a C64 you will need a heavier power supply (4.3 amp), which we will give you for S31.00. C128 users do noi need this power supply. This is the original Commodore unit with over 800.000 sold S99.95 Super l750REUCLone(5!2K|. Does not require larger power supply \$142.50 you lor \$31.00. C128 users do not need this power supply. This is the original Commodore unit With over 800.000 sold ........................... ........... \$99.95 <sup>~</sup>Super 1750REU CLone(512K). Does notrequirea largerpower suppty .. \$t 42.50

### COMMODORE DIAGNOSTICIAN II COMMODORE DIAGNOSTICIAN II

L. Originally developed as a software package, then converted to a readable<br>The format, the Diagnostician has become a fantastic seller. With over 38,000 sold worldwide, Diagnostician II utilizes sophisticated cross-reference grids to locate<br>faulty\_components\_(ICs)\_on\_all\_C-64\_and\_C1541\_computers\_(C-128/64\_mode). Save money and downtime by promptly locating what chip(s) have failed. (No equipment of any kind needed.) Success rate from diagnosis-to-repair is 98%. It equipment 01 any kind needed.) Success rate trom diagnosis·to·repair is 98%. Includes basic schematic S6.9S (Available for Amiga computers with 3'/j" disk at S14.95). , (Available lor Amlga computers With *3W'* disk al \$14.95). Includes basic schematic ................. .. ....................... .. ............. \$6.95

### NEW POWER SUPPLIES NEW POWER SUPPLIES

super-heavy, repairable, "not sealed" C-64 power supply with an output o( <sup>~</sup>• A super· heavy, repairable. "not sealed" C·64 power supply with an output of  $\sqrt{244}$  4.3 amps (that's over 3x as powerful as the original). Featuring 1 year warranty, ext fuse, schematics. UL approved S37.9S ex\. fuse, schematics, UL approved ••••• .•.•••• ••..•• ... ••••••••••..••••••••••• \$37.95 <sup>~</sup>" (Includes bon us Commodore Diagnostician II (valued @\$6.95)

• Our Biggest Seller • 1.8 amp repairable heavy duty supply for C-64, (Over 120.000 sold.) S24.95 I, 120.000sold.) .......................... , ....... .................................... \$24.95

### REPLACEMENT/UPGRADE REPLACEMENT/UPGRADE CHIPS & PARTS CHIPS & PARTS

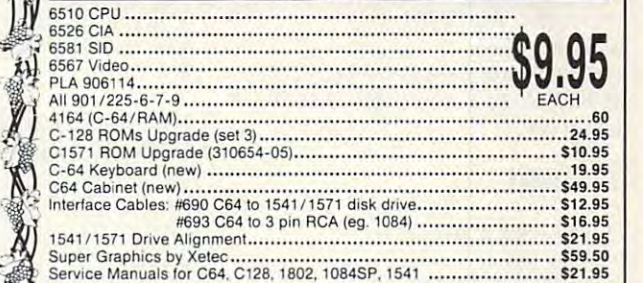

### $\frac{1}{2}$  + EMERGENCY STARTUP KITS +

Save lot of time and money by repairing your own Commodore computer. All <sup>~</sup>Save a lot 01 time and money by repairing your own Commodore computer. All chips are direct socket plug-ins (no soldering). Each kit includes all you need to<br>"start\_up"/revive\_your\_broken\_computer.\_Originally\_blister\_packed\_for\_the government PXs worldwide, this series is now available to you Total cost government PXs worldwide. this series is now available to you Total cost savings per kit far exceeds purchasing chips on an individual basis. savings per kit tar exceeds purchasing chips on an individual basis.

Symptoms: No power up • Screen lock up • Flashing colors • Game cartridge problems<br>Contains: ICs #PLA/82S100/906114, 6526, Commodore Diagnositician, Fuse, Chip Puller, 8 RAMs. Schematic, Utility Cartridge & special diagnostic test diskette with 9 programs KIT #3 (Part #DIA 15) for  $C64$ 

## An \$87.50 value lor only \$29.95 An \$87.50 vallie lor only \$29.95

Symptoms: Control Port . Sound . Keyboard . Serial device problems Contains: ICs #6526, 6581, 8 RAMs, Commodore Diagnostician, Fuse, Chip<br>Puller, Basic Schematic, Utility Cartridge & special diagnostic test diskette with 9 programs A \$79.80 value for only \$29.95 **KIT #5 (Part #DIA 17) for 1541/1571** Symptoms: Drive runs continuously . Motor won't stop . Read errors . No KIT  $#4$  (Part  $#DIA$  16) for C64  $=$ 

Contains: ICs #6502, 6522. Fuse Chip Puller, Basic Schematic, Commodore Diagnostician & special diagnostic test diskette with 9 programs An \$70.10 value for only \$29.95 power up

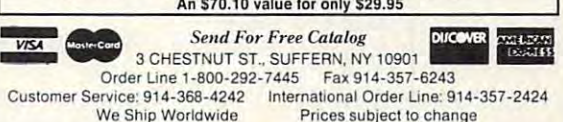

Hours: 9-6 E.T. M-F 15% Restocking Charge

Tell <sup>a</sup> friend von Ye heard it through the Grapevine. Circle Reader Service Number <sup>145</sup> Circle Reader Service Number 145 *Tell a friend you've heard it through the Grapevine.* 

### Used Software Controllers and Controllers and Controllers and Controllers and **Used Software**

2700 NE Andresen Rd., Suite A-10 (800) 356-1179 Used listing appears in back of regu-Used in a particular in back of regular in back of regular in back of regular in back of regular in back of regular in the control of regular in the control of regular in the control of regular in the control of regular in lar catalog. Call to see if titles are in. lar catalog. Call to see if titles are in. item is not available. SOFTWARE SUPPORT INTERNATIONAL Vancouver, WA 98661 You can get on the waiting list if your

St. Joseph, MO <sup>49085</sup>  $\frac{1}{2}$  $\frac{1}{2}$ It is one-man operation, so prices and a society of the south of the south of the south of the south of the society of the society of the society of the society of the society of the society of the society of the society o tend to build the buck of two higher, but two higher, but two higher, but two higher, but two higher, but two higher, but two higher, but two higher, but two higher, but two higher, but two higher, but two higher, but two find items and large inventory. Free catalog updated monthly. Specifically computer and computer in the stations of the stations of the stations of the stations of the stations of the stations of the stations of the stations of the stations of the stations of the stations of the stations of the s Has awaiting list. CENTSIBLE SOFTWARE P.O. Box 930 St. Joseph, MO 49085 (616) 428-9096 . (616) 429-7211 (BBS) **It's a one·man operation, so prices**  tend to be a buck or two higher, but the owner tends to have the harder-tofind items and a large inventory. Free catalog updated monthly. Specify computer. BBS listings updated daily. Has a waiting list.

435 Kinney Rd. (2014) Rd. (2015) Rd. (2015) Rd. (2015) Rd. (2015) Rd. (2015) Rd. (2015) Rd. (2015) Rd. (2015) Rd. (2015) Rd. (2015) Rd. (2015) Rd. (2015) Rd. (2015) Rd. (2015) Rd. (2015) Rd. (2015) Rd. (2015) Rd. (2015) Rd Ludington, Ml <sup>49431</sup> Ludington, MI 49431  $\sim$ Free listing of used software. EMS COMPUTE 4355 Kinney Rd. (616) 845-1540 Free listing of used software.

BARE BONES SOFTWARE BARE BONES SOFTWARE <sup>940</sup> 4thAve., Ste. <sup>222</sup> Huntington, WV <sup>25701</sup> (800)638-1123 Used software. Free catalog updated Used software. Free catalog updated monthly. Specify computer. Also has monthly. Specify computer. Also has a waiting list. waiting list. 940 4th Ave., Ste. 222 Huntington, WV 25701 (800) 638-1123

### CP/M Software **CP/M Sonware**

ELLIAM ASSOCIATES Atascadero, CA <sup>93423</sup> (805) 466-8440 (805) 466-8440 100-page catalog—\$10.50. 100-page catalog-\$1 0.50. ELLIAM ASSOCIATES P.O. Box 2664 Atascadero, CA 93423 PD and some commercial software. A

Box 46V Brackney, PA <sup>18812</sup> Brackney, PA 18812 PD catalog—\$2.00. Catalog and sam PD catalog-\$2.00. Catalog and sample disk (state format)—\$15.00. ple disk (state format)-\$15.00. SOUND POTENTIALS Box 46V

FOG INTERNATIONAL FOG INTERNATIONAL P.O. Box <sup>1030</sup> P.O. Box 1030 <u>Dixon, Ca 9562020</u> The international CP/M user group. The international CP/M user group. Membership is \$40.00 and includes newsletter subscription. Members and the subscription of the state of the second second second second second second second second second second second second second second second second second second second second second s have several BBSs from which to have several BBSs from which to download. Also, an inexpensive mail download. Also, an inexpensive mailorder service is available for those **order service is available for those**  members not near <sup>a</sup> local FOG BBS. members not near a local FOG BBS. Dixon, CA 95620 Membership is \$40.00 and includes a newsletter subscription. Members

INCA SOFTWARE SERVICES INCA SOFTWARE SERVICES <sup>9732</sup> Paseo Montril 9732 Paseo Montril San Diego, CA <sup>92129</sup> San Diego, CA 92129 (619)484-2173 (619) 484-2173

CP/ M Kit 128, Wordstar 4.0, dBASE II, Commercial CP/M-related software. and more. Product list available.

San Diego, CA 92171 San Diego, CA <sup>92171</sup> CP/M and PD programs for the <sup>64</sup> and CP/M and PD programs for the 64 and **MICROWARE** Box 710942-A 128.

P.O. Box 1442 Orange Park, FL 32067 Orange Park, Frank, Fl 32067, FL 32067, FL 32067, FL 32067, FL 32067, FL 32067, FL 32067, FL 32067, FL 32067, FL 32067, FL 32067, FL 32067, FL 32067, FL 32067, FL 32067, FL 32067, FL 32067, FL 32067, FL 32067, FL 32067, FL PD CP/M software for the <sup>64</sup> and 128. PD CP/M software for the 64 and 128. PUBLIC DOMAIN USER GROUP

5334 Younge St., Ste. 116 5334 Youngest., Ste. 12634 Youngest., Ste. 12634 Youngest., Ste. 12634 Youngest., Ste. 12634 Youngest., Ste. 12634 Willowdaie, ON Willowdale, ON (416)733-2933 This large user group supports all This large user group supports all Commodore computers and offers Commodore computers and offers many public domain programs on disk. many public domain programs on disk. TORONTO PET USER GROUP (TPUG) Canada M2N 6M2 (416) 733-2933

Princeton Junction, NJ 08550-0681 Princeton Junction, NJ 08550-0681 CRANBERRY SOFTWARE TOOLS P.O. Box 681 CP/M for the 64 and 128.

103 Waverly PI. New York, NY <sup>10011</sup> New York, NY 10011  $\sim$ Extensive CP/M library. Catalog-POSEIDON ELECTRONICS (212) 777-9515 \$10.00.

<sup>33</sup> Gold St., Ste. L-3 33 Gold St., Ste. L-3 New York, NY <sup>10038</sup> New York, NY 10038 Commercial and PD CP/M software. Commercial and PD CP/M software. The PD CP/M software and PD CP/M software. The PD CP/M software. The PD CP/M software. The PD CP/M software. The PD CP/M software. The PD CP/M software. The PD CP/M software. The PD CP/M so THE PUBLIC DOMAIN SOFTWARE COPYING COMPANY (800) 221-7372

3290 Genesee St. Cheektowaga, NY 14225-0594 Cheektowaga, NY 14225-0594  $(168)$   $282-96$ Commercial CP/M software such as Commercial CP/M software such as TRIO P.O. Box 594 (716) 892-9630 Wordstar 4.0

CT COMPUTER ACTIVE CT COMPUTER ACTIVE Clinton, OK <sup>73601</sup> Clinton, OK 73601 (405) 323-5890 (405) 323-5890 communication for the communication of the 128.1 and 128.1 and 128.1 and 128.1 and 128.1 and 128.1 and 128.1 and 128.1 and 128.1 and 128.1 and 128.1 and 128.1 and 128.1 and 128.1 and 128.1 and 128.1 and 128.1 and 128.1 and P.O. Box 893 CP/M software for the 128.

GET WERE STATED AND RESIDENT AND RESIDENT AND RESIDENT AND RESIDENT AND RESIDENT AND RESIDENT AND RESIDENT AND RESIDENT AND RESIDENT AND RESIDENT AND RESIDENT AND RESIDENT AND RESIDENT AND RESIDENT AND RESIDENT AND RESIDEN P.O. Box <sup>640</sup> Duvall.WA 98019-0640 Duvall, WA 98019-0640 CP/M software for the 128.1 to 128.1 to 128.1 to 128.1 to 128.1 to 128.1 to 128.1 to 128.1 to 128.1 to 128.1 to 128.1 to 128.1 to 128.1 to 128.1 to 128.1 to 128.1 to 128.1 to 128.1 to 128.1 to 128.1 to 128.1 to 128.1 to 12 GEMINI MARKETING P.O. Box 640 CP/M software for the 128.

### Public Domain Software **Public Domain Sonware**

DISKS O' PLENTY <sup>7958</sup> Pines Blvd., Ste. 270A 7958 Pines Blvd. , Ste. 270A Pembroke Pines, FL <sup>33024</sup> Pembroke Pines, FL 33024 (305) 963-7750 (305) 963-7750

64 DISK CONNECTION Virginia Beach, Virginia Beach, Virginia Beach, Virginia Beach, Virginia Beach, Virginia Beach, Virginia Beach, Send stamp for free catalog or  $\mathcal{S}$  . The free catalog or  $\mathcal{S}$  or  $\mathcal{S}$  or  $\mathcal{S}$  or  $\mathcal{S}$  or  $\mathcal{S}$  or  $\mathcal{S}$  or  $\mathcal{S}$  or  $\mathcal{S}$  or  $\mathcal{S}$  or  $\mathcal{S}$  or  $\mathcal{S}$  or  $\mathcal{S}$  or  $\mathcal{S}$  or  $\mathcal$ for catalog and 30 sample programs. The sample programs is a sample program of the sample programs of the sample programs. Call or write for free catalog. 4291 Holland Rd., Ste. 562 Virginia Beach, VA 23452 Send a stamp for free catalog or \$2.00 for catalog and 30 sample programs.

Waukegan, IL <sup>60079</sup> Waukegan, IL 60079 Send stamp for free catalog or \$2.00 Send stamp for free catalog or \$2.00 for sample disk. **DISKOVERIES** P.O. Box 9153 for sample disk.

Lindenhurst, NY <sup>11757</sup> Lindenhurst, NY 11757 (516)957-1110 Free catalog. Free catalog. 8 BIT P.O. Box 542 (516) 957-1110

352 W. Bedford Ave. (209) 432-3072 (209) 432-3072 (209) 432-3072 (209) 432-3072 (209) 432-3072 (209) 432-3072 (209) 432-3072 (209) 432-3072 (209) 432-3072 (209) 432-3072 (209) 432-3072 (209) 432-3072 (209) 432-3072 (209) 432-3072 (209) 432-30 **BRE** Software Fresno, CA 93711 (209) 432-3072

San Diego, CA <sup>92171</sup> San Diego, CA 92171  $\alpha$  ,  $\beta$  , and  $\alpha$  and  $\beta$  and  $\beta$  **MICROWARE** Box 710942-A CP/M and PD programs for the 64 and 128.

Raytown, MO <sup>64133</sup> Raytown, MO 64133 Free PD catalog or \$2.00 for catalog Free PD catalog or \$2.00 for catalog and sample disk. and sample disk. CALOKE INDUSTRIES Box 18477

SOFTWARE EXCITEMENT SOFTWARE EXCITEMENT <sup>6475</sup> Crater Lake Hwy. Central Point, OR <sup>97502</sup> Central Point, OR 97502  $\sim$  445-5457. Free catalog. 6475 Crater Lake Hwy. (800) 444-5457 Free catalog.

P.O. Box <sup>14801</sup> P.O. Box 14801 Reading, PA <sup>19612</sup> Reading , PA 19612 Free catalog. PD and specialty pro Free catalog. PD and specialty programs. grams. ORIGINAL PROGRAMS

### . .............. **Miscellaneous**

NATIONAL CRISTINA FOUNDATION CRISINAL CRISINAL CRISINAL CRISINAL CRISINAL CRISINAL CRISINAL CRISINAL CRISINAL CRISINAL CRISINAL CRISINAL CRISINAL CRISINAL CRISINAL CRISINAL CRISINAL CRISINAL CRISINAL CRISINAL CRISINAL CRIS (800)CRISTIN Nonprofit organization that matches Nonprofit organization that matches donated software and hardware to disabled individuals, schools, and disabled individuals, schools, and other needy sources. **other needy sources.**  NATIONAL CRISTINA FOUNDATION (800) CRISTIN

COMPUTER FOUNDATION FOUNDATION FOR THE RESIDENCE OF A RESIDENCE OF A RESIDENCE OF A RESIDENCE OF A RESIDENCE OF A RESIDENCE OF A RESIDENCE OF A RESIDENCE OF A RESIDENCE OF A RESIDENCE OF A RESIDENCE OF A RESIDENCE OF A RES HANDICAPPED CHILDREN HANDICAPPED CHILDREN <sup>2645</sup> E. Southern, Ste.A-326 2645 E. Southern, Ste.A-326 Tempe, AZ <sup>85282</sup> Tempe, AZ 85282 (602)831-3519 (602) 831-3519 Numerous programs for a wide range of disabilities. Free catalog and sam of disabilities. Free catalog and sample disk. Specify 64 or Apple II.  $\Box$ COMPUTER FOUNDATION FOR

# The Gazette<br>Productivity Manager Fr

ᠷ

**NIR** 

redits Kri us

### Harness the productivity Harness the productivity power of your fields and the power of your fields and the power of the power of the set of the power of the set of the set of the set of the set of the set of the set of the set of the set of the set of the set of the set power of your 64 or 128!

Turn your Commodore into a powerful workhorse, keep track 9 a powerful workhorse, weep track of finances, generate reports of finances, generate reports

in a snap, manage your money in minutes-Gazette Productivity *Gazette Productivity*  Manager! Look at all *Manager!* Look at all your 64/128 Productivity your 64/ 128 *Productivity*  Manager disk contains. *Manager* disk contains. money in minutesall with the

### GemCalc 64 & 128—

complete, powerful, user-A complete, powerful, userfriendly spreadsheet with all friendly spreadsheet with all the features you'd expect the features you'd expect

in an expensive commercial package (separate 64 and 128 versions are included). (separate 64 and 128 versions are included).<br>Most commands can be performed with a *single* keypress!

memo card — understand the power of the power and database without the fuss! Nothing's easier—it's database without the fuss! Nothing's easier-it's a truly simple computerized address file. Just type in truly simple computerized address file. Just type in your data on any one of the index cards. Need to edit? your data on anyone of the index cards. Need to edit? Just use the standard Commodore editing keys. Just use the standard Commodore editing keys. Finished? Just save the data to floppy. What could be Finished? Just save the data to floppy. What could be easier? Memo Card-Unleashes the power of a full-blown easier?

Financial Planner—Answers all of those questions Financial Planner-Answers all of those questions concerning interest, investments, and money manage concerning interest, investments, and money management that financial analysts charge big bucks for! You inent that financial analysts charge big bucks for! You can plan for your children's education and know can plan for your children's education and know exactly how much it will cost and how much you need exactly how much it will cost and how much you need to save every month to reach your goal. Or, decide whether to buy or lease a new car. Use the compound interest and savings function to arrive at accurate interest and savings fun ction to arrive at accurate estimates of how your money will work for you. estimates of how your money will work for you. Compute the answer at the click of a key!

## DON'T MISS OUT ON THIS POWERFUL WORKHORSE! **POWERFUL WORKHORSE! MISS OUT ON**

(MasterCard and Visa accepted on orders with subtotal over \$20). (MasterCard and Visa accepted on orders with subtotal over \$20).

<u>A GAZET GAZET GAZET EZ A</u> PRODUCTIVITY MANAGER <u>TODAY TODAY TO THE TOP OF THE TOP OF THE TOP OF THE TOP OF THE TOP OF THE TOP OF THE TOP OF THE TOP OF THE TOP OF THE TOP OF THE TOP OF THE TOP OF THE TOP OF THE TOP OF THE TOP OF THE TOP OF THE TOP OF THE TOP OF THE TOP </u>

**PRODUCTIVITY** 

**ORDER --YOUR GAZETTE** 

**MANAGER** 

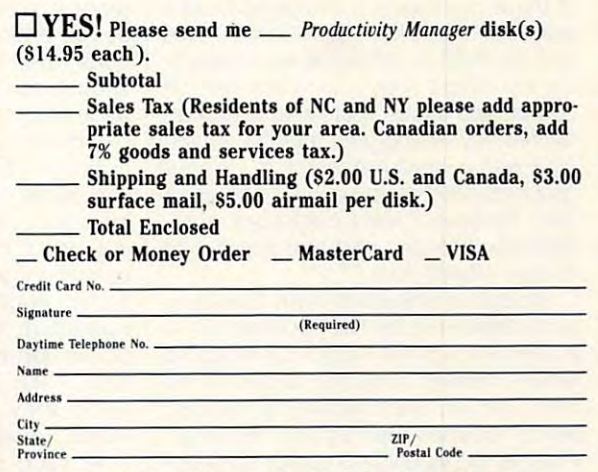

Send your order to Gazette Productivity Manager, Send your order to Gazette Productivity Manager, <sup>324</sup> W. Wendover Ave., Ste. 200, Greensboro, NC 27408. 324 W. Wendover Ave., Ste. 200, Greensboro, NC 27408.

### www.commodore.ca<del>/</del>

## **VIDEOFOX**

We're living in a video age. Nearly every own the contract of the property of the contract of the contract of the contract of the contract of the contract of the contract of the contract of the contract of the contract of the contract of the contract of the the response to television shows like diameter as the transportation of the cameras of the cameras of the cameras of the cameras of the cameras of the cameras of the cameras of the cameras of the cameras of the cameras of the cameras of the cameras of the came as well. Moving into this new electron as well. Moving into this new electronic way of looking at and recording the ic way of looking at and recording the world around the personal home personal home personal home personal home personal home personal home personal home personal home personal home personal home personal home personal home personal home personal home personal computer in the computer. everyone owns a VCR, and judging by the response to television shows like "America's Funniest Home Videos," **quite a few people own video cameras world around us is the personal home computer.** 

High-tech products such as High-tech products such as genlocks and frame grabbers let users genlocks and frame grabbers let users capture individual frames from <sup>a</sup> video **capture individual frames from a video**  source or digitize live video segments for use with multimedia presentations. This creative processing of a video source with computer is called design and computer in the computer is called the computer in the computer is called the computer of the computer in the computer in the computer in the computer of the computer in the comput source or digitize live video segments for use with multimedia presentations. source with a computer is called desktop video.

Of course, all this fancy desktop vid-Of course, and the course, all this factor of the course, and the course, and the course, and the course, and eo stuff is out of reach for us <sup>64</sup> users, eo stuff is out of reach for us 64 users, right? Well, yes and no. There are no right? Well, yes and no. There are no genlocks or frame grabbers available genlocks or frame grabbers available for the 64, that's true. All of those high-for the 64, that's true. All of those hightech gadgets require a great deal more memory and speed than you'll more memory and speed than you'll find on <sup>64</sup> or 128, but that doesn't find on a 64 or 128, but that doesn't mean your 8-bit wonder can't contrib ute to your video work. You can use ute to your video work. You can use the graphics capabilities of your <sup>64</sup> or the graphics capabilities of your 64 or <sup>128</sup> to create screens that can be cop 128 to create screens that can be copied onto videotape. The hookup is fair ied onto videotape. The hookup is fairly simple, and the results can be every bit as impressive as graphics created bit as impressive as graphics created on more so specification and a computers of mean your 8-bit wonder can't contribly simple, and the results can be every on more sophisticated computers.

There are <sup>a</sup> number of fine pro There are a number of fine programs that provide the top and effects to and entirely and every state tools and the state tools and the state of the state of the state of the state of the state of the state of the state of the state of the state of the make your Commodore graphics fade make your Commodore graphics fade and wipe with the best of them. Each and wipe with the best of them. Each of these packages is designed to take of these packages is designed to take graphic images from your Commodore graphic images from your Commodore and run them in sequence while record **and run them in sequence while record**ing the output onto your videotape. Of ing the output onto your videotape. Of course, you could create simple animat **course, you could creale simple animat**ed titles by filming your monitor as you ed titles by filming your monitor as you type with word processor or as your graphics program displays a screen or two. These software packages automate the process and add some nice mate the process and add some nice screen effects to a second top of a grams that provide tools and effects to type with a word processor or as your screen effects, too.

Videofox, imported from Germany Videofox , imported from Germany and distributed by RIO Computers, is and distributed by RIO Computers, is video software. Videofox is part of the Fox line of Commodore products, Fox line of Commodore products, which includes the Pagefox cartridge. which includes the Pagefox cartridge. As a result, Videofox is designed to operate like other products in that line, us erate like other products in that line, using a similar point-and-click interface a newcomer to the field of Commodore

and four files that are in the files that are in the control of the control of the control of the control of the control of the control of the control of the control of the control of the control of the control of the cont terchangeable between programs. The best programs and the programs of the programs of the programs of the programs of the programs of the programs of the programs of the programs of the programs of the programs of the prog package also includes a full-featured drawing program that lets you design drawing program that lets you deSign your own bitmap images to import into **your own bitmap images to import into**  and fonts and clip art files that are interchangeable between programs. The Videofox.

With Videofox you can create a se-The program then displays these The program then the program then displays the program theorem the program the program the program then the program the program to the program of the program of the program of the program of the program of the program of t boards in sequential order, switching from the state and allowed the state of the next using an extension of the state of the state of the state of the state of the state of the state of the state of the state of the state of the state of the state of the stat tion methods. You can also can adjust variables to construct variables and construct variables and construct variables of the construction of the construction of the construction of the construction of the construction of such as how long each of the boards such as how long each of the boards is displayed and how fast they scroll. The time of the sequences can be seen by the sequences can be seen by the sequence of the sequences can be a sequenced fine-tuned to fit the space you have available on your video. available on your video. ries of screens that are called boards. boards in sequential order, switching **from one to the next using various transi**tion methods. You can adjust variables is displayed and how fast they scroll. The timing of the sequences can be fine-tuned to fit the space you have

screen, you can connect your comput **screen, you can connect your comput**er's output to your VCR and record the er's output to your VCR and record the results. In this way you can create titles results. In this way you can create titles  $f(x) = f(x) - f(x)$  and  $f(x) = f(x) - f(x) - f(x)$  could also could also could also could also could also could also could also could also could be a second also could be a second also could be a second also could be a second second als introductory screens or short animation introductory screens or short animation sequences. Since you can set a sequence to repeat, you could use a series of images as an animated display as an animated display as an animated display as an animated display as for a shop window or at a user group computer show. You can have it play computer show. You can have it play from videotape or straight from the com-, from videotape or straight from the com-. put the control of the control of the control of the control of the control of the control of the control of the control of the control of the control of the control of the control of the control of the control of the cont When satisfied with the effect on the for a videotape. You could also create ries of images as an animated display puter itself.

Videofox includes a variety of transition options, including some that use tion options, including some that use the border in the border in under the effect was also allowed the effects of the effects of the effects of the fects are smooth, professional, and of fects are smooth, professional, and often surprising. You can place text any ten surprising. You can place text anywhere the screen and important the screen and important bitmap images to dress up a display. Any video-titling program offers <sup>a</sup> se Any video-titling program offers a selection of fades and wipes between lection of fades and wipes between graphic screens, but Videofox does it graphic screens, but Videofox does it better, and it gives you more. Transi better, and it gives you more. Transitions are quick and clean—quick tions are quick and clean- quick enough for some honest-to-goodness enough for some honest-to-goodness page-flipping animation. page-flipping animation. the border in unexpected ways. The efwhere on the screen and import

Videofox does have few problems, however. The icons on the screen are somewhat confusing, and they give no somewhat confusing, and they give no indication, either by highlighting or flash indication, either by highlighting or flashing, when they are selected. It's too ing, when they are selected. It's too easy to forget which of the tools is se easy to forget which of the tools is selected, especially when you're not al lected, especially when you're not always sure what they're supposed to ways sure what they're supposed to do. On top of that, some icons are let do. On top of that, some icons are letters of the alphabet. That would be ters of the alphabet. That would be fine if they didn't stand for German fine if they didn't stand for German words. I had to look them up. Videofox does have a few problems, **however. The icons on the screen are** 

As soon as I did, I encountered another problem. The documentation, other problem. The documentation, haphazardly arranged, is vague and haphazardly arranged, is vague and

confusion and it also referred in the function of the confusion and the confusion and the confusion and the confusion and the confusion and the confusion and the confusion and the confusion and the confusion and the confus tions and diagrams that approach are an installed the most next factor of the contract of the contract of the contract of situation is made all the worse because the translation of the translation of the translation of the translation of the translation of the translation of the translation of the translation of the translation of the translation of the translation of the tra lot more about German than about Eng lish. The resulting problems from the resulting problems from the results of the results of the results of the results of the results of the results of the results of the results of the results of the results of the result baffling to his to his to his to his to his to his to his to his to his to his to his to his to his to his to h confusing. It also references illustrations and diagrams that apparently are missing from the English version. This **cause the translator obviously knew a**  lot more about German than about English. The resulting prose ranges from baffling to hilarious.

have finally figured out what most of the icons do, although I still can't get used to present for the prompt seems to prompt at property at a property of the property of the property of the property of the property of the property of the property of the property of the property of the property of th Fortunately, there is a list of keyboard communities that he helps. Communities that he has been also been as a community of the help but he has been  $\alpha$  is turn for all  $\alpha$  -nice turns for all  $\alpha$  -nice tutorial—in real Engineering control  $\alpha$ lish—that would nurse me through things like importing and placing a bitmap or turning on text mode. used to pressing J for Yes at prompts. commands that helps. I can't help but wish for a nice tutorial—in real English-that would nurse me through bitmap or turning on text mode.

The process of transferring your se The process of transferring your sequence to videotape is explained as quence to videotape is explained as murkily as every thing else. This is understanding the second control of the second control of the second control of the second control of the second control of the second control of the second control of the second contro fortunate, since that's the whole point fortunate, since that's the whole point of the program. RIO Computers is working to the program. The program is working to the program is working to the ing on an upgrade to the manual; I hope my registration card entitles me to new copy. murkily as everything else. This is unof the program. RIO Computers is workhope my registration card entitles me to a new copy.

Despite the documentation's short comings, I do like the program. There are plenty of great features here, al are plenty of great features here, although they're a bit hard to find at times. I like the continually updated readout of cursor position and the var **readout of cursor position and the var**ious text effects available. I appreciate the ability to set tab positions on the the ability to set tab positions on the screen so I can place images in exactly the same spot on each board for ly the same spot on each board for smooth, fast animation. Videofox smooth, fast animation. Videofox doesn't have the scripting capabilities doesn't have the scripting capabilities that Screen F/X has, but its effects are that Screen FIX has, but its effects are unmatched. Seeing my titles hop, unmatched. Seeing my titles hop, skip, and jump across the screen makes wandering through the foggy makes wandering through the foggy documentation worthwhile. documentation worthwhile. Despite the documentation's short-

Videofox is amazingly fast. Boards Videofox is amazingly fast. Boards can be displayed so quickly because can be displayed so quickly because they're not full-screen bitmaps. In they're not full-screen bitmaps. Instead, the editor limits you to a certain percentage of the screen, up to <sup>255</sup> percentage of the screen, up to 255 cells (8x8 pixels each). You can high cells (8 x 8 pixels each). You can highlight the cells that you've used as you light the cells that you've used as you place text and graphics, adjusting place text and graphics, adjusting when necessary to keep your designs when necessary to keep your designs from taking more than the allowable from taking more than the allowable area. This process restricts your crea **area. This process restricts your crea·**  tivity to some extent, but the resulting tivity to some extent, but the resulting speed makes it worth the effort. speed makes it worth the effort.

There are a lot of great programs coming from Europe these days. The coming from Europe these days. The Fox series is good example, and Vid Fox series is a good example, and Videofox is a decent addition to that col-

lection. Companies like RIO Comput lection. Companies like RIO Computers should be commended and support the commended and support the comments of the comments of the comments of the comments of the comments of the comments of the comments of the comments of the comments of the comments of ed for importing and distributing these ed for importing and distributing these products for the United States market. products for the United States market. The problem with translation of the problem with the documentation of the documentation of the documentation of mentation is <sup>a</sup> major stumbling block, mentation is a major stumbling block, however, one which must be overcome which must be overcome which must be overcome which must be overcome which must be overcome. before packages like Videofox will ap before packages like Videofox will appeal to everyone. peal to everyone. ers should be commended and support-The problem with translating the docuhowever, one which must be overcome STEVE VANDER ARK

RIO COMPUTERS <sup>3310</sup> Berwyck Si. 3310 8erwyck 81. Las Vegas, NV <sup>89121</sup> Las Vegas, NV 89121 (800) 782-9110 Circle Reader Service Number <sup>341</sup> Circle Reader Service Number 341 Commodore 64 or 128-\$59.95

## **INVOICE WRITER I**

Out it as you would interest the business that the business and the business of the business and the business of computer for the nineties. You want the set of the nine the set of the nine the set of the nine the set of the find some guy in a gray suit powering up <sup>64</sup> on 747. The local supermar up a 64 on a 747. The local supermarket won't be running its scanners from ket won't be running its scanners from a 128 in the back room. Even Common Common Common Common Common Common Common Common Common Common Common Common Common Common Common Common Common Common Common Common Common Common Common Common Common Common Common Comm dore itself doesn't use its 8-bit comput dore itself doesn't use its 8-bit comput-OK, the Commodore isn't the business computer for the nineties. You won't a 128 in the back room. Even Commoers to do business.

But every business isn't the corpo But every business isn't the corporate equivalent of Mount Everest. There are many small businesses that There are many small businesses that don't really need a \$5,000 computer running \$500 software. Small stores and ning \$500 software. Small stores and mail-order firms, hole-in-the-wall mail-order firms , hole-in-the-wall  $s$ hops, and baseball card retailers can be and the product can be called the case of  $\alpha$ use what the <sup>64</sup> has to offer: low-cost, use what the 64 has to offer: low-cost, efficient computing, with enough fea efficient computing, with enough features to do the job but not that at the didney that bells and whistles that boost the price bells and whistles that boost the price into the stratosphere. All they need is into the stratosphere. All they need is <sup>64</sup> and some good, solid small busi a 64 and some good, solid small busishops, and baseball card retailers can tures to do the job but not a thousand ness software.

 $\cdots$   $\cdots$   $\cdots$   $\cdots$   $\cdots$   $\cdots$   $\cdots$   $\cdots$   $\cdots$   $\cdots$   $\cdots$   $\cdots$   $\cdots$   $\cdots$ ware. It'll record customer purchases ware. It'll record customer purchases and total the bill, including tax. It then and total Ihe bill, including tax. It then prints the invoice with the business name on top and a friendly note of thanks at the bottom. Invoice Writer II thanks at the bottom. Invoice Writer II is <sup>a</sup> winner because it works. It works is a winner because it works. It works on a real sales counter with real products, real customers, and real part-ucts, real customers, and real parttime, know-nothing clerks who would time, know-nothing clerks who would crash the system if they could. crash the system if they could. Invoice Writer II is that kind of softprints the invoice with the business

When you place your <sup>64</sup> {or <sup>128</sup> in When you place your 64 (or 128 in 64 mode) on a counter, connect it to a printer, and run this software, you cre printer, and run this software, you create an efficient system for handling cus ate an efficient system for handling customer purchases. The main screen us tomer purchases, The main screen us· es windows to provide places for the es windows to provide places for the user to enter the customer's name and user to enter the customer's name and

# Gazette and Gazette and Gazette and Gazette and Gazette and Gazette and Gazette and Gazette and Gazette and Gazette \_\_\_\_\_\_\_\_\_\_\_\_\_\_\_\_\_\_\_\_ **Gazette Index**

### Everything's include the company's included the company's include the company's included the company's included the company's included the company's included the company's included the company's included the company's incl Everything's included!

Features, games, reviews, Features, games, reviews, education/home applications, programming, bugswatter, programming, bugswatter, feedback, and columns! feedback, and columns!

superb interface includes pull A superb interface includes pulldown menus, help screens, and down menus, help screens, and keyboard, joystick, or mouse con keyboard, joystick, or mouse control. Features include super-fast trol. Features include super-fast searching and sorting capabilities. searching and sorting capabilities. An options screen allows you to An options screen allows you to choose text colors, drive number, choose text colors, drive number, and input device. And there's full and input device. And there's full documentation on disk. documentation on disk.

Choose from three modes of opera Choose from three modes of operation—browse for quick scanning, view for detailed information and *view* for detailed infonnation and descriptions, and edit for adding descriptions, and edit for adding items from upcoming issues—and items from upcoming issues-and print to any printer. There's even print to any printer. There 's even a turbo-load option for maximum turbo-load option for maximum disk-access speed. disk-access speed.

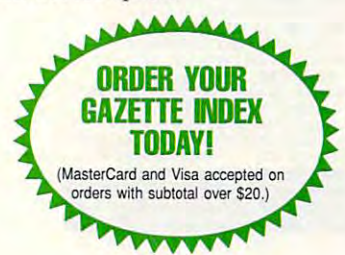

To order, send \$7.95 per disk, the To order, send \$7.95 per disk, the quantity of disks ordered, check quantity of disks ordered, check or money order,\* your name and or money order: your name and complete street address: complete street address:

 $\frac{1}{2}$  and  $\frac{1}{2}$  and  $\frac{1}{2}$  and  $\frac{1}{2}$  and  $\frac{1}{2}$  and  $\frac{1}{2}$  and  $\frac{1}{2}$  and  $\frac{1}{2}$ <sup>324</sup> West Wendover Avenue 324 West Wendover Avenue  $\sim$  200  $\sim$ Greensboro, NC 27408 Gazette Index Suite 200

\* Please add \$2 shipping & handling (\$5 foreign) for<br>each disk (residents of NC, NJ, NY please add applicable sales tax; Canadian orders, add 7% goods cable sales lax; Canadian orders, add 7% gOOds and services lax). and services lax),

All payments must be in U.S. funds. Please allow 4 weeks ior delivery. weeks for delivery.

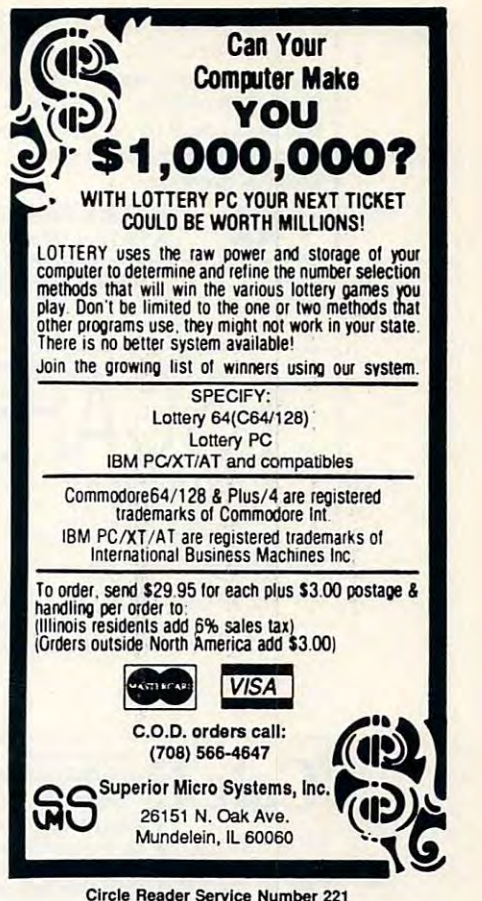

### Circle Reader Service Number <sup>221</sup>

### **NEW! NEW! COMPANION FS-4**

Filers 64/128. Transfer Fleet software to any 15XX drive, hard drive, CMD's RAM LINK, or RAM DRIVE. Get max. speed and productivity! Filers 64/128 upgrades: now access up to four disk drives, easily transfer files between drives. Users may select their now have logical layout, much faster data entry, no more accidental screen dumps. Many other improvements! Complete with templates, help files, spiral bound manual. Plus much morel bound manual, Plus much more l C-128, <sup>80</sup> column. ( - 128, 80 column. The ultimate upgrade for Fleet System 4 and Fleet favorite screen colors from within Fleet Filers. F-keys

COMPANION FS-4 .................... \$24.95 + \$3.00 S&H

### SEC CHECK REGISTER <sup>128</sup> SEC CHECK REGISTER 128

Manage personal or small business checking in a fast/efficient manner. Fast data entry. Unlimited recurring payees. 750 active file transactions. Up to 999 Ref. numbers. Easy editing! Reports printed by. Outstanding Transaction, Transaction, Reference Number, Reference Number & Date, Date, Date & Random Reference Number, or Payee. Print any type of personal or form feed check. Supports all 15XX and hard drives. Custom video fonts, spiral bound manual and much more!

 $C=128, 80$  column Free Bonus: SEC Financial Calc. 128! SEC CHECK REGISTER .............. \$24.95 + \$3.00 S&H

ORDER TODAY: Check or Money Order. ORDER TODAY: Check or Money Order.

### SPARKS ELECTRONICS SPARKS ELECTRONICS

<sup>5316</sup> So. 9th, St. Joseph, MO 64504-1802 5316 So. 9th, 5t. Joseph, MO *64504-1802*  Missouri Res. add 6.225% sales tax. Missouri Res. add 6.225% sales tax.

manufacturers/publishers acknowledged. Circle Reader Service Number <sup>252</sup> Circle Reader Service Number 252 Trademarks of respective

DECEMBER 1992 COMPUTE G-13

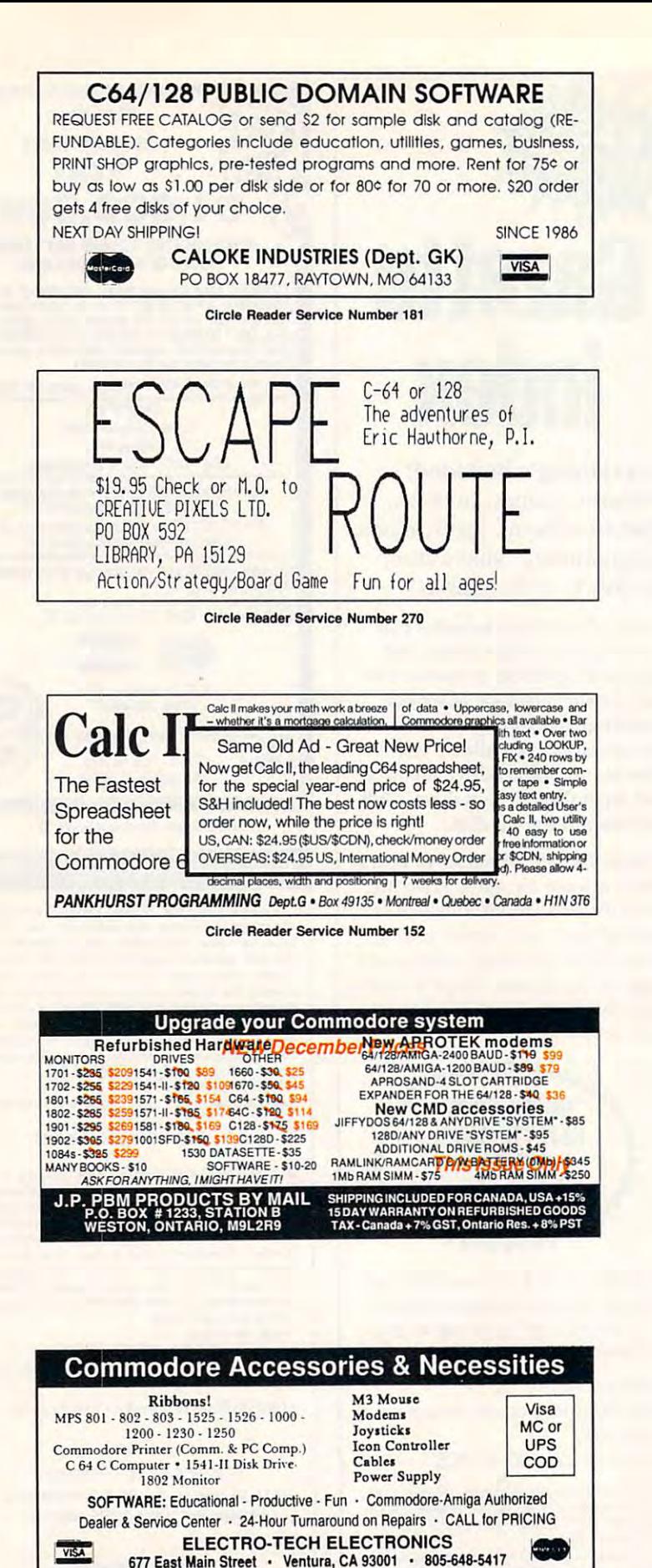

Circle Reader Service Number <sup>146</sup>

CIrcle Reader Service Number 148

particulars, the part numbers or short particulars, the part numbers or short descriptions of the items being pur descriptions of the items being purchased, the cost per item, and wheth chased. the cost per item, and whether the item is taxable or not. The program will create an invoice for those gram will create an invoice for those items, placing a header on top with your company name, address, and your company name, address, and whatever else you'd like. An invoice can handle up to ten items, listing can handle up to ten items, listing them and totaling the final price. them and totaling the final price.

If you need multiple invoices for If you need multiple invoices for a purchase of over ten items, the pro purchase of over ten items, the program can add and display their totals. gram can add and display their totals. detailing the transaction. It's all very sim detailing the transaction. tt's all very simple and straightforward (remember ple and straightforward (remember that know-nothing part-timer?}. that know-nothing part-timer?). At the bottom of each invoice is a line

Invoice Writer II also lets you enter negative quantities to include returns to the or refunds. If the product is multiplepriced, say four for a dollar, and the customer is only buying three, you can en tomer is only buying three. you can enter the price of the full quantity and the ter the price of the full quantity and the quantity purchased as three out of quantity purchased as three out of four in the form 3/4, and the program four in the form 3/4, and the program negative quantities to include returns will do the math.

While creating invoices is the heart While creating invoices is the heart of the program, Invoice Writer II doesn't stop there. Recordkeeping is an doesn't stop there. Recordkeeping is another important part of running a business. As products are sold and invoic ness. As products are sold and invoices generated, the computer keeps es generated, the computer keeps a running total of sales. If a second disk drive is available, the program writes drive is available, the program writes this information to a storage disk. Your sales figures are continually updated and recorded. This part of the pro and recorded. This part of the program, called the Filing System, lets you gram, called the Filing System, lets you access old sales records and invoices access old sales records and invoices on any disk by entering a date or range of distribution of the printed out. When it is a tiple invoices are coded with a trailing digit so you can be sure of identifying digit so you can be sure of identifying them later. them later. range of dates to be printed out. Mul-

Should the electrical power fail or Should the electrical power fail or that part-timer inadvertently introduce that part-timer inadvertently introduce errors into your data, you can edit the errors into your data. you can edit the saved invoices and figures as needed. saved invoices and figures as needed. As you use Invoice Writer II, you are as As you use Invoice Writer II, you are assured of accurate records stored safe sured of accurate records stored safely on a disk for review a week, a month, or even years later. month. or even years later.

All this makes Invoice Writer II a winner, but the marks of a truly great program are the extra touches it offers. gram are the extra touches it offers. One feature that doesn't have to be One feature that doesn't have to be there but which makes life easier is In there but which makes life easier is Invoice Writer ll's ability to operate with voice Writer II's ability to operate without a disk drive, once the program has been loaded. This not only frees up lim been loaded. This not only frees up limited equipment but also makes the sys ited equipment but also makes the system run quicker. You don't lose your re tem run quicker. You don't lose your recording capabilities, though; the pro cording capabilities, though; the program simply updates everything later gram simply updates everything later when your drive is available. That's when your drive is available. That's a great touch. great touch.

Another example is the invoice-stor Another example is the invoice-storing system, by which you can stash ing system, by which you can stash away up to three unfinished transac-away up to three unfinished transac-

tions while you work on another while you would be another. Yet another work on another work on another. Yet a ing two different printer setups, one for ing two different printer setup setups, one for formulation of the setup setup setup setup setup setup setup hyoices and another for records. This means that you don't need to have the means that you don't need to have the same printer at home or in the back office that you use at the sales counter. The sales counter of the sales counter of the sales counter. The sales counter of the sales of the sales of the sales counter of the sales counter of the sales of the sales counter. t's features like these that make Invoice Writer II real gemeinter II real gemeinter von der Statten und der Statten und der Statten und der Statten und tions while you work on another. Yet another example is the capability of storfice that you use at the sales counter. voice Writer II a real gem.

Let's get back to that know-nothing part-timer I've been grumbling about. part-timer I've been grumbling about. program that any computerphobic A program that any computerphobic clerk can use must be user-friendly. It's clerk can use must be user-friendly. It's not enough that the program lets you not enough that the program lets you fix errors after they happen; the pro fix errors after they happen; the program must be so simple that anyone gram must be so simple that anyone can use it. After all, as one offshoot of can use it. After all, as one offshoot of Murphy's Law so eloquently puts it, Murphy's Law so eloquently puts it, "It's impossible to make anything fool "It's impossible to make anything foolproof because fools are so ingenious!" proof because fools are so ingenious !" nvoice Writer II is ready for any fool you might have running it. you might have running it.

Aside from the required typing, the Aside from the required typing, the program is operated almost exclusive program is operated almost exclusivey by pressing the unshifted function keys. This speeds up the transaction keys . This speeds up the transaction process. A menu of functions is always displayed on the screen. The manual s well written and concise, giving you not only the basics of operation but al not only the basics of operation but also a chapter of tips and tricks to help you get the most out of your 64 as a retail tool.

There is one drawback to the pro There is one drawback to the program, however. Each purchased item gram, however. Each purchased item must be entered from the keyboardthere's no database of products for the there's no database of products for the invoicing system to access. If entering invoicing system to access. If entering part number would automatically gen a part number would automatically generate the description, price, and tax stat erate the description, price, and tax status, that would have been great. Oh, well, I suppose you can't have everything for ten bucks. thing for ten bucks. STEVE VANDER ARK STEVE VANDER ARK

 $\Box$ 

MAURICE RANDALL 611 Pearl St. Charlotte, MI 48813 Circle Reader Service Number <sup>342</sup> CIrcle Reader Service Number 342 Commodore 64 or 128-\$10

> Send New Product  $-$ Press Releases Press Releases on your on your Commodore products to: products to: Tom Netsel c/o Tom Netsel c/o COMPUTE Send New **Product Announcements** and/or **Commodore** 64/128 **COMPUTE**

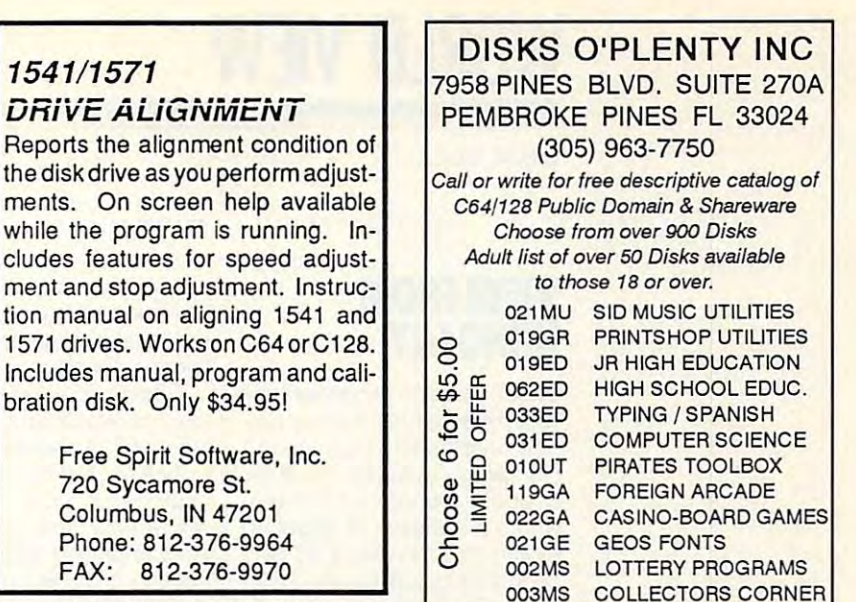

Circle Reader Service Number 271

Circle Reader Service Number <sup>253</sup> Circle Reader ServIce Number 253

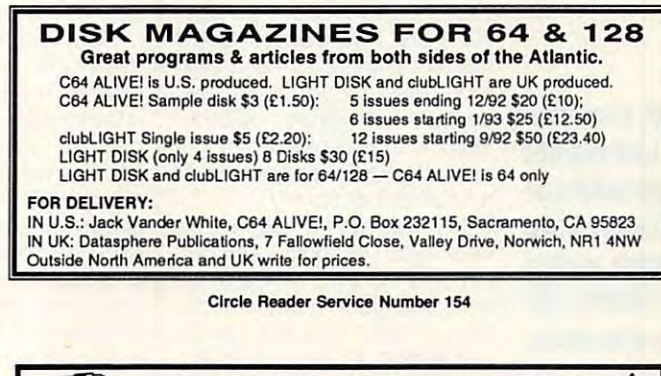

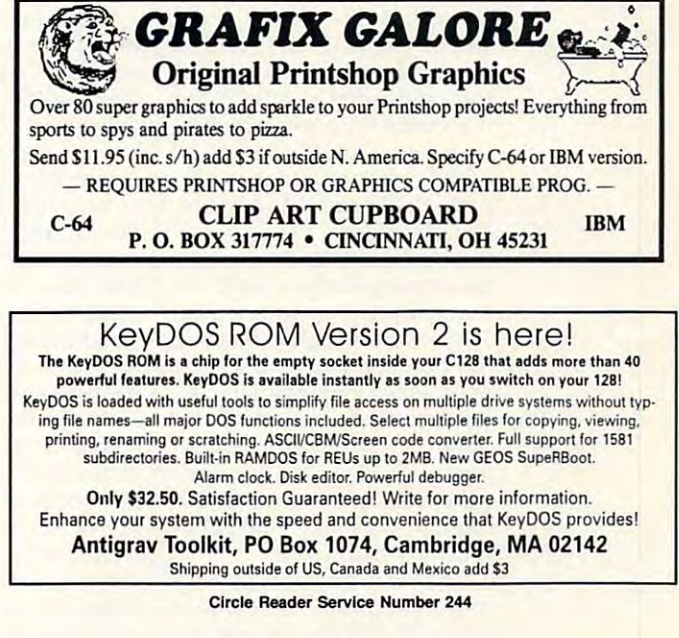

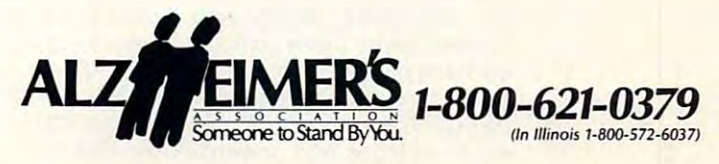

DECEMBER 1992 COMPUTE GILS

# **WORLD VIEW**

Geza Lucz

## VIEW FROM **HUNGARY**

Even if you don't know exactly Even if you don't know exactly where Hungary is, you've prob where Hungary is, you've probably heard about paprika and ably heard about paprika and Hungarian goulash. Hungary Hungarian goulash. Hungary with a population of about 10 million people. About <sup>20</sup> per million people. About 20 percent of the population live in Bu cent of the population live in Budapest, the capital. dapest, the capital. is about the size of Indiana,

Being in the Carpathian Ba Being in the Carpathian Basin, a natural crossroads for Eastern and Western Europe, Eastern and Western Europe, Hungary has always felt Hungary has always felt a strong pull toward Western Eu strong pull toward Western Europe, even though it can feel rope, even though it can feel Eastern at times. Around Eastern at times. Around 1988. Hungary reacted to this 1988, Hungary reacted to this pull, shifting from a socialist to capitalist economy. a capitalist economy.

During the transition to During the transition to a  $f: \mathcal{P} \to \mathcal{P}$  . The free free computation of the computation of  $\mathcal{P}$ ers have become widely avail ers have become widely available and much more afforda able and much more afforda- $\mathbf{b}$ come level. Commodore 64, come level. A Commodore 64, for instance, now costs about **for instance, now costs about**  14,000 forints (\$180), and the 14,000 forints (\$180), and the price of <sup>a</sup> <sup>1541</sup> drive is about price of a 1541 drive is about the same and a little more than twice an average month than twice an average monthly salary (39,000 forints or ly salary (39,000 forints or \$500), you can purchase an \$500), you can purchase an Amiga <sup>500</sup> or an IBM-compat Amiga 500 or an IBM-compatible computer. ible computer. free-market economy, computble, in spite of a still-low inthe same. For a little more

Until the late 1980s, comput Until the late 1980s, computers entering Hungary came pri **ers entering Hungary came pri**marily through private sales. marily through private sales. There were shops in Austria, **There were shops in Austria,**  right across the border, that specialized in Hungarian cus **specialized in Hungarian cus**tomers. The big computer tomers. The big computer boom occurred about seven **boom occurred about seven**  years ago when the first Hun years ago when the first Hungarian company started sell garian company started seiling Commodores, albeit at ir ing Commodores, albeit at irrationally high prices. rationally high prices.

Thanks to a special government program, elementary ment program , elementary and high schools are now on and high schools are now online, equipped mostly with line, equipped mostly with Commodores. These comput Commodores. These computers have proven to be perfect ers have proven to be perfect for teaching children how to ap for teaching children how to apply computers to useful purpos ply computers to useful purposes. In colleges and universi es. In colleges and universi-

ties, IBMs are the standard of the standard of the standard of the standard of the standard of the standard of There are many in-schoo! net works (Novell), but a linkup between schools is still missing. ties, IBMs are the standard. There are many in-school nettween schools is still missing.

ally not available in stores. In stores, in stores, in stores, in stores, in stores. In the stores, in the stores. In the stores, in the stores, in the stores, in the stores. In the stores, in the stores, in the stores. In spite of this, there are several spite of this, there are several options by which to update options by which to update your game pool. There are your game pool. There are magazines describing the lat magazines describing the latest games and utilities. All you est games and utilities. All you have to do is pick out the pro have to do is pick out the programs you're interested in and **grams you're interested in and**  order them. Prices usually order them. Prices usually range between <sup>200</sup> forints range between 200 forints and <sup>400</sup> forints (\$3-\$6). and 400 forints (\$3-\$6). **Commodore software is usu**ally not available in stores. In

You can also go to club You can also go to club meetings and swap pro meetings and swap programs. The best-known club grams. The best-known club is Commodore Egyesulet (Com is Commodore Egyesulet (Commodore Association). It has modore Association). It has had its own monthly magazine had its own monthly magazine since 1985. In it, you can find since 1985. In it, you can find programming tips and soft programming tips and software and hardware and hardware reviews. This club also collects short This club also collects short programs that are created by programs that are created by members. These help other members. These help other members learn programming. **members learn programming. ware and hardware reviews.** 

There are also workshops There are also workshops where you can have your old **where you can have your old**  computer supercharged. For about <sup>4000</sup> forints (\$50), you about 4000 forints (\$50), you can have a little electric circuit board added that can in board added that can increase the speed of your <sup>1541</sup> crease the speed of your 1541 at least fivefold. You can also at least fivefold . You can also get sorten and cannot mandate that speed up datasettes. that speed up datasettes. Now you can buy four floppy Now you can buy four floppy disks for about the price of disks for about the price of a good-quality audiotape, and good-quality audiotape, and they can store close to the they can store close to the same amount of data, as well. get software and hardware same amount of data, as well.

Available hardware ele Available hardware elements range from music dig **ments range from music dig**itizers and light pens to the itizers and light pens to the Commodore mouse. In case **Commodore mouse. In case**  you're not satisfied with your you're not satisfied with your power supply, you can also power supply, you can also buy certain kinds of kits. From buy certain kinds of kits. From these kits and with expertise, these kits and with expertise, you can assemble any equip you can assemble any equipment in a couple of hours. Finally, for about the price of an nally, for about the price of an IBM AT, you can purchase IBM AT, you can purchase a bridge card that makes your bridge card that makes your Amiga <sup>500</sup> compatible with Amiga 500 compatible with the IBM XT.

Servicing a computer in Hungary may be a difficult task if city, but there are many workcity, but the street are many workers would be a more than the street and the street are an area of the street shops all over the country. Still, sometimes when an ex **Still, sometimes when an ex**pensive integrated circuit **pensive integrated circuit**  exchanged, it's possible that exchanged, it's possible that the repair will cost more than the repair will cost more than brand-new 64. When you're a brand-new 64. When you're buying a new computer, some stores may give credit **some stores may give credit**  for an old operational or nonop-for an old operational or nonoperational computer. In this way **erational computer. In this way**  they solve their component sup they solve their component supply shortage, and you get a certain amount of money for **tain amount of money for a**  computer that you probably computer that you probably couldn't have sold otherwise. couldn't have sold otherwise. you don't live close to a major breaks down and needs to be

Hungarians seem to love **Hungarians seem to love**  their Commodores, as their numbers still increase. It's al **numbers still increase. It's al**so the south from the second for the first and the first second for the second for the second for the second for 128s have been slowly losing 128s have been slowly losing ground to Amigas. ground to Amigas. **their Commodores, as their**  so true, however, that 64s and

The <sup>64</sup> and <sup>128</sup> have al The 64 and 128 have always had the most diverse pro ways had the most diverse program pool, with the most gram pool, with the most games, at the lowest prices. Be games, at the lowest prices. Because of this, they've been the cause of this, they've been the most popular game machines. most popular game machines. Since the 64's introduction, chil Since the 64's introduction, children have always wanted it. dren have always wanted it. Now these same children are in college or high school, and in college or high school, and many are upgrading and enter many are upgrading and entering the world of IBM. ing the world of IBM.

Another challenge seems Another challenge seems to be on the Commodore hori to be on the Commodore horizon. The new 10- to 15-year-zon. The new 10- to 15-yearold generation seems to be old generation seems to be buying more Amigas, Flashy buying more Amigas. Flashy graphics, perfect music, and graphics, perfect music, and realtime motion seem to be **realtime motion seem to be**  the key words of the nineties. the key words of the nineties. These features, combined These features , combined with a huge quantity of goodquaiity programs, make the quality programs, make the Amiga 500 a dream machine for Hungarian teenagers. for Hungarian teenagers.

Basically, the situation in Basically, the situation in Hungary is a healthy one for Commodore and the business Commodore and the business that goes with it. Being that goes with it. Being a small country with big comput small country with big computer needs, Hungary will proba er needs, Hungary will probably be staying online with Com bly be staying online with Commodore for years.

During the transition **During the transition**  to free-market economy, computers in Hungary have become widely available and much more affordable. **much more affordable. to a free-market economy, computers in Hungary have become widely available and** 

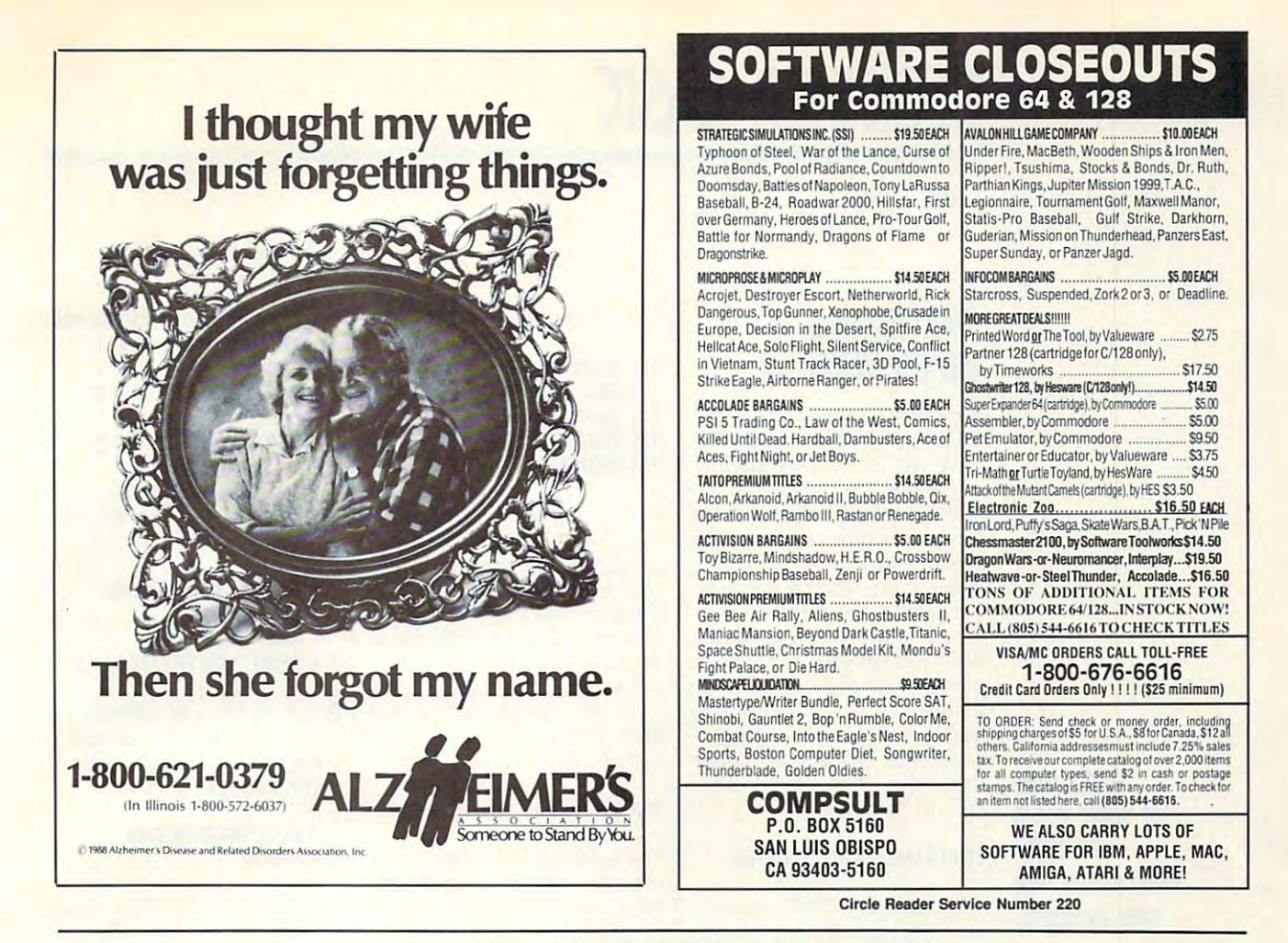

# WE WANT TO HEAR FROM YOU! **WE WANT TO HEAR FROM YOU! ATTENTION USER GROUPS!**

Gazette will soon publish an Gazette will soon publish an up-to-date list of Commodore 64/128 up-to-date list of Commodore *64/128*  user groups across the U.S., user groups across the U.S., throughout Canada, and around the throughout Canada, and around the world. We are now in the process world. We are now in the process of updating this information. If your of updating this information. If your group did not appear in our last list and group did not appear in our last list and you wish to be included, you wish to be included, send your club name, address, send your club name, address, and bulletin bulletin bulletin bulletin bulletin bulletin bulletin bulletin bulletin bulletin bulletin bulleti telephone number to telephone number to and bulletin board service

Commodore 64/128 User Group Updates 64/128 User Group Updates 64/128 User Group Updates 64/128 User Group Updates 64/128 User Group Updates 64/128 User Group Updates 64/128 User Group Updates 64/128 User Group Updates 64/1 <sup>324</sup> W. Wendover Ave., Ste. <sup>200</sup> 324 W. Wendover Ave., Ste. 200  $G = 2740$ Commodore *64/128* User Group Update COMPUTE's Gazette Greensboro, NC 27408

C www.d

mmodore.ca

## BEGINNER BASIC STATISTICS. THE BEGINNER BASIC STATISTICS IN A REPORT OF A STATISTICS OF A STATISTICS OF A STATISTICS OF A STATISTICS OF A STATISTICS OF A STATISTICS OF A STATISTICS OF A STATISTICS OF A STATISTICS OF A STAT **BEGINNER BASIC**

Larry Cotton Larry Cotton

## **INFORMATION GATHERING**

Suppose you're writing BA Suppose you're writing a BA-SIC program that requires the SIC program that requires the user to enter some to enter some to enter some to enter some to enter some to enter the some to enter the some There are three BASIC com There are three BASIC commands that accept information that accept information that accept in the content of the content of the content from a program's user: GET, WAIT, and INPUT, and INPUT, and INPUT, and INPUT, and INPUT, and INPUT, and INPUT, and INPUT, and INPUT, and INPUT, and INPUT, and INPUT, and INPUT, and INPUT, and INPUT, and INPUT, and INPUT, and INPUT, and INPUT, and INP one or ones should you use? user to enter something. mands that accept information WAIT, and INPUT. So which Let's look at all three.

GET is probably the easiest GET is probably the easiest program. Its main disadvantag program. Its main disadvantages are that it lacks a blinking cursor and requires extra product the cursor and cursor and cursor and cursor and cursor and cursor and cursor gramming to accept more **gramming to accept more**  than one character. Here's than one character. Here's GET at its simplest. GET at its simplest. and most flexible command to **cursor and requires extra pro·** 

at ways users and the second control of the second control of the second control of the second control of the s your program. **Let's look at ways users can enter Information into your program.** 

100GETAS: IFA = "The Northern Department" = "The Northern Department" = "The Northern Department" = "The Northern Department" = "The Northern Department" = "The Northern Department" = "The Northern Department" = "The North 100 GETA\$: IFA\$=" "THEN100

GET (und de la separation in put) doesn't beste in the separation of the separation of the separation of the separation of the separation of the separation of the separation of the separation of the separation of the separ wait for something to be wait for something to be typed unless immediately fol typed unless immediately followed by an IF-THEN state lowed by an IF-THEN state $m = 1$  similar to the above. As a similar to the above  $\sim 10$ is an empty (null) string varia is an empty (null) string variable until the user presses ble until the user presses a key. In this simple execution, key. In this simple execution, A\$ will be only one character: A\$ will be only one character: letter, number, or even punc tuation mark. **tuation mark.**  GET (unlike INPUT) doesn't ment similar to the above. A\$ **a letter, number, or even punc-**

run it. The computer seems to compute the computer seems to compute the computer seems to compute the computer seems of the computation of the computation of the computation of the computation of the computation of the com be frozen in its tracks. Actual be frozen in its tracks. Actually it's in a loop within line 100, waiting for the user to press a key. If A\$ is empty (the user key. If A\$ is empty (the user hasn't hit key yet), the IF-The next repeated in the person of the sends control of the sends control of the sends control of the sends of trol back to the beginning of trol back to the beginning of 100 attempts per second attended to the second control of the second control of the second control of the second find out how many times GET find out how many times GET loops, and counter in the counter in front in front in front in front in the counter of the counter of the counter of the counter of the counter of the counter of the counter of the counter of the counter of the counter of Run the program; then divide Run the program; then divide  $\bullet$  the number of seconds  $\bullet$  seconds of seconds  $\bullet$ the program runs. This slows the program runs. This slows Get a community of the actual number of the actual number of the actual number of the actual number of the actual number of the actual number of the actual number of the actual number of the actual number of the actual num ber of Gets is higher. In the Gets is higher. In the Gets is higher. In the Gets is higher. Enter the above line and **run it. The computer seems to**  hasn't hit a key yet), the IF-THEN repeatedly sends conthe line at the rate of at least 100 attempts per second. (To loops, add a counter in front of the GET.  $C = C + 1$  will do it. C by the number of seconds GET down, so the actual number of GETs is higher.)

GET community are often the state of the state of the community of the community of the community of the community of the community of the community of the community of the community of the community of the community of th followed by more IF-THEN followed by more IF-THEN statements which evaluate which evaluate the state of the state of the state of the state of the state of the state of the state of the state of the state of the state of the state of the state of the state of the state of the entered characters. the entered characters. Here's one way to use GET to Here's one way to use GET to GET commands are often statements which evaluate

form longer strings. The strings is a string of the strings of the strings of the strings of the strings. form longer strings.

### 100GETAS: JFA\$=" THEN IS CONTINUES TO A REPORT OF THE SERVICE OF THE SERVICE OF THE SERVICE OF THE SERVICE OF THE SERVICE OF THE SERVICE OF THE SERVICE OF THE SERVICE OF THE SERVICE OF THE SERVICE OF THE SERVICE OF THE SER <sup>110</sup> [FA\$="\*"THEN140 110 IFA\$='''''THEN140 <sup>120</sup> B\$=B\$+A\$ 120 B\$=B\$+A\$ 140 PRINTB\$ 140 PRINTED BY A 140 PRINTED BY A 140 PRINTED BY A 140 PRINTED BY A 140 PRINTED BY A 140 PRINTED BY A 140 PRINTED BY A 140 PRINTED BY A 140 PRINTED BY A 140 PRINTED BY A 140 PRINTED BY A 140 PRINTED BY A 140 PRINTED BY A 1 100 GETA\$: IFA\$=" "THEN100 130 GOT0100

Run the program; then hit Run the program; then hit a few keys. When finished, few keys . When finished, press the asterisk key. What press the asterisk key. Whatever you typed—almost any ever you typed-almost anything except the asterisk, in thing except the asterisk, including spaces and carnage cluding spaces and carriage returns—should be printed on the screen. **the screen.** 

To rule out everything but To rule out everything but one character, say, T. do one character, say, *T,* do something like this. something like this.

### <sup>100</sup> GETAS: IFA\$ <> "T"THEN100 100 GETA\$: IFA\$ 0 " T"THEN100

The symbols <> mean "is not The symbols < > mean "is not equal to." Multiple iF-THENs of equal to." Multiple IF-THENs often follow GET.

### <sup>90</sup> PRINT "DO YOU WANT TO 90 PRINT " 00 YOU WANT TO CONTINUE (Y=YES N=N0)?" CONTINUE IY=YES N=NO)?" <sup>100</sup> GETAS: IFA\$ <> "Y'THEN IFA CONTINUES IN THE REPORT OF THE REPORT OF THE REPORT OF THE REPORT OF THE REPORT OF THE REPORT OF THE REPORT OF THE REPORT OF THE REPORT OF THE REPORT OF THE REPORT OF THE REPORT OF THE REPORT OF THE REPORT OF THE REPOR 100 GETAS: IFAS <> "Y"THEN IFAS <> "N"THEN100

the user to type either /for the user to type either *Y* for yes or N for no. It won't move on with any other response. Af ter you present a menu of several number of the choices, you can be a set of the choices, you can be a set of the choice of the choices, you can be a set of the choice of the choices, and the choices, you can be a set of the choices, you can be a set can use GET like this. can use GET like this. **The above routine waits for**  on with any other response. Aferal numbered choices, you

<sup>100</sup> GETAS: IFA\$ <> "1"ANDA\$<> 100 GETA\$: IFAS 0 "l "ANOASo "2"ANDA\$<> "3"THEN100 120 IFAS="2"THEN . . . <sup>120</sup> IFAS="2"THEN . . . 110 IFA\$="1"THEN . . .  $130...$ 

ed in line 130. If 3 is typed, control falls through to that control falls through to that line, and another check is a structure check is a structure of the check is a structure of the check is a structure of the check is a structure of the check is a structure of the check is a structure of the check is a stru necessary. As used above, **necessary. As used above,**  AND takes the place of THEN AND takes the place of THEN IF in the preceding example. IF in the preceding example. Notice that IF-THEN isn't needline, and another check isn't

approach is to take the value of the value of the value of the value of the value of the value of the value of of A\$ (using VAL) and use of A\$ (using VAL) and use An alternative to the above approach is to take the value ON-GOTO.

100 GETA\$: IFA\$<> "1"ANDA\$<> "2"ANDA\$<> "3"THEN100

<sup>110</sup> ONVAL(A\$)GOT0120,130,140 <sup>120</sup> PRINT"Y0U PRESSED 1!": 120 PRINT" YOU PRESSEO 1 !": <sup>140</sup> PRINT"Y0U PRESSED 3!" 140 PRINT" YOU PRESSED 3!" 110 ONVAL(AS)GOT0120, 130, 140 END 130 PRINT"YOU PRESSED 2!": END

In this particular case, one In this particular case, one the program. The program of the program of the program of the program of the program of the program. can use A\$ itself to shorten the program.

100 GETAS: IFA O GETAS: IFA O GETAS: IFA O GETAS: IFA O GETAS: IFA O GETAS: IFA O GETAS: IFA O GETAS: IFA O GE A\$o"2"AND A\$<>"3"THEN100 <sup>110</sup> PRINT'YOU PRESSED "A\$"!" 100 GETAS: IFAS<>"1"AND  $As <>'2"AND$ 110 PRINT"YOU PRESSED "AS"!"

Suppose you just wanted the What's wrong with using a nu-Suppose you just wanted the **user to enter numbers. meric variable like this?** 

### 110 PRINTA 1 00 GETA: IFA=OTHEN100

Nothing—or is it is it is it is it is in the control of the control of the control of the control of the control of the control of the control of the control of the control of the control of the control of the control of t lines; then try pressing any lines; then try pressing any number key. No problem! But number key. No problem! But try typing a letter. Zing! To minimize problems with nu **To minimize problems with nu**merals, always use GET for the GET for the GET for the GET for the GET for the GET for the GET for the GET for string variable; the use VALL string variable; the variable; then use VALL string variable; then use VALL string to change the input to a number. If you need to be a set of your need to be a set of your need to be a set of your need to be a set of your er than single digital digital digital digital digital digital digital digital digital digital digital digital enate the string, as you did in enate the string, as you did in the second example above, the second example above, and then use VAL. and then use VAL. Nothing-or is it? Enter these **You're rewarded with a error!**  merals, always use GET for a string variable; then use VAL ber. If you need numbers larger than a single digit, concat-

To finish up, here's a neat trick to eliminate everything trick to eliminate everything but numbers or letters. First, **but numbers or letters. First,**  here's the one for numbers.

### 100 GETAS: IFA CARDINAL IN THE CARDINAL INTERNATIONAL INTERNATIONAL INTERNATIONAL INTERNATIONAL INTERNATIONAL A\$>"9"THEN100 110 PRINTVAL(A\$) 100 GETAS: IFAS<" O" OR AS>"9"THEN100

Yes, greater-than and less-Yes , greater-than and less $t_{\rm{max}}$  symbols can be used to use the use of the used to use the used to use the use of the used to use the used to use the used to use the use of the used to use the used to use the use of the use of the use of the us with A\$. They evaluate the Now, let's work with letters. Now, let's work with letters. than symbols can be used ASCII value of the character.

A\$>"Z"THEN100 A\$>"Z"THEN100 <sup>110</sup> PRINTAS 100 GETAS: IFAS<"A" OR 110 PRINTAS

Next month, we'll take a look at the INPUT community and INPUT community and INPUT community and INPUT community and INPUT community and INPUT at the INPUT command.  $\square$
# **MACHINE LANGUAGE**

Jim Butterfield

#### **ANIMATED CHARACTERS**

Animation is always fun, and **Animation is always fun, and**  you can achieve it in number **you can achieve it in a number**  of ways on your Commodore. You can consider the property of the construction of the movement of the create interest of the create in the create in ment by using sprites, turning ment by using sprites, turning pixels on and off on a highresoiution screen, or even us **resolution screen, or even us**ing graphics characters to ing graphics characters to write new information to the state of the team of the state of the team of the team of the team of the team of the team of the team of the team of the team of the team of the team of the team of the team of the team of the od that we'll investigate this od that we'll investigate this month—animating the charac **month-animating the charac-**You can create image move**write new information to the screen. There's one more meth**ters themselves.

Charzoom, a program for the character screen, but it uses a character screen, and screen as acter base of the simple state of the simple state of the simple state of the simple state of the simple state animation, we'll leave the **animation, we'll leave the**  screen data unch and screen data unchanged; in the screen data unchanged; in the screen of the screen of the screen of the screen of the screen of the screen of the screen of the screen of the screen of the screen of the s stead, we'll modify the appear stead, we'll modify the appear-That's what we'll do with 64 or the 128 in 64 mode . **Charzoom has a conventional character screen, but it uses a custom character set rather**  than the standard ROM character base. To do our simple screen data unchanged; inance of the letter O in the char**acter set.** 

ters, we must place the whole must place the whole must be whole whole must place the whole must place whole must character set somewhere in **character set somewhere in**  memory. I've chosen address memory. I've chosen addresses 49152-51199 (SC000- es 49152- 51199 (\$COOO- SC7FF) for the character de \$C7FF) for the character descriptions. We'll copy these scriptions. We'll copy these characters from ROM, so you characters from ROM, so you won't notice any difference un **won't notice any difference un**til we animate one of the media we are the media to the them, the them, the them, the them, the them, the them, letter 0. To define custom characters, we must place the whole til we animate one of them, the letter O.

All video—screen memory, **All video- screen memory,**  characters, and sprites— **characters, and sprites**must come from the same **must come from the same**  quadrant of memory in the quadrant of memory in the 64. For screen memory, I selected 51200-52223 (SC800- lected 51200-52223 (\$C800- SCBFF). You'll see the POKEs \$CBFF). You'll see the POKEs to set all this up in the BASIC program; when the program program; when the program ends, it puts everything back. ends, it puts everything back.

The program copies the The program copies the character set found in ROM at character set found in ROM at \$D000 to our chosen spot in RAM at SCOOO. Since we must RAM at \$COOO. Since we must copy 2048 bytes, that's a natural job for machine language. ural job for machine language. And Museum and Museum and Museum and Museum and Museum and Museum and Museum and Museum and Museum and Museum and Museum and Museum and Museum and Museum and Museum and Museum and Museum and Museum and Museum and Museum an And ML also makes it easy to do another trick-make the character ROM visible. character ROM visible.

Here's the problem that we \$D800, where the character state the character through the character of the characters of the characters of the characters of the characters of the characters of the characters of the characters of the characters of the characters of the characters ROM resides, are normally the ROM resides, are normally the ones used by the I/O chips, ones used by the I/O chips, CIAs, VIC-2, and SID. To see CIAs, VIC-2, and SID. To see the characters, we must make the characters, we can consider the construction of the characters and the characters the I/O chips disappear. the I/O chips disappear. That's fairly easy. We do it by That's fairly easy. We do it by turning of a state of a state of a state of a state of a state of a state of a state of a state of a state of Here's the problem that we face: Addresses \$D000**the characters, we must make**  turning off bit 2 of address 1.

But there's another catch. If But there's another catch. If the I/O chips disappear, even the I/O chips disappear, even for a moment, we must not allow the IRQ interrupt to strike! low the IRQ interrupt to strike! This interrupt normally operating the control of the control of the control of the control of the control of th every 1/eo second and does every '/60 second and does such jobs as checking the key such jobs as checking the keyboard and updating the board and updating the clock. It couldn't do its work if clock. It couldn't do its work if the I/O chips were gone; in the I/O chips were gone; in fact, it would cause a system crash. So we lock out the in crash. So we lock out the interrupt with a SEI (Set Internal set Internal set Internal set Internal set Internal set Internal set Internal rupt Disable), kick out the I/O rupt Disable), kick out the I/O chips, copy the ROM, and chips , copy the ROM, and then put everything back and then put everything back and release the interrupt. Nothing to it, once you know how. **This interrupt normally occurs**  terrupt with an SEI (Set Interto it, once you know how.

You'll find the code to do this in memory at addresses this in memory at addresses SCC00-SCC28. If you're used \$CCOO-\$CC28. If you're used to the indirect, indexed ad dressing mode, there should dressing mode, there should be no surprises there. **be no surprises there.**  to the indirect, indexed ad-

Now let's have some fun. In Now let's have some fun. In screen PEEK and POKE screen PEEK and POKE terms, the letter Ois represent terms, the letter 0 is represented by value 15. To find the ed by value 15. To find the character drawing, we multi **character drawing, we multi**ply 15 by (the are eight) in the eight of the are eight of the are eight of the are eight of the are eight of the are eight of the are eight of the are eight of the are eight of the are eight of the are eight of the are ei bytes for each character). Add bytes for each character). Adding the result to our character ing the result to our character base starting address, we base starting address, we find that the letter O-is drawn in the bytes at SC078-SC07F. in the bytes at \$C078-\$C07F. The first byte contains the pix The first byte contains the pixels for the top of the character; the last byte, the pixels for ter; the last byte, the pixels for the bottom. ply 15 by 8 (there are eight the bottom.

Our objective, then, is to Our objective, then, is to roll the letter  $O$  so that it appears to be moving upward. **pears to be moving upward.**  Each pixel line will replace the Each pixel line will replace the pixel line above it, except for pixel line above it, except for the top one, which will flip to the top one, which will flip to the bottom. In memory terms, the bottom. In memory terms, that means each byte of the that means each byte of the character description moves character description moves

down one position, with the bot down one position, with the bot**tom one moving to the top.** 

to the top of the top of the top of the top of the top of the top. The top of the top of the top. The top of the top of the top of the top of the top of the top of the top. The top of the top of the top of the top of the t Machine language is too Machine language is too fast, however. Pixel moves **fast, however. Pixel moves**  need to be slowed to a rate of, say, ten per second. We say, ten per second. We achieve this slowdown by achieve this slowdown by counting video raster scans **counting video raster scans**  and acting on every sixth and acting on every sixth scan. This reduction produces **scan. This reduction produces**  very smooth scrolling effects a very smooth scrolling effect **on the screen.** 

If you will you will you will you will you will you will you will you will you will you will you will you will you will you will you will you will you will you will you will you will you will you will you will you will you assembler to view the code, assembler to view the code, you'll find it at \$CC29-\$CC59. you'll find it at \$CC29-\$CC59. The outermost loop repeats un til it detects that a key has been pressed. The middle been pressed. The middle loop does eight pixel rolls on loop does eight pixel rolls on the O character. Two innermost loops are used, with one **most loops are used, with one**  waiting six raster scans and **waiting six raster scans and**  the second moving the pixels. the second moving the pixels. If you wish to use your dis-The outermost loop repeats un-

There's an extra bonus in us **There's an extra bonus in us**ing the raster position as a timing control, it ensures that the ing control. It ensures that the the same instant that it's being the same instant that it's being displayed. That way, we avoid displayed. That way, we avoid screen jitter or tearing. **screen jitter or tearing.**  character won't be modified at

#### **CHARZOOM**

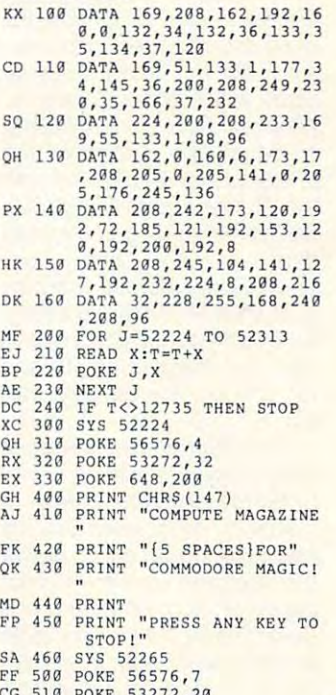

```
CG
HP
510
520
POKE
POKE
53272,20
CG 510 POKE 53272 , 20 
MP 520 POKE 6 4 8 ,4 0 
                             548,4
```
small scale by the book of the scale by the scale by the scale by the scale by the scale by the scale by the scale by the scale by the scale by the scale by the scale by the scale by the scale by the scale by the scale by moving pixels and pixels are a pixels of the pixels of the pixels of the pixels of the pixels of the pixels of with single-**Animate on a small scale by moving pixels within a single character.** 

DECEMBER <sup>1992</sup> COMPUTE G-19 **DECEMBER '992 COMPUTE G-19** 

# **FEEDBACK**

#### Not Justified Not Justified

LYLE PRUETT LYLE PRUETT HOLTON, KS HOLTON, KS

recently ordered the Speed-Speed-Speed-Speed-Speed-Speed-Speed-Speed-Speed-Speed-Speed-Speed-Speed-Speed-Speed-Script disk, and I am having trouble with the right-justifica trouble with the right-justification function. tion function. I recently ordered the Speed-

type a letter and print it to disk with Shift+Ctrl+P, as stat disk with Shift+Ctrl+P, as state et it the direction and the directions. The direction of the direction of the state of the state of the state of the state of the state of the state of the state of the state of the state of the state of the state of the Justified and enter the file Justified and enter the filename of my letter. Having as name of my letter. Having assigned a left margin of 10 and right margin of <sup>70</sup> on the a right margin of 70 on the original letter with **H**= 10 and  $\mathbf{F}$  =70, I enter 10,70 at the margin prompt as directed margin prompt as directed and press Return. All I get on my printout is one column of my printout is one column of text running down the page. What's wrong? What's wrong? ed in the directions. I run SS

Questions and answers about the personal contract of the second second second second second second second second second second second second second second second second second second second second second second second second second second secon printing, and printing, and File Logger File Logger Questions and answers about justified an enhancement to

Your problem is with your mar Your problem is with your margin settings. It's fortunate that gin settings. It's fortunate that you included a sample of how you set them instead of how you set them instead of simply stating that you set the margins to <sup>10</sup> and 70. margins to 10 and 70.

The I and r are in reverse type since they were entered type since they were entered after you pressed Ctrl+3 or after you pressed Ctrl+3 or Ctrl+£. You're making <sup>a</sup> mis Ctrl+E. You're making a mistake by including equal signs take by including equal signs when setting SpeedScript mar when seffing SpeedScript margins. Do not use the equal gins. Do not use the equal signs when setting margins. signs when setting margins. What you have done by using What you have done by using an equal sign is to make the an equal sign is to make the key equal CHR\$(10) and L key equal CHR\$(10) and the R key equal CHR\$(70). You haven't changed the mar You haven't changed the margins at all, and your gins at all, and your SpeedScript default margins SpeedScript default margins of <sup>5</sup> and <sup>75</sup> remain in effect. of 5 and 75 remain in effect. So when you tell SS Justified So when you tell SS Justified that your margins are 10 and 70, you get the garbled out 70, you get the garbled output. put.

SpeedScript Justified does SpeedScript Justified does require you to set the 1 key to  $CHR<sub>5</sub>(1)$  and the 2 key to CHR\$(2). To do that, you do CHR\$(2). To do that, you do need the equal sign. To set need the equal sign. To set the margins, however, omit the margins, however, omit the equal sign. At the top of a SpeedScript file that you plan SpeedScript file that you plan to print justified with a left margin of 10 and a right margin of 70, you should have some of 70, you should have something like the following. thing like the following.

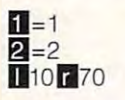

Then be sure to put the  $\blacksquare$ where you want your justification to begin and  $2$  where you want it to end. you want it to end.

#### File Logger Revisited File Logger Revisited

I've just finished loading and I've just finished loading and testing Roger Bachelder's lesting Roger Bachelder's File Logger program (June File Logger program (June 1992) and have come up 1992) and have come up with an enhancement that will be a straightfully and a straightfully and a straightfully and a straightfully and a straightfully and a straightfully approached to the straightfully and a straightfully approached to the str allow the program to handle allow Ihe program 10 handle locked files, those that are protected from being scratched. The control scratched scratched scratched scratched scratched scratched scratched They normally appear as XXX They normally appear as XXX files, and the starting address files, and the starting addresses are omitted. Try entering es are omitted. Try entering the following line. the following line. with an enhancement that will tected from being scratched.

#### <sup>425</sup> IFASC(K\$)>191 THEN 425 IF ASC(KS» 1 91 THEN K=ASC(K\$+CHR\$(O))- K=ASC(K\$+CHRS(O))- 192: GOTO <sup>440</sup> 192: GOTO 440

This line may cause the pro This line may cause the program to crash, however, if it gram to crash, however, if it encounters a splat file.

Scratched files also appear Scratched files also appear as XXX files in the original ver as XXX files in the original version. If you don't want deleted sion. If you don't want deleted files to appear in the listing, en files to appear in the listing, enter the following line.

#### <sup>375</sup> IF K\$="" THEN <sup>520</sup> 375 IF K\$=" " THEN 520

DAVID KLICH DAVID KLICH MI PROSPECT. IL MT PROSPECT, IL

#### Saving Data Saving Data

How can I save data or variables to disk? BASIC'S SAVE command doesn't work, command doesn't work. j. s. sample FT. PIERCE. FL FT. PIERCE, FL bles to disk? BASIC's SAVE J. S. SAMPLE

It might seem that the logical It might seem that the logical thing to do when saving vari thing to do when saving variables to disk is to use a command like SAVE "AS",8, but mand like SAVE "A\$",8, but that would only save whatev that would only save whatever program was in memory un er program was in memory under the filename A\$. Unfortu der the filename A\$. Unfortunately, variable storage is nately, variable storage is <sup>a</sup> bit more complicated than bit more complicated than that, but it's very useful when that, but it's very useful when

you know how to do it. For ex you know how to do it. For example, if you're building a custom database, it often makes tom database, it often makes sense to have a program for handling the database and database and separate disk for the actual file for the actual file for the actual file for the actual fields of the actual fields of the actual fields of the actual fields of the actual fields of the actual fields of the actual fields al data or information is a series of the series of the series of the series of the series of the series of the handling the database and <sup>a</sup> separate disk file for the actual data or information itself.

nipulating programs don nipulating programs don't work with variables. For exam work with variables. For example, once a program is in memory, you can put it onto the ory, you can put it onto the screen with LIST. But you can't list a variable; you must print it. print it. BASIC commands for ma-

The SAVE command The SAVE command sends a program to tape or disk; LOAD recalls a saved program. But SAVE and program. But SAVE and LOAD, like LIST, don't work LOAD, like LIST, don't work with variables. They're com with variables. They're commands that apply to pro mands that apply to programs only. Take a look at this example. this example.

#### $10 \text{ As} =$  "John Smith" <sup>20</sup> SAVE AS,8 20 SAVE AS ,S

When this program executes, When this program executes, it saves itself to disk under it saves itself to disk under the filename John Smith! If you load and list John Smith, you load and list John Smith, you'll see the above two lines you'll see the above two lines of code. of code.

To save a variable, you must open a file; print the variable, number, or string to the iable, number, or string to the file with PRINT#; and then file with PRINT#; and then close the file. Here are a couple of ways to do it. ple of ways to do it.

#### 10 A\$="THIS IS A TEST" <sup>20</sup> 0PEN1,8,2,"TESTFILE,S,W" 200PEN1 ,S,2,"TESTFILE,S,W" <sup>30</sup> PRINT#1,A\$ 30 PRINT#1,AS <sup>40</sup> PRINT#1, "END OF TEST" 40 PRINT#1,"END OF TEST" ........ 50 CLOSE1

The first number after The first number after OPEN in line <sup>20</sup> is the logical file number, which can be file number, which can be any number from 0 to 127. This number is used later in This number is used later in the PRINT# and CLOSE statements. It's followed by a comma and the device number (a ma and the device number (a disk disk disk disk drive and the second second terms of the second second terms of the second second terms of third number is the secondary third number is the secondary address. For disk files, the sec address. For disk files, the secondary address specifies the ondary address specifies the OPEN in line 20 is the logical disk drive is device 8). The

used and which must be in used and which must be in the range 2-14. The filence 2-14. The filence is a second that the files of the files of the files of the files of the files of the files of the files of the files of the files of the files of the files of the files of the is followed by ,S,W which is followed by ,S, W which  $m \sim m$ and we are writing to it. The same way we are writing to it. The same we are writing to it. The same we are writing to it. The same we are writing to it. The same we are writing to it. The same we are writing to it. The sa disk channel which will be the range 2-14. The filename **means** *it* **is a sequential file and we are writing to it.** 

when the second is the second and the drive light turns on and the drive light turns on and  $s$  stays on unit  $\mathcal{L}$  is the file is the file is the file is the file is the file is the file is the file is the file is the file is the file is the file is the file is the file is the file is the file is the file is when you will be finished with it. We have finished with its problem with it. We have the control of the control of the control of the control of the control of the control of the control of the control of the control of t When a disk file is opened. stays on until the file is closed. Be sure to close a file when you've finished with it.

print the A\$ variable to the the the  $\alpha$  is a set that it is a set of the set of the set of the set of the set of the set of the set of the set of the set of the set of the set of the set of the set of the set of the set of the set of the set of the set of other way to print string. Line <sup>50</sup> closes the file. Line 50 closes the file. Line 30 uses PRINT# to print the A\$ variable to the disk, and line 40 illustrates another way to print a string.

To reverse the process, de To reverse the process, delete line 10. In line <sup>20</sup> change the S, W to S, R because now we want to read the sequence of the sequence of the sequence of the sequence of the sequence of the sequence of the sequence of the sequence of the sequence of the sequence of the sequence of the sequence of the sequence o tial file rather than writers to it. formation (AS) from the disk, in formation (A\$) from the disk, instead of PRINT #1, A in line and the PRINT #1, A in line and the PRINT #1, A in line and the PRINT #1, A in line and the PRINT #1, A in line and the PRINT #1, A in line and the PRINT #1, A in line and the PRINT #1, A in li 30, we use INPUT#1,A\$. That 30, we use INPUT#I,A\$. That loads A\$ into memory, and PRINT A\$ prints it onscreen. Since we have two strings on **Since we have two strings on**  disk, we have to repeat this line to read the second one. line to read the second one. Here's simple routine that **Here 's a simple routine that**  will do the job. You can make the job. You can make the second the second terms of the second terms of the second terms of the second terms of the second terms of the second terms of the second terms of the second terms of it more sophisticated, depend it more sophisticated, depending on your needs. **ing on your needs.**  lete line 10. In line 20 change we want to read the sequential file rather than write to it. **Since we now want to take in**stead of PRINT#1, A\$ in line disk, we have to repeat this will do the job. You can make

#### <sup>20</sup> OPEN1,8,2,"TESTFILE,S,W" **200PEN1 ,B,2,"TESTFILE,S,W"**  <sup>30</sup> INPUT#1,A\$: PRINT A\$ **30 INPUT#1 ,A\$: PRINT AS**  <sup>40</sup> INPUT#1,A\$: PRINT A\$ **40 INPUTH1,A\$: PRINT A\$**  <sup>50</sup> CLQSE1 **50 CLOSE1**

Using INPUT# on strings longer than <sup>80</sup> characters will longer than 80 characters will return a STRING TOO LONG error. In such <sup>a</sup> case, use **error. In such a case, use**  GET# instead. It lets you read sequential files a character at a time. Use a FOR-NEXT loop or GOTO state NEXT loop or GOTO statement to read the entire file. ment to read the entire file.

#### File Types **File Types**

Can you explain the different Can you explain **Ihe** different file types I see whenever I list disk directory? a disk directory? TOM GAYNOR **TOM GAYNOR**  HYDE PARK. NY **HYDE PARK. NY** 

The 64's Disk Operating Sys The 64's Disk Operating System (DOS) provides for five tem (DOS) provides for five

 $t<sub>1</sub>$  for a disk files: program  $\alpha$ files, sequential files, user files, sequential files, user files, relative files, and delet ed files. On directory they are a set of the set of the set of the set of the set of the set of the set of the usually appear that is respectively as Property USR, and REL DEL is determined the REL DEL in the REL DEL is defined to the REL DEL in the REL DEL is defined to the REL DEL in the REL DEL is defined to the REL DEL in the REL DEL is defined to the REL DEL in the REL DEL ed and the file appears of the control of the product of the second state of the second state and the second state of the second state of the second state of the second state of the second state of the second state of the on a normal directory listing. types of disk files: program files, relative files, and deleted files. On a directory they usually appear as PRG, SEQ, USR, and REL. DEL is a deleted file, but it does not appear

When you save a program,  $y = r$  . The reader that the reader through program memory through program memory and send in the send in the send in the send in the send in the send in the send in the send in the send in the send in the send in the send in the send in the send in the send in the send in the send in the send in the se The drive could put the put the put the put the put the put the put the put the put the put of the put of the put of the put of the put of the put of the put of the put of the put of the put of the put of the put of the pu gram any gram and disk, and disk, and disk, and disk, and disk, and disk, and disk, and disk, and disk, and disk, and disk, and disk, and disk, and disk, and disk, and disk, and disk, and disk, and disk, and disk, and disk but you wouldn't want it to but you wouldn't want it to overwrite other programs or **overwrite other programs or**  files. So DOS has to keep track of where the programs track of where the programs or other files are the files are the second the second terms of the second terms of the second terms of the second terms of the second terms of the second terms of the second terms of the second terms of the second terms o rectory, marks it as a program, is the Block Allows at the Block Allows cation Map (BAM) to find cation Map (BAM) to find some free space on the disk, some free space on the disk, and then saves the program. and then saves the program. your computer has to read and send information through the cable to the disk drive. The drive could put the program anywhere on the disk, files. So DOS has to keep or other files are. It puts the name of the file into the disk digram, looks at the Block Allo-

program file (PRG) is A program file (PRG) is just what the name implies.  $\overline{\phantom{a}}$  introduced that was a stronger was a stronger was a stronger was a stronger was a stronger was a stronger was a stronger was a stronger was a stronger was a stronger was a stronger was a stronger was a stronge saved as program. In most saved as a program. In most machine language program. machine language program. It might contain <sup>a</sup> section of It might contain a section of memory that's been trans memory that's been transferred to disk using BASIC'S ferred to disk using BASIC's SAVE routine. SpeedScript, SAVE routine. SpeedScript, for example, saves its text to for example, saves its text to disk as PRG files. To get the disk as PRG files. To get the program back into the comput program back into the computer, you use the LOAD com er, you use the LOAD command. LOAD works only on mand. LOAD works only on just what the name implies. It's information that was cases it contains a BASIC or PRG files.

sequential file (SEO) is A sequential file (SEQ) is most often used for storing in most often used for storing information such as mailing formation such as mailing lists, inventories, etc. Instead lists, inventories, etc. Instead of SAVE, you use OPEN, of SAVE, you use OPEN, PRINT#, and CLOSE to write PRINT#, and CLOSE to write  $\cdots$  . To read it, we are the file. The file  $\pi$ OPEN, INPUT# or GET#, and OPEN, INPUT# or GET#, and CLOSE, information in such files is accessed sequentially files is accessed sequentially starting from the first entry in starting from the first entry in the file. So to get to item num the file. So to get to item number 319 in a sequential file, you must read through the you must read through the <sup>318</sup> prior entries. 318 prior entries. to the file. To read it, use CLOSE. Information in such

Relative files (REL) are also Relative files (REL) are also used to store information. **used to store information.** 

They're trickier to work with, They're trickier to work with, but they can save a lot of time when you're working **time when you 're working**  with many files are made to the control of the control of the control of the control of the control of the control of the control of the control of the control of the control of the control of the control of the control of accessed with the OPEN com accessed with the OPEN com $m \cdot m$  and the data records records records the data records records of the data records records records records of the data records records of the data records records records records of the data records records records are numbered. So before you have a set of the south of the south of the south of the south of the south of the south of the south of the south of the south of the south of the south of the south of the south of the south o read in the data, you have to position a pointer. This lets  $\overline{y}$  , we have in our desired respectively. The desired respectively in our desired respectively. cord. To reach record num **cord. To reach record num**ber 319, for example, you just set the pointer to 319, just set the pointer to 319, and the disk drive goes the disk drive goes and straight to the record, record, record, record, record, record, record, record, record, record, record, records, records, records, records, records, records, records, records, records, records, records, records, records, r than searching though all of the previous records. Relative the previous records. Relative files are faster than sequential files for individual records and files for individual records and  $\alpha$  require the component of the component of the component of the component of the component of the component of the component of the component of the component of the component of the component of the component of the  $p = 1$  , because the contract  $\alpha$ with many files. Such files are mand, but the data records are numbered. So before you **you home in on the desired re**ber 319, for example, you and the disk drive goes straight to that record, rather files are faster than sequential don't require much of the computer's memory, because the **entire file isn't read in.** 

USR files have special to the special control of the special control of the special control of the special control of the special control of the special control of the special control of the special control of the special  $\cdots$  is and  $\cdots$  is and  $\cdots$  is and  $\cdots$  is a set of  $\cdots$ ly see them used outside of ly see them used outside of Geos disks. You can open the second can open to the control of the control of the control of the control of the control of the control of the control of the control of the control of the control of the control of the contr and write to them as if they and write to them as if they were seed the files of the files of the settle ing the S for sequential with a for user). Since the VALI U for user). Since the VALIdom files, some programmers dom files, some programmers will create dummy USR files will create dummy USR files to protect data written to to protect data written to disk. There's also a machine language technique for writ language technique for writing PRG files to USR files. USR files have a specialized purpose, and you'll rare-GEOS disks. You can open were sequential files (replac-DATE command scratches ran-

deleted file (DEL) is one A deleted file (DEL) is one which no longer exists in the di which no longer exists in the directory and has no blocks reserved for it in BAM. When served for it in BAM. When you scratch a program or file from the disk, it's not actually from the disk, it's not actually erased. The directory entry is erased. The directory entry is marked as <sup>a</sup> deleted file, and marked as a deleted file, and the BAM is updated, freeing the space allocated by the program. The file still exists on the gram. The file still exists on the disk until you save or write **disk until you save or write**  new information to the blocks **new information to the blocks**  occupied by that file. By using occupied by that file. By using a disk editor, you can change the byte in the directory which the byte in the directory which indicates a deleted file to its original value. Now validate the original value. Now validate the disk with OPEN15,8,15: disk with OPENI5,8,15: PRINT#15, "VO": CLOSE15 to update the BAM and restore update the BAM and restore the deleted file. the deleted file.  $\Box$ 

#### saving variables to **saving variables to**  disk, and an explanation of **Problems wilh disk, and an explanation of IIle types**

file types

Steve Vander Ark

#### ULTIMATE GEOS **ULTIMATE GEOS**  (PART 2) **(PART 2)**

In last month's column I put together what I consider to be configuration. If you'll recall, it consisted of a flat 128 with the following: a 1571, a CMD FD-4000 high-density 31/2-inch drive, a RAMLink loaded with brain-numbing <sup>16</sup> megs of a brain-numbing 16 megs of memory, a CMD 200-meg hard drive, two monitors, and **hard drive, two monitors, and**  a mouse. I figured I wouldn't need the 64K video RAM that need the 64K video RAM that  $y = 1280$ , since  $y = 1280$ , since  $y = 1280$ , since  $y = 1280$ , since  $y = 1280$ , since  $y = 1280$ , since  $y = 1280$ , since  $y = 1280$ , since  $y = 1280$ , since  $y = 1280$ , since  $y = 1280$ , since  $y = 1280$ , since  $y = 1280$ , since no GEOS program that I knew of made use of it. At the time of made use of it. AI the time I made that list, I wasn't sure how I was going to access four drives from GEOS. four drives from GEOS. the ultimate GEOS hardware you get with the 128D, since

Since then, New Horizon **Since then, New Horizon**  Software has released its Land Software has released its Landmark Series disk. As result, and the series disk of the series of the series of the series of the series of the I've had to add the extra vid I've had to add the extra video RAM since several excel **eo RAM since several excel**lent programs on that disk re lent programs on that disk require it. Landmark Series also **quire it. Landmark Series also**  presents a possible solution to my four-drive problem with Du-my four-drive problem with DualTop, a file manager program to replace the distance that the design of the design of the design of the design of the design of the design of the design of the design of the design of the design of the design of the design of the design of the design mark Series disk. As a result. to replace the deskTop.

Great as this may be, that so Great as this may be, that solution only compounds the dif lution only compounds the difficulties in selecting software ficulties in selecting software for my ultimate GEOS system, for my ultimate GEOS system, which is what I'll do this which is what I'll do this month. Before I get into that, however, I'll state the obvious however, I'll state the obvious and note that we'll be using the <sup>128</sup> GEOS version 2.0. the 128 GEOS version 2.0. and note that we'll be using

That part is easy. Now That part is easy. Now comes the hard part: selecting comes the hard part: selecting the file manager software. the file manager software. Why not stick with the desk-Why not stick with the desk-Top? After all, it's probably the Top? After all, it's probably the best-known file manager. best-known file manager. With the GEOS utilities now With the GEOS utilities now available from Creative Micro available from Creative Micro Designs, the deskTop can han Designs, the deskTop can handle the various CMD devices dle the various CMD devices that we want to plug into our that we want to plug into our system. I am sorely tempted to stick with the deskTop, since stick with the deskTop, since I'm so familiar with it. But the I'm so familiar with it. But the deskTop can only access deskTop can only access CMD devices like RAMLink in CMD devices like RAMLink in

1581-sized chunks, and I'm 1581-sized chunks, and I'm planning to set up a larger native mode partition rather than **tive mode partition rather than**  chop up that <sup>16</sup> megs. (When chop up that 16 megs. (When create a bunch of partitions, always end up placing a lot of the duplication and an extra in the second particle in the second particle in the second particle in the second particle in the second particle in the second particle in the second particle in the second particle in the tion, which really wastes tion, which really wastes space.) On top of that, the space.) On top of that, the deskt of the state of the state of the state of the state of the state of the state of the state of the state of the state of the state of the state of the state of the state of the state of the state of the state of the s cess the FD-4000 super drive cess the FD-4000 super drive as 1581 partitions. No of all 1582 particular and 1582 particular and 1582 particular and 1583 particular and 1583 particular and 1583 particular and 1583 particular and 1583 particular and 1583 particular and 1583 particu icons, the deskTop simply isn't icons, the deskTop simply isn't powerful enough to handle the powerful enough to handle the high-tech equipment in our ul high-tech equipment in our ul $t_{\text{max}}$  system. So says the GeOS system is the  $\mathcal{L}_{\text{max}}$ of duplicate files in each partideskTop drivers can only acas 1581 partitions. No, for all its ease of use and cute little timate GEOS system.

So what about DualTop So what about DualTop 3.0? It can certainly handle 3.0? It can certainly handle CMD RAM devices, and as CMD RAM devices, and as I mentioned, it lets you access **mentioned, it lets you access**  up to four disk drives. The up to four disk drives. The unique display, showing the unique display, showing the directories of two drives simul **directories of two drives simul**taneously, is <sup>a</sup> nice touch, and **taneously, is a nice touch, and**  no file manager software for no file manager software for GEOS can match its speed, GEOS can match its speed, especially as it scrolls through especially as it scrolls through directory. a directory.

realize that icon fans de I realize that icon fans decry the trend away from pic cry the trend away from pictures toward simple lists of filenames, but frankly, you waste names, but frankly, you waste a lot of time waiting for the desk-Top to draw its little pictures. Top to draw its little pictures. With DualTop, you can scroll With DualTop, you can scroll through the alphabetical list of through the alphabetical list of names almost faster than you names almost faster than you can read them. DualTop also can read them. DualTop also features a RAM drive priority system. This means that when system. This means that whenever you double-click on a file or document to open it, the sys or document to open it, the system first checks the RAM tem first checks the RAM drives or drives for the appli drives or drives for the application, regardless of where cation, regardless of where the document is stored, since **the document is stored, since**  applications run much faster applications run much faster from the RAM drive.

As to its look and feel, Du As to its look and feel, DualTop loses a little ground when we compare it to the when we compare it to the deskTop or to Gateway, deskTop or to Gateway, which we'll talk about in a moment. The screen is a bit busy with the two directories show **with the two directories show**ing (a nice feature, but one ing (a nice feature, but one I seldom need), and operation seldom need), and operation

deskTop, even with the file op deskTop, even with the lile operation but the second constant constantly distributed and constant of the constant of the constant of the constant of the constant of the constant of the constant of the constant of the constant of the constant of the con played. And DualTop, like the played. And DualTop, like the deskt and sees and sees Ram devices and sees and sees Ram devices and the second second second second second se as drive-emulating partitions as drive-emulating partitions only. Even so, DualTop's four-only. Even so, DualTop's fourdrive support and its RAMA is RAMA is RAMA in a state of the state of the state of the state of the state of the state of the state of the state of the state of the state of the state of the state of the state of the state drive priority system make it drive priority system make it a very strong contender. eration buttons constantly disdeskTop, sees RAM devices drive support and its RAM **very strong contender.** 

Gateway fully supports Gateway fully supports CMD RAM devices in either CMD RAM devices in either drive-emulating or native **drive-emulating or native**  way allow it to access the FD-way allow it to access the FD-<sup>4000</sup> drive the way it's sup 4000 drive the way it's supposed to be accessed, as posed to be accessed, as a 3.2-meg wonder, not as two or 3.2-meg wonder, not as two or more <sup>1581</sup> drives. Until recent more 1581 drives. Until recently, however, I wouldn't have way because of the number of way because of the number of bugs still plaguing it, but the bugs still plaguing it, but the program has been reworked program has been reworked by Jim Collette, and it's now by Jim Collette, and it's now bug-free. Gateway has always bug-free. Gateway has always been intuitive and a joy to use—except when one of **use-except when one of**  those notorious bugs jumped those notorious bugs jumped out at you. Now that it's safe, Gateway might just be the Gateway might just be the way to go. Unfortunately, Gate way to go. Unfortunately, Gateway won't support four drives, way won't support four drives, a very big minus for my ultimate system. mate system. **mode. Drivers written for Gate**been able to recommend Gate-

Another contender is **Another contender is**  geoShell, the DOS-style com geoShell, the DOS-style command line interface for GEOS. mand line interface for GEOS. GeoShell will access four GeoShel1 will access four drives, but again only as <sup>1581</sup> drives, but again only as 1581 partitions. And when it comes partitions. And when it comes to look and feel, well, what can to look and feel, well, what can I say? GeoShell isn't a graphics interface at all, and this is ics interface at all, and this is GEOS, after all. GEOS, after all.

 $\Box$ isn't as intuitive as it is with the  $\Box$  yet another issue. Do you start to see the prob Do you start to see the problems I had picking this software? I figured I'd just rattle off few names and be done **a few names and be done**  with it. So where do I turn? I suppose the only way to go is suppose the only way to go is Gateway, since handling Gateway, since handling three drives completely is bet three drives completely is better than incompletely handling ter than incompletely handling four. That leaves us with a few more decisions to make, but **more decisions to make, but**  I've run out of room this month. I quess this ultimate GEOS series will skip along for GEOS series will skip along for

**The ultimale GEOS hardware that I selecled last month now needs the ultimale in GEOS software.** 

Cwww.commodore.ca

# NEW PRODUCTS From Makers of RAMDRIVE **NEW PRODUCTS From Makers of RAMDRIVE**

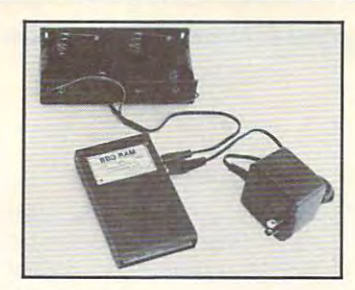

#### Battery Back-up Battery Back-up Ram Disk for Ram Disk for **BBG RAM**

GEOS 2.0 and GEOS 2.0 and GEOS 128, 2.0 GEOS 128, 2.0

- Magnitudes faster than any floppy or Magnitudes faster than any floppy or hard drive
- 2 MEG model has capacity of TEN 1541's
- Includes GEOS application to select one of up to five 1571's control to find the first terms of the first terms of the first terms of the first terms of up to five 1571's
- Reboots GEOS from BBG Ram quickly and quietly Reboots GEOS from BSG Ram quickly and quietly
- Supplied with wall mount power supply and Supplied with wall mount power supply and battery cable and holder and holder battery cable and holder
- Automatically detects power out and switches Automatically detects power out and switches to back-up mode to back-up mode
- Activity light indicates access Activity light indicates access
- **Battery used only when wall mount AC power** supply off supply off

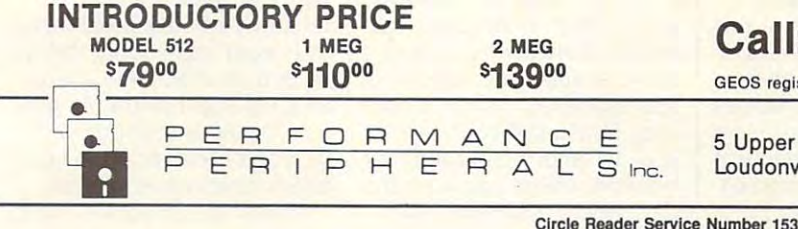

Plus more than dozen other SpeedScript • Plus more than a dozen other *SpeedScripl*  support utilities all on one disk (including suppOrt utilities all on one disk (including

full documentation) full documentation)

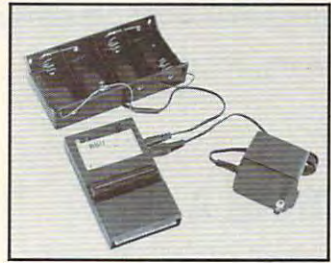

### **BBU**

Battery Back-up Battery Back-up 17xx REU's and 17xx REU's and Berkley Softworks' Berkley Soft works' GEORAM <sup>512</sup> GEORAM 512 Interface Module for **Commodore** 

- **Reset button without data loss**
- Activity indicator light during access
- Battery low voltage indicator Battery low voltage indicator
- Wall-mounted power supply and battery holder Wall-mounted power supply and battery holder and cable supplied to the cable supplied of the cable supplied to the cable supplied to the cable supplied to the cable supplied to the cable supplied to the cable supplied to the cable supplied to the cable supplied to th and cable supplied
- $G = G \cdot G$  compatible, allows representations representations of  $G$  and  $G$  allows representations representations of  $G$ • GEOS compatible, allows reboot to GEOS
- $\overline{\phantom{a}}$ • Automatic battery back-up, no switches to push
- Battery powers unit only when AC power off • Battery powers unit only when AC power off
- BBU supplies power to 17xx REU's and GEORAM. The 17xx REU's and GEORAM In the 17xx REU's and GEORAM In the 17xx REU Commodore heavy power supply not required • BBU supplies power to 17xx REU's and GEORAM.
- INTRODUCTORY PRICE Call: 1·800·925·9774

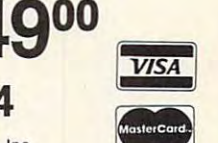

GEOS registered Trademark of Berkley Softworks, Inc.

Upper Louis Company and the United States of the Company and the Upper Louis Company and the Upper Louis Company and the Upper Louis Company and the Upper Louis Company and the Upper Louis Company and the Upper Louis Compa Loudonville, New York <sup>12211</sup> Loudonvllle, New York 12211 5 Upper Loudon Road

Please Add: Please Add: Canada \$10.00 S&H Canada \$10.00 S&H U.S. \$6.00 S&H \$4.00 C.O.D.

COMPUTE'S **COMPUTE's**  SpeedScript Dish **SpeedScript Dish**  powerful word processing A powerful word processing package for Commodore <sup>64</sup> package for Commodore 64 and 128 owners are the 128 owners of the 128 owners of the 128 owners of the 128 owners of the 128 owners of the 128 owners of the 128 owners of the 128 owners of the 128 owners of the 128 owners of the 128 owners of the 1 Great Deal for Commodorer and Commodorer and Commodorer and Commodorer and Commodorer and Commodorer and Commod SpeedScript for the <sup>64</sup> *• SpeedScripl* for the 64 *• SpeedScript 128*—80-column version Spelling checkers • Spelling checkers Mail merge • Mail merge Date-and-time stamp • Date-and-time scamp 80-column preview for the <sup>64</sup> • 80·column preview for the 64 • Turbo save and load  $\overline{\text{YES!}}$  Send me  $\frac{\overline{\text{S}}}{\text{conjecture}}$   $\frac{\overline{\text{C}}}{\text{C}}$ SpeedScript Disk. I've enclosed SI 1.95 plus S2.00 postage and handling. (Outside I've enclosed S 11 .95 plus 52.00 postage and handling. (OutSide U.S. and Canada add \$1.00 for surface mail or \$3.00 for airmail.) **ORDER NOW!**  $\qquad \qquad \qquad \qquad \text{Sales Tax'}$ **Total** Address<sub>-</sub> City \_ State  $\frac{1}{\sqrt{2}}$  State  $\frac{1}{\sqrt{2}}$  2IP Mail personal check or money order to Mail personal check or money order to Commodore SpeedScript Disk Commodore *SpeedScript* Disk <sup>324</sup> W. Wendover Ave., Ste. <sup>200</sup> 324 W. Wendover Ave., Ste . 200 and 128 owners A Great Deal for Commodore Users!  $\ddot{\phantom{1}}$ airmail.) \_\_\_ Amount Sales Tax' I Name and the second control of the second control of the second control of the second control of the second control of the second control of the second control of the second control of the second control of the second co Address \_\_\_\_\_\_\_\_\_\_\_\_\_\_\_\_\_\_ \_

Circle Readers Service Number 153 Service And Address And Address And Address And Address And Address And Address A

Greensboro, NC <sup>27408</sup> Greensboro, NC 27408

Residents of North Carolina and New York, add appropriate tax for your area. Canadian orders, add 7% good and services tax. orders, additional to the services tax. The services tax. In the services tax. In the service tax. In the service

Please allow 4–6 weeks for delivery. Program available only on 51/4-inch disks.

# **PROGRAMMER'S PAGE**

randy thomas property Randy Thompson

#### **TO FILL A CELL**

ple  $8 \times 8$  cell. It's the basic building block of almost any building block of almost any <sup>64</sup> or <sup>128</sup> screen. 64 or 128 screen. Consider the character-a sim-

Being somewhat unoccu **Being somewhat unoccu**pied, I, while pondering the gra pied, I, while pondering the graphical magnitude of the unas phical magnitude of the unassuming character, wrote the **suming character, wrote the**  following <sup>64</sup> program. Believe following 64 program. Believe it or not, this program gener it or not, this program generates every possible character ates every possible character 8 cell, and it does so without cell, and it does not with the south of the south of the south of the south of the south of the south of the south of the south of the south of the south of the south of the south of the south of the south of the south of any human assistance. **any human assistance.**  that can be created in an  $8 \times$ 

The inner workings of this **The inner workings of this**  program are really quite sim program are really quite simple. Considering that a character is defined by the values ter is defined by the values stored in eight consecutive stored in eight consecutive bytes, a character definition can be treated as one large 64-ball can be treated as one large 64bit (eight-byte) number. So to bit (eight-byte) number. So to generate every possible char generate every possible character, you simply start at acter, you simply start at \$0000000000000000 and \$0000000000000000 and count up by 1. By the time you count up by 1. By the time you reach SFFFFFFFFFFFFFFFF, reach **\$FFFFFFFFFFFFFFFF,**  the 64 will have calculated and displayed every possible and displayed every possible character. character. can be treated as one large 64-

With a program such as this, you don't need to be ar this, you don't need to be artistic. Whenever you want an **tistic. Whenever you want an**  impressive Gothic font or cool **impressive Gothic font or cool**  alien shape, just run this pro alien shape, jusl run this program and sit around until you gram and sit around until you see the image you like best. see the image you like best. Let the computer do the work. Let the computer do the work. Simple, right? Simple, right?

Wrong! Wrong!

To be honest, this program To be honest, this program is absolutely ludicrous. While is absolutely ludicrous. While SFFFFFFFFFFFFFFFF may **\$FFFFFFFFFFFFFFFF** may look like a fairly manageable number in hexadecimal, con number in hexadecimal, consider its phenomenal base-sider its phenomenal baseten representation. It equals ten representation. It equals 18,446,744,073,709,551,616. 18,446,744,073,709,551,616. (I don't even know how to pro (I don't even know how to pronounce this number.) Don't try nounce this number.) Don't try converting this number on **converting this number on**  your home calculator, folks. It your home calculator, folks. It won't work. In fact, I had to hand-calculate this number, hand-calculate this number, so please forgive me if you dis so please forgive me if you discover any misplaced digits. cover any misplaced digits. Silly as it is, found my char Silly as it is, I found my char-

acter-generating program to acter-generating program to be quite intriguing. It makes be quite intriguing. It makes on the think; Showledge that computer the computer of the computer of the computer of the computer of the computer of the computer of the computer of the computer of the computer of the computer of the computer of the comp er be able to effortlessly com pute and display every possi pute and display every possiterms and the small graphic block control and the small graphic block control and the small graphic block control and the small graphic block control and the small graphic block control and the small graphic block control fined within a simple  $8 \times 8$ grid the fact is that it can be fact it can be fact it can be fact it can be fact it can be fact it can be fact it can one think: Shouldn't a computer be able to effortlessly comble Commodore 64 character-a small graphic blob congrid? The fact is that it can't.

Computers are fast, but they're simply not up to the they're simply not up to the task of computing every pos task of computing every possible character, no matter how **sible character, no matter how**  small and insignificant a character cell might appear. First acter cell might appear. First of all, the maximum speed at of all, the maximum speed at which the computer can **which the computer can**  switch between displaying one character and another is **one character and another is**  approximately 1/60 of a second. That's the scan rate of your TV and most computer your TV and most computer monitors, unless you live in the monitors, unless you live in the U.K., where scan rates are on **U.K., where scan rales are on**ly <sup>50</sup> frames per second. Even ly 50 frames per second. Even if your monitor could handle if your monitor could handle faster screen updates, your faster screen updates, your eyes couldn't. So due to both eyes couldn't. So due to both human and computer limita human and computer limitations, the best your <sup>64</sup> or <sup>128</sup> tions, the best your 64 or 128 (or any other computer, for (or any other computer, for that matter) can hope to dis that matter) can hope to display is <sup>60</sup> different characters play is 60 different characters Computers are fast, but switch between displaying **in a second.** 

So how long would it take? So how long would it take? Since an eight-byte number is Since an eight-byte number is practically unfathomable, let's practically unfathomable, let's cut the size of the character in cut the size of the character in half for illustration purposes. half for illustration purposes. For example, let's make the For example, let's make the character half as tall  $(8 \times 4)$  so that the character definition is **that the character definition is**  only four bytes in size. (This only four bytes in size. (This much more than halves the much more than halves the number of possible charac **number of possible cha rac**ters since a four-byte number can hold a value only V4.294.967.296 as large as an *'/4 ,<sup>294</sup> .967 .296* **as large as an**  eight-byte number. eight-byte number.

four-byte number can A four-byte number can hold value between hold a value between \$00000000 and \$FFFFFFFF. \$00000000 and **\$FFFFFFFF.**   $T_{\text{max}}$   $T_{\text{max}}$   $T_{\text{max}}$  to be the property of  $T_{\text{max}}$ 4,294,967,296 different charac 4,294,967,296 different character patterns. At <sup>60</sup> characters ter patterns. At 60 characters per second, it would take over per second, it would take over two years for the computer to two years for the computer to finish displaying all possible finish displaying all possible 8 <sup>x</sup> <sup>4</sup> characters. That means x **4 characters. That means**  This works out to be

that with a character with a character with a character of the character of the character of the character of the character of the character of the character of the character of the character of the character of the charac it would take over two years be it would take over two years before any pixels in the top half fore any pixels in the top half of the character would even be of the character would even begin to change. gin to change. that with an  $8 \times 8$  character,

If you understand binary If you understand binary numbering, it's easier to under **numbering, it's easier to under**stand the order in which my stand the order in which my program cycles through each program cycles through each character definition. Each pix **character definition. Each pix**el is being treated as a separate bit in an ever-increasing **rate bit in an ever-increasing**  binary number. Observe the binary number. Observe the program in progress, and program in progress, and you'll see the pattern. The low you'll see the pattern. The lowest byte affects the character's lowest line of pixels while ter's lowest line of pixels while the least significant bit of the least significant bit of each byte affects the charac each byte affects the character's rightmost pixels. As a result, pixels are twiddled (for lack of a better word) in rightto-left, bottom-to-top order. to-left, bottom-to-top order.

which the program runs, and the program runs, and the property of the program runs, and the property of the property of the property of the property of the property of the property of the property of the property of the pr see if you can locate the pixel see if you can locate the pixel situated in the character's **situated in the character's**  third row, second column. **th ird row, second column.**  Gloomy as it may sound, you Gloomy as it may sound, you will die before this pixel will die before this pixel comes to life. See the first pix comes to life. See the first pixel sitting on the top line? The el sitting on the top line? The  $s = 0.1$  and  $s = 0.1$  . The set of the set of  $\alpha$  and  $\alpha$  about the set of  $\alpha$ time this sucker lights up. time this sucker lights up. Mind-boggling, isn't it? Mind-boggling, isn't it? While the program runs. sun will burn out about the

So what's the final result? To complete the entire set of To complete the entire set of 8x8 characters, it would 8 x 8 characters, it would take 9,749,040,289 years. In take 9,749,040,289 years. In words, that's nine billion, sev words, that's nine billion, seven hundred forty-nine million, en hundred forty-nine million, forty thousand, two hundred forty thousand, two hundred eighty-nine years. That's give eighty-nine years. That's give or take <sup>90</sup> days or so. or take 90 days or so.

Now, consider the sprite ...! **Now, consider the sprite.** 

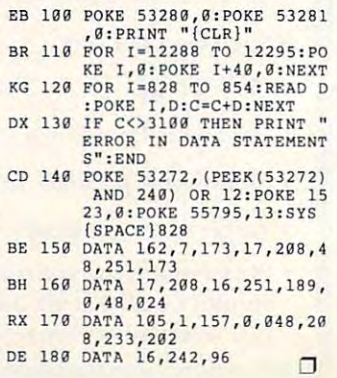

was well as a more to give to The sum may me this program comes to an end. **Waming! The sun may bum out before fIlis program comes 10 an end.** 

Cwww.commodore.ca

#### **DEMON**

#### By Vaughan Bardell By Vaughan Bardell

Just as you were ready to pull your hair Just as you were ready to pull your hair out in frustration, here is the ultimate in **out in frustration, here is the ultimate in**  disk monitors to east the paints of the paints of the paints of the paints of the paints of the paints of the paints of the paints of the paints of the paints of the paints of the paints of the paints of the paints of the there was a tool for delving into files, this disk monitors to ease the pain. If ever **is it.** 

DeMON is an enhanced disk monitor for the 64 that fills the gap between a memory resident and a cartridge-based monitor. It enables the user to view and monitor. It enables the user to view and edit files on disk using powerful com edit files on disk using powerful commands, without directly loading the file in mands, without directly loading the file into memory. to memory. DeMON is an enhanced disk monitor

The main advantage of a disk monitor is its ability to view a large file on disk without the need to load it into memory. This out the need to load it into memory. This overcomes the problem encountered overcomes the problem encountered when the file takes up most of the mem when the file takes up most of the memory, leaving little, if any, for the monitor. ory, leaving little, if any, for the monitor.

To get the most out of DeMON, an un To get the most out of DeMON, an understanding of Commodore <sup>64</sup> assembly derstanding of Commodore 64 assembly language and experience with machine language and experience with machine language monitors is necessary. Novic **language monitors is necessary. Novic**es can use it to view text in a file, among other features.

#### Typing in DeMON **Typing in DeMON**

DeMON is a large program written entirely in machine language. To enter it, tirely in machine language. To enter it, use MLX, our machine language entry use MLX, our machine language entry program. See "Typing Aids" elsewhere program. See "Typing Aids" elsewhere in this section. When MLX prompts, re in this section. When MLX prompts, respond with the following. spond with the following.

#### Starting address: <sup>8000</sup> Starting address: 8000 Ending address: <sup>9967</sup> Ending address: 9967

When you've finished typing, save sev When you've finished typing, save several copies to disk before leaving MLX. eral copies to disk before leaving MLX.

#### Using DeMON **Using DeMON**

Load DeMON with ,8,1 and then press Load DeMON with ,8, 1 and then press the Restore key. The screen will turn the Restore key. The screen will turn dark blue, and a startup message will appear. After exiting DeMON the Re appear. After exiting DeMON the Restore key can be used to restart the pro store key can be used to restart the program as long as it hasn't been overwrit gram as long as it hasn't been overwritten by another program. ten by another program.

Restore also returns you to the com Restore also returns you to the command entry mode. This can be used in mand entry mode. This can be used in the event of a crash or to stop the Load or Hunt operations. Many of the Load or Hunt operations. Many of the commands are exited simply by using commands are exited simply by using the Run/Stop key. the Run/Stop key.

Use the space bar to pause listings. Use the space bar to pause listings. Press it again to let the listing continue. Press it again to let the listing continue. On some commands other features On some commands other features

can be accessed while the listing is can be accessed while the listing is paused.

All addresses in DeMON are hexa All addresses in DeMON are hexadecimal. No dollar sign is required be decimal. No dollar sign is required befor a local control of one is included, and included, and included, and included, and included, and is included, and bers, however, are in decimal and are expected to be entered in decimal. expected to be entered in decimal. The end is a control of the end of the end of the end of the end of the end of the end of the end of the end of the end of the end of the end of the end of the end of the end of the end of the end of the end of the end of MON is the last byte of a file, not the ending address plus 1 as is common with many monitors. This is important since some communications in the end in the end of the end of the end of the end of the end of the end of the end of the end of the end of the end of the end of the end of the end of the end of the end of the end of the en fore hex values. If one is included, an error will result. Track and sector num**bers, however, are in decimal and are**  The ending address of a file using Desince some commands list the ending address of a file.

If you call a file that isn't on the current disk, you'll get an error message. rent disk, you'll get an error message. Insert the correct disk and press Re Insert the correct disk and press Return again to continue. **turn again to continue.** 

#### $\cdots$   $\cdots$ **The Commands**

When DeMON is in command entry When DeMON is in command entry mode, you'll see a line prompt (>) and flashing cursor. The commands are a flashing cursor. The commands are represented by <sup>a</sup> one- or two-letter ab represented by a one- or two-letter abbreviation, followed by appropriate par breviation, followed by appropriate parameters. Below is a description followed by a summary of all the 13 main DeMON commands. DeMON commands.

Load (L). To set up <sup>a</sup> file for use with De Load (L). To set up a file for use with De-MON, you must first load it. The load MON, you must first load it. The load command constructs a table of the link track and sectors in memory. link track and sectors in memory. A file in the directory can be loaded, or file in the directory can be loaded, or the starting track and sector of a file can be entered. DeMON will load the can be entered. DeMON will load the file starting at that track and sector. file starting at that track and sector. Please note that if the latter option is Please note that if the latter option is used, then the first two bytes of the sec used, then the first two bytes of the sector are expected to be the link track and sector, and the next two, the start and sector, and the next two, the starting address of the file. ing address of the file.

To load a file, type L with the filename in quotes (L'filename"). As with normal load from the disk drive, all a normal load from the disk drive, all forms of pattern matching are accept forms of pattern matching are' acceptable. The ,8 isn't required. able. The ,8 isn't required.

To load a file using the starting track and sector, type the load com track and sector, type the load command followed by <sup>a</sup> comma, the track, mand followed by a comma, the track, another comma, and then the sector. another comma, and then the sector. For example, L, 19,5 will load a file starting at track 19, sector 5. ing at track 19, sector 5.

After loading, the file's starting and ending addresses will be displayed. ending addresses will be displayed.

Find address (FA). This command is Find address (FA). This command is very handy for finding the position of a specified address from the current file specified address from the current file

on the disk. The command will list the track, sector, and position in the sector track, sector, and position in the sector of an address in the file. The command of an address in the file. The command tween the starting and ending address tween the starting and ending addresses of the current file, inclusive-for example, FA 6F01. ample, FA 6F01 . is followed with an address that is be-

Relocate (RL). If the load address of Relocate (RL). If the load address of the current file needs to be changed, the current file needs to be changed, use the relocate command. Follow the use the relocate command. Follow the command with the new starting ad command with the new starting address and a finite communications they design a communicate the communication of the communication of the communication of the communication of the communication of the communication of the communication of the communicati current offset. More about that later. current offset. More about that later. dress. This command also clears the

Offset (OF). The offset command is sim Offset (OF). The offset command is similar to relocate but allows more flexibil ilar to relocate but allows more flexibility with the changing of addresses. It allows an offset to be set which is added lows an offsel to be set which is added to the addresses in the file. This is par to the addresses in the file. This is particularly helpful when the file moves ticularly helpful when the file moves part of itself once in memory. After us part of itself once in memory. Alter using offset, any JMPs or JSRs to the ing offset, any JMPs or JSRs to the transferred portion can be viewed. **transferred portion can be viewed.** 

The offset command is followed by The offset command is followed by the new address, an equal sign, and the new address, an equal sign, and then the old address. The new address then the old address. The new address now equals the old address—for exam now equals the old address-for example, OF 2000=0900. ple, OF 2000=0900.

The command is like a soft relocate since the offset can be cleared by en since the offset can be cleared by entering OF without the addresses. tering OF without the addresses.

List address (LA). The list address command is used for listing the starting mand is used for listing the starting and ending addresses of the current and ending addresses of the current file. It can also calculate new starting file. It can also calculate new starting and ending addresses from an input starting or ending address for the file. It doesn't change addresses. It doesn't change addresses.

Type the command without parame Type the command without parameters to list the starting and ending addresses of the current file. If an ad dresses of the current file. If an address is included after the command, dress is included after the command, then the ending address of the current file, if it were to be loaded at this ad file, if it were to be loaded at this address, would be calculated and print dress, would be calculated and printed along with the starting address. ed along with the starting address.

If a comma precedes the input address, then this address will be interpret dress, then this address will be interpreted as the ending address. The starting ed as the ending address. The starting address, if the file ends at this ad address, if the file ends at this address, will be calculated and printed. dress, will be calculated and printed.

Exit DeMON (X). Use this command to Exit DeMON (X). Use this command to exit DeMON back to BASIC. A BASIC program can be typed in without fear program can be typed in without fear of its overwriting DeMON since the end of the BASIC storage area is moved of the BASIC storage area is moved

DECEMBER 1992 GOMPUTE G-25

down in memory. Be sure to type NEW down in memory. Be sure to type NEW before entering BASIC program. before entering a BAStC program.

Disassemble (D). Disassemble is one Disassemble (D). Disassemble is one of the major commands and is the of the major commands and is the cruite and the Contract of DeMON. It is different from the DeMON and DeMON and DeMON and DeMON and DeMON and DeMON  $m \cdot \frac{1}{2}$  and  $m \cdot \frac{1}{2}$  and  $m \cdot \frac{1}{2}$  are determining that all  $m \cdot \frac{1}{2}$ low flexible disassembly of machine language and machine language and machine language and machine language and guage programs. guage programs. crux of DeMON. It is different from most monitors but has features that allow flexible disassembly of machine lan-

Two modes are accessible in disas Two modes are accessible in disassemble. These are interrupted and control of the control of the control of the control of the control of the control of the control of the control of the control of the control of the control of the control of the control the file is listed on the screen, like list the file is listed on the screen, like listng a BASIC program. The screen scrolls up as more data is printed. scrolls up as more data is printed. Press the space bar to halt the listing. Press the space bar to halt the listing. In the file listing mode, the file listing is a strong interval and the file listing is a strong interval and the file listing is a strong interval and the file listing is a strong interval and the file listing is a strong printed page by page. At the end of printed page by page. At the end of each page DeMON waits for keyboard each page DeMON waits for keyboard input from the user. The space bar will input from the user. The space bar will continue disassemble with the next production of the next production of the next production of the next production of the next production of the next production of the next production of the next production of the next pro page. Other keys can be pressed at page. Other keys can be pressed at this stage to access other advanced this stage to access other advanced semble. These are interrupted and con**tinuous modes. In continuous mode,**  In interrupted mode, the file listing is continue disassemble with the next features.

One advantage of interrupted mode One advantage of interrupted mode is the end of the file, the file, the message of the message of the message of the message of the message of the message of the message of the message of the message of the message of the message of the message of the mess sales The End will be printed. Other than the printed will be printed. Other than the printed will be printed. Other than the printed will be printed. Other than the printed will be printed with the printed with the printe features can then be used to jump else features can then be used to jump elsewhere in the file instead of ending dis where in the file instead of ending disassemble by pressing the space bar. assemble by pressing the space bar. More features will be detailed later. More features will be detailed later. is that at the end of the file, the message THE END will be printed. Other

The disassement model is the model of the together and the together and the together and the together and the together and the together and the together and the together and the together and the together and the together a gled while the listing is paused, either gled while the listing is paused, either in interrupted or continuous mode, by in interrupted or continuous mode, by pressing f8. pressing f8. The disassemble mode can be tog-

If only D is entered, disassemble commences at the beginning of the commences at the beginning of the file. If an address follows the com file. If an address follows the command, then disassemble starts at that mand, then disassemble starts at that address. Modes can be preset by including the present by including the present by including the present by including the contract of the contract of the contract of the contract of the contract of the contract of the contr cluding the suffix ,C for continuous cluding the suffix ,C for continuous mode or ,1 for interrupted mode. When mode or ,I for interrupted mode. When statistical intervention is interrupted, and intervention in intervention in intervention in the contract of the contract of the contract of the contract of the contract of the contract of the contract of the contract of t address. Modes can be preset by instarted. DeMON is in interrupted mode.

The screen display in display in display in display in display in display in display in display in display in the second particle of the second particle in the second particle in the second particle in the second particle consists of the memory address, the as consists of the memory address, the assembly language code (followed by the bytes of that command), the ASCII, the bytes of that command), the ASCII. and then the screen code representa and then the screen code representations of these bytes. The screen tions of these bytes. The screen codes are the codes are the codes are the characters that would applied that would applied that the control of pear if these bytes were placed direct pear if these bytes were placed directly into screen memory. ly into screen memory. The screen display in disassemble codes are the characters that would ap-

To exit disassemble, press Run/ To exit disassemble, press Run/ Stop. This returns you to command en Stop. This returns you to command entry and determining the other examination of the other contracts of the other contracts of the other contracts. features available with disassemble, features available with disassemble, et's take a look at the rest of DeMON's primary commands. **primary commands.·**  try mode. Before examining the other

Interrogate (I). Interrogate is used to Interrogate (I). Interrogate is used to view simultaneously the hex bytes in view simultaneously the hex bytes in the file and their ASCII/screen code rep the file and their ASCII/screen code representations. The display scrolls up resentations. The display scrolls upwas data is printed. On the far left is printed to the far left in the far left is presented. On the far left is a left in the far left in the far left in the far left in the far left in the far left in the far left in the is the address of the first byte on that is the address of the first byte on that line. Eight hex bytes follow and then line. Eight hex bytes follow and then the second representations are shown. The shown in the second second second second second second second second second second second second second second second second second second second second second second second second These are preceded by an apostro These are preceded by an apostrophe. Place ,S after the address to phe. Place ,S after the address to view screen codes; omit the suffix for **view screen codes; omit the suffix for**  normal ASCH display. During viewing, normal ASCIt display. During viewing, the mode can be toggled by using the the mode can be toggled by using the f3 key once the listing is paused. f3 key once the listing is paused. ward as data is printed. On the far left **their representations are shown.** 

The f4 key toggles between interro The f4 key toggles between interrogate and disassemble. It can be used gate and disassemble. It can be used with text list, interrogate, or disassem with text list, interrogate, or disassemble in interrupted or continuous mode ble in interrupted or continuous mode which the listing is particle that the listing is particle to the distribution of the distribution of the distribution of the distribution of the distribution of the distribution of the distribution of the distribution of assemble command, the interrogate command can be used with the default command can be used with the default address function if no address is en address function if no address is entered—for example, I; I 5000; I 5000, S; or I,S. while the listing is paused. Like the disor I,S.

Text list (TL). This command rapidly Text list (TL). This command rapidly scans a file for any text or messages. It will simultaneously print the ASCII and screen code of the bytes in the and screen code of the bytes in the file in two columns, with ASCII on the file in two columns, with ASCII on the left and screen codes on the right. left and screen codes on the right. A black hyphen separates the two col black hyphen separates the two columns. To use the command, either en umns. To use the command, either enter an address after the command or leave it blank for the default starting ad leave it blank for the default starting address. In the control of the control of dress.

To toggle between text list and inter To toggle between text list and interrogate, press f1 while the listing is rogate, press f1 while the listing is paused. Run/Stop will exit the text list. paused. Run/Stop will exit the text list.

Change (C). Use this command to al Change (C). Use this command to alter bytes in a file. It allows character strings, byte strings, and assembly strings, byte strings, and assembly code to be entered anywhere in a file. The entry must, however, fit in the file. It cannot extend beyond the end of the It cannot extend beyond the end of the file.

The entry is performed line by line. The entry is pertormed line by line. A period (.) at the start of the line indi period (.) at the start of the line indicates that DeMON expects the next cates that DeMON expects the next change-line entry. At the beginning of change-line entry. At the beginning of a line is the address at which the bytes in that line will be stored. This ad bytes in that line will be stored. This address can be anywhere in the file, and dress can be anywhere in the file, and entries don't have to be in ascending entries don't have to be in ascending address order.

 $A = 1$ data that is to be stored in the file. On data that is to be stored in the file. Only one type of entry can be on any sin ly one type of entry can be on any sin-After the address comes the actual gle line. The first character distinguish gle line. The first character distinguishes what type of entry it is: assembly, es what type of entry it is: assembly, string, byte, or no entry. string, byte, or no entry.

To enter assembly language, no To enter assembly language, no such character is required. Just simply such character is required. Just Simply type in a valid assembly statement, making sure any branches are in range, **ing sure any branches are in range,**  and press Return. When entering LSR, and press Return. When entering LSR, ASL, ROL or ROR commands that use ASL, ROL or ROR commands that use the accumulator addressing mode, no the accumulator addressing mode, no needs to follow the command. All *A* needs to fol low the command. All hex numbers must be preceded by hex numbers must be preceded by a dollar sign when typing in an assembly dollar sign when typing in an assembly line. No other number base can be line. No other number base can be used to enter the spaces between the spaces between the spaces between the spaces between the spaces between the spaces between the spaces of the spaces of the spaces of the spaces of the spaces of the spaces of the spaces tween the command and the address tween the command and the addressing mode code are needed. ing mode code are needed. used to enter numbers. No spaces be-

Here are some examples. Here are some examples.

.5000 LDA\$7000,X .5000 LDA\$7000 ,X . . . *. . . . . . . . . . . .* .31FF LDY#\$91 .31 FF LDY#\$91 .49F0 "Mary had a little lamb." .1209 BNE\$1250

To enter a character string on a line, enclose the string in double quotes. Spac close the string in double quotes. Spaces inside quotes will be recognized. The recognized of the recognized of the recognized of the recognized of the recognized of the recognized of the recognized of the recognized of the recognized of the recognized of the r es inside quotes will be recognized.

byte string may be entered by pre A byte string may be entered by preceding the 8-bit hex numbers with <sup>a</sup> co ceding the 8-bit hex numbers with a colon. Spaces between the bytes are not lon. Spaces between the bytes are not necessary, but they make the entry eas necessary, but they make the entry eas**ier to read.** 

#### .FO00 :01 FF <sup>41</sup> <sup>20</sup> <sup>50</sup> <sup>49</sup> <sup>47</sup> .FOOO :01 FF 41 20 50 49 47

To finish the entry, press Return on To finish the entry, press Return on a blank line. DeMON will then ask you to blank line. DeMON will then ask you to confirm that you want the changes confirm that you want the changes sent to disk. If you do, press Y and Return. If not, press N or just Return. When you press Return at the end of When you press Return at the end of a data entry line, DeMON checks the data entry line, DeMON checks the line, enters it into memory, and then line, enters it into memory, and then prints the address that follows the fast prints the address that follows the last byte in the previous line. You can edit byte in the previous line. You can edit this address if you like. this address if you like.

DeMON stores the entered changes DeMON stores the entered changes in RAM under BASIC ROM at SA000. It in RAM under BASIC ROM at \$AOOO. It doesn't limit the number of bytes to doesn't limit the number of bytes to change, but it does limit the number of change, but it does limit the number of lines to be changed at one time to 255. lines to be changed at one time to 255.

Hunt (H). This command enables you Hunt (H). This command enables you to search the file for a character or byte string. Follow the hunt command byte string. Follow the hunt command with a character string enclosed in double quotes or a byte string. Follow this with the optional parameters for setting the search block. To hunt from <sup>a</sup> spe-the search block. To hunt from a spe-

C-www.commodore.ca

the string. To hunt from the beginning the string. To hunt from the beginning of a file to a certain address, include string. Finally, to hunt between two ad string. Finally, to hunt between two addresses in a file, follow the string with comma, the hunt starting address, a comma, the hunt starting address, another comma, and the hunt ending another comma, and the hunt ending address. At the end of the hunt, De-address. At the end of the hunt, De-MON will output all the addresses at which the string was found. which the string was found. cific address to the end of a file, include a comma and the address after two commas and the address after the MON will output all the addresses at

The hunt command is reasonably The hunt command is reasonably fast, hunting through 200-block file in the file in the set of the set of the set of the set of the set of the set of the set of the set of the set of the set of the set of the set of the set of the set of the set of the s less than <sup>25</sup> seconds. DeMON will less than 25 seconds. DeMON will stop after it locates the first <sup>127</sup> finds. stop after it locates the first 127 finds. If this happens, BUFFER FULL will appear on the screen. To search the rest **pear on the screen. To search the rest**  of the file, simply specify the last ad of the file, simply specify the last address found as the starting address for dress found as the starting address for fast, hunting through a 200-block file in the next hunt.

Here are some examples. **Here are some examples.** 

#### **H "food "**

H 01 02 03 20

H "great", 2300 (Search from \$2300 to end of file.) end of file.)

H FF DO 00,,1000 (Search from start of file to \$1000.)

"ball",2000,4000 {Search between H " ball" ,2000,4000 (Search between \$2000 and \$4000.) \$2000 and \$4000.)

Directory (\$). Entering this character Directory (\$). Entering this character and pressing Return loads the directo and pressing Return loads the directory of the disk in the drive. The listing ry of the disk in the drive. The listing can be paused, as with other listings, can be paused, as with other listings, by pressing the space bar. Run/Stop ex by pressing the space bar. Run/Stop exits the listing, its the listing.

Pattern matching is supported with Pattern matching is supported with the directory listing so only files match the directory listing so only files matching the pattern entered will be dis ing the pattern entered will be displayed. Follow the dollar sign with a colon and the pattern, such as \$:FAD\*.

Disk drive status (@). This command Disk drive status (@). This command allows you to read the disk drive error allows you to read the disk drive error channel for an error that may have channel for an error that may have **occurred.** 

Disk command (@). To send a disk command, precede it with the at sym command, precede it with the at symbol (@). No quotes are needed—for ex bol (@). No quotes are needed-for example, R:RAISIN=SULTANA. ample, @ R:RAISIN=SULTANA.

#### Command Summary **Command Summary**

Here is a summary of DeMon's 13 main communication and communications of the communication of the communication of the communication of the communication of the communication of the communication of the communication of the communication of the communica **main commands.** 

Load (L). Load a file.

Find address (FA). List track, sector, Find address (FA). List track, sector, and position of an address in file. and position of an address in a file.

Relocate (RL). Set new starting ad Relocate (RL). Set new starting address for a file.

Offset (OF). Set an offset which is added to add the set and the set and the set and the set and the set added to a set and the set of the set of the set of the set of the set of the set of the set of the set of the set of ed to absolute addresses output. ed to absolute addresses output. Offset (OF). Set an offset which is add-

List address (LA). List starting and end List address (LA). List starting and ending addresses of file. ing addresses of a file.

Exit is a second company of the contract of the contract of the contract of the contract of the contract of the contract of the contract of the contract of the contract of the contract of the contract of the contract of th Exit (X). Exit DeMON.

Disassemble (D). Disassemble code Disassemble (D). Disassemble code **from a file.** 

Interrogate (I). Examine bytes in a file.

Text list (TL). List text found in a file.

Change (C) Change data in a file.

Hunt (H). Hunt through a file for a specified character or byte string. ified character or byte string.

Directory (\$). Display disk directory. Directory (\$). Display disk directory.

Drive status or disk command (@). Drive status or disk command (@).

#### **Other Disassemble Features**

When the disassemble display is When the disassemble display is paused in the interrupted mode, f5 and paused in the interrupted mode, f5 and f1 can be used to access two ad f1 can be used to access two advanced commands that expand the ver vanced commands that expand the versatility of DeMON. Jump investigation satility of DeMON. Jump investigation any manually entered address to be in any manually entered address to be investigated. vestigated. enables a JSR or JMP command or

When f5 is pressed, DeMON When f5 is pressed, DeMON checks to see if there are any jumps checks to see if there are any jumps on the screen that are in range of the **on the screen that are in range of the**  file, If so, DeMON highlights the first of file. If so, DeMON highlights the first of these valid jumps on the screen. The these valid jumps on the screen. The cursor up/down key can be used to cursor up/down key can be used to move the highlight line onto another move the highlight line onto another jump. To jump to the highlighted jump. To jump to the highlighted jump, press the space bar. jump, press the space bar.

If there are no jumps, or none in If there are no jumps, or none in range on the screen, then DeMON replaces the top line of the screen with places the top line of the screen with an address entry line where an ad an address entry line where an address can be entered manually. If the dress can be entered manually. If the address entered is not in range, then address entered is not in range, then DeMON will continue disassemble on DeMON will continue disassemble on the following page. the following page.

If there are any valid jumps on the If there are any valid jumps on the screen, subsequent presses of f5 will toggle between manual entry and toggle between manual entry and

jump selection. If you press Run/Stop jump selection. If you press Run/Stop to exit jump investigation mode, De to exit jump investigation mode, De-MON will continue with the next page MON will continue with the next page of disassemble.

When investigating a jump, other jumps can be accessed by the same jumps can be accessed by the same method. To return to where the jump method. To return to where the jump originated, press the Return key. With originated, press the Return key. With nested jumps, each press of the Re nested jumps, each press of the Return key will return you to the previous turn key will return you to the previous jump command until the first jump is jump command until the first jump is reached .

To clear the return addresses for the return and the return addresses for the return and the return addresses for the return and the return and the return and the return and the return and the return and the return and the jumps that have taken place, press f6. jumps that have taken place, press f6. The screen will flash yellow, indicating The screen will flash yellow, indicating that the table has been cleared, This that the table has been cleared. This command will also clear the Backward-command will also clear the Backward-Jump table. (See below.) Jump table. (See below.) To clear the return addresses for

Pressing Shift/Return returns you to either the start of disassemble, the either the start of disassemble, the last place where f6 was pressed, or last place where f6 was pressed, or where the disassemble mode was where the disassemble mode was changed from continuous to interrupt changed from continuous to interrupted mode.

Back Screen. When in the interrupted Back Screen. When in the interrupted mode, disassemble can either proceed mode, disassemble can either proceed or move backward. Press f1 to move or move backward. Press f1 to move backward at the end of the page, and backward at the end of the page, and DeMON will display the previous DeMON will display the previous page. The listing will stop at the begin page. The listing will stop at the beginning of disassemble, at the point ning of disassemble, at the point where the disassemble mode was where the disassemble mode was changed from continuous to interruption continuous to interruption and continuous to interruption and property ed, at the beginning of a jump investigation section, or at the point where f6 gation section, or at the point where f6 was pressed and the pressed of the pressed of the pressed of the pressed of the pressed of the pressed of the pressed of the pressed of the pressed of the pressed of the pressed of the pressed of the pressed of the pressed changed from continuous to interruptwas pressed.

Back Screen allows easy access to Back Screen allows easy access to previous screens, enabling the user to previous screens, enabling the user to go back and check the disassembly af go back and check the disassembly after looking forward in the file. ter looking forward in the file.

#### Special Key Summary **Special Key Summary**

Here is summary of DeMon's various **Here is a summary of DeMon's various**  key commands. key commands.

f1. In disassemble, used to jump back f1. In disassemble, used to jump back in the listing. In interrogate or text list, in the listing. In interrogate or text list, f1 toggles between these two displays. f1 toggles between these two displays.

f3. In interrogate, used to toggle be f3. In interrogate, used to toggle between ASCII and screen code represen tween ASCII and screen code representation of data.

f4. In disassemble, text list, or interro f4. In disassemble, text list, or interrogate, used to toggle between interro gate, used to toggle between interrogate and disassemble display. gate and disassemble display.

f5. In interrupted mode disassemble, f5. In interrupted mode disassemble, DECEMBER 1992 COMPUTER 1992 COMPUTER COMPUTER COMPUTER COMPUTER COMPUTER COMPUTER COMPUTER COMPUTER COMPUTER COMPUTER COMPUTER COMPUTER COMPUTER COMPUTER COMPUTER COMPUTER COMPUTER COMPUTER COMPUTER COMPUTER COMPUTER COMPU **BER MANUSCOM THOLOGIC.CA** 

used to enter the second distribution and the second measurements and the second JSR, or any other code in the tile. used to enter a jump investigation adlook at the code referred to by a JMP.

f6. In interrupted mode disassemble, back screens on the screen and the screen and the screen.  $16.$  In interrupted mode disassemble. making the current screen the first

gle the current disassement of the current disassement of the current disassement of the current disassement of  $a$  de the current disassemble mode be-

dress in the Jump Investigation tables in the Jump Investment of the Jump Investigation of the Jump Investigation of when disassements in the interrupted interrupted in the interrupted intervals of the intervals of the intervals of the intervals of the intervals of the intervals of the intervals of the intervals of the intervals of the i dress in the Jump Investigation table when disassemble is in the interrupted

Restore. When in DeMON, this will re load animation in an **Restore.** When in DeMON, this will reload another file.

#### Mastering DeMON **Mastering DeMON**

it and realize its true potential. Howev

#### -------

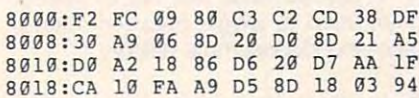

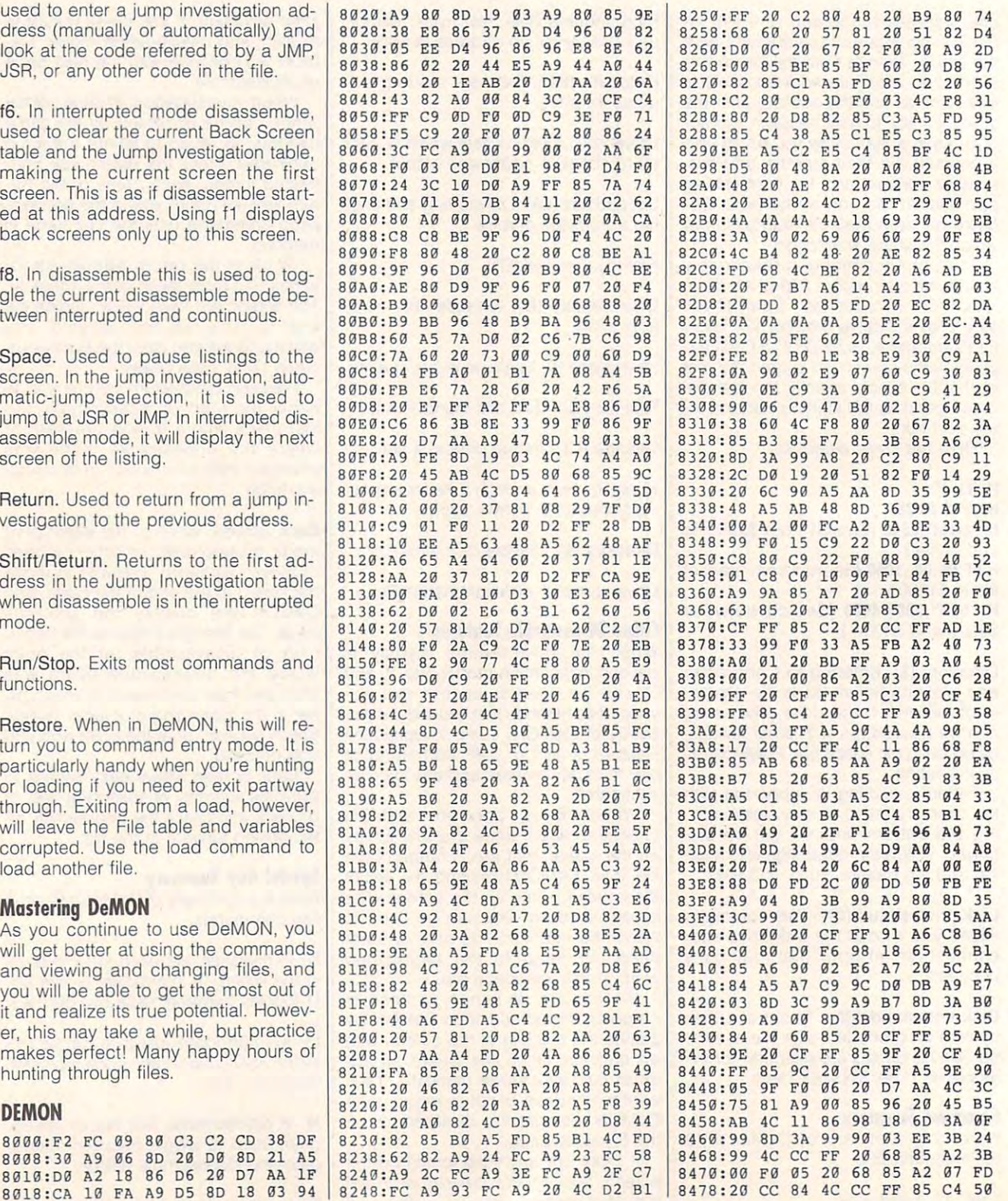

#### Cwww.commodore.ca

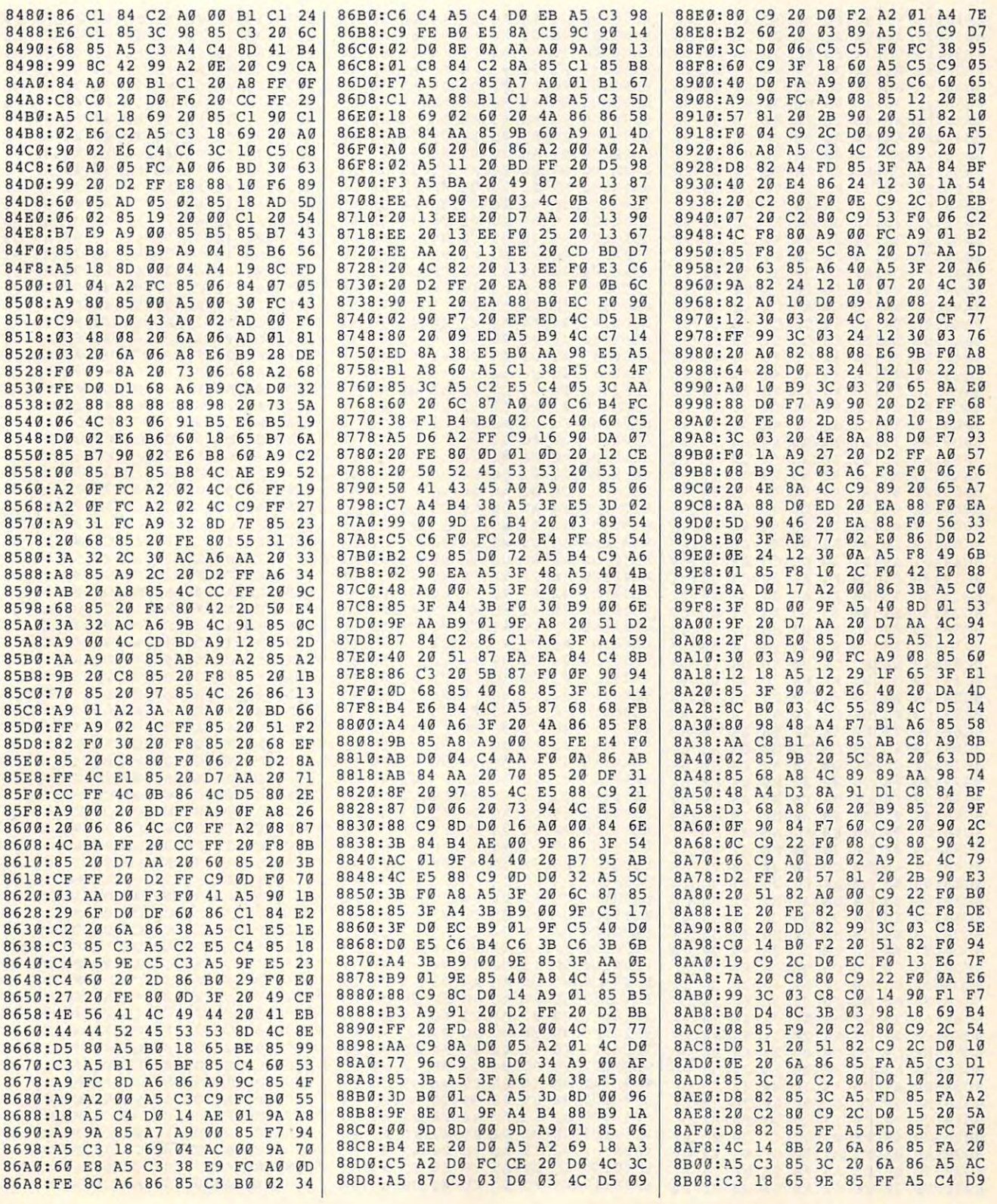

#### DECEMBER <sup>1992</sup> COMPUTE G-29 **DECEMBER 1992 COMPUTE** G-29

## PROGRAMS **PROGRAMS**

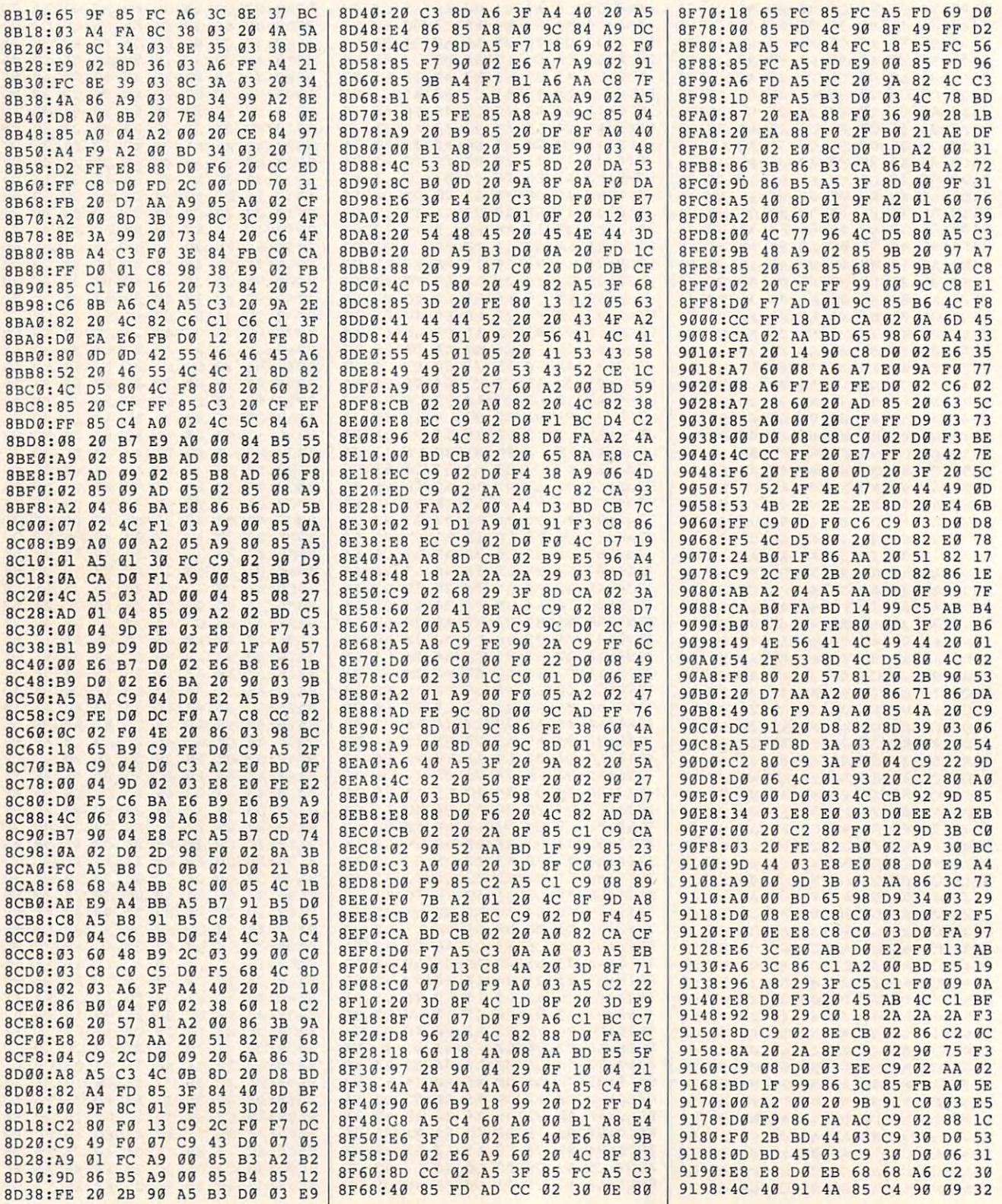

G-30 COMPUTE DECEMBER <sup>1992</sup> G-30 COMPUTE **DECEMBER 1992** 

#### Gwww.commodore.ca

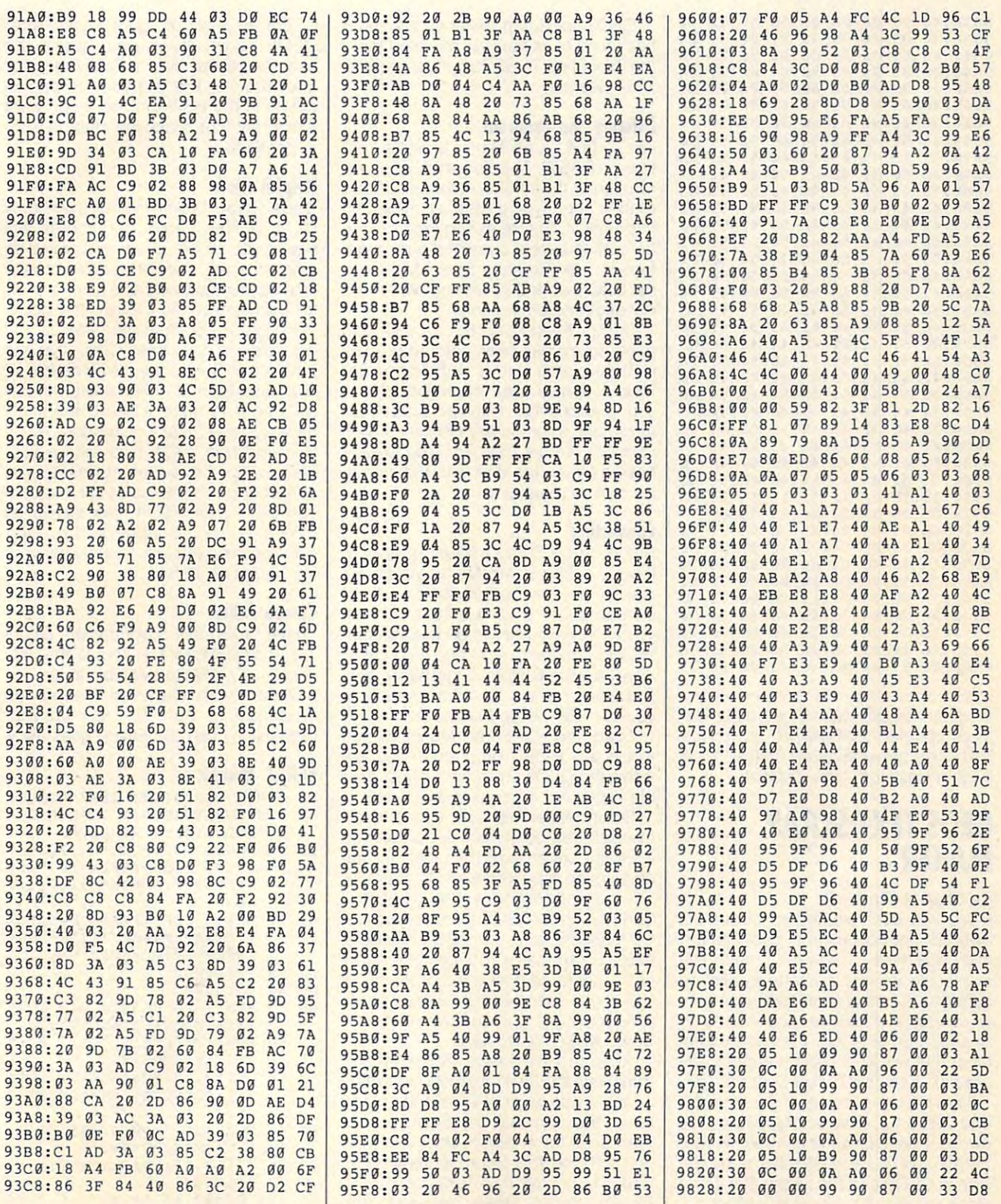

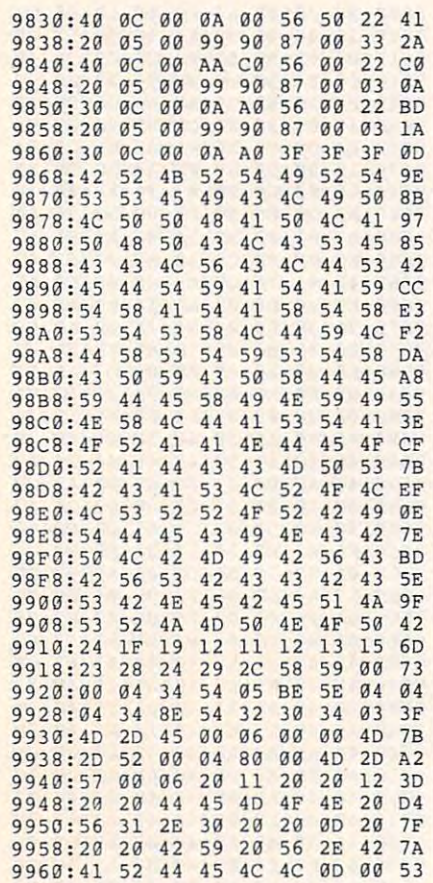

Vaughan Bardell said he had other fea Vaughan Bardell said he had other features planned for DeMON, but space tures planned for DeMON, but space limitations prevented their inclusion. He limitations prevented their incfusion. He lives in Hastings, New Zealand. lives in Hastings, New Zealand.

#### GEOS TEXT SCRAP **GEOS TEXT SCRAP MAKER**

#### By Charles Kunz

Have you ever wanted to convert **Have you ever wanted to convert a**  SpeedScript document to geoWrite for SpeedScript document to geoWrite format? I can't tell you how many times I've wanted to do this. Gazette published geoWrite Converter (April 1990), but it on geoWrite Converter (April 1990), but it only converts geoWrite documents to ly converts geoWrite documents to SpeedScript or ASCII. I needed something that would convert the other way thing that would convert the other way around. Enter GEOS Text Scrap Maker. around. Enter GEOS Text Scrap Maker.

am the proud owner of geoWrite 1.1 and GEOS 1.2. (That's no typo folks; I've and GEOS 1.2. (That's no typo folks; I've owned it since December 1986.) Proba owned it since December 1986.) Probably many of you also have this early ver bly many of you also have this early version of GEOS and are aware that it pro sion of GEOS and are aware that it provides no utility for such conversions. **vides no utility for such conversions.** 

G-32 COMPUTE DECEMBER <sup>1992</sup> G-32 COMPUTE DECEMBER 1992

Geos Text Scrap Maker runs like the second maker runs like the second maker runs like a second maker runs like the has many of its routines modified from) has many of its routines modified from) the Print Shop To GEOS converter (April the Print Shop To GEOS converter (April <sup>1987</sup> Gazette). 1987 Gazette). GEOS Text Scrap Maker runs like (and

#### Entering the Program **Entering the Program**

GEOS Text Scrap Maker is written en GEOS Text Scrap Maker is written entirely in BASIC. To help avoid typing er tirely in BASIC. To help avoid typing errors, enter it with The Automatic Proofreader; see "Typing Aids" elsewhere in reader; see "Typing Aids" elsewhere in this section. Before exiting Proofreader, this section. Before exiting Proofreader, be sure to save a copy of the program to disk. I like to keep Scrap Maker on my GEOS work disk with geoWrite and my GEOS work disk with geoWrite and my geoWrite documents. my geoWrite documents.

Scrap Maker writes to disk, so Scrap Maker writes to disk, so make sure it has been entered proper make sure it has been entered properly before you use it with important ly before you use it with important files. A syntax error could be fatal to your precious files. Caution: Scrap Mak your precious files. Caution: Scrap Maker creates a temporary file called S on your GEOS work disk. So if you already your GEOS work disk. So if you already have a file on the disk with that name, **be sure to rename it.** 

#### Converting **Converting**

Before using Scrap Maker, make sure Before using Scrap Maker, make sure there's a Text Scrap file on your work disk; otherwise the conversion will not disk; otherwise the conversion will not be complete. Create a Text Scrap if you don't have one. To do this, double you don't have one. To do this, doubleclick the geoWrite icon and then cut or click the geoWrite icon and then cut or copy any text from a geoWrite file. Once you have a Text Scrap on disk, you can use Scrap Maker. you can use Scrap Maker.

Load and run Scrap Maker as you Load and run Scrap Maker as you would any BASIC program. If you are would any BASIC program. If you are within the GEOS environment, just dou within the GEOS environment, just double-click on the Scrap Maker icon. ble-click on the Scrap Maker icon.

Scrap Maker first asks you to insert Scrap Maker first asks you to insert the disk that contains the file that you the disk that contains the file that you want to convert and then asks for the want to convert and then asks for the conversion type you want to execute. conversion type you want to execute. You have three conversion options: **You have three conversion options:**  SpeedScript to GEOS, Commodore AS-CII to GEOS, and true ASCII to GEOS. CII to GEOS, and true ASCII to GEOS. Next, Scrap Maker requests the name Next, Scrap Maker requests the name of the file to be converted. If the file is of the file to be converted. If the file is too large—the maximum size is about 6K-you'll get an overflow error, and Scrap Maker will restart. Scrap Maker will restart.

After the file loads, Scrap Maker After the file loads, Scrap Maker translates the file in memory, reporting translates the file in memory, reporting on the status as it converts and on how **on the status as it converts and on how**  large the text will be. Scrap Maker large the text will be. Scrap Maker then asks for a GEOS work disk (the one with the Text Scrap already on it), one with the Text Scrap already on it), and it writes the new Text Scrap on it. and it writes the new Text Scrap on it. Finally, Scrap Maker requests the Finally, Scrap Maker requests the

GEOS boots up, you can paste the new Text Scrap into a Text Album or geoWrite fife. The text you just pasted geoWrite file. The text you just pasted wil! be in the BSW font, so if you want will be in the BSW font, so if you want a different font, make the change within geowen and the contract of the contract of the contract of the contract of the contract of the contract of GEOS master or boot disk. After in geoWrite.

#### Helpful Hints **Helpful Hints**

Since Scrap Maker can convert only Since Scrap Maker can convert only 6K at a time, large documents will smaller ones. Convert each of these smaller ones. Convert each of these small documents one at a time, and after each conversion, paste the docu **ter each conversion, paste the docu**ment into a geoWrite file. After all the conversions have been done, the end conversions have been done, the end product will be in one geoWrite file. have to be broken down and saved as

Scrap Maker is written entirely in BA Scrap Maker is written entirely in BA-SIC, so it is quite easy to modify. SIC, so it is quite easy to modify. I files and true ASCII files will be SEQ files, which covers most cases. You files, which covers most cases. You can change this to suit your needs if you have true ASCII files saved as you have true ASCII files saved as PRG files. You can also add conver PRG files: You can also add conversion options if you like, such as convert **sion options if you like, such as convert**ing PaperClip HI files. ing PaperClip III files. have assumed that Commodore ASCII

#### Compatibility **Compatibility**

have tested this program with GEOS I have tested this program with GEOS 1.2 and geoWrite 1.1. This is the only 1.2 and geoWrite 1.1. This is the only version of geoWrite available to me. Ex version of geoWrite available to me. Experiment with whatever version you periment with whatever version you have, but be sure to back up your have, but be sure to back up your disk just in case something goes awry. disk just in case something goes awry.

#### **SCRAP MAKER**

- EE 5 REM COPYRIGHT 1992 COMPUT PUBLICATIONS INTL LTD **E PUBLICATIONS INTL LTD -** ALL RIGHTS RESERVED **ALL RIGHTS RESERVED**
- PG <sup>10</sup> POKE52,32:POKE56,32:CLR: **PG 10 POKE52 ,3 2 :POKE56,32:CLR:**  PRINT" {CLR} **{7}** {N} {H}"; : P AD=8192 **OKE53281 , 6 :POKE5 3280,14:**
- KJ <sup>20</sup> HD\$="{CLR}{RVSJ GEOS TEX KJ 2Q HD\$= " {CLR){RVS) GEOS TEX S\_CRAP MAKER (FILE CONV **T SCRAP MAKER (FILE CONV**  ERTER) ":MC=6000 **ERTER) u:MC=6000**
- Q<sub>3</sub> PRINTED BY 30 PRINTED BY 30 PRINTED BY 30 PRINTED BY 30 PRINTED BY 30 PRINTED BY 30 PRINTED BY 30 PRINTED BY 30 PRINTED BY 30 PRINTED BY 30 PRINTED BY 30 PRINTED BY 30 PRINTED BY 30 PRINTED BY 30 PRINTED BY 30 PRINTED **QJ 30 PRINTHD\$**
- DR <sup>40</sup> GOTO200 DR 40 GDTD200 BH 50 REM ---- SEARCH DIR FOR
- {SPACE}TRACK AND SECTOR **{SPACE}TRACK AND SECTOR**  SD <sup>60</sup> FF=0:PRINT#15,"U1:2 0"+S **SO 60 FF=0 :PRINT l lS,"U l:2 0"+S**   $TR$(T) + STR$(S)$
- $T$  , strategies and  $T$  , strategies are strategies and  $T$  , strategies are strategies and  $T$  , strategies are strategies and  $T$  , strategies are strategies and  $T$  , strategies are strategies and  $T$  , strategies are SS 70 GET#2, A\$: TN=ASC (A\$+CHR\$(  $\emptyset$ )): GET#2, A\$: SN=ASC(A\$+C  $HR$ (0)$
- DC <sup>80</sup> FORN=0TO7:PRINT#15,"B-P: **DC 80 FORN=0T07:PRINT'15 ,"B-P :**
- 2,"+STRS(32\*N+2) **2 , u+ STR\$ (32\*N +2 )**  RQ 90 GET#2, A\$:IFA\$<>CHR\$(131) THEN160
- RP <sup>100</sup> GET#2,A\$:TP=ASC(A\$+CHRS **RP 100 GET <sup>t</sup> 2,A\$:TP=ASC (A\$+CHR\$**

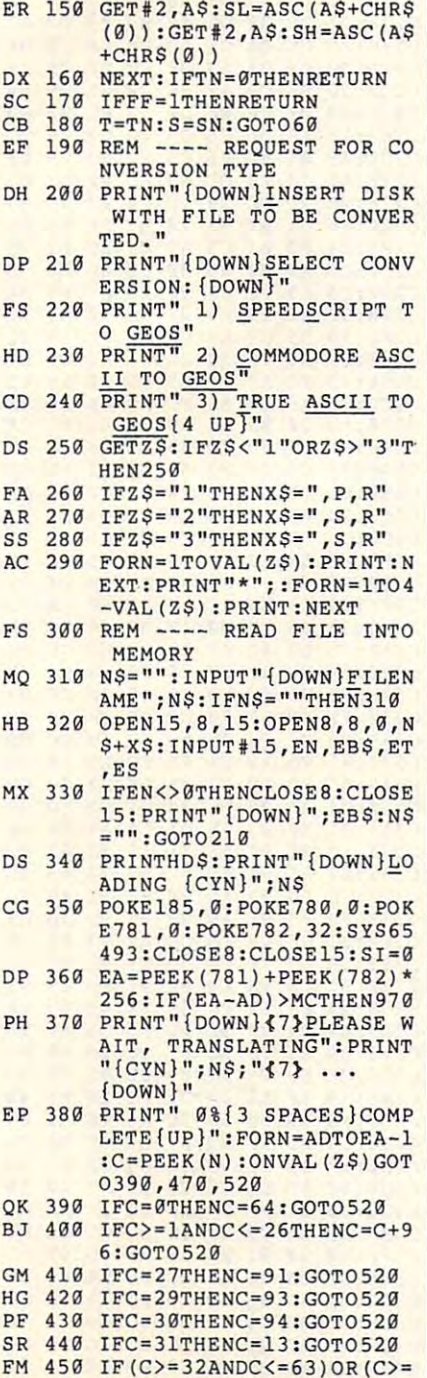

GB 110 GET#2, A\$:IFA\$<>CHR\$(160

PRINT#15,"B-P:2,"+STR\${ **MQ 140 PRINTtlS,"B-P:2,"+STR\$(** 

+CHR\$(0)):HS="" **+CHR\$ OJ» :H\$=''''** 

 $(0)$ ): GET#2, A\$: SP=ASC(A\$

GET#2, A\$:IFA\$OCHR\$(160), A\$:IFA\$OCHR\$(160), A\$:IFA\$OCHR\$(160), A\$:IFA\$OCHR\$(160), A\$:IFA\$OCHR\$(160), A\$:IFA\$OCHR\$(160), A\$:IFA\$OCHR\$(160), A\$:IFA\$OCHR\$(160), A\$:IFA\$OCHR\$(160), A\$:IFA\$OCHR\$(160), A\$:IFA\$OCHR\$(160), A\$:IFA )THENH\$=H\$+A\$:GOTO110 **)THENH \$=H\$+A\$:GOTOl19** 

SD <sup>120</sup> IFH\$ODI\$THENl68 **SO 1 29 IFH\$<>OI\$THEN169** 

**FR 130 FF=!:KP=N:N=7** 

32\*KP+30) **32\*KP+30)** 

MQ <sup>140</sup>

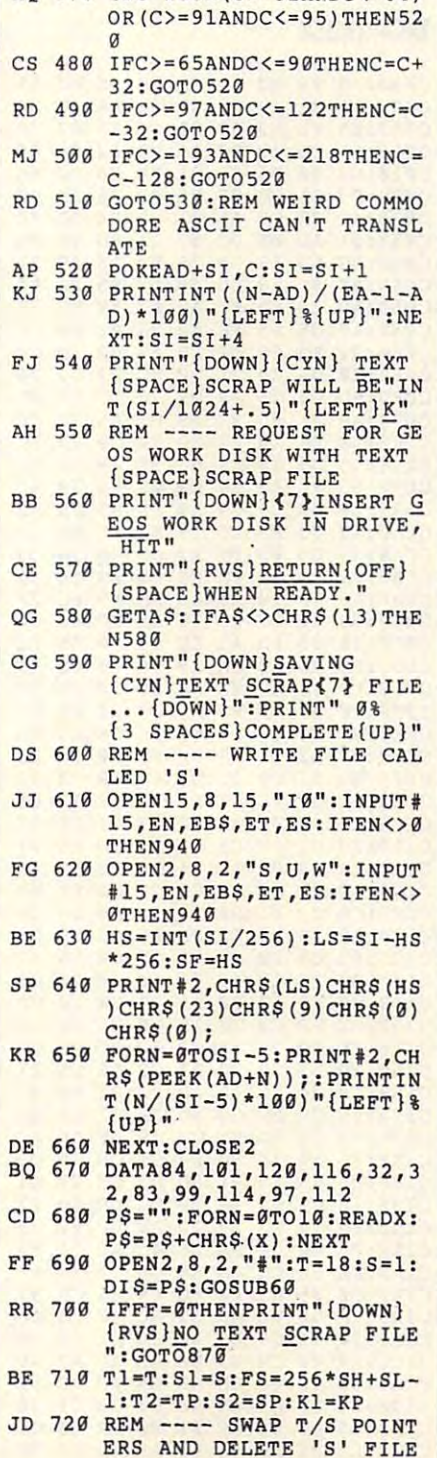

65ANDC<=90)THEN520 QA <sup>460</sup> GOTO530:REM SPEEDSCRIPT **OA 460 GOT0530:REM SPEEDSCRIPT** 

**65ANDC<=90)THEN520** 

AQ <sup>470</sup> IFC 130R(O 32ANDC<=64) **AQ 470 IFC=130R(C>=32ANDC<=64 )** 

ANSLATE **ANSLATE** 

CONTROL CODES CAN'T TR **CONTRO L CODES CAN 'T TR** 

,

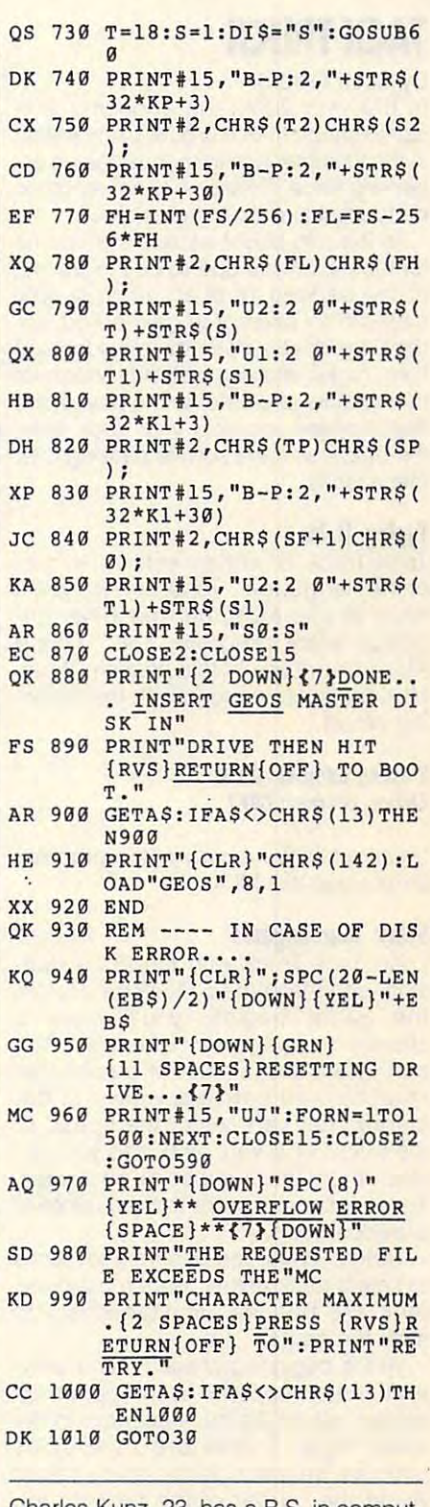

Charles Kunz, 23, has <sup>a</sup> B.S. in comput Charles Kunz, 23, has a B.S. in comput· er science. He enjoys rock-'n'-roll, writ er science. He enjoys rock-'n'-roll, writing to pen pals, and comedy. He lives ing to pen pals, and comedy. He lives in Holbrook, New York.

#### By Scott Gifford

In the year 2000, the economy is in buttons to restart a game. worse shape than it is now. Competition worse shape than it is now. Competition be the first to deliver their tacks.

of the parking lot of an office supply of the parking lot of an offi ce supply these tacks.

#### Typing It In

ing values.

previous duels.

start the game.

G-34 COMPUTE DECEMBER 1992

**TACK TRUCK** est wins the round and collects points. <br> **TACK TRUCK expansion** the compating and set of the compating and set of a case of the case of the compating and set of the case of the compating and set of the case est wins the round and collects points. CIF8:C5 20 BA C9 A9 08 20 D1 D2<br>If both drivers crash at the same time, CIF8:C9 AD 00 DC 20 D4 C8 E0 61 but the restart of the restart of the restart of the restart of the restart of the restart of the restart of the restart of the restart of the restart of the restart of the restart of the restart of the restart of the rest

 $-5.5.85$   $-5.5.85$ C020:A0 C038:01 **COMPANY 2009**  $-$ C050:A9 C059:A9 C068:20  $-$ .8D  $-$ C078:A9 C080:A2 ------CØAØ:A9 A8:A9:A9:A9 C0B0:B1 **PD PD PD PD PD** <u>. . . . . . .</u> ------------C0D8:FF C0E0:FF C0E8:FF C0F0:07 A2 CØF8:B9  $-1$ -------C110:20 D2 **+-------T** <u>. . . . . . .</u> C130:A2 C138:63 C8 ------C148:F0 <u>. . . . . . .</u> ------C160:20 <u>------</u> <u>. . . . . . .</u> C178:B7 C180:05 A9 <u>\_</u>\_\_\_\_\_ C190:7E C198:00 C1A0:F0 C1A8:EE C1B0:D0 C1B8:FF C1C0:20 --------**p** C1D8:C1 <u>------ --</u> C1E8:C9 <sup>00</sup> D0 <sup>05</sup> A9 <sup>14</sup> 8D B9  $-$ AD  $-$ <sup>38</sup> C5 D0  $-$ C080:A2 06  $-1$ <sup>20</sup>  $-$ <sup>85</sup>  $-1$ <sup>18</sup> A0  $-$ -- $-$ B3  $-$ C5 -C9 C9 B8 - $-$ <sup>95</sup> EE  $-$ Bl  $-$ --85<br>85 -9 8D  $-1$ - $A9$  $-$ A2 <sup>55</sup> - -- -FD D0  $\cdots$ - $-$ FF --B9 <sup>21</sup> - ---A0  $-1$ --C9 AD <sup>14</sup> . . . A9 - -C5 A9 - -C9 C9  $-$ B9  $-1 - 1$  $\overline{AB}$ - - $-$ FD DC<br>Da --FC FE <sup>21</sup> A9 9E  $\frac{07}{18}$ - -C<sub>9</sub><br>FC  $-$ B9 - --- $- -$ C8  $A<sub>2</sub>$  $- - -$ D0  $\cdots$ -- - $- \cdot$ 8D ------AD A9 A9 <sup>03</sup> C5 <sup>09</sup> A9 DØ<br>93 A9 85 A9 FE --**For the second second second second second second second second second second second second second second second second second second second second second second second second second second second second second second sec** D<sub>2</sub>  $- - -$ - $-$ -<sup>08</sup> D0  $-$ AD <u>. . . . .</u>  $-$ **PO**  $-$ <sup>28</sup>  $-$ -- $-$ <sup>69</sup> <sup>99</sup>  $-$ C<sub>7</sub>  $-$ ----- $-2$ - -A0  $\cdots$  $\sim$ DØ F5 - $-$ 8D 7A  $\tilde{ }$  $-$ AD  $-$ -- $-$ <sup>20</sup> --- $-$ B9 **A9** 1<sub>8</sub> -- $D<sub>2</sub>$  $-$ - -C<sub>9</sub><br>A<sub>9</sub>  $-$ A0  $-$ - $-20$  $-$ ---- $\overline{a}$  $-$ - - $\overline{\phantom{a}}$  $\cdots$  $-$ C9  $\overline{\phantom{a}}$  $-$ - -Dl  $-$ C5  $\alpha$  $GE$  $QQ$  $-$ FF FF  $-$ -- $-$ -- - $69$  $\tilde{ }$  $-$ -- $-$ - $-$ -<sup>20</sup> C9  $- 20$  $-$ -- $-$ -- $-$ - $-$ C9  $- - -$ **7F**  $F<sub>1</sub>$ DB  $5C$  $-1$ -- $-$ -- $-$ --- - $-1$  $-$ 8A - - $\cdots$  $-$ <sup>79</sup>  $-$ BB  $\overline{\phantom{a}}$ - -<sup>36</sup> 2E

worse shape than it is now. Competition **TACK TRUCK <b>C218 C218 C218 :** DL C9 A2 00 E0 04 D0 17 1D<br>in the thumbtack delivery business is es- **TACK TRUCK C220 C220 :** E B5 C5 AD B5 C5 C9 10 86 pecially fierce. Drivers go to any length to pecially fierce. Drivers go to any length to **C228:D0** 05 A9 01 80 as C5 20 8a In this two-player arcade-style game **C008**:A5 01 29 FB 85 01 A9 00 05 **C238:01 DC 20 D4 C8 E0 03 D0 67** for the 64, drivers duel to be the first out **C010:85 FB A9 38 85 FC A9 00 7F C240:19 CE B6 C5 AD B6 C5 C9 D6**<br>For the 64, drivers duel to be the first out **C010:85 FB A9 38 85 FC A9 00 7F C248:00 D0 05 A9 0F 8D B6 C5** store. In an attempt to gain an advan store . In an attempt to gain an advan- **C028 : F9** CA F0 07 E6 FC E6 FE OF **C258 : A2** 00 E0 0. 00 17 EE a6 03 tage, the drivers open the rear doors of tage, the drivers open the rear docrs of **C031a : 4C** 22 C0 A5 01 09 0' 85 8C C260,C5 AD B6 C5 C9 10 00 05 9C their trucks, allowing a steady stream of C038,01 AD 0E DC 09 01 8D 0E AA C268:A9 01 8D B6 C5 20 B3 C9 FF thumbtacks to pour onto the pavement. thumbtacks to pour onto the pavement. **C040:DC** AO 18 00 29 F0 18 09 F1 **C270:A9** 10 20 01 C9 AD 00 DC 01 Watch where you steer your truck; even case and a **b**  $\frac{18}{100}$  a **b**  $\frac{18}{100}$  a  $\frac{18}{100}$  a  $\frac{18}{100}$  a  $\frac{18}{100}$   $\frac{18}{100}$   $\frac{18}{100}$   $\frac{18}{100}$   $\frac{18}{100}$   $\frac{18}{100}$   $\frac{18}{100}$   $\frac{18}{100}$  the best tires can't survive passing over the best tires can't survive passing over **C058:A9** C5 85 FE A0 28 B1 FO C7 **e2Ba: 04** 80 a 1 C5 A9 03 80 a2 20 Tack Truck is written entirely in ma Tack Truck is written entirely in ma- **C078 : A9** FF 85 9E A9 07 85 9F C0 **C2A8 : <sup>20</sup>**55 C9 A9 00 85 FC A9 21 chine language. To enter it, you'll chine language. To enter it, you 'll C088 , 55 C9 A9 18 85 9E A9 09 B1 **C2B8:B5** FC A9 07 85 Fo 20 A8 F2 have to use MLX, our machine lan have to use MLX , ou r machine lan- C090,85 9F A2 06 A9 02 80 70 52 **C2C0 : C8** A9 28 85 FC A9 0' 85 8E guage entry program; see "Typing **C098**:C9 20 55 C9 A9 FF 85 FB A2 **C2C8**:FD 20 B2 C8 A9 4F 85 FC CA guage entry program; see "Typing **C098**:C9 20 55 C9 A9 FF 85 FB A2 **C208**:RD 20 B2 C8 AD C2 Aids" elsewhere in this section. When Aids" e lsewhere in this section. When **C0A0 : A9** 03 85 FC A9 E' 85 Fo 22 **C200 : A9** 0' 85 FD 20 a2 C8 AD C7 MICIS elsewhere in this section. When **COA8:A9 C5 85 FE A2 0D A0 28 C3** C2D8:B8 C5 D0 03 4C 3E C3 8D E6<br>MLX prompts, respond with the follow- COA8:A9 C5 85 FE A2 0D A0 28 C3 C2E0:BB C5 A9 9E 20 D2 FF A9 CA Starting address: **COOO coca: 28 85 FD A5 FE 69 00 85 FC C2F8:F5 38 AD 1B D4 E9 15 B0 18 Ending address: C9F7 eggs and C8D8: FE CA D8 DA A9 99 20 D2 13 C388: FC 69 17 AA 38 AD 1B D4 71**<br>Ending address: C9F7 Be sure to save a copy of the program **COE0** : **FF A0 00 B9 ED C7 20 D2 C7 C310:38 E9 0B B0 09 98 38 E9 9F** Be sure to save a copy of the program **COE0** : **FF C8 C0 18 D0 F5 18 A0 65** C318:0B B0 03 4C F9 C2 8A 18 7E before you exit MLX. **caF8:87 A2 11 20 F0 FF A0 00 8B** C320:69 F2 90 09 98 18 69 E3 97 Start Your Engines **Start Your Engines C100:1C** 00 F5 18 A0 02 A2 13 6a **C330 : FF** A9 SF 20 02 FF CE Ba FF **Load Tack Truck with the ,8,1 exten- CL08:20 F0 FF A0 00 B9 21 C8 D3 C338 :C5 F0 03 4C F9 C2 A9 CE 01**<br>Load Tack Truck with the ,8,1 exten- **CLL0.20 P2 FF Q9 09 31 P4 FF 97** C340 :85 FB A9 04 85 FC A9 19 8B sion, and then type SYS 49152, Before sian , and then type *SYS* 49752. Before' **Cll" : <sup>20</sup>**02 FF C8 C0 21 00 F5 07 C3'0,85 FB A9 0' 85 FC A9 19 8a the game begins, you'll have the game begins, you'll hav~ a **C120:A0** 00 a9 .2 C8 20 02 FF aa **C350 : C8** AD 00 DC 20 d. C8 E0 3C chance to change various options. You C128:C8 C0 21 D0 F5 18 A0 09 CB C358:05 F0 03 8E B1 C5 A9 1F FE can select the number of games that can select the number of games that **C130 : A2** 16 20 F0 FF A0 00 B9 09 C360,A0 00 91 Fa 18 AS Fa 69 E2 can select the number of games that can be selected by the case of 1A 8F c 368:00 85 9E AS FC 69 D4 85 3C<br>must be won before a winner is de-<br>c370:9F A9 07 A0 08 91 9E A9 4A clared. You can select the speed of clared. You can select the speed of **C140 : D0** F5 18 A0 06 A2 18 20 C1 **C370:9F** A9 07 A0 00 91 9E A9 'A the trucks (1 is very fast), and you can the truc ks (1 is very fast), and you can **C150:02** FF C8 C0 1a 00 F5 20 8A **C380:BI** C5 20 F5 C8 A0 00 a1 30 decide on the number of obstacles. decide on the number of obstacles. **C158 : 7E** C9 20 95 C9 20 AC C9 DC **C388 : FB** C9 20 F0 05 A9 01 80 F1 These latter items are the remnants of **C160 : 20 B3** C9 20 BA C9 A5 C5 2A **C390 :** BC C5 8A A0 00 91 FB 18 99 **C9 85 C6 8B** A5 BC 08 A5 BC 08 A5 BC 08 A5 BC 08 A5 BC 08 A5 BC 08 A5 BC 08 A5 BC 08 A5 BC 08 A5 BC 08 A5 Both piayers can use their joysticks Both players can use their joysticks **C170:06** CE a7 C5 .C 7A C1 EE ac C3A0,69 D' 85 9F AD B5 C5 A0 20 to select truck colors. Both must press to select truck colors. Both must press C180,05 A9 14 80 a7 C5 C9 15 C9 C3!10,C8 E0 05 F0 03 8E B2 C5 02 their fire buttons simultaneously to C188:D0 05 A9 01 8D B7 C5 20 F1 C3B8:A9 1F A0 00 91 FD 18 A5 4B At the beginning of each round, play- C198 : 00 C9 05 D0 2D AD 8D 02 79 C3C8 : D4 85 9F A9 07 A0 00 91 F6 At the beginning of each round, play-<br>er 1's truck appears in the upper left classics as C5 ap B8 C5 4C AB C1 FB C3D8:9F A9 FD 85 9E A9 69 85 4B corner; player 2s truck appears in the corner; player 2's truck appears in the **CIB" : D0** 05 A9 00 80 a8 C5 C9 B7 C3E0 , 00 B1 Fo C9 20 F0 08 AD B3 lower right. Trucks are moving as lower right. Trucks are moving as **CIB8: FF** 00 05 A9 32 80 B8 C5 AA **C3E8:BC** C5 09 92 80 BC C5 8A F6 soon as the game starts, so be ready. soon as the game starts, so be ready. **CIC0:20** 95 C9 A9 08 20 01 C9 aa **C3 F0 : A0** 00 91 Fo 18 A5 Fa 69 97 Avoid the border of the parking lot, Avoid the border of the pa rking lot, **C1C8 : A9** 00 C9 03 00 2B AD 80 A6 C3F8 , 00 as 9E AS FE 69 D' 85 DC Avoid the border of the parking lot, close **:**  $\alpha$  **i**  $\alpha$  **c** and as  $\alpha$  **c** and avoid **cluster EQ**  $\alpha$  **c**  $\alpha$  **c**  $\alpha$  **c**  $\alpha$  **c**  $\alpha$  **c c**  $\alpha$  **c c**  $\alpha$  **c c c c**  $\alpha$  **c c c c c c c** the trails of tacks that litter the parking  $\begin{array}{ccc} \text{CE} & \text{DE} & \text{DE} & \$ lot. The player who survives the long-lot. The player who survives the long- **C1E8 : C9** 00 00 05 A9 1. 80 a9 2E C4l8 , C3 AD ac C5 C9 03 00 33 12 By Scott Gifford **Department of the C200:03 D0** 19 CE B5 C5 AD B5 21 no points are awarded. Press both fire **C200:03 D0** 19 CE B5 C5 AD B5 21 C118:18 A0 02 A2 14 20 F0 FF 3D C348:85 FD A9 07 85 FE 20 CB EB 0E be the fi rst to deliver their tacks. **C000 : A.D** 0E DC 29 FE 80 0E DC 31 **C230:AC** C9 A9 08 20 01 C9 AD aD C1F0:C5 <sup>20</sup> BA C9 A9 <sup>08</sup> <sup>20</sup> Dl C208:C5 **C210:85** C5 20 AC C9 A9 10 20 E5 **. . . . . . .** C220:EE **e220: EE** as C5 AD as C5 C9 10 86 C228:D0  $C238:01$  $C240:19$ C248:00  $C250:20$ <br> $C258:22$  $-$ C278:0D C280:66 -------C290:C5 C298:C5 C2A8:20 C2B0:04 C2B8:85 C2C0:C8  $C2DØ: A9$ -------C2F0:C8 C2F8:F5 C300:FC C308:E9 C310:38 C318:0B C320:69 ------------C338:C5 C340:85 C348:85 C350:C8<br>C358:05 ------C360:A0 ------C370:9F C378:FB C380:B1<br>C388:FB  $-$  - - - - -  $-$ C390:BC C398:A5 C3A0:69 C3A8:00 C3B0:C8 ------C3C0:FD C3C8:D4 C3D0:9E C3D8:9F C3E0:00 C3E8:BC C3F0:A0 -----C400:9F C408:AD BC  $C_{1}$   $C_{2}$   $C_{3}$   $C_{4}$   $C_{5}$ C<sub>11</sub>U<sub>12</sub> C<sub>2</sub> C<sub>2</sub> C<sub>2</sub> C<sub>2</sub> C<sub>2</sub>  $C<sub>5</sub>$ -- $-$ A9 - -A9 04 -99 - --- $F<sub>2</sub>$  $- - -$ FB AD  $-$ -C5  $-$ - - $-$ <sup>69</sup>  $-1$ A9  $\cdots$ Bl  $00$ <sup>85</sup> AD  $99$ 20 - - $A9$ A9  $-$ FF  $85$  $-$ B0 ----- - $-1$  $-$ **03** A<sub>9</sub> A9 - -- -- -**07** --<sup>20</sup> --8A  $-$ -------- $-$ -<sup>91</sup> 9E B6 C1D8:Cl EE B9 C5 AD B9 C5 C9 36 C408:AD BC C5 F0 03 4C 19 C4 9F <u>CF</u> AC.  $g_1$  $-$ <sup>93</sup>  $-1$ A9  $-$ FD  $D<sub>4</sub>$  $9<sub>q</sub>$ F9  $-$ DC  $-$ A5 A0 A9  $-$ A0 ---- $-$ A9 FD 85  $-$ FD  $\cdots$ C5  $C9$  $-1$ B5 8D  $-$ A9  $\overline{\phantom{a}}$  $A9$ <br> $20$  $-$ ---- $-$ <sup>09</sup>  $-$ D2  $-$ - -<sup>20</sup> <sup>18</sup>  $-$ C8 - $- - -$ --- -9E  $-2$ --<sup>20</sup>  $900$ <sup>18</sup> FE A0 D4  $B<sub>5</sub>$  $-$ -- $-$ D<sub>2</sub>  $-1$ D0 A9  $-1$  $-$ A9  $B<sub>2</sub>$ -- $-$ -- $-$ - -- - $-$ **FC**  $D<sub>4</sub>$  $-$ A5 -A0 . . . - ----- $-$ A5  $-$ F5  $-$ <sup>69</sup>  $-$ C8  $\overline{1}$  $\alpha$  $Q_3$ C<sub>5</sub> --FF  $7<sub>d</sub>$  $-$ A9  $C8$  $-$ -- $-$ -- $-$ . . .  $-$ A9  $-$ 9E  $00$ -- $B<sub>2</sub>$ -- $-$ C8 <sup>08</sup>  $-$ - -<sup>19</sup>  $-$ E0  $2<sub>g</sub>$ <sup>10</sup> <sup>20</sup>  $-$ 4C A<sub>9</sub>  $85$  $\overline{0}$ A9  $-$ FC. **AD** ---- $-1$  $-$ E0  $\tilde{}$ A9 AD  $\overline{\phantom{a}}$  $-$ -- $- -$ AS  $-$ - -A0 AD  $\sim$ --- $-1$ - --61  $R<sub>B</sub>$ 58 94  $\sim$ CA  $C<sub>7</sub>$  $-$ 4A  $-$ -- $-$ - --- $-$ DC -- $-12$ **CUtS :C5** C9 00 00 05 A9 0F 80 6A C018:85 FD A9 D0 85 FE A2 04 8F C248:00 D0 05 A9 0F 8D B6 C5 1F **C020 : Mt** 00 B1 FO 91 Fa C8 00 E6 **e2sa: 20** a3 C9 A9 08 20 01 C9 d. **C050 : A9** 38 85 FC A9 ac 85 FO 7E C280 , 66 Cl A9 93 20 02 FF A9 0E these tacks. *c060 : <sup>91</sup>*Fa 88 00 F9 A9 00 80 ca **C290:C5** A9 00 80 20 00 80 ac 58 C068:20 D0 8D 21 D0 8D B3 C5 DB C298:C5 A9 FF 85 9E A9 D7 85 94 **Typing It In C070**:8D B4 C5 A9 93 20 D2 FF FB C2A0:9F A2 19 A9 07 8D 70 C9 75 **C08G : A2** 06 A9 07 80 70 C9 20 5C **C2B0:04** 85 Fo 20 A8 C8 A9 C0 07 **C0B0 :Bl** FO 91 Fa 88 00 F9 18 10 **C2E0:8B** C5 A9 9E 20 02 FF A9 CA **ing values. CONS: CONS: AS PR 69 28 85 FB AS FC 20 <b>C2E8:**  $\theta$  8D 18 D4 A 0 00 B9 A1 3C C0C0:69 00 85 FC 18 A5 FD 69 34 C2F0:C8 99 0E D4 C8 C0 06 D0 76 **cooS: FF** 18 A0 0a A2 0F 20 F0 A7 **C308:E9** '25 a0 FC 69 27 A8 8A 77 **C0E8:FF** C8 C0 18 00 F5 18 A0 65 **C318 : 0B** a0 03 . C F9 C2 8A 18 7E **C"F8 : <sup>89</sup>**05 C8 20 02 FF C8 C0 9C C328 , 90 03 .C F9 C2 18 20 F0 89 **C148:F0** FF A0 00 a9 70 C8 20 co **C378 : FB** 85 9E A9 00 85 9F AD 00 previous duels. **C168:C9 0. 00 20 AD 80 0. 20 AD 80 62 F0 57** C398:A5 FB 69 00 85 9E A5 FC 0E 69 OUTS. **C168:C9 0. 000 85 9E AS FC 0.** 01 RB RC 02 F0 57 C3A0:69 D4 85 9F AD B5 C5 A0 2D C178,a7 C5 AD a7 C5 C9 00 00 A0 **C3A8 : <sup>00</sup>**91 9E AD 01 DC 20 04 03 start the game. **C1 90:7E** C9 A9 08 20 01 C9 A9 01 **c3C0:FD** 69 90 85 9E A5 FE 69 EC

#### C www.commodore.ca

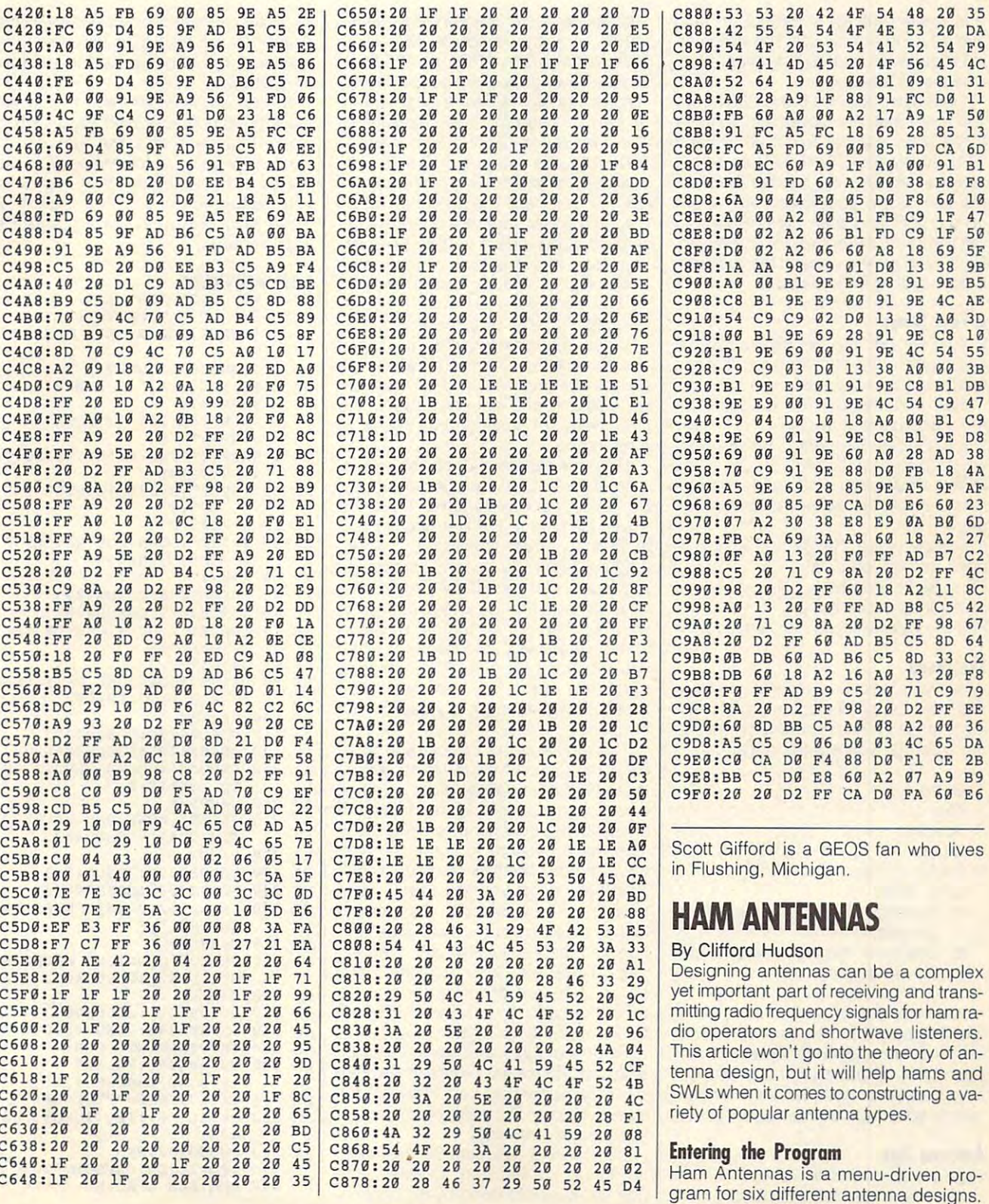

gram for six different antenna designs. The six different antenna designs. The six different antenna designs.

It is written to help in BASIC. The help is written to help in BASIC. The help is a strong term of the state of the state of the state of the state of the state of the state of the state of the state of the state of the st avoid typing errors, use The Automat avoid typing errors, use The Automatic Proofreader; see "Typing Aids" else ic Proofreader; see "Typing Aids" elsewhere in this section. **where in this section.**  It is written entirely in BASIC. To help

spaces following the line number. List spaces following the line number. List the line, place your cursos and place your cursos and place your cursos and place your cursos and place your cursos and on the line, and the line, and the line of the line press Return to the line of the line of the line of the line of the line of the line of the line of the line of the line of the line of the line of the line of the line o get the correct Proofreader checksum. get the correct Proofreader checksum. Be sure to save a copy of the program before exiting Proofreader. before exiting Proofreader. Note that lines 3032 and 3034 contain more than 80 characters. To enter these lines, use the BASIC shorthand ?TAB instead of PRINTTAB and omit **the line, place your cursor anywhere**  on the line, and then press Return to

#### **A Few Terms**

Before we get into the program itself, Before we get into the program itself, let's clarify few abbreviations that are clarify few abbreviations that are constructed and the constructions of the let's clarify a few abbreviations that are **used in Ham Antennas.** 

REF = Reflector. The longest element on quads or Yagis. ment on quads or Yagis.

where coax is attached. where coax is attached. DE = Driven Element. The element

ment directly ahead of the driven ele ment directly ahead of the driven ele- $DR# =$  Directors 1-4. DR#1 is the ele**ment.** 

 $Z =$  Impedance. Refers to the impedance at the feed point. ance at the feed point.

RF = Radio Frequency. The power out of the final network. of the final network.

FMHZ= Frequency in megahertz. FMHZ= Frequency in megahertz.

#### **The Menu**

When you load and run Ham Anten When you load and run Ham Antennas, you'll be presented with the follow nas, you'll be presented with the following menu. Press the number next to **ing menu. Press the number next to**  the type that you want to construct. the type that you want to construct.

- 1. Quad 1. Quad
- 2. Yagi 2. Vagi
- 3. Spacing 3. Spacing
- 4. Dipole 4. Dipole
- 5. Folded Dipole 5. Folded Dipole 6. Long Wire
- $\frac{1}{2}$ . Long Wireless Wireless Wireless Wireless Wireless Wireless Wireless Wireless Wireless Wireless Wireless Wireless Wireless Wireless Wireless Wireless Wireless Wireless Wireless Wireless Wireless Wireless Wireles
	- A. Number of 1/2 wavelengths in A. Number of 1/2 wavelengths in **antenna.**
	- B. Length of 1/2 wave coax at de B. Length of 1/2 wave coax at design frequency. sign frequency.

After you select any antenna type, After you select any antenna type, you as it is a second for the desired operation of the desired operation of the desired operation of the desired operation of the desired operation of the desired operation of the desired operation of the desired operation ing frequency (FMHZ). Enter the fre ing frequency (FMHZ). Enter the frequency in megahing and press Research and press Research and press Research and press Research and press Research and Press Research and Press Research and Press Research and Press Research and Press Research and Press Res turn. Ham Antennas will take the calcu turn. Ham Antennas will take the calculations from there and print the results. you'll be asked for the desired operatquency in megahertz and press Relations from there and print the results.

#### Antenna Tips **Antenna TIps**

Here's a brief rundown of each antenna. For more detailed information, con-**na. For more detailed information, con-**G-36 COMPUTE DECEMBER <sup>1992</sup> G-36 COMPUTE DECEMBER 1992

suite the American Radio Relay League Radio Relay League Radio Relay League Radio Relay League Radio Relay League Radio Relay League Radio Relay League Radio Relay League Radio Relay League Radio Relay League Radio Relay L (ARRL) Antenna Handbook. It is avail (ARRLJ Antenna Handbook. It is available through the ARRL at 225 Main the ARRL at 225 Main the ARRL at 225 Main the ARRL at 225 Main the ARRL at 225 Main the ARRL at 225 Main the ARRL at 225 Main the ARRL at 225 Main the ARRL at 225 Main the ARRL at 225 Main Street, New York, New York, New York, New York, New York, New York, New York, New York, New York, New York, New The driven element for driven and driven for the driven and driven and driven and driven and driven and driven a na can be used for loop calculations. The used for loop calculations is the used of the used of the second second  $T$  is a set of loop is about input in the impedance  $T$ <sup>100</sup> ohms, so you could use 75-ohm mounted either vertical ly and the second control of the second control of the second control of the second control of the second control of the second control of the second control of the second control of the second cont ly. Feed at the side is vertical polariza ly. Feed at the side is vertical polariza-Use at least 13-gauge wire or larger to Use at least 13-gauge wire or larger to compensate for skin effect. Larger compensate for skin effect. Larger wire also broad-bands the antenna. wire also broad-bands the antenna. sult the American Radio Relay League able through the ARRL at 225 Main Street, Newington, Connecticut 06111. The driven element for a quad antenna can be used for loop calculations. The impedance (Z) of a loop is about 100 ohms, so you could use 75-ohm coax for feedline and have a transfer of 1.5 : 1-not bad. The antenna can be mounted either vertically or horizontaltion; feed at the bottom is horizontal.

When designing quads or Yagis, When designing quads or Yagis, use the Space of the Space of the Space of the Space of the Space of the Space of the Space of the Space of the ement spacing needs. The program ement spacing needs. The program handles on the input calculation at the input calculation at the input calculation at the input calculation at the internal or the internal or the internal or the internal or the internal or the internal or the internal or time. Here are some figures to use as **time. Here are some figures to use as**  use the Spacing selection for all your elhandles only one input calculation at a **a reference.** 

From the reflector to the driven ele From the reflector to the driven element (REF to DE), the spacing should ment (REF to DE), the spacing should be .15 to .25 wavelengths. From the .25 wavelengths. From the .25 wavelengths. From the .25 wavelengths. For a driven element to the first director (DE driven element to the first director (DE  $t \sim 1$ , correct spacing is .1 wave spacing is .1 wave spacing is .1 wave spacing is .1 wave spacing is .1 wave spacing in the spacing is .1 wave spacing in the spacing is .1 wave spacing in the spacing is .1 wave spacing lengths. From the second director to lengths. From the second director to the fourth director (DR#2 to DR#4), the fourth director (DR#2 to DR#4), spacing should be .2 wavelengths, spacing should be .2 wavelengths , with .4 for every additional director. with .4 for every additional director. These values appear onscreen when These values appear onscreen when you run the program. For reference you run the program. For reference purposes, Ham Antennas uses <sup>984</sup> purposes, Ham Antennas uses 984 times the wavelength divided by the times the wavelength divided by the frequency. be .15 to .25 wavelengths. From the to DR#1), correct spacing is .1 wavefrequency.

The dipole is the easiest and most The dipole is the easiest and most simple antenna to build. Using <sup>468</sup> di simple antenna to build. Using 468 divided by the frequency gives us a half wavelength. Cut that figure in half and wavelength. Cut that figure in half and attach coax; now jump to selection attach coax; now jump to selection 6 (use the B section) to figure the halfwave of coax feedline for your dipole. wave of coax feedline for your dipole. Use even numbers of half-waveiengths Use even numbers of half-wavelengths to connect to your radio. It's conven **to connect to your radio. It's conven**ient to insert coils on each side and ient to insert coils on each side and make a dipole a dual-bander. I recommend Gazette's CoilCalc (June 1991) as an excellent program for making as an excellent program for making coils. I've used it to extend my 75-me coils. I've used it to extend my 75-meter loop for the 160-meter band. ter loop for the 160-meter band. mend Gazette's CoilCalc (June 1991)

Folded dipoles are full-wavelength Folded dipoles are full-wavelength antennas. These are monoband anten antennas. These are monoband antennas only, usually cut from 300-ohm tel nas only, usually cut from 300-ohm television lead or 75- or 50-ohm coax for evision lead or 75- or 50-ohm coax for impedance matching. impedance matching.

For the long wire antenna selection, For the long wire antenna selection, two inputs are required. The first is the two inputs are required. The first is the odd half-waves followed by the frequen odd half-waves followed by the frequen-

cy. Enter the main second press Return. Hammed and press Return. Hammed and press Return. Hammed and press Return. Antennas will also give you the half-Antennas will also give you the halfwavelengths in phase at the design of the design of the design of the design of the design of the design of the design of the design of the design of the design of the design of the design of the design of the design of th frequency of the property of the property of the property of the property of the property of the property of the property of the property of the property of the property of the property of the property of the property of t cy. Enter them and press Return. Ham wavelengths in phase at the design frequency

In closing, keep in mind that what In closing, keep in mind that what looks good on paper is always when the second control and the second second and the second second second second second second second second second second second second second second second second second second second secon works exactly best in the real world. works exactly best in the real world. close, but you should then fine-tune wave ratio bridge. Have fun and 73 wave ratio bridge. Have fund and 73 percent and 73 percent and 73 percent and 73 percent and 73 percent and 73 (best regards). (best regards). looks good on paper isn't always what Ham Antennas calculations will be close, but you should then fine-tune your actual lengths with a standing

#### **HAM ANTENNAS**

- HAM ANTENNAS **ME 0 REM COPYRIGHT 1992 COMPUT**  PUBLICATIONSINTL LTD **E PUBLICATIONSINTL LTD -** {SPACE}ALL RIGHTS RESERVE (SPACE)ALL RIGHTS RESERVE o
- **B8 1 GOSUB2075 : GOT0909**
- MM PRINT"{CLR}":GOSUB2070:GO **MM 2 PRINT " {CLR} ": GOSUB2070 :GO**  SUB<sub>4091</sub>
- SUB4091 **JQ 3 PRINTTAB(14) " {3 DOWN}«-Q**  UAD **-**  $>$  **" W 14**
- GG PRINT:PRINT:PRINT:PRINT:P **GG 4 PRINT : PRINT:PRINT : PRINT :P RINT:PRINT**
- RB 10 INPUT" {RVS} {6}CENTER FRE Q. DE **Q. DE " iF**
- DA <sup>20</sup> W=1005/F DA 29 W=1995 /F
- QH <sup>25</sup> PRINT"(D0WN}ONE WAVELENG TH DE":GOSUB4092 TH OE ": GOSUB499 2 OH 25 PRINT" (DOWN) ONE WAVELENG
- AS <sup>30</sup> X=W/4 AS 39 X=W/4
- ED <sup>40</sup> GOSUB4094:GOSUB4093 EO 49 GOSUB4994:GOSUB4993
- **XF 45 GOSUB4095 : GOSUB4096**
- AK 75 INPUT" {2 DOWN} CENTER FRE Q. REF.";F **Q. REF ."iF**
- XH 85 W=1935/F
- KH <sup>85</sup> W=1035/F QS <sup>90</sup> PRINT"{DOWN}ONE WAVELENG **QS 90 PRINT"{DOWN}ONE WAVELENG**  TH REF.":GOSUB4092 **TH REF .": GOSUB4092**
- AA <sup>100</sup> X=W/4 AA 199 X=W/4
- **OJ 110 GOSUB4094 :GOSUB4093**
- JC 120 GOSUB4095:GOSUB4096
- XJ <sup>200</sup> INPUT"{4 DOWNjCENTER FR **XJ 200 INPUT " {4 DOWN}CENTER FR**  EQ. DR#1";F **EQ . DRil" i F**
- SH <sup>210</sup> W=995/F SH 219 W=995/F
- XJ <sup>215</sup> PRINT"{D0WN}0NE WAVELEN **XJ 215 PRINT "{DOWN}ONE** WAVE LEN GTH DR#1":GOSUB4092 GTH DR#1 ": GOSUB4992
- XJ <sup>220</sup> X=W/4 XJ 229 X=W/4
- FA <sup>230</sup> GOSUB4094:GOSUB4093 **FA 230 GOSUB4094 : GOSUB4093**
- PM <sup>240</sup> GOSUB4095:GOSUB4096 PM 249 GOSUB4995 : GOSUB4996
- GB <sup>300</sup> INPUT"{2 DOWN}CENTER FR **GB 300 INPUT"{2 DOWN}CENTER FR**  EQ.DR#2";F **EQ . DR82 "i F**
- XR <sup>310</sup> W=895/F XR 319 W=895 /F
- KA <sup>315</sup> PRINT"{DOWN}ONE WAVELEN XA 315 **PRINT"{DOWN}ONE WAVELEN**  GTH DR#2":GOSUB4092 GTH DRI2" :GOSUB4992 cs 329 X=W/4
- CS <sup>320</sup> X=W/4 AM 339 GOSUB4994 : GOSUB4993
- GQ <sup>340</sup> GOSUB4095:GOSUB4096 GO 349 **GOSUB4095 : GOSUB4096**
- AB <sup>364</sup> INPUT:PRINT"{CLR}" AB 364 **INPUT : PRINT " {CLR} "**
- GR <sup>380</sup> GOSUB4098:PRINT" GR 389 **GOSUB4098 : PRINT "**  {5 DOWN}CHOOSE 1,2" (5 DOWN)CHOOSE **1,2"**
- DQ <sup>381</sup> GETAS:IFAS=""THEN381 DO 381 **GETAS : IFAS= "" THEN381**
- FM 382 Q=VAL(AS):IFQ<lORQ>2THE N381 N381
- XH <sup>383</sup> ONQGOTO2,900 XH 383 **ONQGOT02 , 900**
- AF 386 IFQ=2THEN ONVGOT0900
- **XC 600 REM ELM SPACING**

DECEMBER <sup>1992</sup> COMPUTE G-37 DECEMBER 1992 COMPUTE G·37

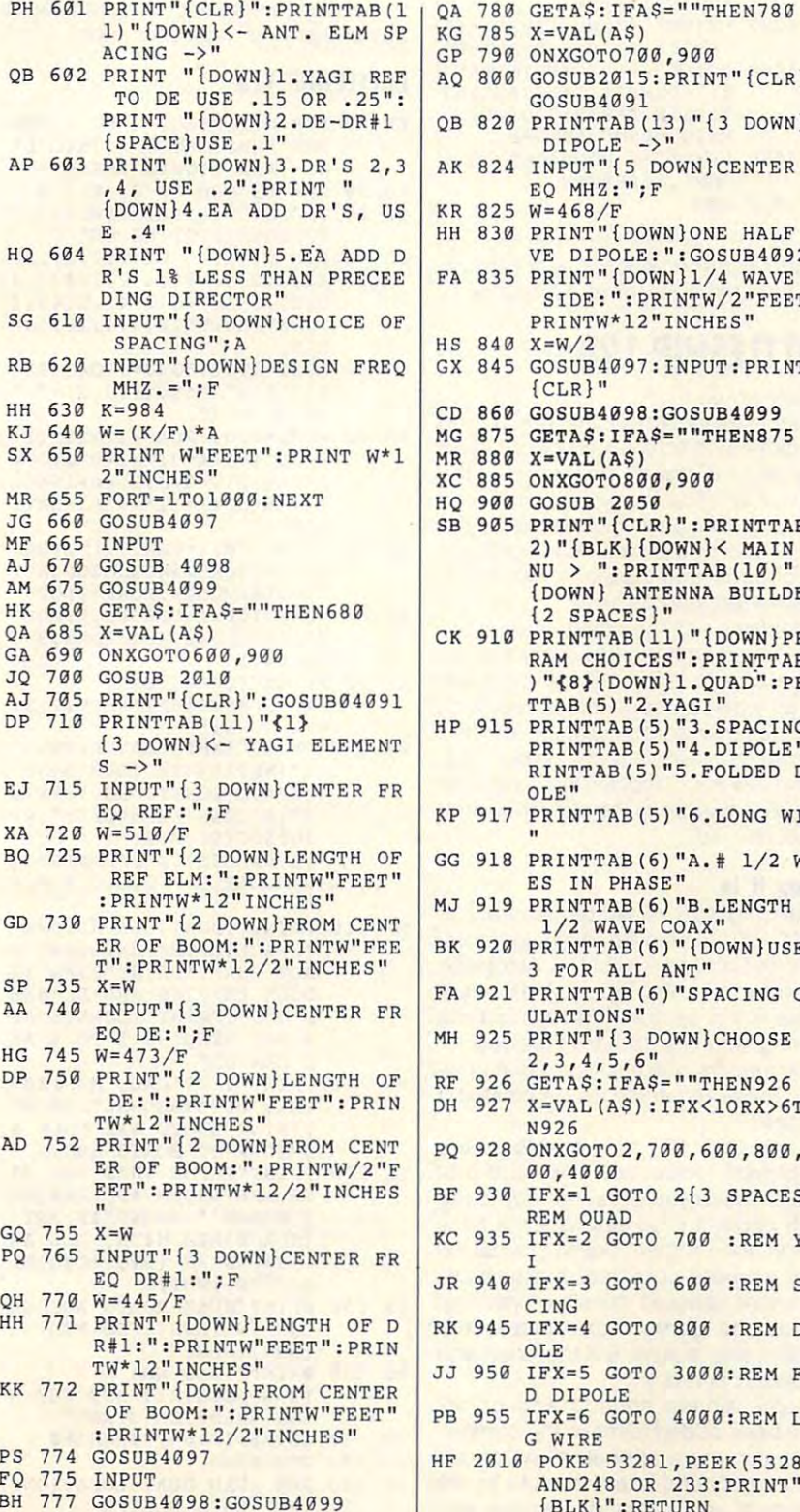

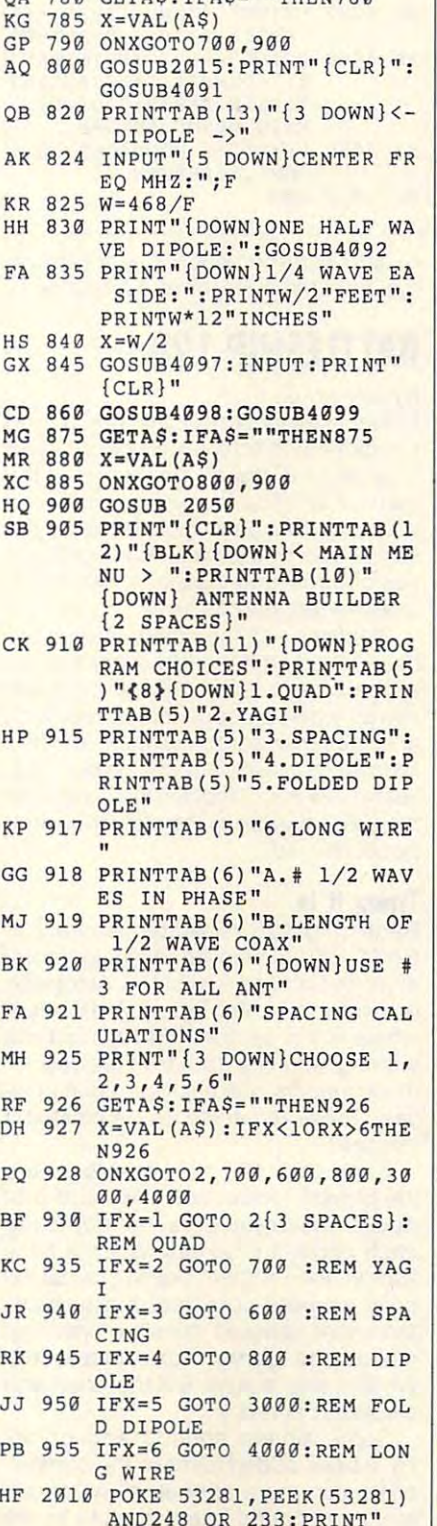

{BLK}":RETURN

**{SLK)" : RETURN** 

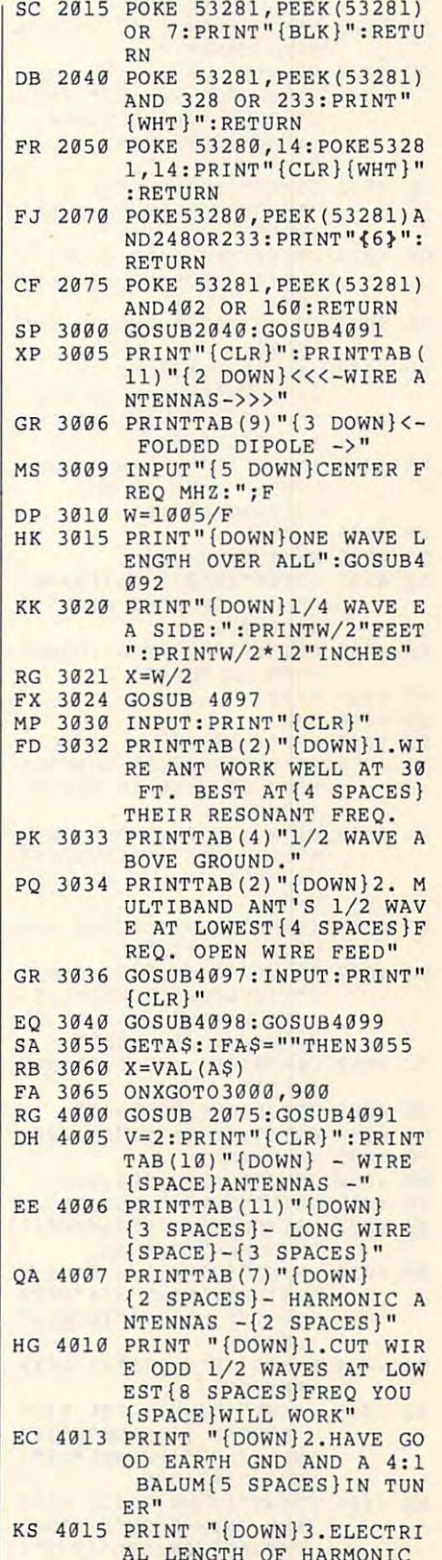

{SPACEjANTENNAS" **EK 4 920 PRINT " {DOWN}1/2 WAVELE {s PACE} ANTENNAS "** 

**The second control of the second control of the second control of the second control of the second control of the second control of the second control of the second control of the second control of the second control of t** 

- NGTH COAX" **NGTH COAX "**  INVERTED VEE'S.":PRIN **INVERTED VEE ' S. " :PRIN**  T"{DOWN}2.LONG WIRES, **T" {DOWN}2 . LONG WIRES , QD 4023 PRINT"{DOWN}l.ALL BAND {SPACE}HAVE VERY HI Z.**
- JQ <sup>4024</sup> PRINT"{DOWN}WHERE IS **JQ 4024 PRINT " {DOWN}WH ERE Z IS**  IN REFERENCE TO IMPED **IN REFERENCE TO IMPED**  " **ANCE "**
- GM 4025 PRINT"THE LOAD GIVES T **O THE FEEDLINE AT A FR** EQ" **EQII**
- PA <sup>4027</sup> GOSUB4097:INPUT:PRINT" **PA 4027 GOSUB4097 :IN PUT :PRINT "**  {CLR}" **{CLR} "**
- KP <sup>4028</sup> INPUT"{RVS}{CYN} **KP 402 8** INPUT" {RVS} {C YN }  ${Space}1/2$  WAVELENGTH=  ${2$  SPACES}"; N **{3 DOWN }NUMBER OF 000**
- $\ddot{\hspace{1em}}$ PB <sup>4029</sup> INPUT"{RVS}(GRN}{DOWN} PB 4 g29 INPUT" {RVS){GRN){DOWN) LOWEST FREQ IN MHZ. **LOWEST FREO IN MH Z.**
- {2 SPACES}";F **(2 SPACES}"iF**  XK 4g3g K=4 92
- GC <sup>4035</sup> W=(K/F)\*N-.05 GC 4g3S W= (K/F)\*N-. gS
- XQ <sup>4037</sup> PRINT"{RVS}{YEL}{DOWN} XQ 4g37 PRINT"{RVS){YEL){DOWN) LENGTH OF LONG WIRE":G **LENGTH OF LONG WIRE":G**
- KE 4045 PRINT"{RED}{RVS}{DOWN}  $R = 4044$  Printer  $R = 1044$  Principles  $R = 1044$ **05U84992**
- FREQ IN HHZ. **FREO IN MHZ. " F**  MX 4047 K=984
- QD <sup>4048</sup> L=W QD 4g48 L-W
- PJ 4g49 X=F\*(L)+.g2S
- AC 4050 PRINT" {RVS} {1} {DOWN}LE. ACTION ACTION IN A REPORT OF THE RESIDENCE OF THE RESIDENCE OF THE RESIDENCE OF THE RESIDENCE OF THE RESIDENCE OF THE RESIDENCE OF THE RESIDENCE OF THE RESIDENCE OF THE RESIDENCE OF THE RESIDENCE OF THE RESIDENCE OF THE RE NGTH OF WIRE IN FEET" **NGTH OF WIRE IN FEET"**  {SPACE)W
- {SPACEjW FX <sup>4058</sup> PRINTX/936"NUMBER OF **FX 4958 PRINTX/936"NUMBER OF W**  AVELENGTHS":PRINTX/4 <sup>68</sup> **AVELENGTHS":PRINTX/ 468**  "NUMBER OF 1/2 WAVELEN **"NUMBER OF 1/2 WAVELEN GTHS"**
- BG 4059 INPUT"{RVS}{6}COAX VEL
- OCITY FACTOR"; EC <sup>4060</sup> PRINT"{DOWN}"492/F\*V/1 **Ee 4969 PRINT "{ DOWN} "492/r\*V/ 1**  2"{10 LEFT}{DOWN}=l/2 2"{lg LEFT){OOWN )-1 / 2 **OeITY FACTOR "; V {SPACE}WAVE COAX AT DE**
- {SPACEjWAVE COAX AT DE SIGN FREQ IN FEET" **SIGN FREQ IN FEET "**  GC <sup>4062</sup> GOSUB4097:INPUT:PRINT" **GC 4962 GOSUB4997 :I NPUT:PRINT "**  {CLR}" **(CLR} "**
- ES <sup>4065</sup> GOSUB4098:GOSUB4099 **ES 4965 GOSUB4998:GOSUB4999**
- MG <sup>4080</sup> GETAS:IFA\$=""THEN4080 **MG 4989 GETA\$ : IFA\$= .. ·· THEN4989**
- PG <sup>4085</sup> V=VAL(A\$) PG 4985 V=VA L (A\$) MH <sup>4090</sup> ONVGOTO4000,900:END **MH 4999 ONVGOT04900 , 999 : END**
- SE <sup>4091</sup> PRINT"{CLR}":RETURN **SE 4091 PRINT " {CLR}":RETURN**
- JE 4'092 PRINTW"FEET":PRINTW\*12 **JE 4'992 PRINTW"FEET " : PRINTW\*12**
- XR <sup>4093</sup> PRINT"{DOWN}l/4 WAVE **XR 4993 PRINT"{DOWN}1/4 WAVE E**  SIDE":PRINT W/4"FEET **A SIDE " :PRINT W/ 4"FEET**  ":PRINT W\*12/4"INCHES" **": PRINT W\*12/4 "INCHES " •• INCHES " :RETURN**
- ES 4094 L=SQR( $(X*X) + (X*X)/X*X$ ) **: RETURN**
- :RETURN **: RETURN**  DQ <sup>4095</sup> PRINT"{DOWN}TOTAL WIDT **DO 4995 PRINT " {DOWN}TOTAL WIDT**  ACROSS SPREADERS":PR INTL"FEET":PRINTL\*12"I **I NTL "FEET" : PRINTL\*12"I**  NCHES":RETURN **H ACROSS SPREADERS ":PR NCHES" : RETURN**
- MF <sup>4096</sup> PRINT"{DOWN}DRILL HOLE **MF 4996 PRINT "{DOWN}DRILL HOLE**  FRM CNTR BOOM":PRINTL **FRM CNTR BOOM" : PRINTL**  /2"FEET":PRINTL\*12/2"I **/ 2 "FEET":PR INTL\*12/2 "I**

RF 4097 PRINT" {DOWN}{RVS} {6} XA <sup>4098</sup> PRINT"{CLR}":PRINTTAB( **XA 499B PRINT "{CLR} ": PRINTTAB( NCHES": RETURN PRESS RETURN ": RETURN** 

9)"{DOWNjl.CALC AGAIN? **8)"{DOWN}1.CALC AGAIN?**  ":PRINTTAB{8)"{DOWN}2. **'·: PRINTTAB(8) ·· {DOWN}2.**  MAIN MENU":RETURN **FX 4999 PRINT "{4 DOWN)CHOOSE 1**  OR 2": RETURN **MAIN MENU":RET URN** 

**KK 5919 END** 

Clifford Hudson, KG6PD, is a ham radio operator in Hesperia, California. dio operalor in Hesperia, California.

#### **BATTLESHIP 128**

#### By Donald G. Klich By Donald G. Klich

Probably every schoolchild has played Probably every schoolchild has played the game Battleship using grids drawn Ihe game Battleship using grids drawn on a piece of paper. The object of the game is to place four ships secretly on game is to place four ships secretly on your grid while your opponent does the your grid while your opponent does the same. Then by alternately calling out salvos of three grid locations, you try to vos of three grid locations, you try to sink your opponent's navy. sink your opponent's navy.

Problems with the paper version can **Problems with the paper version can**  occur when an opponent sneaks a look at the other's grid. Another problem at the other's grid. Another problem comes when an opponent scores a hit and the other person winces, uninten and the other person winces, unintentionally giving away a ship's location. Battleship <sup>128</sup> is computerized version for tleship 128 is a computerized version for the <sup>128</sup> that updates the old pencil-and-the 128 that updates the old pencil-andpaper favorite. paper favorite.

#### Typing It In **Typing It In**

Battleship <sup>128</sup> is written entirely in Battleship 128 is written entirely in BASIC 7.0. To help avoid typing errors, BASIC 7.0. To help avoid typing errors, enter the program with The Automatic enter the program with The Automatic Proofreader: see "Typing Aids" else Proofreader; see "Typing Aids" else· where in this section. REM instructions where in this section. REM instructions starting with line <sup>180</sup> are included for starting with line 180 are included for those readers who enjoy program anal those readers who enjoy program analysis. These remarks can be omitted if desired.

Battleship <sup>128</sup> remembers where Battleship 128 remembers where the players locate their ships and pro the players locate their ships and produces separate screens depicting duces separate screens depicting each player's progress. When a hit is scored, the program doesn't reveal ex scored, the program doesn't reveal exactly where it occurred, but displays actly where it occurred, but displays the entire salvo as possible hits. This the entire salvo as possible hits. This makes the game more interesting. makes the game more interesting. When a ship is sunk, it is identified and displayed in red. displayed in red.

Some simple sounds and colors Some simple sounds and colors have been added to make the comput have been added to make the computer version more appealing. As an aid **er version more appealing, As an aid**  to your gunnery, listen carefully to the to your gunnery, listen carefully to the sounds of your hits and use them with sounds of your hits and use them with

some basic reasoning to gain such a slight to gain such a slight to gain slight to gain slight to advantage over your opponent. advantage over your opponent. **some basic reasoning to gain a slight** 

#### **BATTLESHIP 128**

- PUT PUBLICATIONS INTL LT **FK 19 REM COPYRIGHT 1992 - COM**  D **- ALL RIGHTS RESERVED**
- AO 20 REM BY DONALD G. KLICH
- AQ 20 REM BY DONALD G. KLICH BY D. KLICH BY D. H. W. BY D. H. W. BY D. H. W. BY D. H. W. BY D. H. W. BY D. H. SP <sup>30</sup> GRAPHIC0,1:PRINTSPC (12)" **SP 39 GRAPHIC0 , l:PRINTSPC(12 ) "**  {s DOWN)SETTING UP "
- $5.5$  DOWN  $5.5$  DOWN  $1.5$  DOWN  $1.5$  DOWN  $1.5$  DOWN  $1.5$  DOWN  $1.5$  DOWN  $1.5$  DOWN  $1.5$  DOWN  $1.5$  DOWN  $1.5$  DOWN  $1.5$  DOWN  $1.5$  DOWN  $1.5$  DOWN  $1.5$  DOWN  $1.5$  DOWN  $1.5$  DOWN  $1.5$  DOWN  $1.5$  DOWN  $1.5$  DOWN BS <sup>40</sup> DIM Bl(2,2),B2(2,2,2),B3 **BS 49 DIM Bl(2 , 2) , 82(2,2 , 2) ,B3**  (2,3,2),B4(2,4,2),SS(2,4 **(2 ,3,2 ) , B4 (2 ,4,2 ) ,S\$(2 , 4**  5,2) ,SH(3) ,G(2,4) ,T(45,4 **5 , 2 ) , SH(3) , G(2,4),T(45 , 4**  :ENVELOPE9.,0,4,4,10,3:V **) : ENVELOPEi,0,4 , 4,19 , 3 : V**  OL9
- $I, J, 1$ ) =  $''$   $''$  : S\$(I, J, 2) =  $''$   $''$ NEXT:NEXT **: NEXT:NEXT OS 59 FORI=IT02:FORJ=IT045:S\$(**
- PA <sup>60</sup> FORI=0TO4:FORJ=1TO9:T(I\* **PA 69 FORI=9T04 :FORJ=lT09:T{I\***  9+J,l)=l+4\*J:T(I\*9+J,2)= **9+J,1)=1+4\*J :T(I\*9+J,2)=**  4\*I+4:T(I\*9+J,3)=6+16\*J: **4\*I+4:T(I\*9+J,3)=6+16\*J:**  T(I\*9+J,4)=32\*1+36:NEXT: **T(I\*9+J , 4)=32\*I+36 : NEXT : NEXT**
- DP <sup>70</sup> GRAPHIC0,1:PLAY"V1O2T0HC **DP 79 GRAPHIC 9 ,l:PLAY "VI02T9HC**  QEG.AIEQARO3HCQDO2GO3HCR QEG . AIEQAR03HCQD02G03HCR ":VOL0:VOL10:FORP=1TO2 **": VOL9 : VOL19:FORP=lT02**
- KS <sup>80</sup> GRAPHIC0,1:COLOR0,1:COLO **KS 89 GRA PHI C9 ,1: COLOR9 ,l:COLO**  Rl,2:COL0R2,4:COLOR3,3:C **Rl , 2:COLOR 2 , 4:COLOR3,3 :C**
- OLOR STATES & COMPANY  $\overline{G}$   $\overline{G}$   $\overline{$ {13 SPACES}BATTLESHIP <sup>12</sup> {13 SPACES)BATTLESHIP 12 **OLOR4 , l**  CA 9g PRINT" {OOWN) {GRN)
- FK 100 PRINT" {WHT} PLAYER {YEL}"  $F(X) = F(X) + F(Y) + F(Y) + F(Y) + F(Y) + F(Y) + F(Y)$ P"{WHT}ENTER YOUR BOAT **P" {WHT)ENTER YOUR BOAT**  {SPACE}POSITIONS. ":PRIN **{SPACE) POSIT IONS . ": PRIN**  T"{2 DOWN}EXAMPLES:":PR **T" { 2 DOWN}E XAMPLES:":PR**   $INTSPC(9) "BOAT 1 = D, 4$ {5 SPACES}OR":PRINTSPC( **( 5 SPACES}OR" : PRINTSPC(**   $(9)$  "BOAT 3 =  $C$ , 3, D, 4, E, 5 8{2 DOWN)"
- MA <sup>110</sup> PRINT"{DOWN}USE RETURN **MA lUi! PRINT " {DOWN}USE RETURN**  {SPACEJAFTER ENTERING {SPACE)AFTER ENTERING E ACH BOAT":PRINT"EVEN TH **ACH BOAT" : PRINT "EVEN TH**  OUGH ENTRIES ARE BLANKE OUT":PRINT"{DOWN}B0AT **o OUT":PR I NT " {DOWN}BOAT**  S ARE LENGTHS 1 TO 4 AN CAN BE" **D CAN BE "**  " **OUGH ENTRIES ARE BLANKE**
- MX <sup>120</sup> PRINT"VERTICAL, HORIZON **MX 1 20 PRINT "VERTICAL , HORIZON**  TAL, OR DIAGONAL":PRINT **TAL , OR DIAGONAL t':P RINT**  :PRINT"SHOTS ARE MADE **:PRINT"SHOTS ARE MADE S**  IMILAR TO BOAT3 ABOVE." **IMI LAR TO BOAT3 ABOVE."**
- QC <sup>130</sup> PRINT"THOSE THAT ALL MI **QC 139 PRINT "THOSE THAT ALL MI**   $S = \frac{1}{2}$ ITE{0FF}":PRINT"IF ANY **ITE{OFF}":PRINT"IF ANY**  {SPACEjARE HITS, ALL AR SHOWN AS {RVS}{CYN}BL UE{0FF}{WHT}" UE{OFF){WHT) " **SS ARE SHOWN AS {RVS}WH {SPACE}ARE HITS , ALL AR**  E SHOWN AS {RVS}{CYN}BL
- PRINT"SUNK BOATS ARE SH **FR 1 40 PRINT "SUNK BOATS ARE SH**  OWN IN {RVS}{RED}RED OWN IN {RVS){REO) RE D  ${WHT}$  ${OFF}$ "
- RG <sup>150</sup> PRINT"{3 DOWN} **RG 150 PRINT " {3 DOWN}**  HEN READY TO START" GETAS:IFA\$=""THEN160 **XG 160 GETA\$ : IFA\$= "" THEN160**  {3 SPACES)HIT ANY KEY W
- **...** ...  $\sim$ <sup>170</sup> GOSUB590 **OS 170 GOSUB590**
- SF <sup>180</sup> REM LOAD BOAT LOCATIONS **SF 180 REM LOAD BOAT LOCATIONS** 
	- $F \circ F$ . Extraptions **FOR EACH PLAYER**
- AK <sup>190</sup> INPUT"{WHT}ENTER LOCATI **AK 190 INPUT " {WHT}ENTER LOCATI**  ON OF BOAT 1, I BE 1, I BE 1, I BE 1, I BE 1, I BE 1, I BE 1, I BE 1, I BE 1, I BE 1, I BE 1, I BE 1, I BE 1, I :GOSUB500:IFE=lTHEN190: **:GOSUB500 : IFE =lTHEN199: ON OF BOAT l{BLK} "iH \$ , V**
- ELSEB1(P,1)=LSEB1(P,1)=LSEB1(P,1)=LSEB1(P,1)=LSEB1(P,1)=LSEB1(P,1)=LSEB1(P,1)=LSEB1(P,1)=LSEB1(P,1)=LSEB1(P,1)=LSEB1(P,1)=LSEB1(P,1)=LSEB1(P,1)=LSEB1(P,1)=LSEB1(P,1)=LSEB1(P,1)=LSEB1(P,1)=LSEB1(P,1)=LSEB1(P,1)=LSEB1(P,1)=L HJ 200 PRINTSPC(18) " {WHT } BOAT {SPACE}2{BLK}":INPUTH\$, **V, B\$ , B: GOSUB509 : IFE=lTH**  V,BS, B:GOSUB500:IFE=1TH, B:GOSUB500:IFE=1TH, B:GOSUB500:IFE=1TH, B:GOSUB500:IFE=1TH, B:GOSUB500:IFE=1TH, B:GOSUB500:IFE=1TH, B:GOSUB500:IFE=1TH, B:GOSUB500:IFE=1TH, B:GOSUB500:IFE=1TH, B:GOSUB500:IFE=1TH, B:GOSUB500:IFE=1 EN200:ELSEB2(P,1,1)=L:H **EN200 : ELSEB2(P,1 ,1 ):L:H**  \$=BS:V=B:GOSUB500:IFE=1 **\$=B\$ : V=B:GOSUB500 : IFE:l**   $ELSEB1(P,1)=L$ {SPACE)2{BLK) ":INPUTH\$ ,
- THEN200:ELSEB2(P,2,1)=L **THEN200 :ELSEB2(P , 2 ,1 ) =L**  GC <sup>210</sup> PRINTSPC(18)"{WHTJBOAT  ${\bf s}$  : If  ${\bf s}$  is the space of the space of the space of the space of the space of the space of the space of the space of the space of the space of the space of the space of the space of the space of the space of the V,BS,B,C\$,C:GOSUB500:IF **V, B\$ , B, C\$ , C: GOSUB50C : I F**  E=lTHEN210:ELSEB3(P,l,l **E=lTHEN210 : ELSEB3(P , 1 , 1**  GC 210 PRINTSPC (18) " {WHT } BOAT
- )=L:HS=B\$:V=B **)=L :H\$::B\$ : V=B**  MP <sup>220</sup> GOSUB500:IFE=1THEN210:E **MP 220 GOSUB500 :I FE=lTHEN210 : E**  LSEB3(P,2,l)=L:HS=C\$:V= **LSEB3(P , 2 , 1)=L :H\$=CS : V= C: GOSUB500 : IFE=ITHEN210**
- :ELSEB3{P,3,1)=L **:ELSEB3(P , 3 , 1)=L**  Holden and the extension of the extension of the extension of the extension of the extension of the extension of the extension of the extension of the extension of the extension of the extension of the extension of the ext {SPACE}4{BLK}":INPUTHS, {SPACE)4{BLK) ":I NPUTH\$ , V,BS,B,CS,C,DS,D:GOSUB5 **V, B\$ , B, C\$ , C, D\$ , D:GOSUB 5**  00:IFE=1THEM2 30:ELSE:B4 **0C :I FE=lTHEN210:ELSE : B4**   $(P, 1, 1) = L : H S = B S : V = B : GOS$ **HJ 230 PRINTSPC (18) " {WHT}BOAT**  UB500
- MF <sup>240</sup> IFE=1THEN230:ELSEB4 (P,2 **MF 240 IFE=lTHEN230 :ELSEB4(P , 2**   $1$  ,  $1$  ,  $1$  ,  $1$  ,  $1$  ,  $1$  ,  $1$  ,  $1$  ,  $1$  ,  $1$  ,  $1$  ,  $1$  ,  $1$  ,  $1$  ,  $1$  ,  $1$  ,  $1$  ,  $1$ CJ:IFE LTHEN230:ELSEB4{P **, 3 , 1)=L : H\$=D\$ : V=D:GOSUB**  ,3,1)=L:HS=D\$:V=D:GOSUB 50^:IF£=1THEN230 *50t:, :* **IE'E=lTHEN230 0 : IE'E=lTHEN230 : ELSEB 4 (P**
- SM <sup>258</sup> B4 {P,4,1)=L:NEXTP:P 1:Q **SM** 0 **B4(P , 4 , 1)=L: NEXTP : P=I :Q**  =2:PRINT"{WHT}" **=2 : PRINT " {WHT} "**
- REM ACCEPT SHOTS AND CP <sup>260</sup> **CP 260 REM ACCEPT 3 SHOTS AND**  (SPACE) STORE IN TEMP AR EA "SH(3)" **EA "SH(3) "**
- MQ 270 GOSUB590:GOSUB530:CHARl ,14,0,CHR\$(48+P) **, 14 , 0 , CHR\$(48+P)**
- PLAYER "HOLD PLAYER " + CHRS(48+ T) + CHRS(48+ T) + CHRS(48+ T) + CHRS(48+ T) + CHRS(48+ T) + CHRS(48+ T) + CHRS(48+ T) + CHRS(48+ T) + CHRS(48+ T) + CHRS(48+ T) + CHRS(48+ T) + CHRS(48+ T) + CHRS(48+ T) + CHRS(48+ T) + CH P)+", TAKE SHOTS";:IN **P)+ ", TAKE 3 SHOTS "i:I N**  PUTHS,V,BS,B,CS,C:GOSUB 500:IFE=1THEN280:ELSESH 500 :I FE =lTHEN280 : ELSESH (1)=L:HS=BS:V=B:GOSUB50 (1 )=L : H\$=BS : V=B : GOSUB50 0:IFE=1THEN280 **0 : I FE=lTHEN289**  FF <sup>280</sup> **FF 280 PRINT "PLAYER "+CHR\$(48+ PUTH\$ , V, B\$ , B, C\$ , C :GOSUB**
- $RX$  290 SH(2)=L:H\$=C\$:V=C:GOSUB 500: IFE 1THEN28 0:ELSESH 5~~ IFE'lTHEN280 ELSESH  $(3) = L$
- CC 300 REM CHECK BOATS FOR HIT S
- HT 0:FORI 1TO3:IFSH (I) SH <sup>310</sup> **SH 3 10 HT=0 : FOR I =l T03 : IFSH(I)=**  B1(Q,1)THENB1(Q,2)=1:HT **Bl(Q , 1)THENBl{Q ,2 ) =1:HT =1 : PLAY "T9G"**

 $-$ 

- NEXT:FORI=1T0 3:FORJ=1TO FB <sup>320</sup> **FB 320 NEXT :FORI =lT03:FORJ=ITO**  2:IFSH(I)=B2(Q,J,1)THEN 2 : IFSH(I )=B2(0 , J , 1)THEN B2(Q,J,2)=1:HT=1:PLAY"T **B2(Q , J ,2 ) =1 : HT =I :PLAY "T**  9G" **9G "**
- NEXT:NEXT:FORI=1TO3:FOR XF <sup>330</sup> **XF 330 NEXT : NEXT : FORI=IT03 : FOR**  J=1TO3:IFSH(I)=B3(Q,J,1  $(THENB3(Q,J,2)=1:HT=1:P$  $\sim$   $\sim$   $\sim$   $\sim$   $\sim$ **LAY "T9G "**
- QQ <sup>340</sup> NEXT:NEXT:FORI=1TO3:FOR **QQ 340 NEXT:NEXT : FORI=IT03 : FOR**  J=1TO4:IFSH[I)=B4(Q,J,1 J =lT04 : IFSH(I)=B4 (0 , J , 1 )THENB4(Q,J,2)=1:HT=1:P **)THENB4 (Q , J,2)=I:HT=I:P**  LAY"T9G" **LAy"T9G"**
- MS <sup>350</sup> REM CHANGE SHOTS TO POS **MS 35 0 REM CHANGE SHOTS TO POS**  SIBLE HIT COLOR IFA HIT **SIBLE HIT COLOR IFA HIT**  RECORDED **RECORDED**
- MR <sup>360</sup> NEXT:NEXT:IFHT=1THENFOR I=1TO3:S\$(P,SH{I),1)="2 **I=lT03 : S\$ (P, SH (I) ,1 ) ="2 MR 360 NEXT:NEXT :I FHT=lTHENFOR**

#### $": S$ (P, SH(I), 2) = "?" : NEX"$  $\mathbf{r}$

- XB <sup>370</sup> IFHT=0THENFORI=lTO3:S\$( XB 370 IFHT=0THENFORI=lT03 : SS( P, SH(I), 1) = "1": S\$(P, SH(  $I$  $(1)$  $(2) =$  $" - " : NEXT$
- $2$  ,  $2$  ,  $2$  ,  $2$  ,  $2$  ,  $2$  ,  $2$  ,  $2$  ,  $2$  ,  $2$  ,  $2$  ,  $2$  ,  $2$  ,  $2$  ,  $2$  ,  $2$  ,  $2$  ,  $2$  ,  $2$  ,  $2$  ,  $2$  ,  $2$  ,  $2$  ,  $2$  ,  $2$  ,  $2$  ,  $2$  ,  $2$  ,  $2$  ,  $2$  ,  $2$  ,  $2$  ,  $2$  ,  $2$  ,  $2$  ,  $2$  ,  $2$  , KD <sup>380</sup> REM CHECK IF ANY BOAT **KO 380 REM CHECK IF ANY BOAT C**  OMPLETELY SUNK, TURN BO **OMPLETELY SUNK , TURN BO**  AT SQUARES RED **AT SQUARES RED**
- $\overline{a}$  390  $\overline{b}$  390  $\overline{b}$  390  $\overline{c}$  390  $\overline{c}$  390  $\overline{c}$  390  $\overline{c}$  390  $\overline{c}$  390  $\overline{c}$  390  $\overline{c}$  390  $\overline{c}$  390  $\overline{c}$  390  $\overline{c}$  390  $\overline{c}$  390  $\overline{c}$  390  $\overline{c}$  390  $\overline{c}$  390 Q,l) ,1)=M3":SS(P,B1(Q,1 **0,1) ,1 ):::z "3":S\$(P,Bl (0,I**  ),2)="1":G(Q,1)-1 **) ,2 ) <sup>=</sup>"1" :G (0,1)-1**  AJ 390 IFB $1(Q, 2) = 1$ THENS\$(P,Bl(
- MB <sup>400</sup> IFB2 (Q,1,2)=1ANDB2{Q,2, **HB 400 IFB2(Q,1,2)=IANDB2(Q,2,**   $-1$  =  $-1$ B2(Q,I,1),D="3":SS(P,B **B2 (Q , I ,1),1) ="3":S\$ (P,8**  2(Q,I,1),2)="2":NEXT:G( **2{Q,I,I) ,2)=" 2":NEXT:G(**  Q,2)=l **Q,2)-1**  2) =ITHENFORI=lT02:S\$(P,
- DG <sup>410</sup> IFB3(Q,1,2}=1ANDB3(Q,2, **DG 410 IFB3(Q,1,2)=IAND8 3(Q ,2,**   $\frac{1}{2}$  =  $\frac{1}{2}$ ORI=1T03:S\$(P,B3(Q,I,1) **ORI =IT03 : S\$(P ,83(Q , I,1)**   $2) = "3" : NEXT : G(Q, 3) = 1$ **2 ) =IAND83(Q,3,2)=ITHENF**   $,1) =$ **"** $3$ ": S\$(P, B3(Q, I, 1),
- CE <sup>420</sup> IFB4(Q,1,2)=1ANDB4(Q,2, **CE 420 IFB4 (O ,I,2)=IANDB4(Q, 2 ,**   $2) = 1$ ANDB4 $(Q, 3, 2) = 1$ ANDB4  $(Q, 4, 2) = ITHENFORI = ITO4:$ SS(P,B4(Q,I,1),1)="3":S **S\$(P ,B4(Q,I,I) ,1 )= "3":S**   $$$   $(P, B4(Q, I, 1), 2) = "4" : NE$ XT:G(Q,4)=1 XT:G(Q,4)=1
- GJ <sup>430</sup> REM CHECK IF ALL BOATS **GJ 430 REM CHECK IF ALL 80ATS**  {SPACE}SUNK (S PACE)SUNK
- HP <sup>440</sup> GOSUB530:IFG(Q,1)+G(Q,2 HP 440 GOSUB530:IFG(Q ,I) +G(0 , 2 )+G(Q,3)+G(Q,4)O4THEN4 **)+G(Q,3)+G{Q,4)<>4THEN4**   $60$
- KX <sup>450</sup> PLAY"V1O3T8ICCCDCQDWE": **KX 450 PLAY"VI03T8ICCCDCQDWE <sup>u</sup> :**  PRINT"PLAYER "+CHR\$(48+ P)+" HAS WON THE WAR1.. **P) +" HAS WON THE WAR I ..**  ..AGAIN?":GETKEYA\$:IFA\$ ="Y"THENRUN:ELSEEND **<sup>=</sup>"Y"THENRUN:ELSEEND PRINT"PLAYER "+CHR\${48+ .. AGAIN?":GETKEYA\$:IFA\$**
- MQ <sup>460</sup> PRINT"{6 SPACES}PRESS MO 460 PRINT"{6 SPACES)PRESS A NY KEY TO CONTINUE" **NY KEY TO CONTINUE "**
- GETAS:IFA\$=""THEN470 sx <sup>470</sup> **SX 470 GETA\$ :IFA\$=u"THEN470**
- IFP=1THENP=2:Q=1:GOTO27 FQ <sup>480</sup> FQ 489 IFP=ITHENP=2:0- 1:GOT027 0:ELSEP=1:Q=2:GOTO270 0:ELSEP=1 : 0=2 : GOT0270
- REM CONVERT HOR AND VER AJ <sup>490</sup> **AJ 490 REM CONVERT HOR AND VER**  T TO SQUARE #
- $-$ <1ORV>5THENE=1:SOUND1,4 **<10RV) 5THENE=I:S0UND 1,4**  000,10:RETURN **000 ,10 :RET URN**   $-$ <sup>500</sup> **QQ 500 E:z0:IFH\$> uIII ORH\$< "AuORV**
- $KG 510 L = ((V-1)*9) + ASC (HS) -64:$ RETURN' **RETURN '**
- REM PRINT GAME RECORD JC <sup>520</sup> **J C 520 REM PRINT GAME RECORD I**  GRID **N GRID**
- DC 530 FORI=1T045
- $\blacksquare$ CHARl,T(I,l) ,T(I,2),S\$( KF <sup>550</sup> **KF 550 CH ARl,T(I,I ) , T{I,2),S\$(**  P,I,2J P, **1,2 )**  <sup>540</sup> **DO 540 IFS\$ {P ,I,l ) <sup>=</sup>" "THEN570**
- CIRCLEVAL(S\$(P,1,1)),T( DF <sup>560</sup> **OF 560 CIRCLEVAL{S\$(P , I,I» ,T {**  I,3),T(I,4),5,,,,,90 I ,3 ) , T (I ,4 ) ,5, , , , **, 90**
- NEXT:RETURN FS <sup>570</sup> **FS 570 NEXT : RETURN**
- REM DRAW GRID FH <sup>580</sup> **FH 580 REM DRAW GRID**   $\mathcal{L}$  and  $\mathcal{L}$  and :CHAR1,5+{I\*4),1,CHR\$(6 **: CHAR1,5+(I\*4) , 1 , CHR\$ {6**  5+1):NEXT:BOX1,14,20,15 5+I):NEXT:8 ~1,14,20,1 <sup>5</sup> 8,180:FORI=0TO4:CHAR1,1 **8,189 : FORI =9T04 : CHARI,1**  ,4+(1\*4),CHR?(49 I) :NEX **,4+ {I\*4) , CHR\$ ( 49+I ) :NE X**  MD <sup>590</sup> **MD 590 GRAPHIC4,l,23:FORI=0T08**  T
- HG <sup>600</sup> FORI=52TO148STEP32:DRAW **HG 600 FORI=52T0148STEP32:DRAW**  1,14,ITO158,I:NEXT:FORI **1 , 14 ,IT0158 ,I: NEXT : FORI**  =30TO142STEP16:DRAW1,I, **=30T0142STEPI6:DRAWI , I ,**

#### 20TOI,180:NEXT:CHAR1,6, 0,"PLAYER #"+CHR\$(48+P) **0 ," PLAYE R , "+CHR\$(48+P) 20TOI , 180 :NEXT : CHAR1 , 6 , +'" S SCREEN ": RETURN**

Donald G. Klich, the author of Railroad Solitaire (Gazette Disk bonus, July Solitaire (Gazette Disk bonus, July 1992) lives in Mt. Prospect, Illinois. 1992) lives in Mt. Prospect, Illinois.

#### SPEEDRAM-64 **SPEEDRAM-64**

#### By Frank Gordon By Frank Gordon

Wouldn't it be convenient if you could use SpeedScript with the <sup>1764</sup> RAM expan SpeedScript with the 1764 RAM expansion unit (REU) or two drives? Well, you sion unit (REU) or two drives? Well, you can with Speedram-64. can with Speedram-64.

This BASIC utility converts COM-PUTE's word processor into Speedram-PUTE's word processor into Speedram-64, allowing you to change the drive num 64, allowing you to change the drive number from within the program to either 8 or 9. You can also customize the program 9. You can also customize the program to run SpeedScript with your favorite back to run SpeedScript with your favorite background and text colors already loaded. ground and text colors already loaded.

#### Typing It In **Typing It In**

To help avoid typing errors, enter the To help avoid typing errors, enter the BASIC loader with The Automatic Proof BASIC loader with The Automatic Proofreader; see "Typing Aids" elsewhere in reader; see "Typing Aids" elsewhere in this section. Numerous REM state this section. Numerous REM statements help explain the program, but ments help explain the program, but they may be omitted if you prefer, Be they may be omitted if you prefer. Be sure to save a copy of the converter (Speedram.cvt) before you exit Proof (Speedram.cvt) before you exit Proofreader. **reader.** 

#### Creating Speedram-64 **Creating Speedram-64**

In order to modify your version of In order to modify your version of SpeedScript, follow these steps. SpeedScript, follow these steps.

1. Load and run SpeedScript. 1. Load and run SpeedScript.

2. Select your favorite background and 2. Select your favorite background and text colors with Ctrl+B and Ctrl+L text colors with Ctrl+B and Ctrl+L.

3. Exit SpeedScript by tapping the Re 3. Exit SpeedScript by tapping the Restore key and responding to the store key and responding to the prompt by pressing Y. prompt by pressing Y.

4. Type POKE44.40: POKE10240.0: 4. Type POKE44,40: POKE10240,O: NEW and press Return. This will pro NEW and press Return. This will protect SpeedScript's BASIC area. tect Speed Script's BASIC area.

5. Load but don't run Speedram.cvt 5. Load but don't run Speedram.cvt with a ,8 extension.

6. Insert a work disk onto which you want to store Speedram-64. Enter RUN want to store Speedram-64. Enter RUN and press Return. and press Return.

The converter will run and save the mod The converter will run and save the modified version of SpeedScript to disk ified version of SpeedScript to disk with the filename Speedram-64. When with the filename Speedram-64. When the utility finishes saving the program, the utility finishes saving the program, turn your computer off and then back turn your computer off and then back on before using Speedram.

#### Using Speedram-64 **Using Speedram-64**

If you have a 1764 REU, install it and  $i$  is assumed it as  $\alpha$  . At this point  $\alpha$  is point  $\alpha$ may also wish to copy any may also wish to copy any SpeedScript programs to the 1764. If SpeedScript programs to the 1764. If not, return to the <sup>1764</sup> menu and quit. not, return to the 1764 menu and quit. Now load and run Speedram-64 like Now load and run Speedram-64 like any BASIC program. Your familiar any BASIC program. Your familiar SpeedScript screen should appear in SpeedScript screen should appear in the colors that you selected. the colors that you selected. initialize it as drive 9. At this point you

You can test Speedram-64 by press You can test Speedram-64 by pressing Ctrl+N (for drive 9) and then ing Ctrl+N (for drive 9) and then Ctrl+4 for a directory. You should get a rapid listing of any files stored in the rapid listing of any files stored in the REU (or on drive 9, if you have two REU (or on drive 9, if you have two drives). Press Ctrl+Y (for drive 8), and drives). Press Ctrl+ Y (for drive 8), and Ctri+4 will list programs from that Ctrl+4 will list programs from that drive. Also, when you press Ctri+N or drive. Also, when you press Ctrl+N or Ctrl+Y, the drive number appears on Ctrl+ Y, the drive number appears on the command line. Shift from one the command line, Shift from one drive to the other in this rapid manner drive to the other in this rapid manner to load or save SpeedScript files. to load or save SpeedScript files.

#### How Speedram-64 Works **Haw Speedram-64 Works**

You may be interested in knowing how You may be interested in knowing how Speedram-64 works. I used the list of pokes that change the drive number in pokes that change the drive number in "Modifying SpeedScript" {July 1992) "Modifying SpeedScript" (July 1992) and followed Jonathan Bell's machine and followed Jonathan Bell's machine language notes in his Word Count pro language notes in his Word Count program on COMPUTE's SpeedScript gram on COMPUTE's SpeedScript . . . . . . . disk.

Bell describes how to create new SpeedScript utilities that rely on unim-Speed Script utilities that rely on unimplemented Ctrl+key combinations. POKE2854,114: POKE 2855,36 will POKE2854,114: POKE 2855,36 will shift control to <sup>9330</sup> (\$2472) for unused shih control to 9330 (\$2472) for unused Ctrl+key combinations, and here the AS-CII value of the accumulator can be CII value of the accumulator can be compared to the new Ctrl+key.

For example, <sup>14</sup> and <sup>25</sup> in line <sup>60</sup> For example, 14 and 25 in line 60 are the ASCII values of Ctrl+N and are the ASCII values of Ctrl+N and Ctrl+Y. You can replace these with Ctrl+Y. You can replace these with your own Ctrl+key combinations if these are not used by SpeedScript. these are not used by SpeedScript.

It is important that any section of a new routine end with JMP <sup>2665</sup> new routine end with JMP 2665 (S0A69) to return control to (\$OA69) to return control to SpeedScript. To keep the drive num SpeedScript. To keep the drive number on the command line, however, in ber on the command line, however, I inserted another wedge from <sup>2665</sup> to serted another wedge from 2665 to <sup>2670</sup> (JMP 9395:NOP:NOP) into 2670 (JMP 9395:NOP:NOP) into SpeedScript's main loop and ended SpeedScript's main loop and ended each new section with a JMP back to <sup>2670</sup> (S0A6E). 2670 (\$OA6E).

#### SPEEDRAM.CVT **SPEEDRAM.(VT**

EQ <sup>10</sup> REM COPYRIGHT <sup>1992</sup> COM **EO 10 REM COPYRIGHT 1992 - COM**  PUTE PUBLICATIONS INTL L

- TD ALL RIGHTS RESERVED **TO - ALL RIGHTS RESERVED BS IS FOR 1=9330 TO 941!:READA** 
	- :POKE I,A:B=B+A:NEXTI **: POKEI , A: B=B+A : NEXTI**
- PA 20 IFB $\langle$ >7836 THEN PRINT"ERR OR IN DATA STATEMENTS":S **OR IN DATA STATEMENTS ": S**  TOP
- TOP DO 25 REM INSERT JMP 9330 (\$ D<sub>Q</sub> 25 Rem instruments and 25 Rem instruments and 25 Rem instruments and 25 Rem instruments and 25 Rem instruments and 25 Rem instruments and 25 Rem instruments and 25 Rem instruments and 25 Rem instruments and 25 Rem ins 2472) 2472) -
- AK <sup>30</sup> POKE2854,114:POKE2855,36 **AK 30 POKE2854 , 114 : POKE2855,36**  :POKE9070,0 : POKE9070.0
- 65-2670 (S0A69-S0A6E) 65-2670 (S0A69-S0A6E) **ax 35 REM - INSERT WEDGE AT 26**
- CE <sup>40</sup> POKE2665,76:POKE2666,179 **CE 4 0 POKE2665 , 76:POKE2666,179**  :POKE2667,36:POKE2668,23 **:POKE2667, 36 :POKE266 8 , 23**  4:POKE2669,234 **4:POKE2669,234**
- EA AND SAVE MODIFIED SPE **EA AND SAVE MODIFIED SPE AJ 45 REM - RETURN TO BASIC AR EDCRIPT -**
- AS <sup>50</sup> POKE43,1:POKE44,8:POKE45 **AS 50 POKE43 , 1 : POKE44,8 : POKE45**  ,196:POKE46,36:SAVE"SPEE **, 196:POKE46,36 : SAVE"SPEE**  DRAM-64",8 **DRAM-64 ", 8**
- CP <sup>55</sup> REM COMPARE ACC TO CTR **CP 55 REM - COMPARE Ace TO e TR**  L-KEY VALUES AND BRANCH **L-KEY VALUES AN D BRANCH**  {SPACEjTO EIGHT OR NINE **{SPACE}TO EIGHT OR NINE**
- EF <sup>60</sup> DATA 201,25,240,7,201,14 **EF 60 DATA 201 , 25 , 240 , 7 , 201 , 14**  ,240,16 **, 240 , 16**
- AQ <sup>65</sup> REM IF NO MATCH JUMP **AQ 65 REM - I F NO MATCH JUMP T o WEDGE**
- WEDGE DP <sup>70</sup> DATA 76,187,36 **DP 70 DATA 76 , 187 , 36**
- $RR$  75 REM IF EIGHT, LDA #8 A ND JSR TO STORE, PRINT **NO JSR TO STORE , PRINT 8**  THEN JUMP TO WEDGE **THEN JUMP TO WEDGE -**
- QC <sup>80</sup> DATA 169,8,32,151,36,169 **QC 80 DATA 169 , 8 , 32,151 , 36 , 169**  ,56 ,56
- DR <sup>85</sup> DATA 141,39,4,76,187,36 AF 90 REM - IF NINE, LDA #9 AN JSR TO STORE, PRINT **D JSR TO STORE , PRINT 9**  {SPACEjTHEN JUMP TO WEDG {SPACE)THEN JUMP TO WE DG **DR 85 DATA 141 , 39 , 4 , 76 , 18 7 , 36**  E -
- MS <sup>95</sup> DATA 169,9,32,151,36,169 **MS 95 DATA 169,9 , 32 , 151 , 36 , 169**  EF <sup>100</sup> DATA 57,141,39,4,76,187 **EF 100 DATA 57 , 141 , 39 , 4 , 76 , 187**
- ,36 , 36 EG <sup>105</sup> REM STORE VALUES OF **EG 105 REM - STORE VALUES OF E IGHT OR NINE -**
- JB <sup>110</sup> DATA 141,235,18,141,44 **JB 110 DATA 141 , 235 , 18 , 14 1 , 44**
- GM <sup>115</sup> DATA 19,141,154,20,141, **GM 115 DATA 1 9 , 141 , 154 , 20 , 141 ,**  <sup>241</sup> 241 CP <sup>120</sup> DATA 22,141,79,23,141,2 CP 120 **DATA 22 , 141 , 79,2 3 , 141 , 2**
- <sup>23</sup> 23
- JC <sup>125</sup> DATA 24,141,227,26,141, JC 125 **DATA 24 , 141 , 227,26,141 ,**  91
- <sup>91</sup> CG <sup>130</sup> DATA 27,141,161,27,96 CG 130 **DATA 27,141 , 161 , 27,96**  FK <sup>135</sup> REM GET LAST DEVICE FK 135 **REM - GET LAST DEVICE A**  ND PUT ON COMMAND LINE **NO PUT ON COMMAND LINE**   $(SPACE)$  -
- PE <sup>140</sup> DATA 165,186,24,105,48, PE 140 **DATA 165 , 186 , 24 , 105 , 48 ,**  141,39,4 **141, 39 ,4**
- EH <sup>145</sup> REM WEDGE, INSERT COM EH 145 **REM - WEDGE , INSERT COM**  MANDS REPLACED AT 2665- **MANOS REPLACED AT** 2665- <sup>2670</sup> AND RETURN TO <sup>2670</sup> **2670 AND RETURN TO 2670**
- FC <sup>150</sup> DATA 160,0,140,113,36 **FC 150 DATA 160 , 0 , 140 , 113 , 36**  PJ <sup>155</sup> DATA 76,110,10,0 **PJ 155 DATA 76 , 110 , 10,0**

Frank Gordon is the author of Graphos Frank Gordon is the author of Graphos (April 1992). He used MetaBASIC to (April 1992). He used MetaBASIC to help develop Speedram-64, and he help develop Speedram-64, and he lives in Orono, Maine.

#### **ONLY ON DISK**

Here are the bonus programs that you'll **Here are the bonus programs that you'll find on this month's Gazette Disk.** 

#### **lodraw**

By Robert Quinn Wagga Wagga. NSW Wagga Wagga, NSW **By Robert Quinn Australia** 

Lodraw is a full-featured low-resolution drawing and painting program that uses **drawing and painting program that uses**  all of the 64's alphanumeric and graph **all of the 64's alphanumeric and graph**ic keyboard characters. Much more. **ic keyboard characters. Much more.** 

#### SpeedCalc Help Speed Calc Help

By Randy Clemmons By Randy Clemmons San Diego, CA **San Diego, CA** 

Have you ever run SpeedCalc, Gazette's **Have you ever run SpeedCalc, Gazette's**  spreadsheet, only to realize that you've **spreadsheet, only to realize that you've**  forgotten several of its important com **forgotten several of its important com**mands? SpeedCalc Help displays those mands? SpeedCalc Help displays those commands on the spreadsheet screen. **commands on the spreadsheet screen.** 

The December Gazette Disk is oniy **The December Gazette Disk is only**  \$9.95 plus \$2.00 shipping and handling. \$9.95 plus \$2.00 shipping and handling. Order it by writing to Gazette Disk, COM **Order it by writing to Gazetle Disk, COM-**PUTE Publications, <sup>324</sup> West Wendover **PUTE Publications, 324 West Wendover**  Avenue, Suite 200, Greensboro, North **Avenue, Suite 200, Greensboro, North Carolina 27408.** 

#### **TYPING AIDS**

MLX, our machine language entry pro **MLX, our machine language entry pro**gram for the <sup>64</sup> and 128, and The Auto gram for the 64 and 128, and The Automatic Proofreader are utilities that help **matic Proofreader are utilities that help**  you type in Gazette programs without **you type in Gazette programs without**  making mistakes. To make room for **making mistakes. To make room for**  more programs, we no longer include **more programs, we no longer include**  these labor-saving utilities in every is **these labor-saving utilities in every is**sue, but they can be found on each Ga sue, but they can be found on each Gazette Disk and are printed in all issues **zette Disk and are printed in all issues**  of Gazette through June 1990. of Gazette through June 1990.

If you don't have access to **If you don't have access to a**  back issue or to one of our disks, write **back issue or to one of our disks, write**  to us, and we'll send you printed cop **to us, and we'll send you printed cop**ies of both of these handy programs. We'll also include instructions on how **We'll also include instructions on how**  to type in Gazette programs. Please en **to type in Gazette programs. Please en**close a self-addressed, stamped envelope. Send a self-addressed, stamped disk mailer to receive these programs **disk mailer to receive these programs**  on disk. **on disk.** 

Write to Typing Aids, COMPUTE's Write to Typing Aids, COMPUTE's Gazette, <sup>324</sup> West Wendover Avenue, **Gazette. 324 West Wendover Avenue,**  Suite 200, Greensboro, North Carolina Suite 200, Greensboro, North Carolina 27408. 27408.

G-40 COMPUTE DECEMBER <sup>1992</sup> G·40 COMPUTE DECEMBER 1992

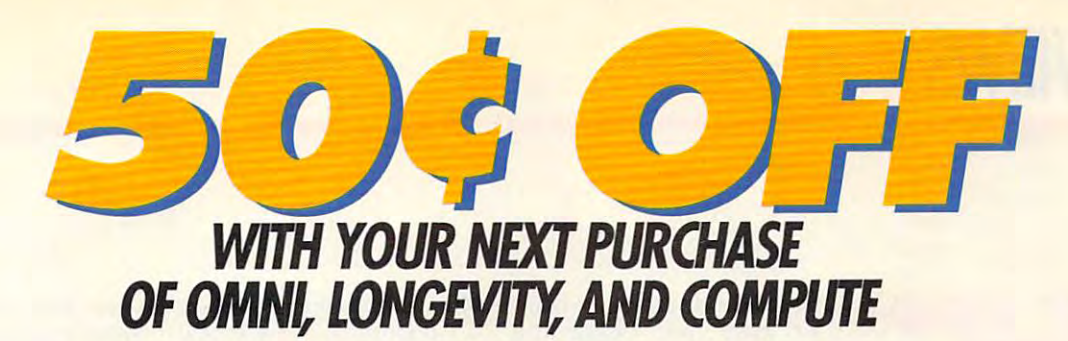

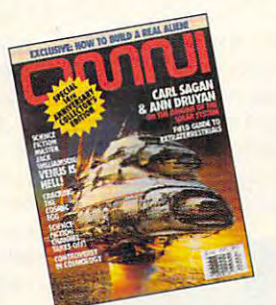

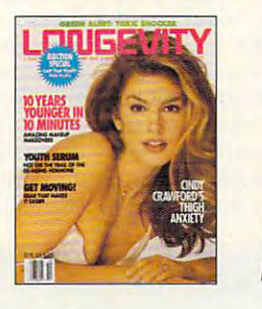

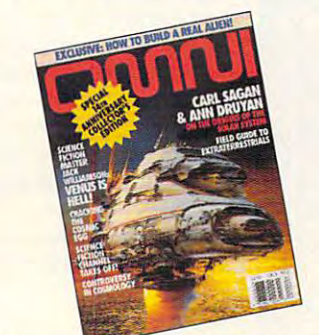

MANUFACTURER'S COUPON EXPIRES 12/31/93 **r---------------------------,** 

#### **EXAMPLE 20 ON YOUR NEWSSTAND PURCHASE OF OMNI ISO¢ OFF**

**CONSUMER:** Limit one coupon per purchase as specified on the face of this coupon. No other coupon may be used in conjunction with this coupon. RETAILER: You are authorized to act as our agent and redeem coupon. RETAILER: You are authorized to act as our agent and redeem coupon. RETAILER: You are authorized to oct as our agent and redeem redemption policy, copies available upon request. Send coupons to:<br>OMNI Magazine, Dept. JM, 1965 Broadway, New York, NY 10023-5965 External coupon. **Related by the coupon at focus 8** coupon at focus 8 cents handling. In accordance with our Interventies and coupon at foce value plus 8 cents handling. In accordance with our Interventies and coupon state redemption policy, copies available upon request. Send coupons to: I COMNI Magazine, Dept. JM, 1965 Broadway, New York, NY 10023-5965

**KNOCKOUT**<br>NOTEBOOKS!

PLUS

Void if copied, and where prohibited, licensed or regulated. Good only in U.S.A., A.P.O's, F.P.O.'s Cash Value 1/100.

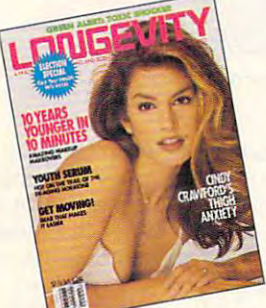

MANUFACTURER'S COUPON EXPIRES 12/31/93 MANUFACTURER'S COUPON | EXPIRES 12/31/93

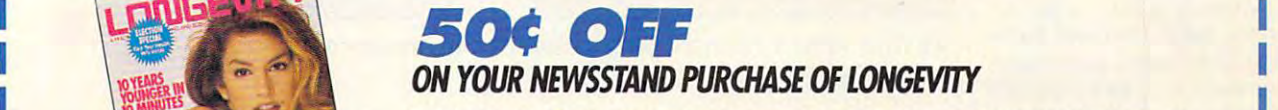

CONSUMER: Limit one coupon per purchase as specified on the face of coupon. RETAILER: You are authorized to act as our agent and redeem coupon. RETAILER: You are authorized to act as our agent and redeem<br>this coupon at face value plus 8 cents handling. In accordance with our<br>redemption policy, copies available upon request. Send coupons to: LONGEVITY Magazine, Dept. JM, <sup>1965</sup> Broadway. New York, NY 10023-5965 redemption policy, copies available upon request. Send coupons to: I LONGEVITY Magazine, Dept. JM, 1965 Broadway, New York, NY 10023-5965

void if copied, and where prohibited, Icensed or regulated. Good only in U.S.A., A.P.O's, F.P.O.'s Cash Value 1/100.

bre.ca

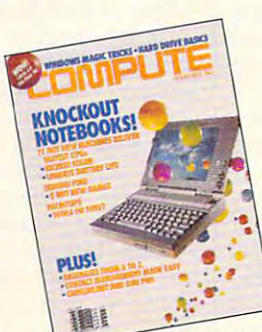

CPS

I

I

**MANUFACTURER'S COUPON EXPIRES 12/31/93** 

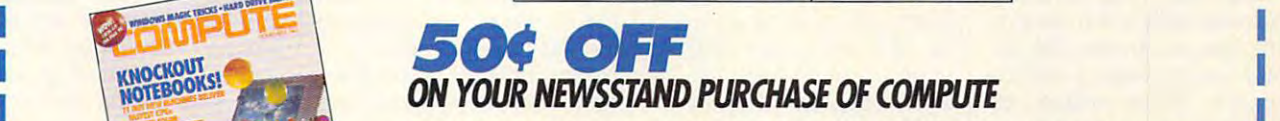

Consumer: Limit one coupon per purchase as specified on the face of the face of the face of the face of the face of the face of the face of the face of the face of the face of the face of the face of the face of the face o coupon. RETAILER: You are authorized to act as our agent and redeem redemption policy, copies available upon request. Send coupons to: COMPUTE Magazine, Dept. JM, 1965 Broadway, New York, NY 10023-5965 **ICONSUMER:** Limit one coupon per purchase as specified on the face of this coupon. No other coupon may be used in conjunction with this EXAMPLER: You are authorized to act as our agent and redeem<br>
this coupon at face value plus 8 cents handling. In accordance with our<br>
redemption policy, copies available upon request. Send coupons to:<br>
COMPUTE Magazine, De

Vold if copied, and where prohibited, licensed or regulated. Good only in U.S.A., A.P.O's, F.P.O.'s Cash Value 1/100. Ewww.commo

#### **NOTEBOOK TANDY 4860HD**

the Tandy 4860 HD 1989 book computer in one of the computer in our computer in our computer in our computer in our computer in our computer in the computer in the computation of the computation of the computation of the computation of the comput words, would call it words , I would call it a mighty mite. That really mighty mite. That really sums up what this nifty little and the sums and this nifty little and the sums and the sums of this nifty little and power in an incredibly small power in an incredible small small small small small small package. The part of the part of the part of the part of the part of the part of the part of the part of the party of If I were asked to describe the Tandy 4860HD Notebook computer in only two sums up what this nifty little machine is all about: lots of package.

Featuring an Intel Featuring an Intel 80486DX CPU running at crisp <sup>33</sup> MHz as its heart crisp 33 MHz as its heart and soul, the 4860HD gives and soul, the 4860HD gives up in the way of the way of the way of the way of the way of the way of the way of the way of the way of the way of the way of the way of the way of the way of the way of the way of the way of the way of the way of the way performance to similarly performance to similarly equipped, full-size PCs. The equipped, full-size PCs. The real beauty of this machine real beauty of this machine is the compact size in **is the compact size in**  which it delivers all this com which it delivers all this comput in the diminutive power; the diminutive power; the diminutive power; the diminutive power; the diminutive power; the diminutive power; the diminutive power; the diminutive power; the diminutive power; the diminutive po machine is only 83A inches machine is only 8% inches deep by <sup>11</sup> inches wide by deep by 11 inches wide by 1<sup>1</sup>/<sub>2</sub> inches thick when closed. It weighs only five closed. It weighs only five when the battery's in place when the battery's in place and it's ready for work—tru and it's ready for work-truly miniature marvel. 80486DX CPU running at a up nothing in the way of puting power; the diminutive **pounds and seven ounces**  ly a miniature marvel.

Viewing text or graphics Viewing text or graphics on the 4860 HD's highest product and the 4860 HD's highest particle and the 4800 HD state and the 4800 HD state and the 4800 HD state and the 4800 HD state and the 4800 HD state and the 4800 HD state and the 4800 HD state lit LCD screen is a pleasure, thanks to a 10-inch nonglare display which delivers 9'/z display which delivers *9'12*  inches of viewable area **inches of viewable area**  (measured diagonally). The (measured diagonally). The standard resolution for the standard resolution for the display is <sup>640</sup> <sup>x</sup> 480, and slider controls for adjusting slider controls for adjusting contrast and brightness are contrast and brightness are conveniently located just un conveniently located just under the display itself on the der the display itsell on the left side of the unit. left side of the unit. on the 4860HD's hi-res backdisplay is  $640 \times 480$ , and

The hinge that connects The hinge that connects the main body of the comput the main body of the computer to the lid with the VGA dis er to the lid with the VGA display also provides a nestling place for the illuminated indi place for the illuminated indicators which monitor the sys cators which monitor the system status. Illuminated icons tem status. Illuminated icons are used to signify Caps are used to signify Caps Lock, Num Lock, Scroll Lock, hard and floppy drive Lock, hard and floppy drive activity, power on, and other activity, power on, and other system conditions. The pow system conditions. The power switch is flush mounted er switch is flush mounted

on the body of the body of the computation of the computation of the computation of the computation of the computation of the computation of the computation of the computation of the computation of the computation of the c er itself, just below the er itself, just below the hinge, and its design and its design and its design and its design and its design and its design and its design and placement make it virtually and the state where  $\mathbf{I}$ impossible to turn the sys impossible to turn the system off accidentally. While tem off accidentally. Wh ile this might seem like minor control and control the minor control to the minor control to the control to the control to the control to the control to the control to the control to the control to the control to the control t point, it's surprising how point, it's surprising how many other notebook com many other notebook computers put the power switch puters put the power switch on the body of the computhinge, and its design and placement make it virtually **this might seem like a minor** 

3.1 preinstalled (the floppy disks are also included, disks are also included, high-density 1.44MB 31/<sub>2</sub>inch floppy drive is mounted at the right side of the machine toward the front of the unit. Twin panel doors at the unit. Twin panel doors at the MS-DOS 5.0 and Windows 3.1 preinstalled (the floppy along with the manuals). A **rear of the machine conceal** 

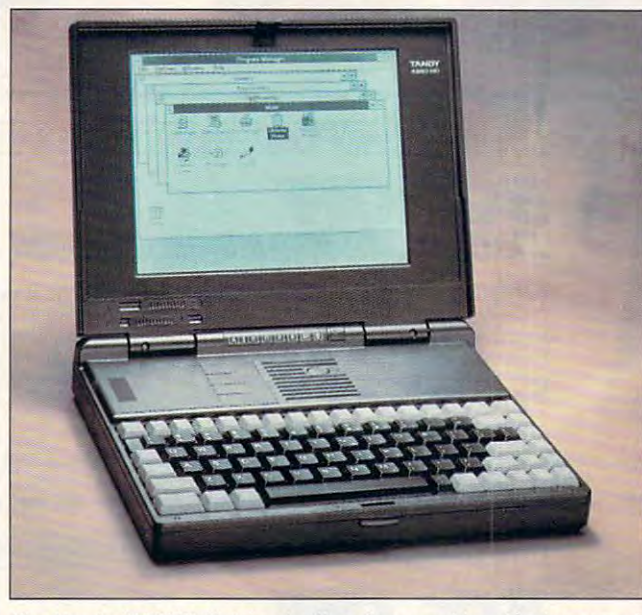

The Tandy 4860 HD Notebook of the Tandy 4860 HD Notebook of the Graphics speed, blazing speed, blazing speed, b and excellent battery life in a very small package. **The Tandy 4860HD Notebook offers fine graphics, blazing speed,** 

in a jeopardizing position for such accidents, so it's re **such accidents, so it's re**freshing to see it so well pro freshing to see it so well protected in the 4860HD.

The machine's standard The machine's standard configuration is 4MB of RAM. This can be boosted RAM. This can be boosted to either 8MB or 20MB de to either 8MB or 20MB depending on your needs. Per pending on your needs. Performance of the 4860HD sup formance of the 4860HD supplied for review (with 4MB of plied for review (with 4MB of  $R$  and  $R$  and  $R$  best because between  $\mathcal{L}$ up with the words blazing up with the words blazing speed. The 33-MHz 486DX speed. The 33-MHz 486DX CPU, coupled with 4MB of CPU, coupled with 4MB of RAM and aided by the instan RAM and aided by the instantaneous refresh speed of taneous refresh speed of the VGA LCD, makes this the VGA LCD, makes this one of the fastest notebooks one of the fastest notebooks RAM) can best be summed **I've ever used.** 

60MB hard drive is the A 60MB hard drive is the machine, and it comes with machine, and it comes with standard bill of fare on this

the I/O connectors. A proprietary expansion connector **etary expansion connector**  is provided for adding Tan is provided for adding Tandy peripherals, while the oth dy peripherals, while the other panel houses a parallel port, a single 9-pin serial port, and a 15-pin D connector for using an external mon **tor for using an external mon**itor. A mini-DIN port is also provided for attaching an ex provided for attaching an external keyboard. You'll find ternal keyboard. You'll find the connector for attaching the connector for attaching the AC power adapter and the AC power adapter and battery charger to the note battery charger to the notebook between these two book between these two panels. panels.

Battery life is excellent, Battery life is excellent, yielding usable times of yielding usable times of three to four hours on the av three to four hours on the average between charges. erage between charges. The battery recharge time is The battery recharge time is only about two hours, so there's plenty of power to there's plenty of power to

keep you computing be keep you computing between charges that the course, the course, the course, the course, the course, the course, the course, the course, the 4860HD can be used the 4860HD can be used while it is received in the solution of  $\mathbf{r}$ there's no interruption of the state of the state of the state of the state of the state of the state of the state of the state of the state of the state of the state of the state of the state of the state of the state of your productivity. tween charges. Of course, while it's recharging, so there's no interruption of your productivity.

is available in case you is available in case you don't wish to use an external don't wish to use an external dem with 9600-bps fax capadem with 9600-bps fax capa nally in the 4860HD. An optional minitrackball device, and a 2400-bps mobility can be mounted inter-

nally in the 4860HD. The 4860HD is a 4860HD in the 4860HD is a 4860HD. The 4860HD is a 4800HD. The 4860HD. The 4860HD. The 4860HD. The 4860HD is a 4860HD is a 4860HD is a 4860HD is a 4860HD is a 4860HD is a 4860HD. The 486 The Tandy 4860HD Note The Tandy 4860HD Notebook computer is a property in the computer in the computer in the computer in the computer in the computer in the computer in the computer in the computation of the computation of the computation of the computation of the lent choice for any user who are any user who are any user who are any user who are any user who are any user who are any user who are any user who are any user who are any user who are any user who are any user who are an wants maximum productivity **wants maximum productivity**  in case that's smaller than **in a case that's smaller than**  the average three-ring binder. This mighty mite proves er. This mighty mite proves that good things can indeed that good things can indeed come in small packages. come in small packages. book computer is an excellent choice for any user who **TOM BENFORD** 

Tandy 4860 HD No. 2009 12:00:00 HD No. 2009 12:00:00 HD No. 2009 12:00:00 HD No. 2009 12:00:00 HD No. 2009 12:00:00 HD No. 2009 12:00:00 HD No. 2009 12:00:00 HD No. 2009 12:00:00 HD No. 2009 12:00:00 HD No. 2009 12:00:00 H **Tandy 4860HD Notebook-S2.999** 

**One Tandy Center** Fort Worth, TX 76102 Fort Worth, TX <sup>76102</sup> (817)390-3011 (817) 390-3011 **TANDY Circle Reader Service Number 343** 

#### **DESKTOP FOR NORTON WINDOWS**

Norton Desktop for Win Norton Desktop for Windows is comprehensive **dows is a comprehensive**  file management and utilities file management and utilities package that greatly enhanc package that greatly enhances and expands the capabil es and expands the capabilities of Windows. ities of Windows.

NDW replaces Windows' NOW replaces Windows' Program Manager as the de Program Manager as the default shell and, upon instal fault shell and, upon installation, automatically converts all Program Manager verts all Program Manager groups to Quick Access groups to Quick Access groups. NDW then allows groups. NOW then allows you to create new groups **you to create new groups**  and add group items to and add group items to them simply by dragging them simply by dragging files from the directory tree files from the directory tree to the newly created group to the newly created group window. Nested subgroups window. Nested subgroups are also easily created un are also easily created under NDW, and group items der NOW, and group items can be dropped directly on can be dropped directly onto the desktop where to the desktop where

# You Call **You Call**  The Shots. **The Shots.**

Dive down an island canyon as blasts buffet your biplane and you head toward your landing strip -a speeding plane and you head toward your landing strip -a speeding train! Trade your stunt pilot's stick for a megaphone and

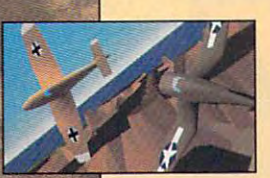

direct the action from the ground, direct the action from the ground. a moving vehicle, even the air. Edit the moving vehicle, even the air. Edit the explosive footage you've filmed with explosive footage you've filmed with the thunder of sound effects, music the thunder of sound effects. music and voice-over" in the post-production and voice-over' in the post-production studio. studio.

Fly. Film. Edit. Or just watch it all un Fly. film. Edil. Or just watch it all unfold. It's up to you, fold. It's up to you. Do it all.

Stunt Island is a flying and filmmaking paradise. With more than <sup>45</sup> making paradise. With more than 45 dynamically-correct aircraft. <sup>30</sup> diverse dynamically-correct aircraft. 30 diverse shot locations. 1,000 pre-built props shot locations. 1,000 pre-built props

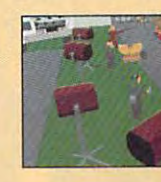

and eight cameras at your disposal. All made graphically and eight cameras al your disposal. All made graphically real through advanced Gouraud shading in 256-color VGA. All at your command.

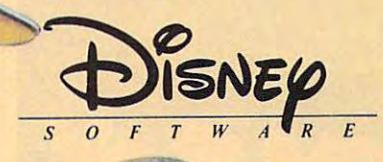

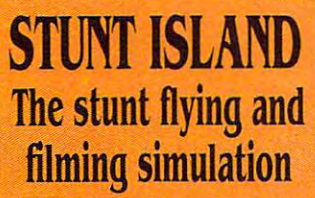

J.

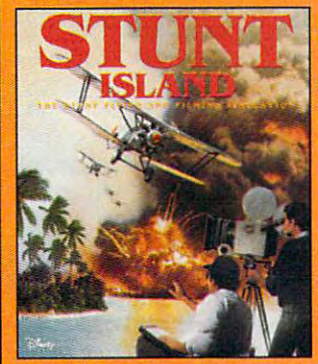

TO ORDER: Visit your TO ORDER: Visit your software retailer or call software retailer or call 1-800-688-1520. 1·800-688·1520.

Circle Reader Service Number <sup>160</sup> Circle Reeder Service Number 160

Published by Walt Disney Computer Software. Inc. 500 S. Buena Vista St., Burbank. CA 91521-6385 For IBM and 100% compatibles Actuai VGA screen shots Actual VGA screen shots **Sound Blaster card and microphone required** © DISNEY

Gwyww.commediane.ca

# PUMP I

Turn your PC into an **INTERACTIVE Beat Box!** INTERACTIVE Beat Box!

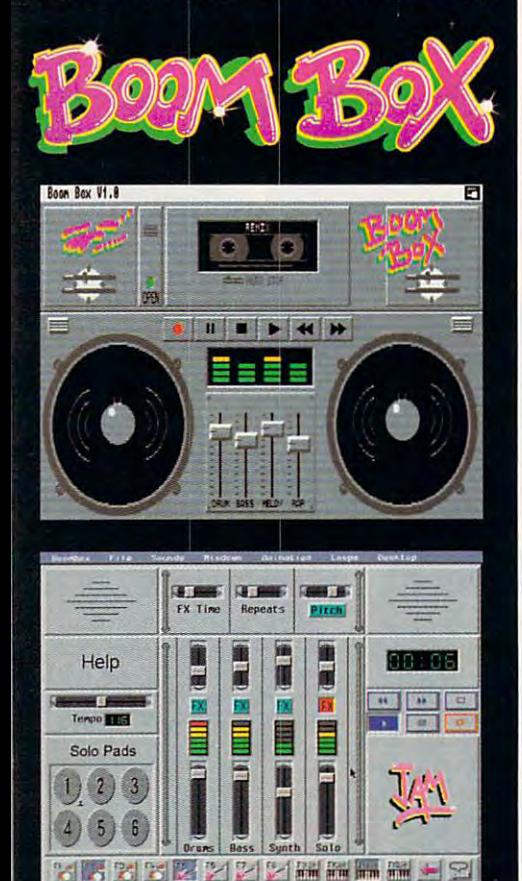

Dr.<sup>T's</sup> Requires IBM AT (or above) with

For more information call 1-800-989-6434.

sound card, or any Amiga computer.

# **REVIEWS**

they're available for easy access.

they're available for easy access. This system is a quite flexible. It allows the product of the state of the state of the state of the state of the state of the state of the state of the state of the state of the state of the state of the state of the stat you to group applications and files in you to group applications and files into whatever configuration you feel to whatever configuration you feel most comfortable working with. Each most comfortable working with. Each group can be viewed in three ways— group can be viewed in three waysvertical lines are in a toolbox. The assembly as too as the assembly In the toolbox view, group items are dis In the toolbox view, group items are displayed as unlabeled icons neatly played as unlabeled icons neatly packed together to save space. Cus packed together to save space. Custom menus and dialog boxes can be tom menus and dialog boxes can be added using NDW's Batch Builder and added using NDW's Batch Builder and Macro Builder tools. On smaller scale, NDW comes with a powerful icon editor that lets you create custom icon editor that lets you create custom icons from scratch for your non-Windows applications. If you prefer, you dows applications. If you prefer, you can modify any of the <sup>150</sup> icons that can modify any of the 150 icons that are included with the program. are included with the program. This system is quite flexible. It allows as a collection of labeled icons, as a vertical list of icons, and as a toolbox. Macro Builder tools. On a smaller

With NDW as your shell, you can With NDW as your shell, you can launch applications simply by drop launch applications simply by dropping one icon onto another. The first ping one icon onto another. The first icon need not be related to the appli cation you are launching. However, if **cation you are launching. However, if**  you launch an application—a word you launch an application-a word processor, for example—by dropping processor, for example-by dropping and a stated document on the interest of the state of the state of the state of the state of the state of the s document will automatically be opened document will automatically be opened along with the word processor so you along with the word processor so you can begin editing that document right can begin editing that document right away. In addition, several types of away. In addition, several types of files can be printed directly by dragging them onto any printer icon. ging them onto any printer icon. icon need not be related to the applian associated document onto it, the

Text and system files such as autoex Text and system files such as autoexec.bat can be edited using NDW's pow ec.bat can be edited using NDW's powerful Desktop Editor. Although Desktop erful Desktop Editor. Allhough Desktop Editor won't substitute for comprehen sive word-processing package, it does offer several useful features, in does offer several useful features, including the ability to edit multiple files cluding the ability to edit multiple files at one time, a file comparison option that alerts you to differences between that alerts you to differences between similar text files, global search across similar text files, global search across multiple files, the ability to create mac multiple files, the ability to create macros to automate repetitive editing ros to automate repetitive editing tasks, and automatic saving of your doc tasks, and automatic saving of your documents at regular intervals (based on uments at regular intervals (based on time or number of characters) that you time or number of characters) that you specify. specify. Editor won't substitute for a comprehen-

If you just want to view the contents If you just want to view the contents of a file without editing it or opening its associated application, you can use associated application, you can use NDW's File Viewer. More than 45 file types from various popular applica types from various popular applications are supported, including those cre tions are supported, including those created by Microsoft Word, WordPerfect, ated by Microsoh Word, WordPerfect, Lotus 1-2-3, Excel, Paradox, Quattro, Lotus 1-2-3, Excel, Paradox, Qualtro, and dBASE. CompuServe TIP and and dBASE. CompuServe TIF and BMP graphic files, as well as ZIP, BMP graphic files, as well as ZIP, ZOO, and ARC compressed files, are ZOO, and ARC compressed files, are also supported. Again, the file viewer also supported. Again, the file viewer can be activated simply by dropping on can be activated simply by dropping onto it any file you wish to view. to it any file you wish to view.

If after viewing a file you decide you want to trash it, you can either drag its want to trash it, you can either drag its

icon over to SmartErase or put it is a series of the smarter of the smarter or put it is a series of the smarter or put it the Shredder. Files design through the Shredder. Files deleted the Shredder. Files design the Shredder. Files de with  $\mathbb{R}$  and  $\mathbb{R}$  are easily recovered, it is a set of the set of the set of the set of the set of the set of the set of the set of the set of the set of the set of the set of the set of the set of the set of the while show the share gone files are gone for the share and the share are gone for the share of the share of the share of the share of the share of the share of the share of the share of the share of the share of the share good. According to Symphony and the Symphony and the Symphony and the Symphony and the Symphony and the Symphony and der meets Department of Defense se der meets Department of Defense security standards for data destruction. curity standards for data destruction. **icon over to SmartErase or put it** through the Shredder. Files deleted with SmartErase are easily recovered. while shredded files are gone for good. According to Symantec, Shred-

Another of NDW's useful accesso Another of NDW's useful accessories is seen that disclosure that disclosure is seen that disclosure that disclosure is seen to see that disclosure plays moving graphics to keep the plays moving graphics to keep the **ries is Sleeper, a screen saver that dis-**

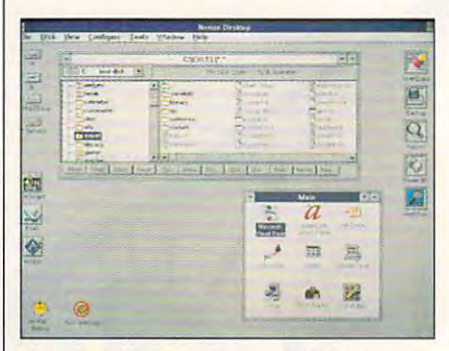

Add power to your desktop with Norton Desktop for Windows. **Desktop for Windows.** 

screen image from burning itself into **screen image from burning itself into**  your monitor while you're away from **your monitor while you 're away from**  the computer for extended periods. The computer for extended periods of the computer for extended periods. Sleeper comes with several animated Sleeper comes with several animated images and even recognizes image images and even recognizes image files from Windows 3.1, Intermission, files from Windows 3.1 , Intermission, the computer for extended periods. and After Dark.

With NDW's SuperFind, you can With NDW's SuperFind, you can quickly scan your entire system for quickly scan your entire system for a specific file or all files matching a specific criterion, such as all ARC files. If ic criterion, such as all ARC files. If what you're looking for is a special character to include in the interest document, we have a strained in the interest of the interest of the interest of the interest of the interest of the interest of the interest of the interest of the interest of the interest KeyFinder shows you at glance the KeyFinder shows you at a glance the complete character seis of any fonts in complete character sets of any fonts installed on your system. NDW also gives you instant access to <sup>14</sup> gives you instant access to 14 screens full of system information de screens full of system information describing your CPU speed, hardware scribing your CPU speed, hardware interrupts, memory allocation, graphics interrupts, memory allocation, graphics and printer setups, and a lot more. acter to include in a text document.

To complete the package, Syman To complete the package, Symantec throws in two first-rate utility packag tec throws in two first-rate utility packages—the complete Norton Backup and Norton AntiVirus. Backup makes quick Norton AntiVirus. Backup makes quick work of the very necessary task of back work of the very necessary task of backing up your hard drive and can even ing up your hard drive and can even perform automated backups when perform automated backups when used in conjunction with Scheduler (an used in conjunction with Scheduler (another NDW goody that can be used sim other NDW goody that can be used simply as reminder program or to per ply as a reminder program or to perform specific computing tasks at reg form specific computing tasks at regular intervals). Finally, Norton AntiVirus ular intervals). Finally, Norton AntiVirus is included to monitor your system and is included to monitor your system and to keep it free from data-damaging com to keep it free from data-damaging computer viruses. **puter viruses.** 

Norton Desktop for Windows is, per Norton Desktop for Windows is, perhaps, the most complete file manage haps, the most complete file management and utilities package available for ment and utilities package available for Windows. It's stuffed with nearly every Windows. It's stuffed with nearly every tool and utility program you'll ever tool and utility program you'll ever need to make the most efficient and pro need to make the most efficient and productive use of your PC. NDW even ductive use of your PC . NDW even

C-www.commodore.ca

# $\sum_{i=1}^{n}$

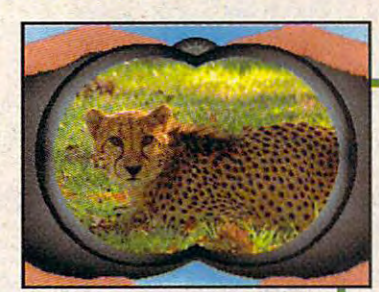

Zoo Keeper features over 50 real-life animal photos, courtesy of *L*ooLife Magazine!

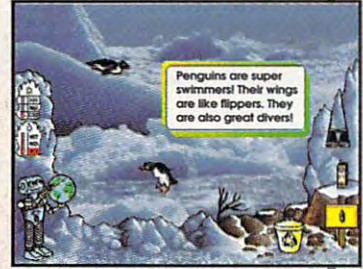

Watch and Milledge and Milledge and Milledge and Milledge and Milledge and Milledge and Milledge and Milledge and Milledge and Milledge and Milledge and Milledge and Milledge and Milledge and Milledge and Milledge and Mill photographic backgrounds.

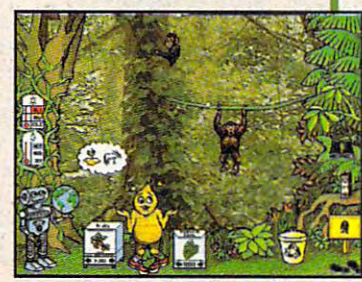

Beware of Brain Drain, just one of the mischievous troublemakers you'll encounter!

Nids everywhere love animals! With Davidson's Zoo Keeper, children will have endless hours of With Davidson's Zoo Keeper, children will have endless hours of fun learning about all sorts of wild and wonderful animals. They'll fun learning about all sorts of wild and wonderful animals . .Tbey'll learn what these animals look like, where they live, and what they eat. They'll even be able to explore where their favorite animals live. eat. They'll even be able to explore where their favorite animals live. This amazing game features real-life photos, animal sounds and This amazing game features real.life photos. animal sounds and animations that will capture the imagination of all who play. animations that will capture the imagination of all who play. And as children help release animals back to the wild, they will also gain an understanding of the important role we must all play

protecting our animal friends. protecting our animal friends.

For ages 6 to 11

TOLL FREE ORDER HOTLINE

800-545-7677 **800-545-7677** 

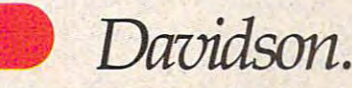

Teaching Tools From Teachers Teaching Tools From Teachers **IBM. Tandy. and PC Compatibles. Suggested Retail Price \$59.95** 

Available at Babbage's, CompUSA, Egghead Software, Electronics Boutique, Software Etc., Computer City, Best Buy and other fine retailers. Circle Reader Service Number <sup>189</sup> **Circk! Reader Service Number 189** 

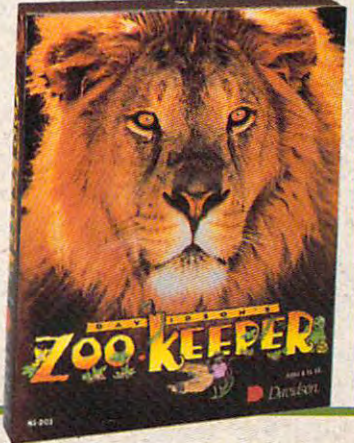

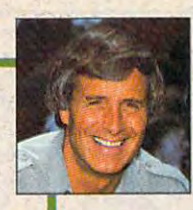

The contract of the Contract of the Contract of the Contract of the Contract of the Contract of the Contract of the Contract of the Contract of the Contract of the Contract of the Contract of the Contract of the Contract o your child's ticket to the amazing world of animals world of animals world of animals world of animals world of animals world of animals w The program's dazzling reallife pholos and sounds and entertaining animations teach children about the children about many children about the children about the children about the children about the children about the children about the children about the children about the children about the childr the importance of protecting endangered species." Jacques avec the case and host of the syndicated television show ZooLife with Jack Hanna. "Davidson's Zoo Keeper is amazing world of animals! life photos and sounds and teach children about many different animals and about lack Hanna Director of Columbus Zoo

'Best Kid's Software CES <sup>1992</sup> Dennis Lynch Gwww.commodore.ca

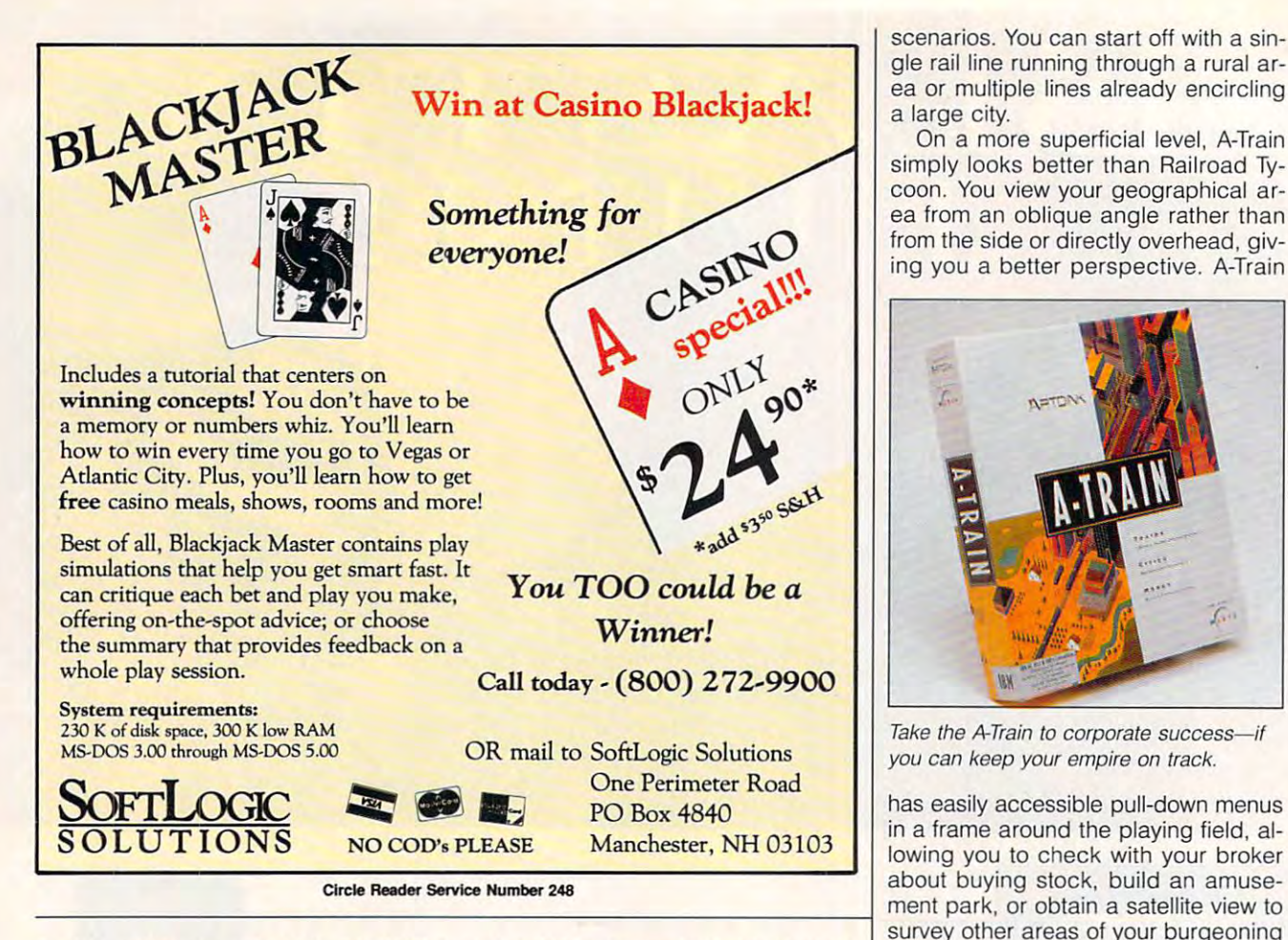

comes with an uninstall program should you ever want to remove NDW should you ever want to remove NOW from your system. I can't imagine that you will ever need it! you will ever need it' **BOB GUERRA** 

IBM PC or compatible. 2MB RAM (3MB recom **IBM PC or compatible, 2MB RAM (3MB recom**with 9MB free (for full installation); Windows 3.0 or higher; Microsoft or compatible mouse recommend **higher: Microsoft or compatible mouse recommend**ed-\$179 (upgrade from version 1.0-\$49) **mended): EGA, VGA. SVGA, or XGA: hard drive** 

10201 Torre Ave. Cupertino, CA 95014 (800) 441-7234 Circle Reader Service Number <sup>344</sup> **CIrcle Reader Service Number 344 SVMANTEC (800) 441-7234** 

#### --------**A-TRAIN**

BOB GUERRA

When you hear the lonesome whistle of When you hear the lonesome whistle of freight train, do you (a) start hum a freight train, do you (a) start humming "New River Train" or (b) specu ming "New River Train" or (b) speculate on how long railroad freight carri late on how long railroad freight carriers will be able to compete econom ers will be able to compete economically with their counterparts in the truck ically with their counterparts in the trucking industry? ing industry?

If you answered (a), chances are A-If you answered (a), chances are A-Train isn't the train game for you. If you Train isn't the train game for you. If you answered (b), on the other hand, A-answered (b), on the other hand, A-Train could be the diesel engine that Train could be the diesel engine that pulls the profit-making train of your pulls the profit-making train of your dreams. **dreams.** 

Presented by Maxis, the company Presented by Maxis, the company that created SimCity, A-Train is actual-that created SimCity, A-Train is actual-

comes with an uninstall program | ly the second sequel to an "award- empire. winning, number-one selling game in Ja winning, number-one selling game in Japan," according to a blurb on its box. (The only previous U.S. release was (The only previous U.S. release was a pire,) If A-Train is half as popular in Ja pire.) If A-Train is half as popular in Japan as Maxis claims, it's no wonder Ja **pan as Maxis claims, it's no wonder Ja**pan consistently wipes the floor with pan consistently wipes the floor with America economically. This is a highly complex, intensely challenging game complex, intensely challenging game that requires you to be railroad CEO, ur that requires you to be railroad CEO, urban planner, stock speculator, and ma ban planner, stock speculator, and major contractor all at once. version of A-Train II called Railroad Em**jor contractor all at once.** 

> At this point, gamers familiar with **At this point. gamers familiar with**  Sid Meier's Railroad Tycoon may be Sid Meier's Railroad Tycoon may be wondering whether there's any difference between that game and A-Train. ence between that game and A-Train. On a fundamental level, there are many similarities. Both games employ many similarities. Both games employ railroads as means to economic ex **railroads as a means to economic ex**pansion, allowing you to rake in (or pansion, allowing you to rake in (or bleed out) large sums of money as you bleed out) large sums of money as you build an empire. A-Train lacks both the build an empire. A-Train lacks both the broad geographical and historical broad geographical and historical scope of Railroad Tycoon and the com scope of Railroad Tycoon and the computer-generated competition, however, puter-generated competition, however, making it more focused. making it more focused.

> Instead of taking your railroad and Instead of taking your railroad and its environs cross-country over the **its environs cross-country over the**  course of decades, A-Train moves **course of decades, A-Train moves**  along a day at a time, staying focused on predetermined geographical area **on a predetermined geographical area**  set by selecting one of the game's six

gle rail line running through a rural argle rail line running through running through running through running through running are an architecture and running through running are an architecture and running through running are an architecture and running are an a ea or multiple lines already encircling a large city. **scenarios. You can start off with a sin-**

On more superficial level, and the superficial level, and the superficial level,  $\alpha$  and  $\alpha$  and  $\alpha$  training and  $\alpha$ simply looks better than Railroad Type and Railroad Type and Railroad Type and Type and Type and Type and Type and Type and Type and Type and Type and Type and Type and Type and Type and Type and Type and Type and Type and coon. You view your geographical ar **coon. You view your geographical ar**ea from an oblique angle rather than ea from an oblique angle rather than  $f(x) = \frac{1}{2} \int_{0}^{x} \frac{1}{2} \int_{0}^{x} \frac{1}{2} \int_{0}^{x} \frac{1}{2} \int_{0}^{x} \frac{1}{2} \int_{0}^{x} \frac{1}{2} \int_{0}^{x} \frac{1}{2} \int_{0}^{x} \frac{1}{2} \int_{0}^{x} \frac{1}{2} \int_{0}^{x} \frac{1}{2} \int_{0}^{x} \frac{1}{2} \int_{0}^{x} \frac{1}{2} \int_{0}^{x} \frac{1}{2} \int_{0}^{x} \frac{1}{2} \int_{0}^{x} \frac{1}{2$ ing you better perspective. A-Train ing you a better perspective. A-Train On a more superficial level, A-Train simply looks better than Railroad Tyfrom the side or directly overhead, giv-

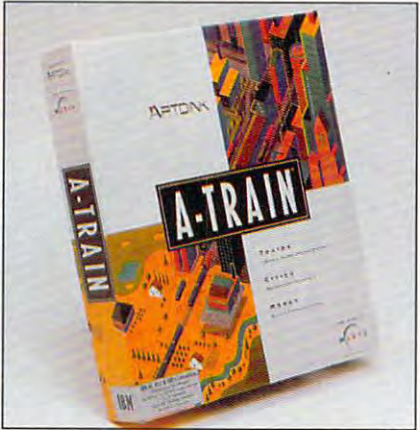

Take the A-Train to corporate success—if **Take the A-Train to corporate success- if**  your can keep your empire on track and the can keep your empire on the case of the case of the case of the case of the case of the case of the case of the case of the case of the case of the case of the case of the case of **you can keep your empire on track.** 

has easily accessible pull-down menus has easily accessible pull-down menus in a frame around the playing field, allowing you to check with your broker lowing you to check with your broker about buying stock, build an amuse about buying stock, buitd an amuse survey other areas of your burgeoning survey other areas of your burgeoning empire.

There are plenty of nice graphic There are plenty of nice graphic touches, from the data to day to day the day of the daylight and the day of the daylight and the daylight and the daylight and the daylight and the daylight and the daylight and the daylight and the daylight and the daylig change that washes over the screen change that washes over the screen every few minutes as new day **every few minutes as a new day**  comes and goes, to the figure of San comes and goes, to the figure of Santa Claus flying over on Christmas Eve. ta Claus flying over on Christmas Eve. The sound effects are pleasant but noth The sound effects are pleasant but nothing special. ing special. touches, from the darkness-to-daylight

The ribbon rails and crossties were The ribbon rails and crossties were awash in red ink about a month into my game of A-Train, which goes a long way toward explaining why I'm a freelance writer instead of a railroad CEO. found A-Train's hardcore eco nomic emphasis awfully tedious, to be nomic emphasis awfully tedious, to be honest; I suspect CEO wannabes or diversion-seeking business devotees **version-seeking business devotees**  will enjoy it a lot more than I did. And while there are some elements of A-**while there are some elements of A-**Train that will appeal to diehard Train that will appeal to diehard railfans—you can set switches and buy **railfans-you can set switches and buy**  better engines, for instance-you'll spend more time dealing with cold eco spend more time dealing with cold economic reality, such as determining nomic reality, such as determining whether to risk borrowing <sup>a</sup> few hun whether to risk borrowing a few hundred thousand dollars for a new factory to be built along your latest spur track. track. CEO. I found A-Train's hardcore eco-

Ironically, there's more for railfans in Ironically, there's more for railtans in the user manual than in the game itself: Not only does it include trivia and examples of railroad slang, but it also examples of railroad slang, but it also

"The best simulator I've ever seen!" **Rick Zalud, Computer Game Review** 

"Makes the term 'virtual' redundant!" Dave Moskowitz, Video Games and Computer Entertainment

"Sets a totally new standard for helicopter simulations!" Arnie Katz, Electronic Games

'Redefines the state-of-the-art in computer simulation graphics!' **Computer Gaming World** 

# **AR WITO** MEW REALITY!

BEYOND THE EDGE OF THE ENVELOP

# MANCH

#### From NovaLogic<sup>1M</sup>, the creators of WOLFPACK®.

the promise of« gipiijiation "action come true an account was computed to the property of the unit of the computer in 21st part of 21st part of 21st part Century Attack Helicopters- the Boeing Attack Helicopters and Boeing Attack Helicopters and Boeing Attack Heli Sikorsky RAH-66 Comanche, not just over, but /;/ and around ultra-realistic 3~D but *ill* and *arolJlld ultrtr-r8Rlistic 3·0*  terrain. Can it be true? Absolutely! Thanks to NovaLogic's radical new which produces graphics <sup>500</sup> times more which produces graphics 500 *times mote*  detailed than any of those tired old *detailed* than any of those tired old polygon graphic games. You'll dive from polygon graphic games. You'll dive from mountain peaks, dart through winding mountain peaks, dart through winding canyons, and roar through pulse-poumting canyons, and roar through pUlse-pounding ombat in stunning cloud-filled So get ready for awesome graphics, unprecedented speed, and sweat-dripping, teeth-clenching, white-knuckle excitement unlike anything you've ever experienced on <sup>a</sup> personal computer. Tear out to your nearest software dealer and tear into new reality! ultimate in 21st the Boeing simulation environment VOXEL SPACE<sup>TM</sup>.

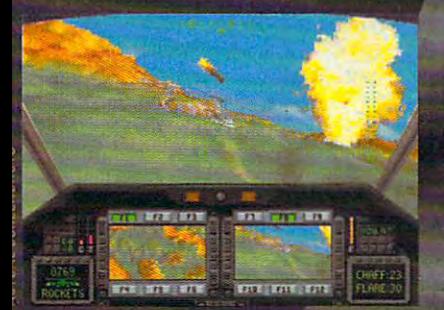

est, richest terrain grspiiics war RAH-66 Comandie United andman and manufacturers and manufacturers and manufacturers and manufacturers and manufacturers and ma ■- Real-time fly-bys through actual terrain data One-minute learning curve Superb musical score and sound

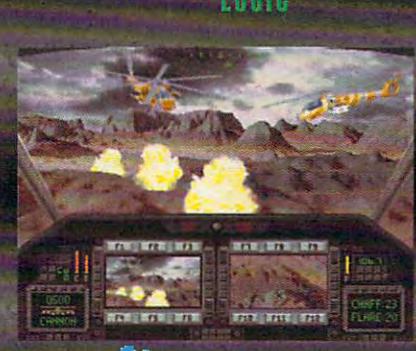

CREATED BY

Meunter

#### **FROM THE MAKERS OF AFTER DARK**

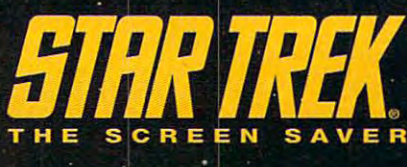

Captains Log: Stardate 1992

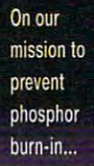

... we found ourselves surrounded by Klingons!

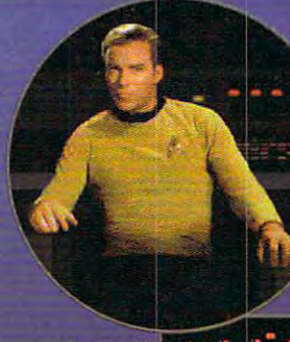

**l**asked Mr. Spock and Dr. McCoy for a full diagnosis.

**Bones** said the problem was burn-in. and a new screen saver was the answer.

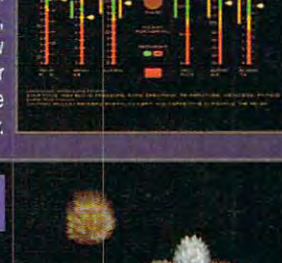

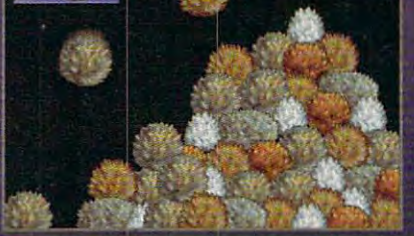

So we beamed some tribbles into the Klingon engine room and headed for Earth to pick up a copy!

Over 15 all-new displays inspired by the original Star Trek TV series. And, it runs all After Dark displays! Now your monitor will<br>"LIVE LONG AND PROSPER"" with Star Trek: The Screen Saver.

**STAND ALONE PRODUCT** After Dark Software Not Required

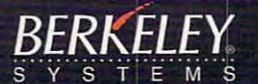

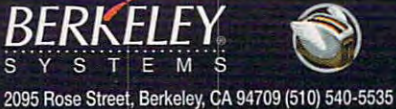

# **REVIEWS**

offers concerns concerns to the concerns of the concerns of the concerns of the concerns of the concerns of the concerns of the concerns of the concerns of the concerns of the concerns of the concerns of the concerns of th railroading around the world. **railroading around the world. offers a concise, well-written history of** 

If you're looking for a second comment from the break from landscape from landscape from the break from landscape from the second terms of the second terms of the second terms of the second terms of the second terms of the scaping your model railroad layout, you are much better of with some much better of with some much better of with some some some some some some thing like Abracadata's Design Your thing like Abracadata's Design Your Own Railroad. But A-Train could provide provide provided by the providence of the country of the country of the country of the country of the country of the country of the country of the country of the country of the count video your with perfect coupling if your think you'd enjoy running an expand think you'd enjoy running an expanding railroad as substantial challenge ing railroad as a substantial challenge to your corporate skills. The skills are a skill seemed to your corporate skills. The skills are a skill seemed to your control of the skills. The skills are a skill seemed to your control of the skills. The skills are a s If you're looking for a break from landyou'd be much better off with some-Own Railroad. But A-Train could provide you with a perfect coupling if you to your corporate skills. **EDDIE HUFFMAN** 

ports Ad Lib, Sound Blaster, Sound Master, Roland MT-32, and Tandy sound—\$69.95 **land MT-32, and Tandy sound-\$69.95 IBM PC or compatible. 640K RAM. hard drive: sup-**

#### **2 Theatre Sq., Ste. 230** Orinda. CA 94563-3346 Orinda, CA 94563-3346 (800) 336-2947 (BOO) 336-2947 (510)254-9700 (SID) 254-9700 **MAXIS**

Circle Reader Service Number <sup>345</sup> **Circle Reader Service Number 345** 

#### MODEL <sup>95</sup> **NEC SILENTWRITER MODEL 95**

PostScript Level II and HP LaserJet II and HP LaserJet II and HP LaserJet III and HP LaserJet II and HP LaserJet III emulations are just two of the long list emulations are just two of the long list er Model 95 a truly outstanding laser printer. Besides being easy to operate, printer. Besides being easy to operate, it offers plenty of RAM memory and in it offers plenty of RAM memory and internal fonts. ternal fonts. PostScript Level II and HP LaserJet III of features that make the NEC Silentwrit-

 $M_{\rm eff}$  are options which are only and one of the options of  $M_{\rm eff}$ other comparably priced laser printers other comparably priced laser printers are standard on the Silentwriter. Stan **are standard on the Silentwriter. Stan**decrease and as a state of the radius of the control of the state  $\alpha$  is a state of the state of the state of the state of the state of the state of the state of the state of the state of the state of the state of the st graphics and PostScript work. Addition graphics and PostScript work. Additional RAM can be added up to maxi al RAM can be added up to a maximum of 5MB total. The unit I tried was outfitted with the state with the state of the state of the state of the state of the state of the state of the RAM. RAM. **Many features which are options on**  dard RAM memory, for example, is 2MB-a "real-world" amount for most outfitted with the standard 2MB of

Internal fonts are abundant in the Internal fonts are abundant in the Silentwriter, with <sup>35</sup> PostScript typefac Silentwriter, with 35 PostScript typefaces augmenting the LJ III mode's 8 scalable and <sup>14</sup> bitmap fonts. If that isn't able and 14 bitmap fonts. If that isn't enough, you can also add HP-compat enough, you can also add HP-compatible downloadable soft fonts or car ible downloadable soft fonts or cartridge fonts, as well. tridge fonts, as well.

The Silentwriter weighs about 37.5 The Silentwriter weighs about 37.5 pounds and measures  $18.6 \times 15 \times 9.5$ inches, so it can nestle on desktop inches, so it can nestie on a desktop as well as on a printer stand. As much as it weighs, however, it isn't a printer you are like to country and continue array  $\cdots$  which place  $\cdots$  is a sequently. If  $\cdots$  is the sequence of  $\cdots$ mobility, a rolling printer stand would be a useful accessory. you'd like to carry around the workplace frequently. If you desire

The Silentwriter can output up to six **The Silentwriter can output up to six**  pages of 16- to 24-pound paper per pages of 16- to 24-pound paper per minute when feeding from its 250- minute when feeding from its 250 sheet cassette; it can also handle pa sheet cassette; it can also handle paper and cardstocks in the 16- to 41- per and card stocks in the 16- to 41 pound weight range when they're fed pound weight range when they're fed in manually. The multipurpose tray sup in manually. The multipurpose tray sup-

plied can also accommodate up to <sup>15</sup> plied can also accommodate up to 15 delivered facedown to the stacker, which can hold up to 150 sheets of 20which can hold up to 150 sheets of 20-sheets of 20-sheets of 20-sheets of 20-sheets of 20-sheets of 20-sheets of 20-sheets of 20-sheets of 20-sheets of 20-sheets of 20-sheets of 20-sheets of 20-sheets of 20-sheets of 20-s pound bond at time. An optional time. An optional time of time of time of time of time of time of time of time faceup accessory stacker can hold up faceup accessory stacker can hold up envelopes at a time. Finished output is pound bond at a time. An optional to 50 sheets.

Interfacing on the Silentwriter covers Interfacing on the Silentwriter covers all bases, with Centronics parallel, RS-all bases, with Centronics parallel, RS-232 Serial, RS-422 serial, and Local-Andrew Series and Local-232C serial, RS-422 serial, and Local-

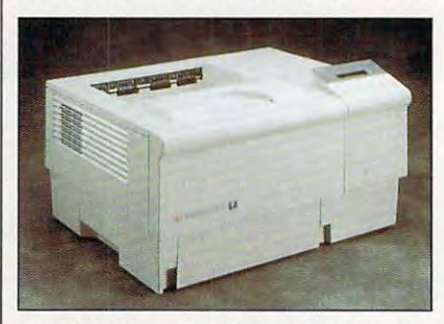

The NEC Silentwriter Model 95: Impressive **The NEG Silentwriter Model 95: Impressive**  extractions, and a second content and content **emu/ations, easy operations.** 

Talk (AppleTalk) all featured as stan Talk (AppleTalk) all featured as standard equipment on the unit. The Local-dard equipment on the unit. The Local-Talk interface is only available in Posts and the interface in Posts and Posts are in Posts and the interface in Posts and Script mode, and the active interface Script mode, and the active interface setting can be setting can be selected via the control of the control of the control of the control of the control of the control of the control of the control of the control of the control of the control of the control of panel. Talk interface is only available in Postsetting can be selected via the control panel.

The control panels is easily to uniquely stand and very simple to operate. Six stand and very simple to operate. Six push buttons control the printer's func push buttons control the printer's functions and step you through the menu tions and step you through the menu selections, while a 16-character LCD provides prompts as well as status provides prompts as well as status indications. **indications.**  The control panel is easy to under-

A thorough user's guide more than <sup>200</sup> pages thick provides detailed infor 200 pages thick provides detailed information on using, maintaining, and up **mation on using, maintaining, and up**grading the printer, in addition to ac grading the printer, in addition to accessing all of its features. The manual's cessing all of its features. The manual's excellent organization makes finding excellent organization makes finding any desired topic <sup>a</sup> very simple task, any desired topic a very simple task, and the clear writing style and gener and the clear writing style and generous use of illustrations, diagrams, and **ous use of illustrations, diagrams, and**  tables aids comprehension of the mate tables aids comprehension of the material about the printer. rial about the printer.

It should be noted, though, that It should be noted, though, that most people probably won't need to re most people probably won't need to refer to the manual at all after the initial fer to the manual at all after the initial installation, since the control panel's installation, since the control panel's menu options are easy to understand **menu options are easy to understand**  and logically arranged. and logically arranged.

PostScript and HP LJ III emulations, PostScript and HP LJ **III** emulations, 6-ppm print speed, and rich interfacing 6-ppm print speed, and rich interfacing flexibility all combine with the printer's flexibility all combine with the printer's aforementioned attributes to make the aforementioned allributes to make the NEC Silentwriter Model 95 a uniformly excellent laser printer. excellent laser printer. TOM BENFORD **TOM BENFORD** 

NEC Silentwriter Model 95-\$1,749

NEC TECHNOLOGIES NEC TECHNOLOGIES <sup>1414</sup> Massachusetts Ave. **1414 Massachusetts Ave.**  Boxborough. MA <sup>01719</sup> **Boxborough. MA 017 19**  (800) 388-8888 (BOO) 388-8888

Circle Reader Service Number <sup>346</sup> **Circle Reader Service Number 346** 

#### www.commodore.ca

of Paramount Pictures. Berkeley Systems Authorized User.

Andrew Visscher's and Bruce Williams zaccagnino's...

The greatest collection of solitaire games ever de la communicació de la communicació de la communicació de la communicació de la communicació to the 105 individual games, which is a contract of the 105 individual games, which is a contract of the 105 in there are tournaments, and there are tournaments, and there are the second tournaments, and the second tournaments, and cross country in the cross country in the case of the cross country in the cross country in the case of the lifetime of gaming entertainment. "Solitaire's Journey" ranges from the simple and easy all the way all the way all the way up to the strategic and challenging.

- <sup>105</sup> SOLITAIRE GAMES (Most of the world's best]
- TO THE PLAYER PLAYER PLAYER IN THE PLAYER PLAYER.

٠

ь

he Game for

(Set to understand the contract of the contract of the create your own)

for local contracts and contracts are the contract of the contracts of the contracts of the contracts of the contracts of the contracts of the contracts of the contracts of the contracts of the contracts of the contracts o

 $\mathbf{a}$ 

Lifetime

 $\overline{\phantom{a}}$ 

- **4 INTRIGUING QUESTS.**
- SEVERAL CROSS-COUNTRY TOURING COMPETITIONS.
- COMPLETE HISTORY AND OVERALL  $\bullet$  . AVERAGES FOR EACH GAME

Circle Reader Service Number 238 Circle Reader Service Number <sup>238</sup>

Quantum Quality Productions Inc

c

The "Solitaire's Journal of the "Solitaire" computer in the "Solitaire" computer in the "Solitaire" computer i game is IBM possible and soon to be and social contract and social contract and social contract and social contract of Amiga compatible. It can be obtained the state of the state work favorite retailer ordered direct by calling the calling order order or order or order or order or or or or or or or or

TM

#### 1-908-2-908-2-908-2-908-2-908-2-908-2-908-2-908-2-908-2-908-2-908-2-908-2-908-2-908-2-908-2-908-2-908-2-908-2-

©1992 Q.Q.P. All rights reserved. De la construction de la construction de la construction de la construction d Business Machines.

Amiga is trademark of Commordore.mameru ta m

#### THE FIRST EVER COMIC BOOK **THE FIRST EVER COMIC BOOK FOR YOUR PC!**

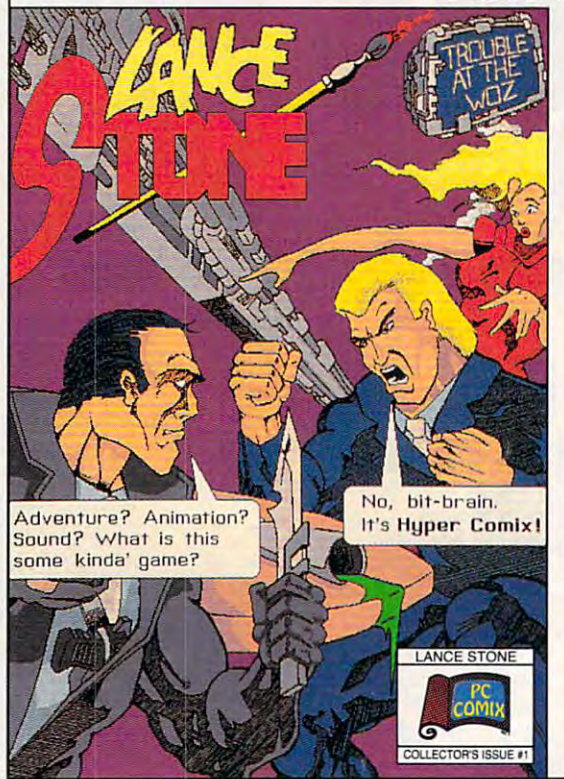

Circle Reader Service Number <sup>235</sup> **Circle Reeder Service Number 235** 

#### COURSE DESIGN-**COURSE DESIGN-JACK NICKLAUS GOLF & SIGNATURE EDITION**

There's an old pro on the fairway, flaunt There's an old pro on the fairway. flaunting brand-new image. Accolade's pre ing a brand-new image. Accolade's premier sports simulation gets <sup>a</sup> 256- mier sports simulation gets a 256 color facelift with the Signature Edition color face lift with the Signature Edition sign. The Golden Bear has never sign. The Golden Bear has never of Jack Nicklaus Golf & Course Delooked better.

Few entertainment products have en Few entertainment products have enjoyed the player admiration and corpo joyed the player admiration and corporate support of Ned Martin's longrunning golf series. Backed by thoughtful revisions, numerous data disks, ful revisions. numerous data disks, and the kind of publicity money can't and the kind of publicity money can't buy—freely accessible user-designed buy-freely accessible user-designed courses—Jack Nicklaus Golf courses-Jack Nicklaus Golf & Course Design ranks among the best Course Design ranks among the best in its genre. rate support of Ned Martin's long**in its genre.** 

The growing high-end market, as The growing high-end market, as  $\mathbf{w}$  as computing the such games such games such games such games such games such games such games such games such games  $\mathbf{w}$ as Access Software's Links, has prompt as Access Software's links, has prompted <sup>a</sup> complete overhaul of Accolade's ed a complete overhaul of Accolade's best-selling product. The results are best-selling product. The results are phenomenal. Created expressly for phenomenal. Created expressly for fast VGA systems, this latest incarna fast VGA systems. this latest incarnation features almost completely digit tion features almost completely digitized courses, golfer animation, and **ized courses, golfer animation, and**  full sound board support. The package full sound board support. The package well as competition from such games **122 COMPUTE DECEMBER 1992** 

course designer, and the course de **course designer, and the course de**signer itself has been redesigned for even greater flexibility. For many fans, even greater flexibility. For many fans, this feature alone is worth the price of also includes the first 256-color signer itself has been redesigned for this feature alone is worth the price of **admission.** 

"Its cliff-handler and the control of the control of the control of the control of the control of the control of the control of the control of the control of the control of the control of the control of the control of the ending leaves you ending leaves you itching for more." itching for more."

-Business Week

"Its cliff-hanger

HyperComix: *HyperComix:*  Sound effects, spot Sound effects, spot animation, and **animation/ and**  branching plot branching plot lines. Follow the lines. Follow the story from different states and different states and different states and different states and different states and points of view. points of view.

\$20 plus Shipping (shipping \$3 US, (shipping \$3 US, \$5 foreign) \$5 foreign) IS AN ANGLO ANGLO ANGLO ANGLO ANGLO ANGLO ANGLO ANGLO ANGLO ANGLO ANGLO ANGLO ANGLO ANGLO ANGLO ANGLO ANGLO ANG Call us for the taste test *Call us for tile taste test*  disk (S6 postage handling) *disk* (56 *postage* & *handling)* 

IBM /VGA/640K

\$20 plus Shipping

story from different

400 Williamson Williamson Way 800-944-0181

Lance Stone and Hypercomtx **ore trodemaks of PC ComIx Ire.** 

**Lance Stone and Hypercomix:** 

**PC Comix Inc.**  400 Williamson Way Ashtand. OR 97520

Graphic improvements are immedi Graphic improvements are immediattach and a part in the game's slick new slick new slick new slick new slick new slick new slick new slick new slick new slick new slick new slick new slick new slick new slick new slick new slick new slick new slick new front-end system. Dithered 3-D selec front-end system. Dithered 3-D selection buttons almost seem to jump off tion buttons almost seem to jump off the screen, and they're set against col the screen. and they're set against colorful, full-sized background photos. orful, full-sized background photos. This clean, sharp quality of the images This clean, sharp quality of the images extends throughout the program. extends throughout the program. ately apparent in the game's slick new

Human players must first register as Human players must first register as club members, designating gender, club members, designating gender. golfer animation, tee designation, and golfer animation, tee designation. and skill level. The club also contains a wellstocked roster of computer players, stocked roster of computer players, each boasting unique abilities. You each boasting unique abilities. You can now create customized oppo **can now create customized oppo**nents, fine-tuning such attributes as nents. fine-tuning such atlributes as swing, distance, and accuracy. swing. distance. and accuracy.

Up to four club members—human Up to four club members- human or computer-controlled-can compete in either Skins or Stroke play. The in either Skins or Stroke play. The Skins game has been enhanced to al Skins game has been enhanced to allow players to change the total prize low players to change the total prize money and cash amounts for individual **money and cash amounts for individual**  holes. Stroke play now features a oneto-five-game tournament option. Up to to-five-game tournament option. Up to 72 golfers, including a maximum of four club members, may participate. Al four club members, may participate. AI-

though the program maintains detailed though the program maintains detailed no provision for hardcopy printouts. no provision for hardcopy provision for the second copy provision for the provision of the second copy provision **scorecards and statistics, there's still**  Maybe next time.

The package includes two 18-hole courses based on real-life Nicklaus designs. Sherwood Country Club in Thousigns. Sherwood Country Country Club in Thousand, Club in Thousand, Club in Thousand, Club in Thousand, Club in Thousand, Club in Thousand, Club in Thousand, Club in Thousand, Club in Thousand, Club in Thousand, Club in Th sand Oaks, California, is a favorite on the PGA Tour. The scenic fairways the PGA Tour. The scenic fairways stretch along the base of the Santa stretch along the base of the Santa

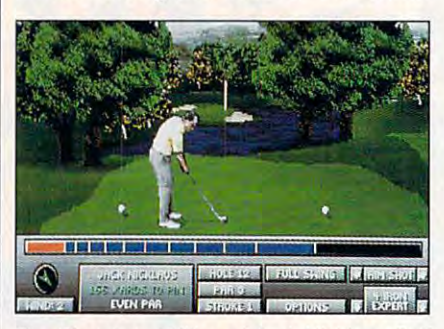

The Signature Edition of Jack Nicklaus Golf **The Signature Edition of Jack Nicklaus Golf**  Course Design is the best yet. **& Course Design is the best yet.** 

pools. Don't let the course's beauty fool you, though—this one's a killer. Keeping dry is <sup>a</sup> major concern at New Keeping dry is a major concern at New Orleans's English Turn Golf & Country Club, a unique course completely surrounded by water. The holes are the holes are the holes are the holes are the holes are the holes are the holes are the holes are the holes are the holes are the holes are the holes are the holes are the holes are the hole tough but fair, assuring equal chal tough but fair, assuring equal chal-Monica Mountains and are dotted with waterfalls. streams. and rock-lined rounded by water. The holes are lenge to players of all skill levels.

length to players of all skill levels. The players of all skills in the skill levels. The skill level is a skill level of all skill levels. The skill level is a skill level of all skills of all skills of all skills of all the game through Jack Nicklaus Signa the game through Jack Nicklaus Signature Tour, Volume 1. It features The ture Tour, Volume 1. It features The Links of Muirfieid in Scotland, which re links of Muirfield in Scotland, which recently hosted the British Open, and cently hosted the British Open, and Muirice Campaign Club in Ohio, and the Club in Ohio, and Club in Ohio, and Club in Ohio, and the Club in Ohio, which hosts are more in a constant more and a second constant and memorial memorial memorial memorial memorial al Tournament. The Signature Tour al Tournament. The Signature Tour package retails for \$24.95. package retails for \$24.95. **Two new courses are available for**  Muirfield Village Golf Club in Ohio, which hosts Nicklaus's annual Memori-

Martin's aptly named Sculptured Soft Martin's aptly named Sculptured Softwas continued to perfect the art of continues to perfect the art of continues to perfect the art of continues toured course mapping, including toured course mapping, including mounds, slopes, bunkers, and multitiered all terrein features are determined all territories and all territories are determined as a second territories are now digitized, from foreground ob are now digitized, from foreground objects (trees, shrubs, and boulders) to the 360-degree scrolling backdrops. the 360-degree scrolling backdrops. Of special note are the fully and the fully animated are the fully and the fully animated are the fully and the fully animated are the fully and the fully and the fully and the fully animated are the fully and the fully an golfers, captured from videotaped im golfers. captured from videotaped images. Even the water moves, thanks to ages. Even the water moves. thanks to rudimentary color cycling. rUdimentary color cycling. ware continues to perfect the art of conmounds, slopes, bunkers, and multitiered greens. Almost all terrain features jects (trees, shrubs, and boulders) to Of special note are the fully animated

Despite all this attention to detail, the graphics stili suffer from "chunky" low-graphics still suffer from "chunky" lowresolution VGA. Considering the pro resolution VGA. Considering the program's already high system require gram's already high system requirements, bumping the resolution up to ments, bumping the resolution up to  $800 \times 600$  would seem only reasonable. The game allows minor adjust able. The game allows minor adjustments of graphic detail to speed ments of graphic detail to speed On 25-MHz <sup>386</sup> at the highest reso On a 25-MHz 386 at the highest resolution, each screen update takes <sup>15</sup> lution, each screen update takes 15 seconds. Although this isn't blindingly seconds. Although this isn't blindingly fast, if you perceive it to be slow, per-fast, if you perceive it to be slow, per-Despite all this attention to detail, the **screen redraws on slower machines.** 

## r' T **The Company's Company's Company's Company's Company's Company's Company's Company's Company's Company's Company's Company's Company's Company's Company's Company's Company's Company's Company's Company's Company's Company** MASTERRIECE

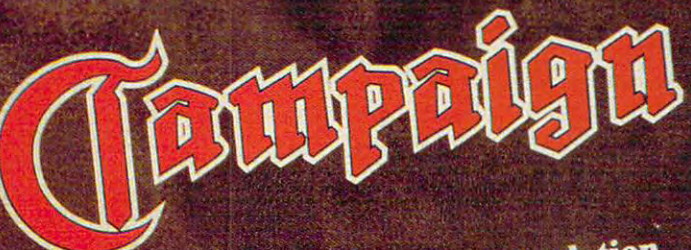

# Tactical & Strategic War Simulation

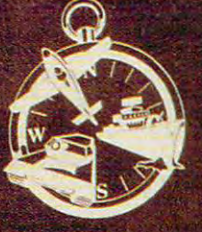

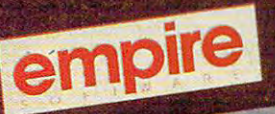

#### Campaign Concept Campaign Concept The Includes:-

Campaign Gaming Campaign Gaming System Software System Software

Map Editor Software Map Editor Software

and Gameplay Manual and Gameplay Manual Incorporating Historical Background, Vehicles and Vehicles and Vehicles and Vehicles and Vehicles and Vehicles and Vehicles and Vehicles and Vehicles and Vehicles and Vehicles and Vehicles and Vehicles and Vehicles and Vehicles and Vehicles and Ve Factfinder and Campaign Maps Extensive User Guide ~",~kr"'" 'n~ , Vehicle \_\_ Factfillder and

> $\ldots$ Propaganda Posters Propaganda Posters 2 World War II

<sup>2</sup> World War II 2 World War II Propaganda Postcards Propaganda Postcards

> D-Day Landings D-Day Landings Battleplan Map Battleplan Map

**Authentic Wartime** Authentic Wartime Newspaper Reprint

#### Comprehensive Company, Company, Company, Company, Company, Company, Company, Company, Company, Company, Company, Company, Company, Company, Company, Company, Company, Company, Company, Company, Company, Company, Company, C of Warfare in World War II

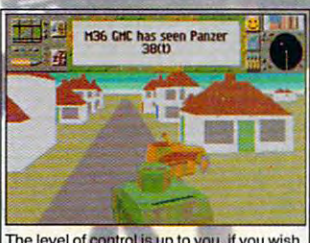

The level of control is up to you, if you wish, **Fig. 1.**<br>you can let the computer handle the 'hands. **Fig. 7** Th*e Amazing Map-Editor allows* on' side of actual combat.

Take full command of up to Take fuJI *command of* lip *to*  <sup>3000</sup> vehicles on over <sup>20</sup> historically 3JJOO *yehic/es on over* 20 *historically*  accurate predefined maps ranging in size from <sup>625</sup> to <sup>10</sup> million square *size from* 625 10 *10 mil/iOtl square*  kilometres. Locations rangefrom the *kilometres. Locations ' ti,ggf[.om the*  Sahara and Russian Steppes to the *Battle of the Bulge in the Ardennes* and the D-Day landings.

**The Amazing Map-Editor allows** you to modify the exsisting maps and *you* 10 *modify the* exsislillg *maps alld* 

create new ones of your own. This option is available at any time allowing you to pause and enter the editor to modify the forces. You can even swap sides! *even swap sides!* 

**• Control either Allied or Axis forces from the level of Field Marshal** right down to tank driver. *right down to lank driver.* 

• As Field Marshal coordinate strategy for all groups of tanks, convoys, aircraft, ships and production centres. *convoys, airern/I, ships and production centres.* 

*• As General, control the fighting of an individual battle with as many* as <sup>16</sup> active tanks plus artillery and air support. *as* 16 *active ranks plus artillery alld air support.* 

**• As a Tank Driver/Gunner experience the battle in stunning 3D.** 

The most sophisticated computer wargaming system ever THE MOST SOPHISTICATED COMPlITER WARGMUNG SYSTEM EVER devised for the home computer, using accurate background DEVISED FOR TIlE HOME COMPlITER, USING ACCURATE BACKGROUND information from ww2 campaigns and individual battles. INFORMATION FROM WW2 CAMPAJGNS AND INDIVIDUAL BATTLES. Experience the sheer pressure and anxiety of planning the EXPERlENCE THE SHEER PRESSURE AND ANXIETY OF PLANNING TUE Circle Reader Service Number 219 WORLD'S MOST FAMOUS BATTLES.

**• Over 150 vehicles, each one dis**played in Super Fast 3-D; Russian, *played in Super Fast 3-D; Russian,*  American, German British tanks, *American, German* & *British*  artillery, support vehicles, aircraft *arti/lery,*  and ships. Campaign gives you full *control over all aspects of combat including airstrikes and sea battles.* 

**•** *Your playing area covers a stag*gering <sup>10</sup> million square kilometres *gering 10 million sqllare kilometres*  of detailed terrain featuring towns, *of detailed terraill featuring towns,*  villages, rivers and woodland. *vii/ages, rivers and woodlalld.* 

Breath-taking graphics that are *• Breath-taking graphics that are*  accurate in every detail, give unique *accurate ill every detail, give a ullique*  atmosphere of realism. *atmosphere of realism.* 

Over <sup>100</sup> Kilobytes of3-D shape *• Over 100 Kilobytes of 3-D shape*  data used to create the vehicles. *data used to create the vehicles.*  Sound Blaster, Ad-Lib Roland *• Soulld Blaster, Ad-Lib* & *Roland* 

sound card compatible. *sound card compatible.*  **• Available on IBM PC & Amiga** 

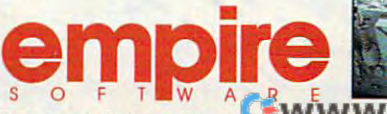

Battlegroup H36 CHC

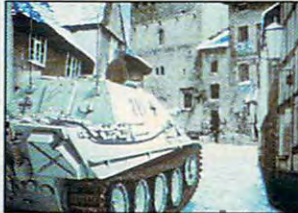

Readysofl Software Inc. <sup>30</sup> Wertheim Court, Suite 2, Richmond Hill, Readysoft Software Inc. 30 Wertheim Court, Suite 2, Richmond Hill, Ontario, Canada L4B 1B9 Telephone (416) <sup>731</sup> <sup>4175</sup> Ontario, Canada L48 189 Telephone (416) 731 4175

# **Puzzled?**

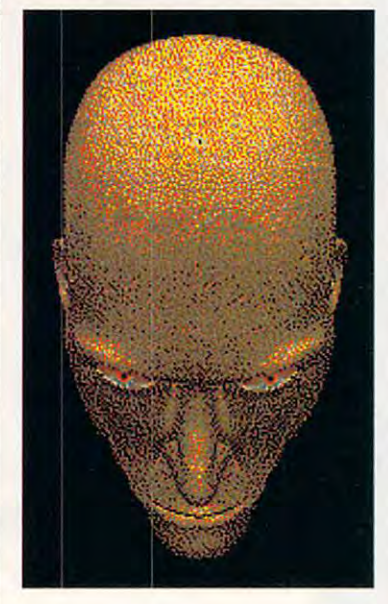

Collection of Classic Games!<sup>M</sup>  $T$  and  $T$  and  $T$  are collection of  $T$  and  $T$  and  $T$  and  $T$  and  $T$  and  $T$  and  $T$  and  $T$  and  $T$  and  $T$  and  $T$  and  $T$  and  $T$  and  $T$  and  $T$  and  $T$  and  $T$  and  $T$  and  $T$  and  $T$  and  $T$  and  $T$  and  $T$  and of strategy, skill, and chance of strategy, skill, and cbance -  $\cdots$ For use with IBM PC's running For use with IBM PC's running Then you'll love our This collection offers you games all for \$34.99.

Microsoft Windows 3.x Microsoft Windows 3.x

FEATURES: FEATURES: ♦Beleaguered Castle (Solitaire) 'Beleaguered Castle (Solitaire) ♦Morris (Board Game) ' Morris (Board Game) ♦Patterns (Puzzles) ' Patterns (Puzzles) ' And More!

♦And More!

Available at local software Available at local software distributors, or call 1-800-831-7611 1-800-831-7611

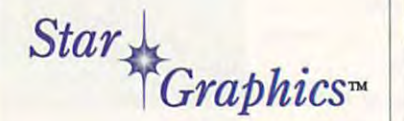

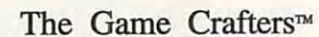

Circle Readers Corporation Inc. 1997 **Circle Reader Service Number 129** 

# **REVIEWS**

haps golf isn't your game. haps golf isn't your game.

Short of converting and color to 256-color to 256-color to 256-color to 256-color to 256-color to 256-color to 25 color palettes, the program is completely and program is completely program in the program is completely program in ly compatible with courses created for ly compatible with courses created for all previous versions—good news for the versions—good news for the control of the versions—good news for the control of the version of the control of the version of the version of the version of the version of the version players sitting on a virtual gold mine of commercial and public domain cours **commercial and public domain cours**with the Jack Nicklaus series, additionwith the Jackson Nicklaus series, and the Jackson Nicklaus series, additional additional additional additional additional additional additional additional additional additional additional additional additional additional a al course disks are probably already in al course disks are probably already in development. The contract of the contract of the contract of the contract of the contract of the contract of the contract of the contract of the contract of the contract of the contract of the contract of the contract of t Short of converting 16-color to 256 color palettes, the program is complete**all previous versions-good news for es. Given Accolade's track record**  development.

The icing on the cake is complete The icing on the cake is a completely revamped course designer-the first of its kind to utilize functions are colored to utilize the color trum. One of the best new features of trum. One of the best new features of this stand-alone program is the ability this stand-alone program is the ability to plot and play a hole instantly, without having to exit and reload the out having to exit and reload the game. Another new feature allows you game. Another new feature allows you to import PCX or LBM art files into the object editor. This option opens un object editor. This option opens untold possibilities for personalized told possibilities for personalized course design. **course design.**  first of its kind to utilize a full color spec-

Hampered only by low-end video lim Hampered only by low-end video limitations, Jack Nicklaus Golf & Course Design—Signature Edition represents Design-Signature Edition represents the continuing evolutionary progress of the continuing evolutionary progress of remarkable product. a remarkable product.

SCOTT A. MAY **SCOTT A. MAY** 

IBM PC or compatible (16-MHz <sup>80286</sup> or faster); **IBM PC or compatible (l6-MHz 80286 or faster):**  640K RAM; MCGA or VGA; hard drive; mouse; supports Ad Lib. Sound Blaster, Roland MT-32 or **ports Ad Ub, Sound Blaster, Roland MT-32 or**  LAPC-1. and Thunderboard—\$69.95 **LAPC·', and Thunderboard-\$69.95** 

5300 Stevens Creek Blvd. San Jose, CA <sup>95129</sup> **San Jose, CA 95129**  (600) 245-7744 **(BOO) 245-7744**  (408)985-1700 (408) 985·1700 Circle Reader Service Number <sup>347</sup> **Circle Reader Service Number 347 ACCOLADE** 

#### --------------**UNICOM3.0G**

As an avid BBS-er, I find that one of the most-used applications on my sys the most-used applications on my system is my communications program. **tem is my communications program.**  I've used the same one for the last I've used the same one for the last four years, but when I started using Microsoft Windows, it didn't feel like it belonged anymore. **longed anymore.** 

My first instinct was to try Windows' **My first instinct was to try Windows'**  Terminal. It works well as <sup>a</sup> phone di Terminal. It works well as a phone dialer, but it's sorely lacking in many of aler, but it's sorely lacking in many of the features to which I've grown accus the features to which I've grown accustomed—namely, good scripting language, host mode, terminal emula guage, host mode, terminal emulations, and, most important, my favorite **tions, and, most important, my favorite**  file transfer protocols. file transfer protocols.

So I began to look for a new communications program. As usual, I started looking on BBSs for a good shareware program. To my surprise, I found very few, but in these few I found a gem: Unicorn 3.0g. com 3.0g.

Unicom is a full-featured, Windowsbased terminal and communications **based terminal and communications**  program. It supports ten different trans program. It supports ten different trans-

fer protocols, including ZMODEM and CompuServe Quick B. It has <sup>a</sup> well-CompuServe Quick 8. It has a welldeveloped, easy-to-use script lan developed, easy-to-use script language. It allows you to change all col guage. It allows you to change all colors and for the first sizes of the second speed of the speed of the speed of the speed of the speed of the speed of the speed of the speed of the speed of the speed of the speed of the speed of the speed of the speed of th bar menu and a function key menu. It has batch dialing, timed redialing, and has batch dialing, timed redialing, and call-waiting protection. It will fully mul call-waiting protection. It will fully multitask in the spirit of Windows, and it titask in the spirit of Windows, and it has <sup>a</sup> configurable utility feature that has a configurable utility feature that can launch any Windows application. can launch any Windows application. fer protocols, including ZMODEM and ors and font sizes. It also has a speed

installed and set up the program in I installed and set up the program in phone numbers of all my favorite phone numbers of all my favorite and all my favorite and all my favorite and all my favorite and all my favorite and all my favorite and all my favorite and all my favorite and all my favorite and all my favorite and all m BBSs. The only problem I had was on one particular BBS, where reading mes one particular 88S, where reading messages produced overrun and framing errors. I turned off reporting of these errors and had no more problems whatsoever. and had no more problems whatsoever. about ten minutes. I then installed the

Unicorn comes with some script **Unicom comes with some script**  files that are really great starting files that are really great starting points for writing some of your own. paints for writing some of your own. I just replaced the name and password just replaced the name and password in the CompuServe script and was in the CompuServe script and was able to log on. The manual devotes <sup>57</sup> able to log on. The manual devotes 57 pages to the script language. This lan pages to the script language. This language is packed with Windows power guage is packed with Windows power beyond your wildest imagination. It will beyond your wildest imagination. It will manipulate Windows and even access **manipulate Windows and even access**  the GDI.

It has full implementations of WHILE, IF, GOTO, GOSUB, and WHILE, IF, GOTO, GOSU8, and SWITCH constructs. A full set of arithmetic and logical operators are provided, tic and logical operators are provided, as well, making it a true scripting language! Of course, it will also wait for guage' Of course, it will also wait for an expected string and send a response, which is most of what my sponse, which is most of what my script writing does. script writing does.

Unicorn supports the following proto Unicom supports the following protocols: XMODEM Checksum, XMODEM cols: XMODEM Checksum, XMODEM CRC, XMODEM 1K, YMODEM Batch, CRC, XMODEM 1K, YMODEM 8atch, YMODEM G, ZMODEM, ZMODEM Re YMODEM G, ZMODEM, ZMODEM Resume, CompuServe B, CompuServe **sume, CompuServe B, CompuServe**  Quick B, Kermit, and ASCII. Although Quick B, Kermit, and ASCII. Although officially they're "not recommended or officially they're "not recommended or guaranteed," Unicorn can also be script guaranteed," Unicom can also be scripted to use external protocols. ed to use external protocols. ZMODEM and CompuServe Quick ZMODEM and CompuServe Quick 8 transfer protocols will do automatic transfer protocols will do automatic downloading. ZMODEM Resume pro downloading. ZMODEM Resume provides for recovery after an interrupted **vides for recovery after an interrupted**  download.

Speaking of interruptions: One of the Speaking of interruptions: One of the neatest features on the dialing options neatest features on the dialing options is call-waiting protection. It protects the is call-waiting protection. It protects the session from being interrupted. The ter session from being interrupted. The terminal itself is fully configurable. It pro minal itself is fully configurable. It provides for changing both foreground and vides for changing both foreground and background colors, and it offers destruc background colors, and it offers destructive backspace and carriage return line **tive backspace and carriage return line**feed controls. It will emulate VT-102, AN feed controls. It will emulate *VT-102,* AN-SI-BBS, VT-52, or TTY terminals. SI-88S, *VT-52,* or TTY terminals.

One of the problems that should be One of the problems that should be noted here is that Windows has a difnoted and is the second is continued in contact with the second ferent character set than DOS. Some of ferent character set than DOS. Some of the ANSI graphics done on BBSs will be the ANSI graphics done on 88Ss will be missing certain characters. This is not **missing certain characters. This is not a**  fault specifically of Unicom, but rather fault specifically of Unicom, but rather a C-www.commodore.ca

# That was Then. This is Now. **That was Then. This is Now.**

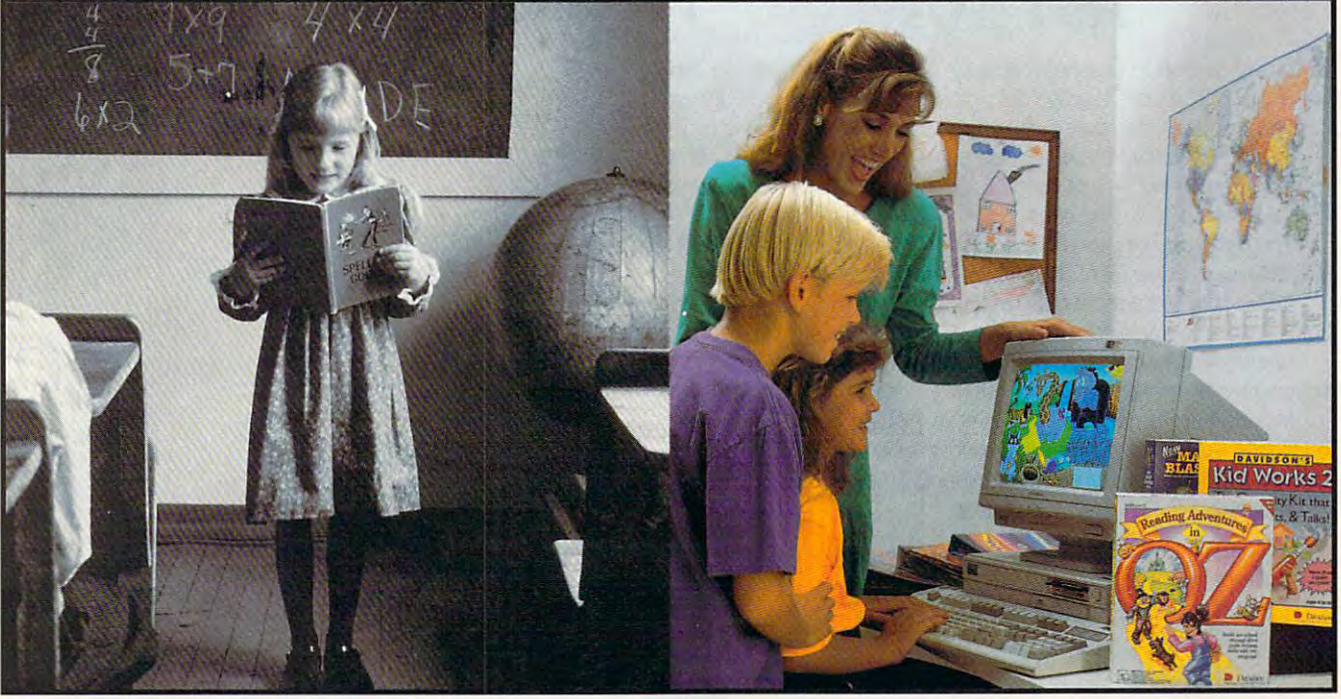

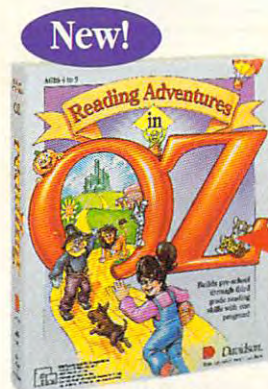

Ages 4 to 9 \$59.95 MS-DOS

~.

Ages 6 to 12 S49.95 MS-DOS 549.95 MS-DOS  $$59.95$  Mac/Windows

 $\blacksquare$  emember learning the 3R's when you were in school-primary readers with stories about Dick and Jane, drill and practice with flash cards, and with stories about Dick and Jane, drill and practice with flash cards, and writing with big, fat #2 pencils? The importance of learning reading, writing and arithmetic hasn't changed. Fortunately, the tools for learning them have! and arithmetic hasn't changed. Forrunatc1y, the tools for learning them have!

#### Reading Adventures in OZ Reading Adventures in Oz'"

Reading Adventures in OZ uses the characters and excitement of L. Frank Baum's Oz books to develop basic reading skills and a lifelong love of reading. The program has three skill levels—prereader, early reader and experienced reader-so it will build your child's reading skills from preschool through third grade.

#### <u>s weeks was a kid was di</u> Davidson's Kid Works 2'"

Imagine a program that allows children to create and hear their very own illustrated stories. Davidson's Kid Works 2 uniquely combines a word processor and a fully-equipped paint program, with text-to-speech that will read your child's with text-to-speech that will read your child's stories aloud! stories aloud!

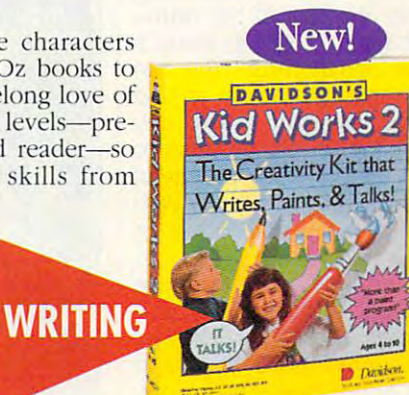

Ages 4 to 10 \$59.95 MS-DOS/Mac

# **ARITHMETIC**

**READING** 

#### ne en mathematic plus en la post New Math Blaster'" Plus

New Math Blaster Plus, the world's best-selling math program, has four challenging activities that cover addition, subtraction, multiplication, division, fractions, decimals, and percents. Your child will love learning over 750 math facts as well as problem-solving skills with the help of the Blasternaut and his sidekick Spot!

Davidson programs contain colorful VGA graphics, exciting animations, speech and Davidson programs contain colorful VGA graphics, exciting animations, speech and sound effects that will capture your child's imagination and make learning fun!

To order call our TOLL-FREE order hotline: (800) 545-7677 Available at Babbage's, CompUSA, Egghead Software, Electronics Boutique, Software, Etc., Computer City and other fine retailers.

Davidson. Teaching Tools From Teachers. Cwww.commodore.ca

Circle Reader Service Number <sup>144</sup> Circle Reader Service Number 144

#### THE DOCTOR'S ON DISK **THE DOCTOR'S ON DISK -** ACT NOW! **ACT NOW!**

Is that indigestion ... or heart attack? Doctor Schueler's Home Medical Advisor, Version 2.0, gives you an enormous amount of accurate medical information with few keystrokes. Developed by Board in Board and Board in Board and Board in Board in Certified Emergency Physicians and currently used in doctors' offices. Certified Emergency Physicians and currently used in doctorS' offices. Is that indigestion ... or a heart attack? Doctor Schueler's Home accurate medical infonnation with a few keystrokes. Developed by Board

The Symptom File's question and answer format generates over <sup>600</sup> The Symptom File's question and answer fonnat generates over 600 illustrations and <sup>450</sup> diagnoses. illustrations and 450 diagnoses.

The Disease File gives info about the symptoms and treatment of over The Disease File gives info about the symptoms and treatment of over <sup>500</sup> diseases. Know EXACTLY which specialist treats your problem. 500 diseases. Know EXACTLY which specialist treats your problem.

Learn how to treat over <sup>130</sup> injuries with the Injury File, everything from frostbite to ankle sprains. from frostbite to ankle sprains. Learn how to treat over 130 injuries with the Injury File, everything

Identify and leam the side effects of over 1,200 prescription and over-Identify and learn the side effects of over 1 ,200 prescription and over· the-counter drugs with the Drug File. the-counter drugs with the Drug File. .

Included are a medical Test File, a Poison File listing household ingestions — great for mothers with toddlers, and the <u>Health and Diet File</u> to keep you fit and trim. Updates every 8-10 months, so your medical to keep you fit and trim. Updates every 8·10 months, so your medical encyclopedia NEVER goes out of date: encyclopedia NEVER goes out of date:

> IBM & Compat. ISM Compatible in the company of the company of the company of the company of the company of the company of the

512K RAM EGA/VGA

Manufacturer's retail price: \$87.50 Manufacturer's retail price: S87.500 and S87.5000 and S87.5000 and S87.5000 and S87.5000 and S87.5000 and S87.5 Introductory offer: \$69.95 Introductory offer: \$69.95 SAME DAY Shipping free! SAME DAY Shipping free ! NEW Version 2.0!

shortcoming of working with shortcoming of working with-

in the Windows environment. In addition to the terminal, the function key menu is

nal, the function key menu is also configurable- You can also configurable. You can change the labels on the change the labels on the keys, assign them to any keys. assign them to any function, or assign them to function. or assign them to run scripts. They can even be used as hot keys for Win be used as hot keys for Windows programs listed in dows programs listed in

The utility menu can be The utility menu can be set up to contain any programs that you have on grams that you have on your hard drive. It should your hard drive. It should be noted that running any be noled that running any other applications during downloads or uploads will downloads or uploads will slow down the process and slow down the process and may cause errors. But I've may cause errors. But I've had no problem whatsoever had no problem whatsoever using Windows' File Manag using Windows' File Manag· er to locate a file that I wanted to ASCII upload into ed to ASCII upload into a

your utility menu. your utility menu.

message.

message.

BRADLEY M. SMALL BRADLEY M. SMALL

**V/SA** 

See your software dealer or call 1-800-788-2099

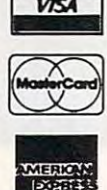

10460 S. Tropical Tr., Merritt Island, FL 32952 **PIXEL PERFECT VINC.** 

CIrcle Reader Service Number 169

 $f||f$ PLICEMEN -300-**ZOON OUT** ZOOM IN **FLY** ာ **Tiles View** Place **Rotate Build Hall** 199 **Overpass Loop** 川は

 $\frac{1}{2}$  and  $\frac{1}{2}$  and  $\frac{1}{2}$  a only the sound effects didn't resemble radios and hamsters. only the sound effects didn't resemble radios and hamsters. Grand Prix Unlimited is another fine simulation from Accolade-if

IBM PC 2  $\alpha$  compatible (80386DX compatible (80386DX compatible (80386DX compatible) patible recommended), 2MB RAM patible recommended), 2MB RAM SmartDrive and RAMDrive, Hayes or compatible modem, serial communicompatible models and a series and community community community community community community community community community community community community community community community community community community communi cations port (if using an external cations pori (if using an external modem)—\$69.95(shareware registra modem}-\$69.95(sharewareregislfa· tion fee) IBM PC or compatible (80386DX com· available to Windows after tion fee)

P.O. Box 58517 Renton. WA 98058 (206) 432-1201 DATA GRAPHICS

Circle Reader Service Number <sup>349</sup> CIrcle Reader ServIce Number 348

#### **GRAND PRIX UNLIMITED**

If Accolade is conspiring to If Accolade is conspiring to put together the most impres put together the most impressive collection of high-quali sive collection of high·quali· ty sports simulations on the ty sports simulations on the planet, it's well on its way to planet, it's well on its way 10 achieving that goal. One achieving that goal. One  $t$  for sure  $\frac{1}{2}$  , with time  $\frac{1}{2}$  sure  $\frac{1}{2}$  sure  $\frac{1}{2}$  sure  $\frac{1}{2}$ like Mike Ditka Ultimate Foot-like Mike Ditka Ultimate Footthing's for sure: With titles

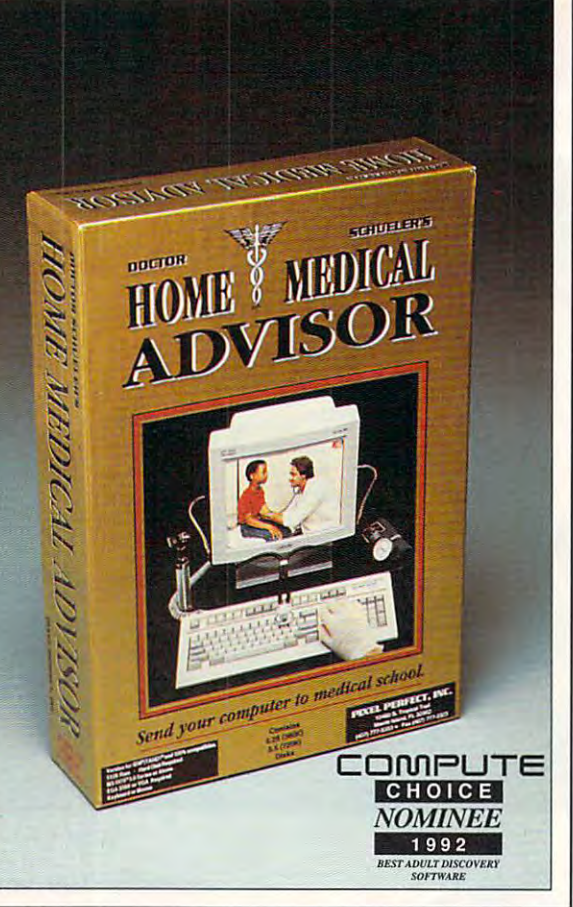

ball, Winter Challenge, and Winter Challenge, and Winter Challenge, and Winter Challenge, and Winter Challenge, and Hard Ball II already under Hard Ball II already under its belt, the quality of Grand its belt, the quality of Grand Prix Unlimited will be no sur Prix Unlimited will be no sur· ball, Winter Challenge, and prise to Accolade's fans.

lade's sports simulations, Grand Prix Unlimited offers Grand Prix Unlimited offers virtually complete control virtually comp lete control over the sporting experience, which in this case is ence, which in this case is Formula One racing. On the Formula One racing . On the macro scale, you can macro scale, you can choose a practice session or a single race, or you can take to the road in a battle for the World Champion for the World Champion· ship. As you dig deeper in ship. As you dig deeper in· to the game, however, you'll to the game, however, you'll discover a plethora of options, including the ability to tions, including the ability to modify your car's attributes, modify your car's attribules, tions, and your skill level. tions, and your skill level. There's even <sup>a</sup> built-in track ar There's even a built-in track architect program for construct chitect program for constructing your dream racing environ ing your dream racing environment, piece by piece. As with most of Acco· the track's weather condi·

Because Grand Prix Unlim Because Grand Prix Unlim· ited is a fairly complicated simulation, you'll need to Simulation, you'll need to spend time in the practice spend time in the practice or single-race mode before or single· race mode before

<sup>126</sup> COMPUTE DECEMBER <sup>1992</sup> 126 COMPUTE DECEMBER 1992

On the downside, the un On the downside, the un· registered version has a very irritating, timed random popup registration screen. This, up registration screen. This, of course, is easily resolved of course, is easily resolved by registering the package. by registering the package.

#### C-www.commodore.ca
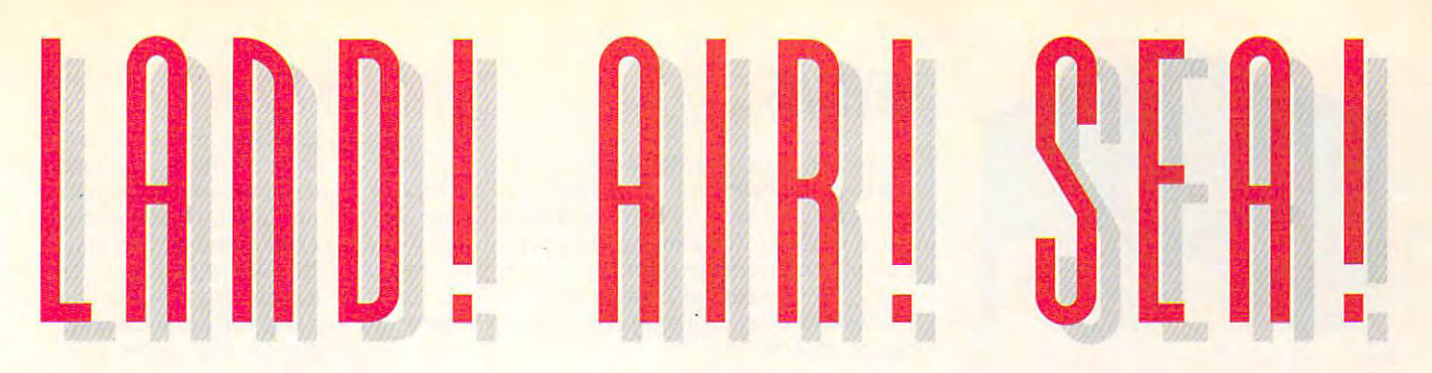

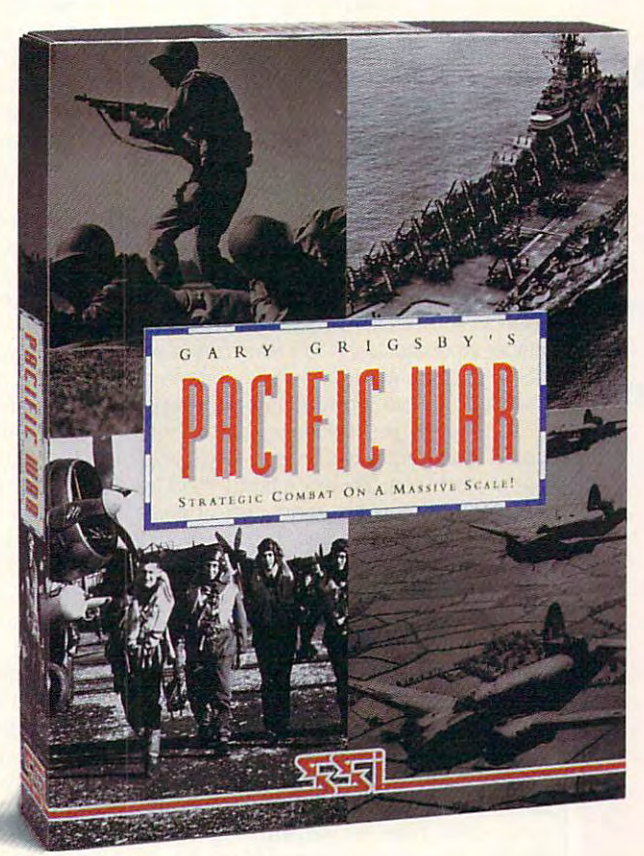

#### FOR THE FIRST TIME EVER, YOU COMMAND IT ALL!

Finally! In Gary Grigsby's PACIFIC WAR, Finally! **In** Gary Grigsby's PACIFIC WAR, the entire Pacific Theater of operations is at your the entire Pacifi c Theater of operations is at your command. Never before has there been a strategic war game of such massive scale. On all fronts land, air and sea—you are in control ...

As either the Allied or Japanese Supreme As either the Allied or Japanese Supreme Commander, all land forces from battalions to Commander, all land forces from battalions to divisions—air forces in individual squadrons—and divisions-air forces in individual squadrons-and naval forces of individual ships await your orders!

From the Aleutians to Australia, from From the Aleutians to Australia , from Burma to America's own West Coast, Burma to America's own West Coast,

PACIFIC WAR delivers nothing less than a truly monumental simulation of the entire Pacific War. monumental simulation of the entire Pacific War.

You will change the course of history ... You will change the course of history ...

#### **FEATURES**

- 10-100 hours playing time for 1-2 players 10-100 hours playing time for 1-2 players
- Strategic simulation of WWII's entire Strategic simulation of WWII's entire Pacific War Pacific War
- play levels of human and computer 3 play levels of human and computer involvement involvement
	- 5 campaign games and 2 scenarios

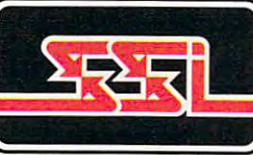

STRATEGIC SIMULATIONS, INC.' **STRATEGIC** SIMULATIONS. INC.'

To Order; Visit your, retailer or call SSI Direct Sales: 408/737-681, and SSI Direct Sales: 408/737-681/737-681 10 RECEIVE A CATALOG, SEND \$1.00 TO SSI, 675 ALMANOR AVE., SUITE 201, SUNNYVALE CARDINA **CIPPIZ STRATEGIC SIMULATIONS, INC. ALL RIGHTS RESERVED. Circle Reader Service Number 295** TO ORDER: VISIT YOUR RETAILER OR CALL SSI DIRECT SALES: 408/737-6800.

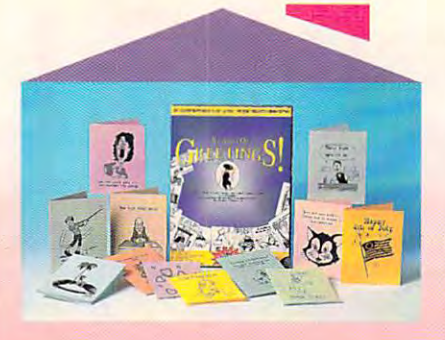

Turn your home **Turn your home**  Design Studio **into a** 

# **STUDIO OF**<br>GREETINGS!

for designing and printing and printing and printing and printing and printing and printing and printing and p greeting cards, flyers, and more. **for designin& and printing greeting cards, lIyers, and more. The all-in-one toolkit** 

Over <sup>800</sup> great graphics and accent images.

Desian Ideas Book <u>Design Ideas Books and the Company of the Company of the Company of the Company of the Company of the Company of The Company of the Company of The Company of the Company of The Company of The Company of The Company of The</u> Including over <sup>700</sup> card designs.

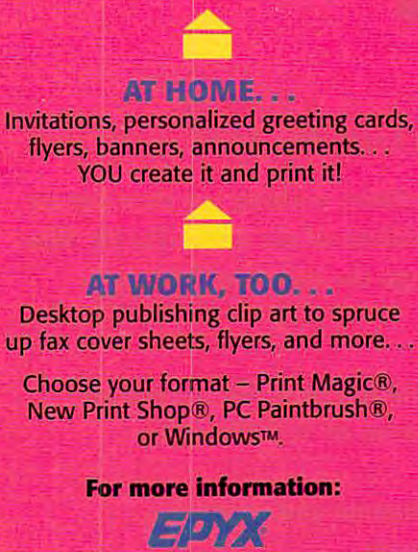

Epyx Studio P.O. Box <sup>8020</sup> Redwood City, CA <sup>94063</sup> (415) 368-3200

Studio of Greetings1 is a trademark of Epyx, Inc.<br>Other trademarks are those of their respective<br>owners. 0 1992 Epyx, Inc.

### **REVIEWS**

joining the circuit for the circuit for the Champions of the World Champions of the World Champions of the World Champions of the World Champions of the World Champions of the World Champions of the World Champions of the pionship. In these modes, you start by pionship. In these modes, you start by selecting your car and track, and then **selecting your car and track, and then**  move to the starting line for your first-line for your first-line for your first-line for your first-line for the starting line of the starting line of the starting line of the starting of the starting line of the starting person-perspective race. For each **person-perspective race. For each**  the weather conditions, and the numjoining the circuit for the World Chammove to the starting line for your firstrace, you can set the number of laps, ber of opponents.

ber of opponents. The control of opponents in the control of opponents of opponents and During a race, the game controls are sensitive and quick to react. It are sensitive and quick to react. It takes skill on the joystick or keyboard takes skill on the joystick or keyboard to keep your care screen the care screen was also been the care of the car screen was also been the care of the blacktop. Luckily, novice drivers have blacktop. Luckily, novice drivers have number of the state of the state of the state of the state of the state of the state of the state of the state of the state of the state of the state of the state of the state of the state of the state of the state of the which to choose, including and the choose and the choose and the choose and the choose and the choose and the choose and the choose and the choose and the choose and the choose and the choose and the choose and the choose shifting and steering and steering and steering. You can also set of the steering and steering. We are a which determine the speed and aggreswhich determine the speed and aggressive the speed and aggressive the speed and aggressive the speed and aggressive the siveness of the other drivers. On the Nov siveness of the other drivers. On the Novice level, just keeping your car on the ice level, just keeping your car on the road is all that's required to take first road is all that's required to take first place, where the Property and the Property and the Property and the Property and the Property and the Property and the Property and the Property and the Property and the Property and the Property and the Property and the P making it to the World Championship. making it to the World Championship is the World Championship. It is the World Championship in the World Championship. It is the World Championship in the World Championship. It is the World Championship in the World Champ to keep your car screaming down the a number of helpful options from which to choose, including automatic shifting and steering. You can also set the skill level to one of five levels, place, whereas at the Pro level only awe**some joystick wizards have a chance of** 

After you get the hang of driving, After you get the hang of driving, you like you like your company with your company with your company with your company with your company with your company with your company with your company with your company with your company with your company with your c car's attributes. By accessing the Car car's attributes. By accessing the Car Adjustments screen, you can change Adjustments screen, you can change the height of your view, the sensitivity the height of your view, the sensitivity of your brakes and steering, the steering, the types, and more in the more allows allows allows allows a second allows a second allows a second and second allows a second and second and second and second and second and second and second and second and second and second you to fine-tune your car's performance **you to fine-tune your car's performance**  to a specific track, a skill that must be mastered by any Grand Prix champion. you'll want to experiment with your of your brakes and steering, tire types, and more. These options allow mastered by any Grand Prix champion.

If Grand Prix Unlimited has a failing, fects. Even on a Sound Blaster card, the car's engine sounds more like some **the car's engine sounds more like some**one that it is a short when it is a short than it is a short than it is a short than it is a short than it is a short than it is a short than it is a short than it is a short than it is a short than it is a short than it i does the roar of screaming steel. does the roar of screaming steel. Worse, the screeching-tire sound ef Worse, the screeching-tire sound effect is not under the square the square through the square square through tressed has been a some too, is so that the music, the music, the music, the music, the music, the music, the intrusive that you'll turn it off before you intrusive that you'll turn it off before you even finish your first race. **even finish your first race.**  it's the program's cheesy sound efone tuning a shortwave radio than it fect is not unlike the squealing of a dis**tressed hamster. The music, too, is so** 

Bad sound as in the sound of the sound of the sound of the sound of the sound of the sound of the sound of the sound of the sound of the sound of the sound of the sound of the sound of the sound of the sound of the sound o Prix Unlimited is a solid—albeit not groundbreaking—racing simulation. ground breaking- racing simulation. With its fully configurable cars, tracks, With its fully configurable cars, tracks, and racing circuits, it certainly has **and racing circuits, it certainly has**  more features than can be described and can be described by described and can be described by the description of the in short review. (I didn't even mention the wonderful, VCR-like instant-replay the wonderful, VCR-like instant-replay feature.) If nothing else, all those op feature .) If nothing else, all those options will keep race fans happily burn tions will keep race fans happily burning up the track. ing up the track. Bad sound effects aside, Grand more features than can be described **in a short review. (I didn't even mention** 

CLAYTON WALNUM **CLAYTON WALNUM** 

IBM PC or compatible: 640K RAM; MCGA or VGA; **IBM PC or compatible: 640K RAM; MCGA or VGA:**  hard disk; joystick recommended, supports Ad **hard disk; joystick recommended; supports Ad**  Lib, Sound Blaster, and Roland sound—\$59.95 **lib, Sound Blaster. and Roland sound-\$S9.95** 

5300 Stevens Creek Blvd. <sup>5300</sup> Stevens Creek Blvd. San Jose, CA <sup>95129</sup> **San Jose, CA 95129**  (408)985-1700 (408) 985-1700 ACCOLADE

Circle Reader Services Institute 1 12 **Circle Reader Service Number 349** 

#### WINDOW PHONE COMPANY IS A REPORT OF THE PROPERTY OF THE PARTIES. **WINDOW PHONE**

caller ID. As soon as my local phone company offered the caller ID service, I signed right up. And it's been useful, too: A psycho ex-girlfriend started making middle-of-the-night hang-up calls, but my caller ID box told me who had called, so I was able to resolve the problem immediately. On the lighter side, lem immediately. On the light side, and in the light side, and in the light side, and in the light side, and in when my friend Rob calls me, I see his pick up the phone. I answer, "Hi, Rob," pick up the phone. And the phone of the phone of the phone of the phone. And the phone of the phone of the phone of the phone of the phone of the phone of the phone of the phone of the phone of the phone of the phone of th and he wonders how I know. "You just Call me a gadget freak, but I just love number on the caller 10 box before I have a distinctive ring," I tell him.

For a while, I fiddled around with my caller ID box, trying to figure out how to get the information from the box into  $\mathbf{g}$  the information from the box into the box into the box into the box into the box into the box into the box into the box into the box into the box into the box into the box into the box into the box into the box i some kind of format that my PC could some kind of format that my PC could use—a serial port or something like use-a serial port or something like that. My idea was that when the that. My idea was that when the phone would ring, a little box would appear on my Windows screen saying **pear on my Windows screen saying**  Joe Smith is calling. I never got far with the projection of the project of the project of the project of the project of the project. with the project.

Imagine my delight, then, when AG and the Magine my delight, then, when AG and the Magine my delight, then, when AG and the Magine my delight, the Magine magine magine magine magine magine magine magine magine magine magin Communications Systems came out **Communications Systems came out**  with Windows Phone, the answer to my the method with the answer to my the method of the answer to my the answer prayers. This \$495 package is com prayers. This \$495 package is a comthat basically does all that I wantedand more. You pop the board into and more. You pop the board into your PC, connect it to your phone, and your PC, connect it to your phone, and install the software. install the software . Imagine my delight, then, when AG with Window Phone, the answer to my **bination circuit board and software** 

when you run window Phone, it is a real to shows you a screen with a speed dialspeed dialer looks like the one that's on many phones; you have a bunch of buttons with names next to them, and buttons with names next to them, and you just click on one of the buttons to you just click on one of the buttons to make Window Phone dial that number make Window Phone dial that number from your telephone (it works on any from your telephone (it works on any to a touched phone on the window on the window on the window on the window on the window on the window on the window on the window on the window on the window on the window of the window of the window of the window of the right side of the screen shows the right side of the screen shows the phone numbers from which you've re **phone numbers from which you've re**ceived calls recently and, if the num ceived calls recently and, if the numbers are in your on-disk phone directo **bers are in your on-disk phone directo**ry, the names of the incoming callers. **ry, the names of the incoming callers.**  For example, you might see Susan For example, you might see Susan Stathoplos—unanswered call or Andy Kydes—20 minutes. Window Phone can tell your news which calls were were were were not a second but also how long you long you long you long you long you long you long you look you look you look talked. This is, then, database that is, then, database that is, then, database that is, then, database that is, consultants could use for a could consult consultants. When you run Window Phone, it er and a Who Has Called window. The speed dialer looks like the one that's touch-tone phone). The window on the Stathoplos- unanswered call or Andy Kydes-20 minutes. Window Phone can tell you not only which calls were not answered but also how long you talked. This is, then, a database that consultants could use for billing clients.

window Phone will also popular and popular and popular and popular and popular and popular and popular and popular and popular and popular and popular and popular and popular and popular and popular and popular and popular box in front of any Windows application box in front of any Windows application when the phone rings, telling you when the phone rings , telling you who's calling. It supports <sup>a</sup> database of who's calling. It supports a database of information about callers, so I might see Gerry Manginelli is calling. I could then open up the Gerry Manginelli re then open up the Gerry Manginelli record on my database, where I would see Gerry's birthday, topics of last conversation, hobbies, or whatever I'd put versation, hobbies, or whatever I'd put in the database. If I had a scanned picture of Gerry, I could even put Window Phone will also pop up a

# If it were any faster, it'd be a flight simulator.

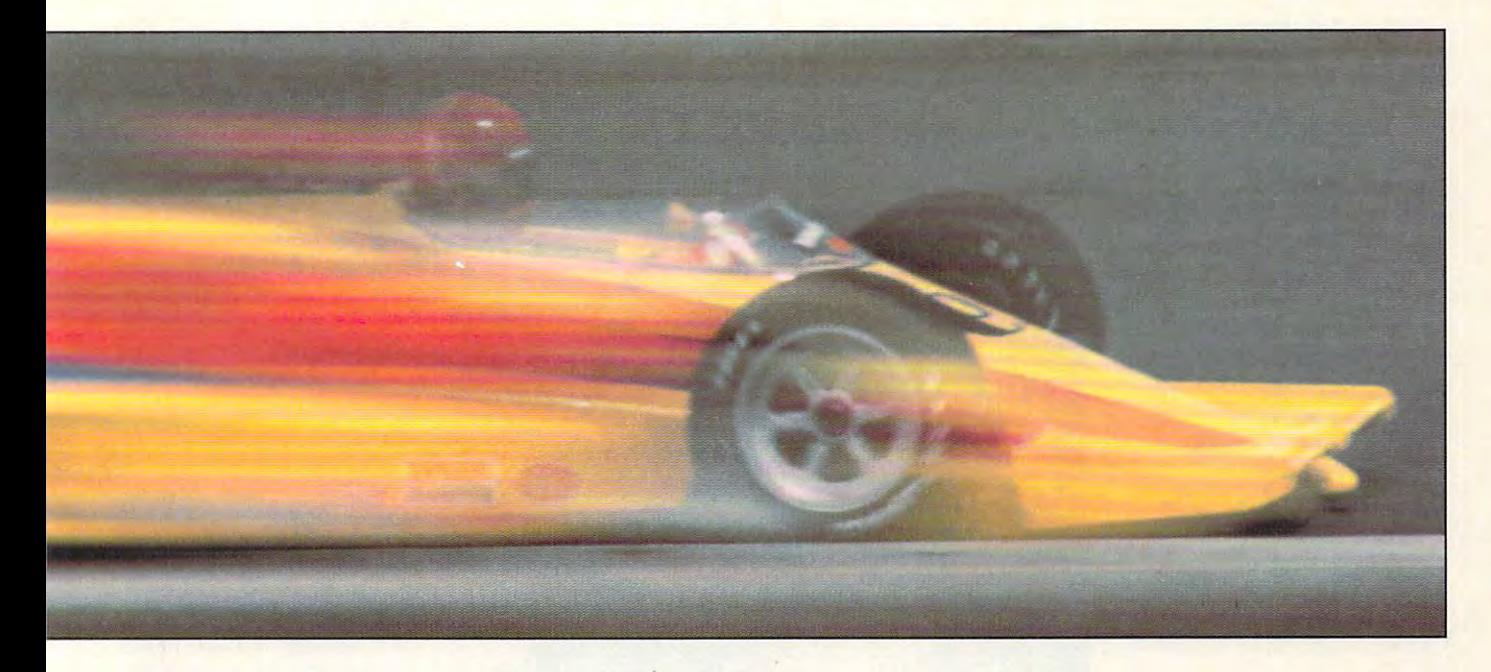

Circuit and you'll really fly. **Circuit** and you'II really fly. Hit the accelerator in **World** 

Scorching through all 16 demanding Grand Prix demanding Grand Prix racetracks at speeds of up to <sup>200</sup> mph, you'll race your 200 mph. you'II race your Formula One against <sup>25</sup> Formula One against 25 independent computer-independent computercontrolled drivers.

You'll fend off challengers You'II fend off challengers Monaco. Or negotiate savage Monaco. Or negotiate savage hairpin turns on the Suzuka hairpin turns on the Suzuka Circuit. And you'll do it all with Circuit. And you'II do it all with slick line-up of features. The features of the state of the state of the state of the state of the state of the state of the state of the state of the state of the state of the state of the state of the state of the state in the Phoenix Grand Prix. Overtake rivals on the streets of a slick line-up of features.

Features like realistic Formula Features like realistic Formula One handling and performance. One handling and performance. Authentic cockpit instruments. Authentic cockpit instruments. Three racing options. Joystick-Three racing options. Joystickcontrollable driving functions controllable driving functions for superior control. And for superior control. And customizing options to design customizing options to design your own Formula One racer. your own Formula One racer.

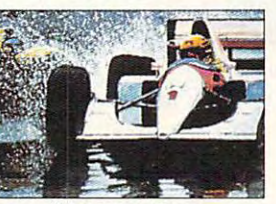

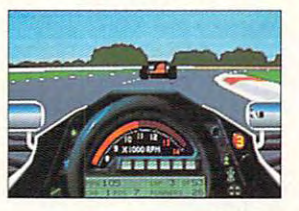

All of which will have you **h** graciously accepting the Grand graciously accepting the Grand Prix World Champion trophy in Prix World Champion trophy in no time.

Catch it if you can. Catch it if you can. **World Circuit** from MicroProse.

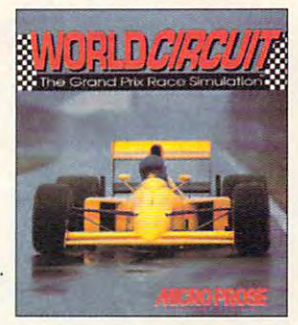

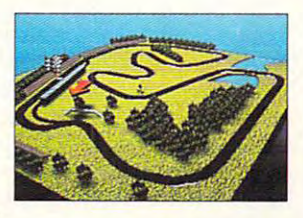

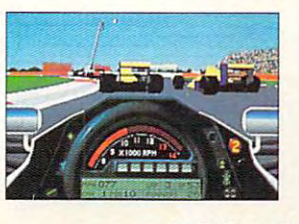

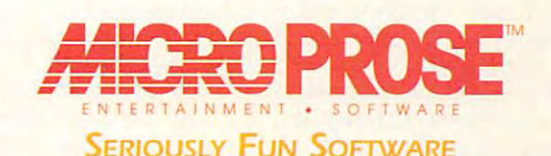

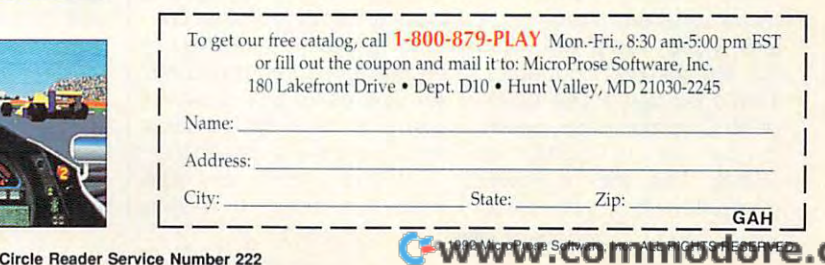

Circle Reader Service Number <sup>222</sup>

#### that in the record.

Window Phone is nearly Window Phone is nearly perfect. If it has a flaw, it's the price tag: nearly <sup>500</sup> the price tag: nearly 500 bucks. That's way too bucks. That's way too much. The price should be much. The price should be phones that display caller phones that display caller  $\overline{100}$  information in the  $\overline{150}$ range, with another \$100 for range, with another \$100 for more in line with that of ID information- in the \$150 the software itself. **MARK MINASI** 

IBM PC or compatible (S0236 compatible (S0236 compatible (S0236 compatible (S0236 compatible (S0236 compatible) patible). 2MB RAM. EGA or better, **patible), 2MB RAM . EGA or beller,**  hard drive, 51/4- or 31/2-inch floppy drive. Windows 3.0 and higher, avail **drive, Windows 3.0 and higher, avail**able to the experiment of the expansion of the state of the experiment of the expansion of the experiment of the experiment of the experiment of the experiment of the experiment of the experiment of the experiment of the e patible pointing device, standard an **patible pointing device, standard an**alog phone line—\$495 **alog phone line-\$495**  IBM PC or compatible (80286 comable expansion slot, Windows-com-

2500 Utopia Rd. <sup>2500</sup> Utopia Rd. Phoenix, AZ <sup>85027</sup> **Phoenix. AZ 85027**   $(800)$  858-9236 **AG COMMUNICATIONS SYSTEMS**  (800) 858-9236

Circle Reader Service Number <sup>350</sup> **Circle Reader Service Number 350** 

### THE COMPLETE **THE COMPLETE COMMUNICATOR**

If didn't have <sup>a</sup> PC, I'd buy If I didn't have a PC, **I'd** buy one just so I'd have some one just so I'd have something to plug The Complete thing to plug The Complete Communicator into. Talk about a perfect communications solution for home busi **tions solution for home busi**nesses: In one package you nesses: In one package you get a modem, a fax machine, and voice mail sys **chine, and a** voice mail **sys**tem. At a reasonable price-\$499 list-the software that drives it adds features with drives it adds features with which dedicated machines which dedicated machines can't compete. And it runs can't compete. And it runs in the background so you in the background so you can use your computer, **can use your computer,**  even while it's busy working. **even while it's busy working.** 

While you don't have to While you don't have to be <sup>a</sup> technician to install the be a technician to install the hardware and software, a little practical experience will tle practical experience will come in handy. I tried it on three different systems: a 286, a 386, and a 486. Only my <sup>486</sup> wouldn't cooperate. my 486 wouldn't cooperate. That's because The Complete Communicator needs plete Communicator needs to be set to COM1 or COM2. The 486, <sup>a</sup> newer COM2. The 486, a newer computer, has two serial computer, has two serial <sup>130</sup> COMPUTE DECEMBER <sup>1992</sup> **130 COMPUTE DECEMBER 1992** 

ports built in the mother of the mother board, and they can't be dis board, and they can't be disabled or changed. If you've abled or changed. If you've got a newer model computer, this might be a problem that only a technician can solve. Fortunately, there's an solve. Fortunately, there's an included program called included program called COMCHECK, which looks at COMCHECK, which looks at your system and tells you you r system and tells you ports built into the mother-

times more professional **times more professional**  than an answering machine, **than an answering machine,**  in my opinion. After figured in my opinion. After I figured out how to make it work, out how to make it work, I set up mailboxes for my mailboxes for my my my mailboxes for my mailboxes for my mailboxes for my mailboxes for wife and two kids, They had wife and two kids. They had blast. For about two hours a blast. For about two hours  $t_{\rm t}$  called from  $t_{\rm t}$  they can be considered from  $t_{\rm t}$ phone, left each other mes phone, left each other messages, and then went to the set up mailboxes for my they called from our second

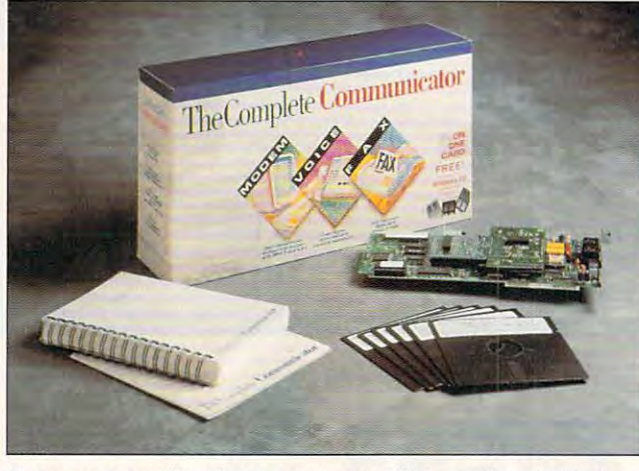

If you run a small business or a home office, you'll probably find that The Complete Communicator lives up to its name. **that The Complete Communicator fives up to its name.** 

which ports are taken. That which ports are taken. That takes the guesswork out of the installation. the installation.

There are two versions of **There are two versions of**  the software, DOS and Win the software, DOS and Windows. In my opinion, they're dows. In my opinion, they're a study in contrasts. They have all the same stuff; even have all the same stuff; even the structure of menus and **the structure of menus and**  program flow are the same. program flow are the same. But the DOS version uses But the DOS version uses function and cursor key men **function and cursor key men**us and dialogs. That kind of us and dialogs. That kind of interface went out five years interface went out five years ago. It beeps at you and ago. It beeps at you and flashes messages when you flashes messages when you do something wrong. do something wrong.

The Windows version of **The Windows ve rsion of**  the software is slick and state-of-the-art. Everything state-of-the-art. Everything takes advantage of what Win takes advantage of what Windows is good at—making us dows is good at-making user interfaces seem natural. **er interfaces seem natural.**  All you do is pull down All you do is pull down a menu or click on a button for almost every selection. **for almost every selection.** 

loved setting up voice mail. It's about a million computer and listened. computer and listened.

You can set up as many **You can set up as many**  mailboxes as you need. **mailboxes as you need .**  They're configurable for a variety of situations. They can riety of situations. They can have password protection have password protection and can be limited to a fixed number of messages fixed number of messages and greetings so that you and greetings so that you don't run out of storage don't run out of storage space if you've got a lot of mailboxes. **mailboxes.** 

Beyond all of the basics, Beyond all of the baSiCS, there's some real power. there's some real power. Any of the mailboxes can for Any of the mailboxes can forward messages to another **ward messages to another**  number. The mailboxes can **number. The mailboxes can**  also be accessed from re **also be accessed from re**mote locations—not just to lis mote locations- not just to listen to messages, but to up ten to messages, but to update greetings, too. date greetings, too.

If your company board If your company board meeting is next week, you **meeting is next week, you**  can set the voice mail for out **can set the** voice mail **for out**bound reminders to the mem bound reminders to the members. Using the phone book bers. Using the phone book option, you can enter the option, you can enter the names and numbers, then names and numbers, then

software will call everyone in software will call everyone in your phone book group and your phone book group and deliver your message. **deliver your message.**  set the date and time. The

The Complete Communi The Complete Communicator significantly simplified cator significantly simplified my fax work. Every time I send a fax at work, I have to go the steps. The steps is step to step the step steps. The step is step to step that the step is step to step First, I write a document with a word processor. Then, I print it on my printer. Finally, I walk upstairs and  $f(x) = \frac{1}{2}x^2 + \frac{1}{2}x^2 + \cdots + \frac{1}{2}x^2 + \cdots + \frac{1}{2}x^2 + \cdots + \frac{1}{2}x^2 + \cdots + \frac{1}{2}x^2 + \cdots + \frac{1}{2}x^2 + \cdots + \frac{1}{2}x^2 + \cdots + \frac{1}{2}x^2 + \cdots + \frac{1}{2}x^2 + \cdots + \frac{1}{2}x^2 + \cdots + \frac{1}{2}x^2 + \cdots + \frac{1}{2}x^2 + \cdots + \frac{1}{2}x^2 + \cdots + \frac{1}{2}x^2$ those days are over. Using those days are over. Using RapidFAX from inside Win RapidFAX from inside Windows rolls and those steps are steps to the steps steps steps and those steps in the steps of the steps of the into one. I simply write doc-(any Windows word proces (any Windows word processor will do) and configure sor will do) and configure the printer for the fact board. The fact board and the fact board of the fact board. The fact board of the fact board. Then, every time I print, it's sent out over the fax board. sent out over the fax board. go through several steps. fax it to its destination. Well. dows rolls all of those steps uments with Microsoft Write the printer for the fax board.

One nice thing about Ra One nice thing about RapidFAX is that I didn't need the manual to figure out how the manual to figure out how to use it. I did, however, have to read the manual to have to read the manual to  $f(x)$  find  $f(x)$  and advanced the advanced out  $f(x)$  and  $f(x)$  and  $f(x)$ features. Just as with voice **features. Just as with voice**  mail, you can send groups **mail, you can send groups**  of faxes automatically. This of faxes automatically. This is telemarketer's dream. **is a telemarketer's dream.**  find out about the advanced

Incoming faxes are re **Incoming faxes are re**ceived automatically. You ceived automatically. You might hear some noises might hear some noises from the board; otherwise, it from the board; otherwise, it works in the background. It works in the background. It does occasionally slow **does occasionally slow**  things down during disk ac things down during disk access. Once the fax has cess . Once the fax has been received, it can be been received , it can be viewed on the screen to **viewed on the screen to**  save trees or printed on **save trees or printed on**  your printer for a hardcopy.

There's nothing remarka **There's nothing remarka**ble about the modem fea ble about the modem feature, except that it's part of ture, except that it's part of the package. That means the package. That means you won't have to occupy an you won't have to occupy another slot in your computer other slot in your computer or worry about another COM or worry about another COM port. I'm oniine almost every port. I'm online almost every night, so this part of the board gets a real workout. It performs flawlessly. performs flawlessly.

The Complete PC recent The Complete PC recently introduced a separate ver-

# It makes J-8s cry an MiGs fighting mad.

No jet fighter frustrates enemy planes more easily than the incredible Harrier Jump Jet.

That's because the Harrier can baffle opponents with sudden mid-air stops. It takes off and landsvertically. It hovers. It even flies in reverse.

most unique strike fighter and tear through ultra-realistic battle theaters in Hong Kong opponents along front lines. wild ski jump-assisted take-offs. And fly action-packed missions with <sup>a</sup> friend as wingman

Jump Jet from MicroProse. Jump into the cockpit today. Your enemies will hate you for it.

To order, visit your favorite

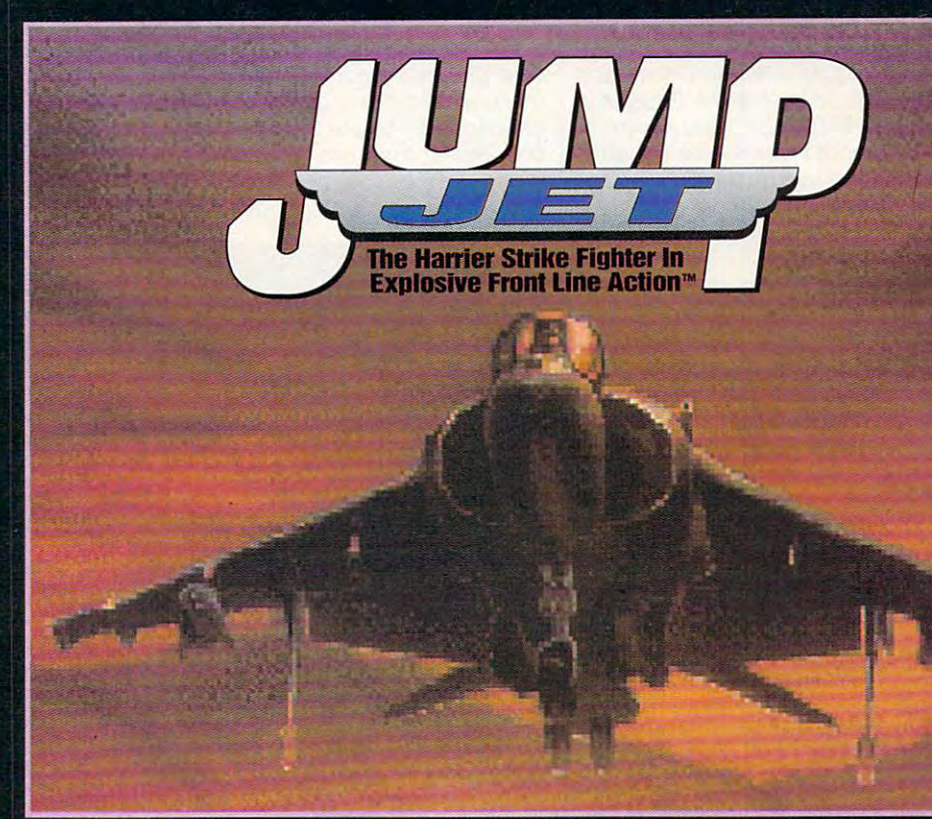

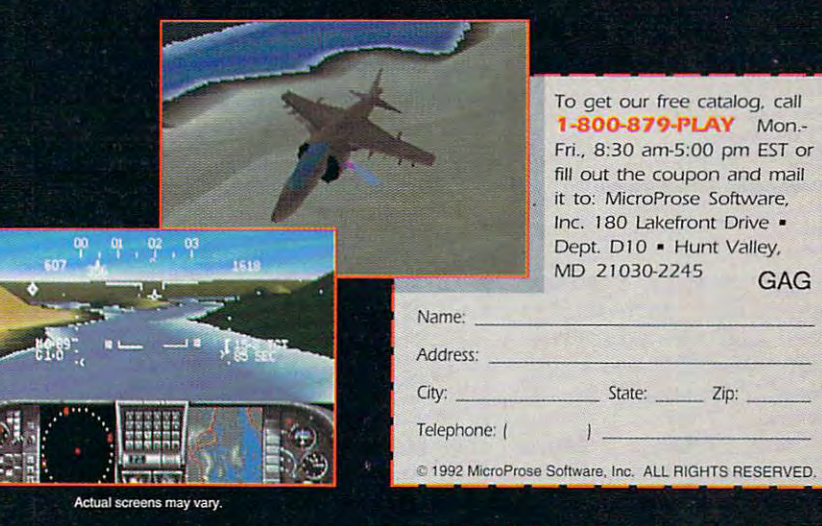

ctual screen sh

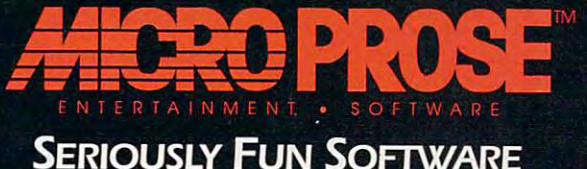

Seriously Fundational Seriously Fundation of the Seriously Fundation of the Seriously Fundation of the Serious

C-www.commed.ca

sion of The Complete Com sion of The Complete Complete Communication Gold, Communication Gold, Communication Gold, Communication Gold, Communication Gold, Communication Gold, Communication Gold, Communication Gold, Communication Gold, Communication Gold, Communication Go which does everything the which does everything the original does and more at **original does and more at a**  list price of \$699. It features list price of \$699. It features 9600-bps data modem, a 9600-bps data modem, and it includes the capabili and it includes the capability to use caller ID, display ty to use caller ID, displaying the number of an incom ing the number of an incoming caller on your computer **ing caller on your computer**   $-$ screen.  $-$  screen.  $-$  screen.  $-$  screen.  $-$  screen.  $-$  screen.  $$ municator called The Complete Communicator Gold, **screen.** 

The Complete Communi The Complete Communicator has an appropriate cator has an appropriate name. It's comprehensive **name. It's a comprehensive**  package for home and package for home and small business communica small business communications. If you're trying to run tions. If you're trying to run a business out of your home business out of your home or your business is growing, **or your business is growing,**  seriously consider this small seriously consider this small piece of hardware for a bigtime boost. time boost.

RICHARD C. LEINECKER **RICHARD C LEINECKER** 

CGA, EGA, VGA, or Hercules; hard CGA. EGA, VGA, or Hercules; hard drive with 2MB tree; 5V4-inch high-**drive with 2MB free; 5 V4-inch high**capacity floppy drive; standard ana **capacity floppy drive; standard ana**log telephone line (Windows version **log telephone line (Windows version**  requires <sup>80386</sup> compatible. 2MB **requires 80386 compatible. 2MB**  RAM, Windows 3.0-compatiDle mon **RAM. Windows 3.O-compatible mon**itor, hard drive with 4MB free, 5V\*- **itor, hard drive with 4MB free,** *5114* inch high-capacity floppy drive, Win **inch high-capacity lIoppy drive, Win**dows 3.0 or higher}—\$499 (package **dows 3.0 or higher}-\$499 (package**  includes DOS and Windows ver **includes DOS and Windows ver·**  sions) **sions) IBM PC or compatible: 640K RAM;** 

THE COMPLETE PC THE COMPLETE PC <sup>1983</sup> Concourse Dr. **1983 Concourse Dr.**  (800) 229-1753 (408)434-0145 (408) 434·0145 **San Jose, CA 95131** 

Circle Reader Service Number <sup>351</sup> **Circle Reader Service Number 351** 

#### uto the second control of the second control of the second control of the second control of the second control of the second control of the second control of the second control of the second control of the second control o **UTOPIA**

When you first see Utopia's When you first see Utopia's main screen, you're likely to main screen, you're likely to say, "Look! It's a combination of SimCity and Popu tion of SimCity and Populous!" You won't be far lous!" You won't be far wrong. wrong.

Add SimCity's creative Add SimCity's creative city-building charm to the city-building charm to the challenge of manufacturing challenge of manufacturing and deploying weapons for and deploying weapons for an unavoidable war. Then **an unavoidable war. Then**  present it onscreen in the **present it onscreen in the**  Populous-style, one-square-Populous-style, one-squareat-a-time elevated view, and at-a-time elevated view, and you have Utopia. Using prov you have Utopia. Using proven principles from those two en principles from those two

<sup>132</sup> COMPUTE DECEMBER <sup>1992</sup> 132 COMPUTE DECEMBER 1992

 $\mathbf{u}$  and  $\mathbf{u}$  then can can call the case of the case of the case of the case of the case of the case of the case of the case of the case of the case of the case of the case of the case of the case of the case of t the simulation several steps the simulation several steps further. games, Utopia then carries further.

As the administrator of As the administrator of a new planetary colony, you new planetary colony, you make all decisions and since all decisions and since the since  $\alpha$ gle-handedly create the col gle-handedly create the co) ony. Select from two dozen ony. Select from two dozen types of buildings and types of buildings and place them on the map, one place them on the map, one make all decisions and sin-

build hydroponics domestic domestic domestic domestic domestic domestic domestic domestic domestic domestic domestic domestic domestic domestic domestic domestic domestic domestic domestic domestic domestic domestic domest Morale is low. Build hospi Morale is low. Build hospitals and hire medics, put in tals and hire medics, put in a sports complex and hold few sporting events, and a few sporting events, and be sure to have enough liv be sure to have enough living quarters for everyone. ing quarters for everyone. (They hate doubling up in (They hate doubling up in their apartments.) And units. Food levels are low; build hydroponics domes.

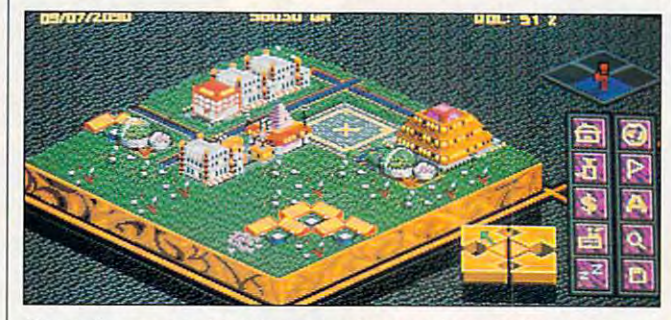

Controlling planet in Utopia can be an administrative nightmare, **Controffing a planet in Utopia can be an administrative nightmare,**  but it's <sup>a</sup> rewarding administrative nightmare. **but it's a rewarding administrative nightmare.** 

by one. It's already more by one. It's already more complex than SimCity—on a new planet, you need life-new planet, you need lifesupport systems, hydropon support systems, hydroponics labs, mines, and refiner **ics labs, mines, and refiner**ies, as well as weapon em placements and tank and placements and tank and spaceship factories. spaceship factories. **ies, as well as weapon em-**

Once the buildings are Once the buildings are up, you staff them by setting up, you staff them by setting employment quotas for the employment quotas for the mines, labs, and factories. If mines, labs, and factories. If you put too many into tech you put too many into technical work, general construc nical work, general construction slows. Throughout the tion slows. Throughout the game, you're balancing re game, you're balancing resources and needs. sources and needs.

If you lose the balance, If you lose the balance, all kinds of things go wrong. all kinds of things go wrong. Your objective is twofold: Your objective is twofold: Avoid destruction by the en Avoid destruction by the enemy and sustain Quality of emy and sustain a Quality of Life (QOL) of <sup>80</sup> percent or Life (QOl) of 80 percent or better. You need defense better. You need defense spending to avoid annihila spending to avoid annihilation, but without social tion, but without social spending your QOL hits the spending your QOl hits the skids, crime skyrockets, skids, crime skyrockets, and, if things get bad and, if things get bad enough, you may even face enough, you may even face assassination. **assassination.** 

Oops, the oxygen level is Oops, the oxygen level is low, and citizens are dying. low, and citizens are dying. Build more life-support Build more life-support

through it all, keep the tax through it all, keep Ihe tax rate down. rate down.

You get the idea. You You get the idea. You must skillfully balance these must skillfully balance these and many other factors. As and many other factors. As the colony grows, the citi the colony grows, the citizen's demands come faster **zen's demands come faster**  and faster. Eventually, you're doing nothing but re you're doing nothing but responding to emergencies, sponding to emergencies, building apartments willy-nil building apartments willy-nilly on the nearest plot of emp lyon the nearest plot of empty land, and losing control in ty land, and losing control in the rush to keep things from the rush to keep things from falling irretrievably apart.

Imagine your consterna Imagine your consternation when, in the midst of all tion when, in the midst of all this, the enemy attacks. If this, the enemy attacks. If you've prepared well, you you 've prepared well, you can handle it. can handle it.

The number of factors to The number of factors to control seems overwhelm **control seems overwhelm**ing. (Did I mention setting research grant levels, trading search grant levels, trading commodities in interstellar commodities in interstellar markets, spying on the ene markels, spying on the enemy, and keeping your mo my, and keeping your mobile defenses in constant mo bile defenses in constant motion?) Surprisingly, it doesn't tion?) Surprisingly, it doesn't take long to achieve a satisfying degree of control. fying degree of control. Once you gain control, it's ex Once you gain control, it's exhilarating to master the plan hilarating to master the planetary administrator's job. etary administrator's job.

This well-balanced chal This well-balanced challenge takes only about 1MB lenge takes only about 1 MB of hard disk space, a welcome change in a field dominated by 10- to 15MB mon inated by 10- to 15MB monsters. Konami did this by sters. Konami did this by resisting the temptation to provide unnecessary state-provide unnecessary stateof-the-art graphics and of-the-art graphics and sound. Instead, graphics and sound are simple but and sound are simple but effective.

You won't build a true utopia—a place of ideal perfec pia- a place of ideal pertection in law, government, and tion in law, government, and social conditions-the first time out, but you may even time out, but you may eventually get tantalizingly close. tually get tantalizingly close. If so, move up to the next of If so, move up to the next of the ten increasingly difficult the ten increasingly difficult scenarios. Utopia's chal scenarios. Utopia's challenge will bring you back lenge will bring you back again and again, seeking to again and again, seeking to make each new colony <sup>a</sup> lit make each new colony a little better than the last one. tle betler than the last one. RICHARD O. MANNER COMPANY RICHARD OR CARD OF **RICHARD o. MANN** 

IBM PC or compatible (16-MHz **IBM PC or compatible (16·MHz**  <sup>80286</sup> or faster), 640K RAM, **80286 or faster), 640K RAM,**  mouse; hard disk recommended, sup **mouse, hard** disk recommended, **sup.**  ports all major sound cards—S49.95 **ports all major sound cards-\$49.95** 

**KONAMI PER PERSONAL** <sup>900</sup> Deerfield Pkwy. **900 Deerfield Pkwy.**  Buffalo Grove. IL 60089-4510 **Buffalo Grove, IL 60089·4510**  (708) 215-5100 **KONAMI** 

#### Circle Reader Service Number <sup>352</sup> **Circle Reader Service Number 352**

#### dBASEIV 1.5 **dBASE IV 1.5**

Which is the better car, Which is the better car, a Mazda Miata or Volvo fourdoor? Who was the more im door? Who was the more important baseball player, portant baseball player, Hank Aaron or Babe Ruth? Hank Aaron or Babe Ruth? Whose music is better, Whose music is better, Crowded House's or Philip Crowded House's or Phil ip Glass's? And, towering in im **Glass's? And, towering in im**portance over the aforemen portance over the aforementioned trivia-is dBASE IV better than FoxPro? better than FoxPro? Mazda Miata or a Volvo four-

The answer, he hedged, is that it depends on what is that it depends on what you're looking for. If FoxPro you're looking for. If FoxPro is the Miata of databasesfast, new, and flashy-then dBASE IV 1.5 is the Volvo se dBASE IV 1.5 is the Volvo sedan: built for reliability, dan: built for reliability, more comprehensive in **more comprehensive in**  some ways but less nimble some ways but less nimble in others, and solid if con-in others, and a solid if con-

C-www.commodore.ca

# Before you play Special Forces, **Belore you play Special Forces, you'd better put on your game face.**

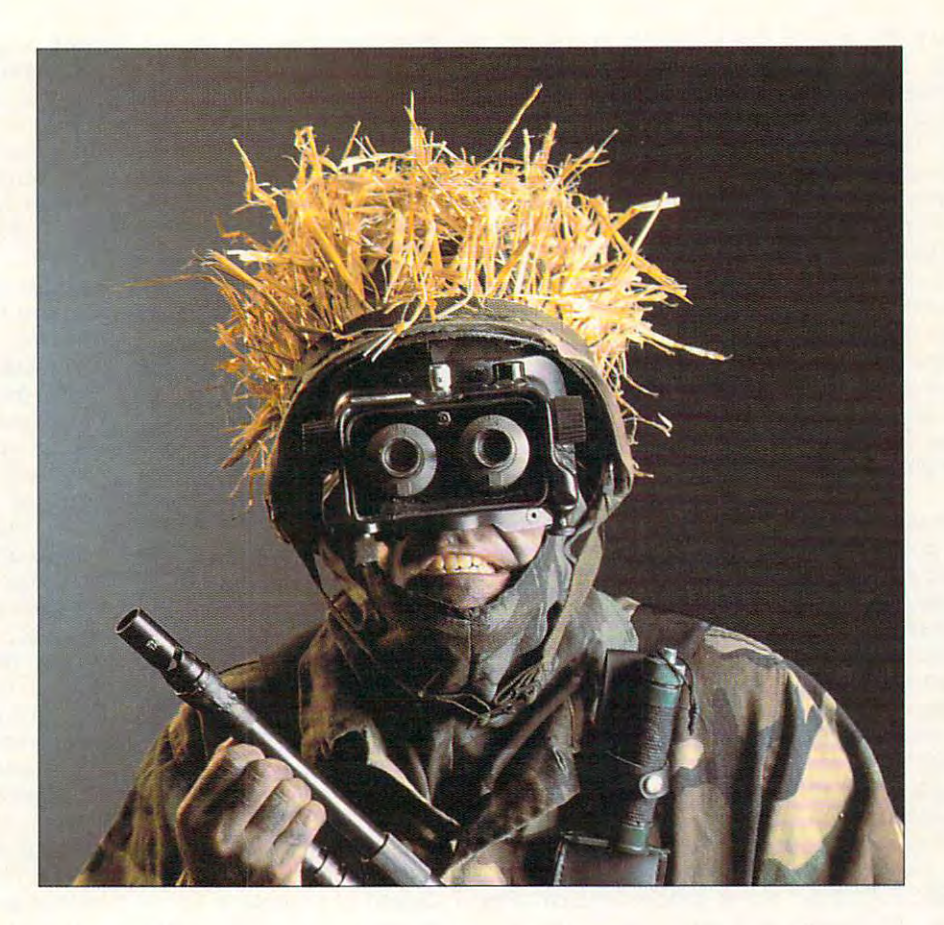

When your drop-point is smack in the middle of fierce enemy forces, you'd better dress for the occasion.

That's why, in Special Forces, you're That's why, in *Special Forces,* you're equipped with high-powered rockets. equipped with high-powered rockets. Rapid-fire pistols. Rifles. Grenades. Rapid-fire pistols. Rifles. Grenades. And whatever it takes to secure your And whatever it takes to secure your objective quickly.

Your objective? Today it could be rescuing a POW. Tomorrow, sabotage or cutting off enemy supply lines. off enemy supply lines.

But you can't do it all alone. So take along your But you can't do it all alone. So take along your pick of the military's elite commandos to help you. pick of the military's elite commandos to help you. Specialists who you'll have creating diversions, sniping, setting off explosives, jumping enemies, sniping, setting off explosives, jumping enemies, and carrying out your master strategy. and carrying out your master strategy.

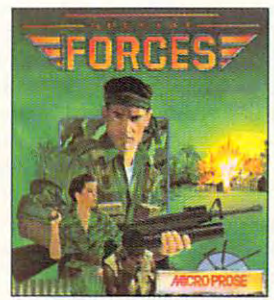

Special Forces from MicroProse. *Special Forces* from MicroProse. Defeat is not an option. What you wear is up to you. is up to you.

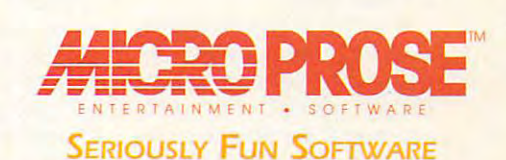

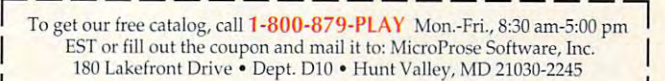

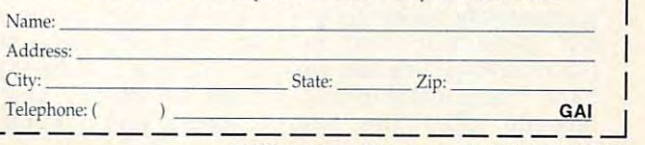

Circle Reader Service Number <sup>224</sup> <sup>1992</sup> MicroPiose Software. Inc. ALL RIGHTS RESERVED. **Circle Reader Service Number 224 C 1992 MlCroProse SoItware, Inc. AU RIGHTS RESERVED.** 

one's standards. servative choice by any-

Installing dBASE IV 1.5 is easy and swift. It runs in a easy and swift. It is reasonable to the swift of the swift. It runs in the swift of the swift. It runs in the swift of the swift. It is a swift of the swift of the swift of the swift of the swift of the swift of the swift lean 450K of RAM and lean 450K of RAM and of disk space with all exam- $\sim$  disk space with all examples with all examples with all examples with a space  $\sim$ ple files loaded. It begins by ple files loaded. It begins by showing you the Control Cen showing you the Control Cen $t_{\text{t}}$  the contract  $\mathbf{r}$  simple  $\mathbf{r}$  and  $\mathbf{r}$  are  $\mathbf{r}$  the contract of  $\mathbf{r}$ screen from which you can **screen from which you can**  create or modify any of the create or model and the create or model and the create or model and the create or model and the create or model and the create or model and the create or model and the create or model and the cr following: database files, que following: database files, queries, data entry forms, re ries , data entry forms, reports, labels, or applications ports, labels, or applications (which manage combina (which manage combinaobjects). objects). weighs in at a svelte 4.5MB ter, a deceptively simple create or modify any of the **tions of the aforementioned** 

the use of the applications the use of the applications generator, and it's no won **generator, and it's no won**der. Not very sexy but writ der. Not very sexy but writwell-documented template well-documented template anguage, it's an extremely powerful applications gener powerful applications generator and able to do <sup>a</sup> tremen ator and able to do a tremendous amount of which is a series for the series of work for the series of work for the series of work for the s you . For example, we have a simple state of the state of the state of the state of the state of the state of the state of the state of the state of the state of the state of the state of the state of the state of the stat bauble by comparison—pret bauble by comparison-pret-Borland's manuals stress ten in an accessible and dous amount of work for you. FoxPro's is a glittering

tier but far less capable in less capable to the less capable in the less capable in the less capable in the less capable in the less capable in the less capable in the less capable in the less capable in the less capable The report writer that comes with dBASE IV 1.5 doesn't appear to have changed since 1,1. but it is not it in the 1,1. but it is not it in the 1,1. but it is not it is not it in the didn't need to. The 1.1 re port with which was interested at the contract of the contract of the contract of the contract of the contract of the contract of the contract of the contract of the contract of the contract of the contract of the contract justly famous, and the tradi justly famous, and the tradi- Language improvements tion continues. (If you have version 1.0 but not 1.1 and are thinking of upgrading,  $\cdots$ doesn't appear to have in a very dBASE-like fash-<br>changed since 1.1, but it ion It's very easy to pick up port writer was immediately, applications.<br>
justly famous, and the tradi- Language improvements tion continues. (If you have  $\left| \begin{array}{cc} \text{since version 1.1 are rather} \\ \text{few in number, but they'll} \end{array} \right|$ 

If  $y = 0$  is a set of the set of the plus of  $\mathcal{L}$ user who has avoided upgrading to version IV until Borland got hold of the prod- ed only perhaps because uct, now's the time to move us par it is a lot of the data in the same in the same in the same in the same in the same in the same in the same in the same in the same in the same in the same in the same in the same in the same in the same in the same rock-solid and a huge improvement from version III. | ANSI C include FCREATE(), You've probably guessed al- | FOPEN(), FREAD(), ready that the Control Cen- | FWRITE(), and others. ter is an industrial-strength re- This means that for the first placement for the wimpy As sist. Other giant-step im- | files from a dBASE applicaprovements include (but are by no means limited to) mul tiple-tag index files that I sumed it was possible all grading to version IV until | five years ago and were addup. Indeed, dBASE IV is Functions that mimic the file

 $s = 0$  by orders of  $\alpha$  by orders of  $\alpha$  by orders of  $\alpha$ port for arrays, 254 fields per record (but still only per record (but still only and still only and still only and still only and still only and still only and still only and still only and still only and still only and still only and still only and still only and still only <sup>4000</sup> bytes total), support of 4000 bytes total), support of more than one printer, and the printer, dependence on the printer, and the printer, and the printer, and the printer, and encryption, and a second machinery and a second machinery and a second material material material material material material material material material material material material material material material material materia ros, international currency **ros, international currency**  and date support the support of the support of the support of the support of the support of the support of the long last—a full set of userspeed file I/O by orders of magnitude, much better supmore than one printer, data encryption, keyboard macand date support, and-at **interface controls.** 

barrassed to ask. along but were just too em-

The other new routines give you the size, date, and give you the size, date, and time of a file. Although these have always been fairly been fairly been fairly as a set of the set of  $\mathcal{A}$ ly easy to implement in bin  $f(x) = \frac{1}{2} \int_{0}^{2\pi} \frac{1}{2} \left( \int_{0}^{2\pi} \frac{1}{2} \, dx \right) dx$ of 8088 assembly and MS-1980 assembly and MS-1980 assembly and MS-1980 assembly and MS-1980 and MS-1980 and MSmost dBASE programmers most data programmers and a programmers and a programmers and a programmers and a programmers and a programmers and a programmers and a programmers and a programmers and a programmers and a programmers and a programmers an these have always been fairly easy to implement in bin files, it required knowledge of 8088 assembly and MS-DOS system internals that

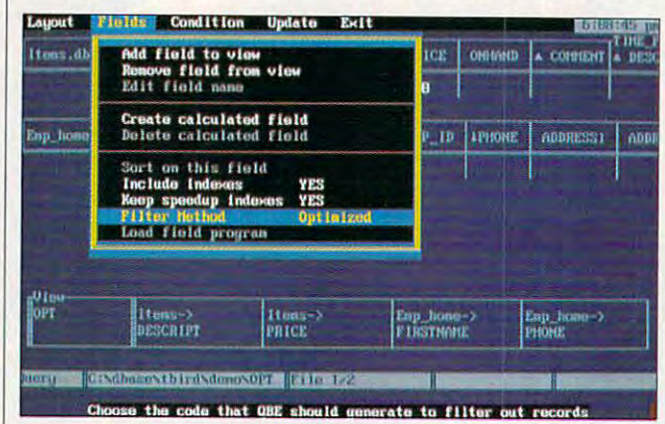

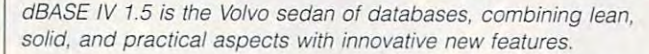

tier but far less capable. The dBASE IV language comes with dBASE IV 1.5 | trol in spades, implemented in very dBASE-like fash changed since 1.1, but it | ion. It's very easy to pick up and really function of the second control of the second control of the second control of the second control of the second control of the second control of the second control of the second control of the second control of t applications. has menu and window conand really fun to use in your<br>applications.

note that PostScript support | programmer's heart. Eleven Language improvements few in the state in the state of the state  $\mathbf{r}$  and  $\mathbf{r}$ are thinking of upgrading, I warm the cockles of any C programmer's heart. Eleven t you're a dBASE III Plus cess let you do what iser who has avoided up- | dBASE should have done ed only perhaps because ict, now's the time to move Clipper has already done it. ock-solid and a huge im- | I/O routines provided with ANSI C include FCREATE(). FOPEN(), FREAD(). FWRITE(). This means that for the first lacement for the wimpy As- I time, you can create text files from a dBASE applicaprovements include (but are | tion! It's one of those things by no means limited to) mul- | that's so obvious, you assumed it was possible all few in number, but they'll is finally here.) **functions for low-level file ac-**<br>**If you're a dBASE III Plus** cess let you do what

would reach the control of the control of the control of the control of the control of the control of the control of the control of the control of the control of the control of the control of the control of the control of clusion of procedure librar clusion of procedure libraries—you can now have **ies-you can now have**  more than one procedure in **more than one procedure in**  a file. A Set Library command supplements Set Product Set Product Set Product Set Product Set Product Set Product Set Product Set Product Set Product Set Product Set Product Set Product Set Product Set Product Set Product Set Product Set Product S cedure, which can now be reduced as a reduced and can now be reduced as a reduced and can now be reduced as a reduced and can now be reduced as a reduced and can now be reduced as a reduced and can now be reduced as a redu served for local operations. The control operations is the control operations of the control operations in the control operations. The control operations is the control operation of the control operations in the control op would rather not have to know. Another relief is the inmand supplements Set Pro**cedure, which can now be re**served for local operations.

And if you were worried And if you were worried about how the language about how Ihe language would deal with multiuser en would deal with multiuser environments after fiddling with network kludges in III with network kludges in III Plus, you can breathe Plus, you can breathe a sigh of relief: Everything is sigh of relief: Everything is well designed and well documentations are a serious complete and well documentations of the serious complete and well documentations are a serious complete and well documentations of the complete and the complete and the c umented; this is one of the umented; this is one of the  $f = f(x)$  and  $f(x) = f(x)$  and  $f(x) = f(x)$  and  $f(x) = f(x)$  and  $f(x) = f(x)$  and  $f(x) = f(x)$ documentation that doesn't documenlation that doesn't seem to assume you've **seem to assume you've**  been a network administrator for years and know exact **tor for years and know exact**ly what to look for in the ref erence section. **erence section.**  well designed and well docfew database products with ly what to look for in the ref-

However, the Getting Start However, the Getting Starled manual just doesn't go far enough. The dBASE lan far enough. The dBASE lan-

been written for III Plus and been written for III Plus and sues as user interface. You should expect to spend sev should expect to spend several weeks on USING dBASE on USING dBASE on USING dBASE of the USING dBASE of the USING dBASE of the USING dBASE of the USING dBASE of the USING dBASE of the USING dBASE of the USING dBASE of the USING dBASE of the USING d applications. You can save applications. You can save time using the Control Cen $t_{\rm{max}}$  the Control Centrol Centrol Centrol Centrol Centrol Centrol Centrol Centrol Centrol Centrol Centrol Centrol Centrol Centrol Centrol Centrol Centrol Centrol Centrol Centrol Centrol Centrol Centrol Centrol Centrol ter, and many job descrip ter, and many job descriptions for dBASE program tions for dBASE programmers require that they know they know they know they know they know they know they know they know they know they know they know they know they know the second that they know the second the second that they know the second it—for good reason. I'm not convinced that generating convinced Ihal generating dBASE applications with the property with the property of the second second second and the second second second second second second second second second second second second second second second second second second secon resorting to coding is as **resorting to coding is as**  easy as it should be to learn, but once you know **learn, but once you know**   $h(x) = \frac{1}{2} \int_{0}^{1} \frac{1}{x} \, dx$  can contain the contact out in the set of  $x$ pressive turnkey applica **pressive turnkey applica·**  ing at all. One manual I miss dearly from 1.1 was a tutorial that took you step by al that took you step by step through the creation of substantial application use of the substantial application use of the substantial application use of the substantial application of the substantial application of the substantial application of the substantial application ing relational databases, the ing relational databases, the applications generator, and applications generalor, and <sup>a</sup> touch of handcoding. I'm a touch of handcoding. I'm not sure why it was left out, and we have a left out, and we have a left out, and we have a left out, and we have a but I'd like to see it reap but I'd like to see it reappear in a later version. ignores such fundamental iseral weeks on Using dBASE IV, which has extensive tutorials on the Control Center's **a tremendous amount of**  mers require that they know it-for good reason. I'm not dBASE applications without **how, you can crank out im**tions with almost no handcoda substantial application usnot sure why it was left out,

guage tutorial could've FoxPro's, but it can create guage tutorial could've FoxPro's, but it can create If you're sure you want to If you're sure you want 10 stay with dBASE, upgrading stay with dBASE, upgrading \$175. The choice between \$175. The choice between  $\mathcal{B}$  and  $\mathcal{B}$  and ever, might be bit tought be bit tought be bit tought be a second tought be a second tought be a second tought be a second tought be a second tought be a second tought be a second tought be a second tought be a second toug There are certain applica There are certain applications for dBASE IV that the tions for dBASE IV that the celebrated FoxPro simply celebrated FoxPro simply can be a set of the set of the set of the set of the set of the set of the set of the set of the set of the set of the set of the set of the set of the set of the set of the set of the set of the set of the set of the set needs lie in this area, **needs lie in lhis area ,**  there's no contest. First, **there's no contest. First.**  dBASE supports Commit dBASE supports Commit and Roolback. These are and Roolback . These are mainframe-style commands mainframe-style commands that ensure you can save or that ensure you can save or restore the state of the datasive and not to be used cas ually, they are the only way you can guarantee data in **you can guarantee data in·**  tegrity-and FoxPro doesn't support the main term of the support of the second, we have a second, and the second, and the second, and the second, and the second, and the second, and the second, and the second, and the second, and the second, and the dBASE IV's applications gen dBASE IV's applications generator is less attractive than erator is less attractive than from II or III Plus is a mere dBASE IV and FoxPro, however, might be a bit tougher. cannot handle, and if your base at will. While disk-intensive and not to be used cassupport them. Second,

"...cutting-edge." was deeper to the control of the control of the control of the control of the control of the control of the control of the control of the control of the control of the control of the control of the control of the control o Computer Gaming World

The Simulation of Presidential World Power

138837

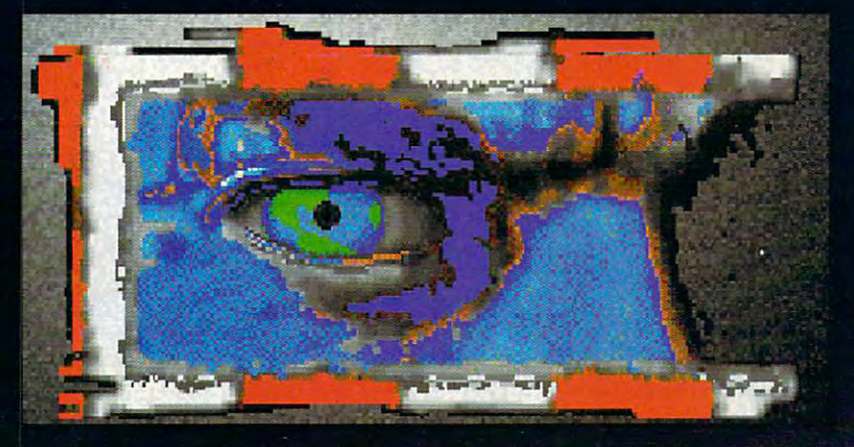

"We're talking global power stuff."

"...a chance to get on-the-job training as leader of the free world..." NBC News/Chicago

"...can give you a creepy sensation of having actually hacked your way into a secure government network. so plausible & fine-grained is the flow of information. **PC** Entertainment

# YOU ", **dent**

At the controls of the most powerful nation on Earth, you are armed with money, weapons, and influence. Promote human rights or drop the bomb? Will you be reelected or assassinated? You will change the course of world history and uncover your vision of the planet and its people.

Based on CIA World Factbook data and 7 years of Tufts University doctoral research, informally presented to the U.S. State department to aid in NATO strategy development.

award-winning team of John Madden Football<sup>1M</sup>.

Will

D.C. True, Ltd. creators of software for the mind and heart

**IBM** \$69.95 To Order: Visit your local retailer or call 1-800-929-1243

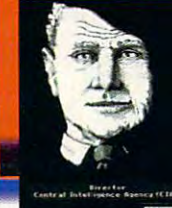

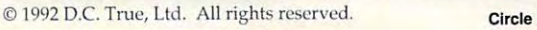

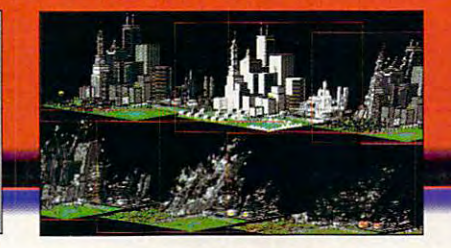

**Circle Reader Service Number 272** 

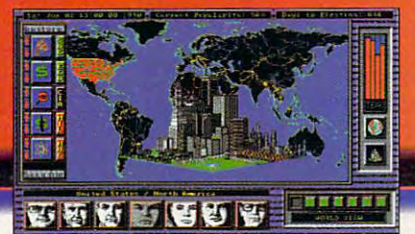

Shadow President is brought to you by the

Cwww.commodore.ca

applies that the second use several second control to the second second second several several several several several several several second second several several several several several several several several several FoxPro's can handle only FoxPro's can handle only one. Since virtually all seri one. Since virtually all serious applications require **ou s applications require**  be opened simultaneously, be opened simultaneously, it's worth your time and mon **it's worth your time and mon**ey to get dBASE IV just for that. Finally, it's guaranteed that. Finally, it's guaranteed dBASE compatible—and in dBASE compatible-and in these days of fragmenting these days of fragmenting language standards, that's language standards, that's not be a second at the alleged the all seconds applications that use several databases at once; more than one database to ey to get dBASE IV just for not a bad thing at all. **TOM CAMPBELL** 

hard drive with 3.5MB free (5MB recommended), 1.2MB S.Vi-inch or **ommended), 1.2MB 5. V.-inch or**  \$795.00; upgrade from dBASE III-\$795.00; upgrade from dBASE III——1995. Upgrade from dBASE III——1995. Upgrade from dBASE II——1995. Upgrade from dBASE II——1995. Upgrade for the dBASE II——1995. Upgrade for the dBASE II——1995. Upgrade for the dBASE II——1995. \$99.95 plus S9.00 shipping and han **\$99.95 plus \$9.00 shipping and han**distribution and the control of the control of the control of the control of the control of the control of the control of the control of the control of the control of the control of the control of the control of the contro **IBM PC or compatible. 640K RAM. 720K 3.'k-inch floppy drive dling** 

BORLAND INTERNATIONAL **BORLAND INTERNATIONAL**  Scotts Valley, CA 95067 (800) 331-0877 **1800 Green Hills Rd.** 

**Circle Reader Service Number 353** 

### **SOLITAIRE'S JOURNEY**

Some enjoying the second control and the second second second second second second second second second second second second second second second second second second second second second second second second second second Some are easy to learn; oth Some are easy to learn; others more difficult. Some are ers more difficult. Some are challenging; others are near challenging; others are nearly impossible. But with <sup>105</sup> ly impossible. But with 105 different versions of solitaire, **different versions of solitaire,**  Quantum Quality Productions' Solitaire's Journey in tions' Solitaire's Journey includes sofitaire games for **cludes solitaire games for**  everyone. **everyone.**  Some I enjoy; some I don't.

Solitaire's Journey is **Solitaire 's Journey is a**  straightforward approach to electronic solitaire. If you electronic solitaire . If you play a variety of traditional solitaire games, you'll prob solitaire games, you'll probably find an electronic vertical part  $\mathbf{r}$ sion of each of them includ sion of each of them included. And if you enjoy explor ed. And if you enjoy exploring and mastering new and **ing and mastering new and**  different games of solitaire. different games of solitaire, you!ll find hours of enjoy you'll find hours of enjoy· ably find an electronic verment here.

Solitaire's Journey in Solitaire's Journey in· cludes not only <sup>105</sup> games cludes not only 105 games but aiso instructions for but also instructions for each built right into the pro each built right into the program. Simply select the gram. Simply select the game you want to play and game you want to play and <sup>136</sup> COMPUTE DECEMBER <sup>1992</sup> **136 COMPUTE DECEMBER 1992** 

pick rules from the pulles from the pulles from the pulles of the pulles of the pulles of the pulles of the pulles of the pulles of the pulles of the pulles of the pulles of the pulles of the pulles of the pulles of the pu down menu or hit the key and the key and the contract of the contract of the contract of the contract of the contract of the contract of the contract of the contract of the contract of the contract of the contract of the c and you are summary of the summary of the sees summary of the sees summary of the sees summary of the sees summary of the sees summary of the sees summary of the sees summary of the sees summary of the sees summary of the rules on an easy-to-follow lay rules on an easy-to-follow layout of the game board. If out of the game board. If your need in the second control and control the second control to the second control to the second control to the second control to the second control to the second control to the second control to the second control to th struction for any of the struction for any of the games (and beginners to Sol games (and beginners to Solitaire's Journey will almost **itaire's Journey will almost**  certainty need more details), certainly need more details), pick Rules from the pulldown menu or hit the R key, and you'll see a summary of you need more detailed in-

attempts to understand a constant of the second state of the second state of the second state of the second state of the second state of the second state of the second state of the second state of the second state of the s ready complete package. **Quest alternatives are mere attempts to unnecessarily add new dimensions to an al**ready complete package.

In Journey, the player In Journey, Ihe player must move a man of the contract move and the contract of the contract of the contract of the contract of the contract of the contract of the contract of the contract of the contract of the contract of the contract of the c North America between pre North America between pre· determined starting and end determined starting and ending cities. As the player moves from city to city, he moves from city to city, he **must move across a map of**  ing cities. As the player

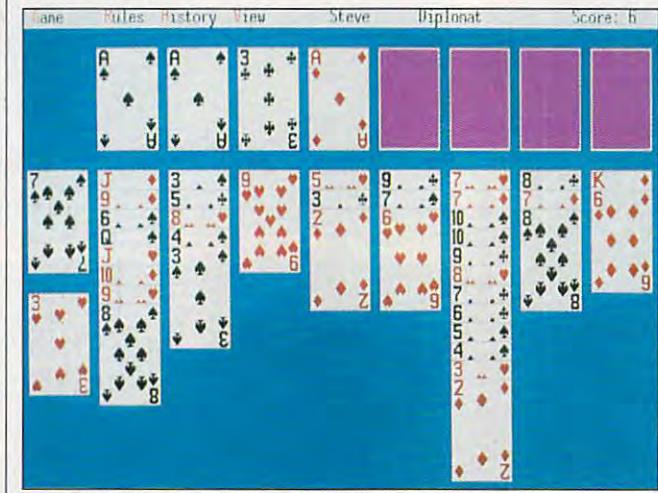

Solitaire fans should get their fill with the games in Solitaire's **Solitaire fans should** *get their* **fill with the games in Solitaire's**  Journey, although the journey itself can be tedious. **Journey, although the journey itself can be tedious.** 

they're available also. they're available also.

Don't like the backs of Don't like the backs of your cards and want a different style? Or maybe the ent style? Or maybe the screen background color is screen background color is not to your liking? Changing not to your liking? Changing either is simple enough, be either is simple enough, because solitaire solitaire, si fers ten different decks and fers ten different decks and <sup>240</sup> backgrounds. 240 backgrounds. cause Solitaire's Journey of-

Another interesting fea **Another interesting fea**ture of Solitaire's Journey is ture of Solitaire's Journey is its history function. Here the program keeps track of program keeps track of your average score for **your average score for**  each specific game you've **each specific game you 've**  played, graphs your scores played, graphs your scores so you can see your improve **so you can see your improve**ment, and tells you the stan ment, and tells you the stan· dard average score, which **dard average score, which**  serves as <sup>a</sup> benchmark for **serves as a benchmark for**  comparison. **comparison.**  its history function. Here the

Although solitaire players Although solitaire players will enjoy the plethora of will enjoy the plelhora of games and find the simple, games and find the simple, friendly interface easy to friendly interface easy to use, the built-in Journey and use, the built-in Journey and

three solitaire games to three solilaire games to play. An amount of money is play. An amount of money is received or given up depend received or given up depending on the score achieved. ing on Ihe score achieved. Quest is similar, except that Quest is similar, except thai the player moves from room the player moves from room to room in a house. These attempts at adding a new objective strike me as tedious **jective strike me as tedious**  at best, since they require at best, since they require that I play solitaire games I don't particularly enjoy. Soli don't particularly enjoy. Solitaire's Journey also includes **taire's Journey also includes**  tournament scenario that a tournament scenario that suffers from the same monot **suffers from the same monot**onous problem. onous problem. or she must select which of

The strength of Solitaire's The strength of Solitaire's Journey is its variety of **Journey is its variety of**  games and its clear and con **games and its clear and con**cise instructions. If you've ev **cise instructions. If you've ev** $e$  tried to the least in the strip of the solitant  $\omega$ games from a book, you'll be impressed with the abili be impressed with the ability of Solitaire's Journey to explain the rules of each plain the rules of each game. What Solitaire's Jour game. What Solitaire's Jour**er tried to learn new solitaire** 

ney doesn't do is explain ney doesn't do is explain the strategy needed for any the strategy needed for any of the games, although there are some general tips there are some general tips in the manual. You'll just in the manual. You 'll just have to make the master each game to the control of the control of the control of the control of the control of the control of the control of the control of the control of the control of the control of the control of the c by experience—a challenge by experience-a challenge appeals and collection of the collection of the collection of the collection of the collection of the collection of the collection of the collection of the collection of the collection of the collection of the collection o games. games. have to master each game that enhances the value and appeal of this collection of

Although the manual is Although the manual is complete, you'll find the on complete, you'll find the onfunctional. The manual each game. But what's each game. But what's most helpful is the list of most helpful is the list of games by category—a good games by category-a good way to find out which games way to find out which games need the manual for the off-need the manual for the offdisk copy protection. disk copy protection. **screen instructions more**  functional. The manual **does contain an overview of**  are easiest to win' You'll also

Although many players Although many players will want to turn off the will want to turn off the sound, Solitaire's Journey sound , Solitaire's Journey does support the Ad Lib does support the Ad Lib cards. For music is a music is a music is a music is a music is a music is a music is a music is a music is a music  $m \sim 1$  , and the strategies of the strategies of the strategies of the strategies of the strategies of the strategies of the strategies of the strategies of the strategies of the strategies of the strategies of the strat and Sound Blaster sound **cards. For me, the music is**  more of a distraction than **an enhancement.** 

One improvement in the light in the light to see in future releases is **to see in future releases is**  the ability to use either key the ability to use either keyboard or mouse at any time. **board or mouse at any time.**  As it stands, if you have As it stands, if you have a mouse driver installed, you mouse driver installed, you must use mouse to play musl use a mouse to play any of the games. Although any of the games. Although the games are quicker if you the games are quicker if you have mouse, keyboard have a mouse, keyboard players will have no trouble players will have no trouble controlling play. controlling play. One improvement I'd like

If you like solitaire and en If you like solitaire and enjoy a variety of games, you'll find Solitaire's Journey to be find Solilaire's Journey 10 be well-designed game pack a well·designed game pack that will fill your needs and offer challenge and fun. fer challenge and fun . STEPHEN LEVEL & STEPHEN A ... **STEPHEN LEVY** 

IBM PC or compatible, 640K RAM. **IBM PC** *or* **compatible. 640K RAM,**  EGA or VGA, hard drive; mouse rec **EGA** *or* **VGA, hard drive; mouse rec·**  ommended, supports Ad Lib and **ommended, supports Ad Lib and**  Sound Blaster—\$59.95 **Sound Blaster-\$59.95** 

 $\sim$ TIONS <sup>1046</sup> River Ave. **1046 River Ave.**  Remington. NJ <sup>08822</sup> **Flemington. NJ 08822**  QUANTUM QUALITY PRODUC· **TIONS** 

Circle Reader Service Number <sup>354</sup> **Circle Reader Service Number 354** 

(908) 788-2799 (908) 788·2799

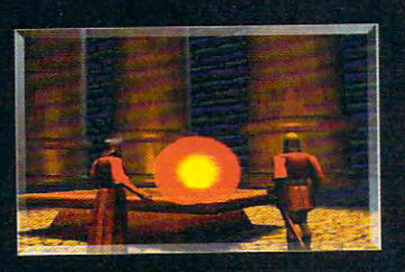

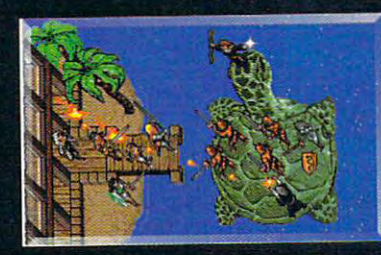

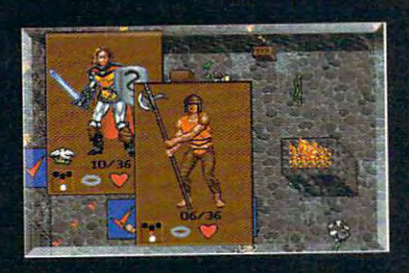

#### SERPENT ISLE FEATURES:

- An original story line continuing the Ultima VII adventure.
- An unexplored region of Britannia with new terrain features - you'll even trudge through ice and snow.
- "Paper-doll" system lets you select clothing, armor and weapons from a detailed, full-length view.
- Large, close-up portraits of every  $character$  you meet - in 256color VGA/MCGA graphics.
- Digitized speech, enhanced sound effects, and a dynamic musical score (with supported sound boards].
- Available for 386SX, 386,486 or 100% compatible systems with hard drive, 2 meas RAM, 256-color VGA/MCGA and MS-DOS version 3.3 or higher.

### Available at your favorite software retailer or call 1-800-999-4939 for MC/VISA.

SERPENT<br>ISLE

We create worlds?

n

D

Copyright @ 1992 ORIGIN Systems, Inc. Ultima is a registered trademark of Richard Garriott. Origin and We create worlds are registered trademarks of ORIGIN Systems, Inc. Serpent Isle is a trademark of ORIGIN Systems, Inc.

Circle Reader Service Number <sup>250</sup>

C-AN WWW

com to doret da

### **NEWPOINT**

Boy, you just can't beat com Boy, you just can't beat competition. Microsoft releases petition. Microsoft releases  $t$  the Ballpoint mouse (which mouse  $\mathcal{L}$ is a construction of the construction of the construction of the construction of the construction of the const let's not get picky) for lap let's not get picky) for laptops, and think it's the great tops, and I think it's the great $e$ est thing since since since since since since since since since  $\mathbf{r}$ bread. Sure, it has prob bread. Sure, it has problems: can't close the laps the laps of the laps of the laps of the laps of the laps of the laps of the laps of top's cover with its cover with its coverage with its coverage with its coverage with its coverage with its coverage with the coverage of the coverage of the coverage of the coverage of the coverage of the coverage of the and the cord is so long that the cord that the cord that  $\mathcal{A}$ it often gets in my way. It it often gets in my way. It sure beats using the arrow sure beats using the arrow and Tab keys, though. I'm and Tab keys, though. I'm happy, right? happy, right? the BallPoint mouse (which is actually a trackball, but est thing since sliced lems: I can't close the laptop's cover with it attached, and the cord is so long that

I thought so, until I saw mouse Systems' New Point Williams trackball, which turns out to trackball, which turns out to  $\mathcal{L}_{\mathcal{A}}$  be the greatest thing since  $\mathcal{L}_{\mathcal{A}}$  the greatest thing since  $\mathcal{L}_{\mathcal{A}}$ hot cinnamon rolls. If you're hot cinnamon rolls. If you're looking for a pointing device for your portable computer, for your portabte computer, you'd be hard-pressed to you'd be hard-pressed to find better choice. find a better choice. Shaped like a 1/4-pie wedge, this little trackball wedge, this little trackball has one wraparound button has one wraparound button on the outer edge and a second button on top, next to the ball itself. The control panel software, included in | yone want a trackball sitting both DOS and Windows ver sions, lets you select which | keyboard?) button will be used as the pri button will be used as the pri- The NewPoint only missmary button, equivalent to | es in one area: The cord is the left button of a two-button mouse and a second advanced at the second and second and second and second and second and second and second and second and second and second and second and second and second and second and second and second and second justable sensitivity and four acceleration speeds: Dock ing, Cruising, Warp Speed, and Hyperspace. Lefties will be happy to know that your cannot adjust the orientation of the orientation of the orientation of the orientation of the orientation of the orientation of the orientation of the orientation of the orientation of the orientation of the orientati tion—which way is up—so | able to use the built-in cord the New Assessment can be used an on either side of the laptop. on the outer edge and a sec- | just the angle of the trackond button on top, next to | ball. (I never used this feathe ball itself. The control | ture anyway—why would anpoth DOS and Windows ver- | at a 90-degree angle to the the left button of a two-but- | too short. I thought I'd like ton mouse. It also offers ad- | the shorter cord, as the Balljustable sensitivity and four | Point's longer one constantacceleration speeds: Dock- | ly got in my way. The builtng, Cruising, Warp Speed, | in cord is only about 9 inchand Hyperspace. Lefties | es long, however, and most will be happy to know that | laptop computers are about you can adjust the orienta- 11 inches wide. You'll be Mouse Systems' NewPoint be the greatest thing since

Point in your hand or clamp | though, to use with the Gateit to your keyboard. The | way Nomad or my Texas Inclamp is a work of genius. | struments TravelMate 2000, You simply slide back a which have their serial ports small section, place the lip | on the left side. If Mouse Sysover the edge of your key- I tems had only made the board, and let the sliding sec- | cord 2 or 3 inches longer, it tion go. There are no little | would've been perfect. Now screws to adjust. Also, the screws to adjust. Also, the I'm forced to use its threelip that secures the clamp to  $f$  foot extension cord, which is

the keyboard is flat, so you the keyboard is flat, so you can close your laptop's cov can close your laptop's cover without removing the er without removing the classification in the classification of the classification of the classification of the classification of the c was enough to make me was enough to make me switch permanently to the switch permanenlly to the NewPoint. The trackball NewPoint. The trackball slides easily on and off the clamp; however, unlike with the BallPoint, you can't ad-the BallPoint, you can't adclamp. This feature alone

than the BallPoint's coiled **even more troublesome**  cord.

The NewPoint I tested was fully compatible with the compatible with the compatible with the compatible with the compatible with the compatible with the compatible with the compatible with the compatible with the compatible with the compatible w Microsoft serial mouse. Microsoft serial mouse. Mouse Systems doesn't in clude bus mouse adapter, clude a bus mouse adapter, so you can't attach it to PS/ so you can't attach it to a *PSI*  2-style bus mouse port. It 2-style bus mouse port. It was fully compatible with a Mouse Systems doesn't in-

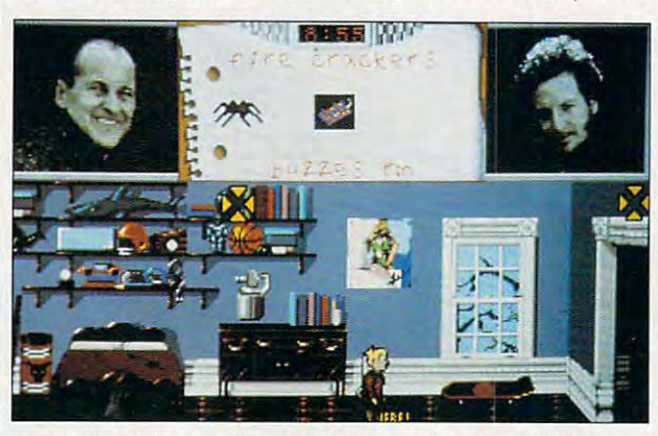

Home Alone (the game) bring Home Alone (the movie) to the smail **Home Alone (the game) bring Home Alone (the movie) to the sma"**  monitor, offering many ways for Kevin to foil the bad guys. **monitor. offering many ways for Kevin to foil the bad guys.** 

yone want <sup>a</sup> trackball sitting keyboard?)

You can hold the New-You can hold the New- wasn't long enough, The NewPoint only miss able to use the built-in cord the Newpoint can be used | with laptops that have their on either side of the laptop. | serial ports on the back. It long enough, though, to use with the Gate way Nomad or my Texas In struments TravelMate 2000, which have their serial ports on the left side. If Mouse Sys tems had only made the cord 2 or 3 inches longer, it would've been perfect. Now I'm forced to use its threefoot extension cord, which is

does come with a nice waliet-style carrying case. let-style carrying case.

Even with my few complaints, I still think the New-Point is a winner. Probably the best evidence of this is the best evidence of this is the fact that my BallPoint the fact that my BallPoint and Thumbelina trackballs and Thumbelina trackballs haven't left my desk drawer haven't left my desk drawer since the day I unpacked the NewPoint.

DENNY ATKIN **DENNY ATK!N** 

Newpoint—\$99.95 **Newpoint-\$99.95** 

47505 Seabridge Dr. <sup>47505</sup> Seabridge Dr. Fremont, CA 9453S **Fremont, CA 94538**   $\sim$  1.0  $\sim$  1.0  $\sim$  1.1 **MOUSE SYSTEMS (51 0) 656· 1117** 

Circle Reader Service Number <sup>355</sup> **Circle Reader Service Number 355** 

#### HOME ALONE HOME ALONE

Your name is Kevin. You're **Your name is Kevin. You're**  eight years old. Your family eight years old. Your family went on a trip, and you got left behind. To top it all off, left behind. To top it all off, there are two bumbling bur there are two bumbling burglars named Harry and Marv glars named Harry and Marv hovering outside of the hovering outside of the house . . . and you're home

alone. You've probably seen the probably seen that the probably seen the probably seen that the probably seen the probably seen that the probably seen that the probably seen that the probably seen that the probably seen th  $t_{\rm{max}}$  and  $t_{\rm{max}}$  is now, but let  $t_{\rm{max}}$ go over this just one more go over this just one more alone. You've probably seen the movie by now, but let's **time.** 

Your mission is to keep the second control of the second control of the second control of the second control of yourself and your house  $s = -1$ sary-until the family gets back to protect you. The protection of the protection of the protection of the protection of the protection of **Your mission is to keep**  yourself and your house safe-by any means necesback to protect you.

Although the designers probably had children in the children in the children in the children in the children in the children in the ch mind when they turned when they turned with the second with the second with the second with the second with the second with the second with the second with the second with the second with the second with the second with th Home Alone into a video- $\mathbf{g}$  and adults can get  $\mathbf{g}$  and  $\mathbf{g}$  and  $\mathbf{g}$ or two out of it, as well. The concept is fairly simple: You concept is fairly simple: You know that Harry and Marv know that Harry and Marv plan to break in at nine plan to break in at nine o'clock. In an imaginary <sup>o</sup>'clock. In an imaginary hour, you, as little Kevin, and the Kevin, running and the Kevin, running and the Kevin, running and the Kevin around the house setting around the house setting  $\sim$  traps which, you have will be a set of  $\sim$  . foil the robbery, stop the robbers from catching you, and bers from catching you, and keep you safe until the fami keep you safe until the family comes home. ly comes home. Although the designers probably had children in mind when they turned game, adults can get a kick or two out of it, as well. The hour, you, as little Kevin, run traps which, you hope, will

After Kevin's traps are **After Kevin 's traps are**  complete or when he runs complete or when he runs out of time (whichever out of time (whichever comes first), in come Marv **comes first), in come Marv**  and Harry. You then guide and Harry. You then guide the burglars throughout the the burglars throughout the house, making sure that house, making sure that they fall into the traps. The they fall into the traps. The more Harry and Marv trip on more Harry and Marv trip on marbles, slip on banana **marbles, slip on banana**  per and fall over based on the fall of the fall of the fall of the fall of the fall of the fall of the fall of flour, the more points you flour, the more points you earn. And if you're wise earn. And if you 're wise enough to add Kevin's BB enough to add Kevin 's BB gun to his arsenal, you can gun to his arsenal, you can release traps that can only release traps that can only be set off by BB gun shots. be set off by BB gun shots. peels, and fall over bags of

The game is easy to play The game is easy to play once you learn your way **once you learn your way**  around the house, but it's around the house, but it's not so easy that it becomes not so easy that it becomes boring. I had a heck of a time trying to find Kevin's time trying to find Kevin's room, where he hid his BB room, where he hid his BB gun. After a day or two, I found the gun, but I still haven't figured out how to ven 't figured out how to shoot the traps. As a result, my games always end with my games always end with Harry and Marv saying, "We Harry and Marv saying, "We gotcha, ya little squirt!!!" gotcha, ya little squirt!!!"

Home Alone sports graph Home Alone sports graphics and sound effects that ics and sound effects that

C-www.commodore.ca

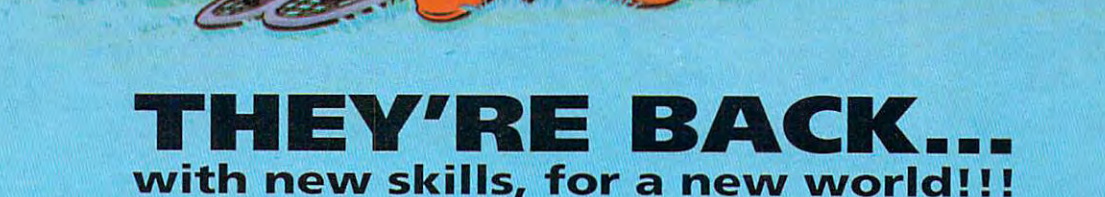

 $\bigcirc$ 

- <sup>12</sup> Brand New Tribes of Lemmings, **\* 12 Brand New Tribes of Lemmings,**  each with their own skills. **each with their own skills.**
- Skiers, Surfers, Balloonists, Archers... **\* Skiers, Surfers, Balloonists, Archers ...**
- \* 256 Brilliant VGA Colors
- Hilarious Animation **\* Hilarious Animation**

Psygnosis **Psygnosis**  <sup>29</sup> Saint Mary's Court **29 Saint Mary's Court**  Brookline, MA <sup>02146</sup> Brookline, MA 02146

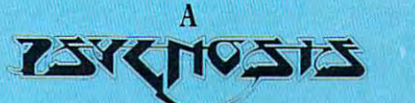

#### production designed by production designed by

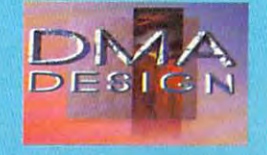

8-Way Scrolling \* 8-Way Scrolling

**TM** 

- "\* Enhanced Sound Support with **\* Enhanced Sound Support with**  Digitised Lemming Voices. **Digitised Lemming Voices.**
- Riveting game play more! **\* Riveting game play & more!**

C-www.commodore.ca

Tel: (617)731-3553 Tel: (617) 731-3553 Fax: (617) 731-8379

definitely add to the game's definitely add to the game's payable payable payable and payable payable payable payable payable payable payable payable payable payable payable payable payable payable payable payable payable payable payable payable payable payable payable payable pa more cute than anything more cute than anything else, which I'm sure will **else, which I'm sure will**  have kids eyeballing the have kids eyeballing the screen with enjoyment. **screen with enjoyment.**  They'll especially like the ta They'll especially like the tarantula, because as soon as **rantula, because as soon as**  t's set down, it starts crawling across the floor. The ing across the floor. The sound effects aren't extrava sound effects aren't extravagant, but they get the job gant, bul they get the job done. You can hear Kevin **done. You can hear Kevin**  picking up and setting picking up and setting down objects, and you get down objects, and you get an earful when Harry and **an earful when Harry and**  Marv encounter his traps. **Marv encounter his traps.**  playability. The graphics are

Regardless of the game's Regardless of the game's technological capabilities, technological capabilities, the bottom line is that if you the bottom line is that if you liked the movie, you'll prob ably like the game, too. It's ably like the game, too. It's good family-oriented a good family-oriented game that everyone from game Ihat everyone from Grandma to Junior can en **Grandma to Junior can en**joy. It might take a little take a little take a little take a little take a little take a little take a little while to learn your way while to learn your way around, but after you do you around, but after you do you won't have a hard time playing Home Alone. liked the movie, you'll probjoy. It might take a little ing Home Alone. **DANIElLE BEST** 

IBM PC OR COMPATIBLE; 640K RAM; 640K RAM; 640K RAM; 640K RAM; 640K RAM; 640K RAM; 640K RAM; 640K RAM; 640K RAM; EGA, MCGA, VGA, or Tanay 16-col-**EGA, MeGA. VGA, or Taney 16-col**or; joystick optional; supports Ad Lib, **or: joystick optional: supports Ad Ub,**  Sound Blaster, Sound Master, and Ro **Sound Blaster, Sound Master, and Ro·**  land LAPC-1 \$39.95 **land lAPC-l-\$39.95 IBM PC or compatible; 640K RAM;** 

**A Division of IntraCorp Miami, FL 33186** CAPSTONE **14540 SW 136th St.. \$te. 204**  (305) 252-9040

Circle Reader Service Number <sup>356</sup> **Circle Reader Service Number 356** 

### **IBM PS/1**

 $3-5$  25

IBM designed the PS/1 as IBM designed the PS/1 as therapy for the computerpho-therapy for the computerphobic. Two years later, PS/1 bic. Two years later, PS/1 purchasers talk like comput purchasers talk like computer scientists on Prodigy's PS/ er scientists on Prodigy's PSI User's Club bulletin boards. With their increased boards. With their increased knowledge, many are ventur knowledge, many are venturing into areas the PS/1 ing into areas the PS/1 wasn't designed to handle. wasn't designed to handle. User's Club bulletin

Many want faster speeds Many want faster speeds and more memory. So IBM in and more memory. So IBM introduced a new PS/1: a 386SX <sup>16</sup> MHz (up from 386SX 16 MHz (up from a <sup>140</sup> COMPUTE DECEMBER <sup>1992</sup> **140 COMPUTE DECEMBER 1992** 

<sup>286</sup> <sup>10</sup> MHz) with 2MB RAM 286 10 MHz) with 2MB RAM expandable to 6MB or 6MB or 6MB or 6MB or 6MB or 6MB or 6MB or 6MB or 6MB or 6MB or 6MB or 6MB or 6MB or 6MB or 6MB or 6MB or 6MB or 6MB or 6MB or 6MB or 6MB or 6MB or 6MB or 6MB or 6MB or 6MB or 6MB or 6MB or 6MB or 6MB o 16MB with an additional 16MB with an additional adapter unit (up from 1MB adapter unit (up from 1 MB expandable to 2.5MB or expandable to 2.5MB or 7MB) and a 40MB or 80MB hard disk, depending on hard disk, depending on your style number, expanda your style number, expandable to more than 200MB {up ble to more than 200MB (up from 30MB with no room to from 30MB with no room to expandable to 6MB or

some and limited. Unfortu some and limited. Unfortunational processes and PS/1 doesn't be provided by the PS/1 doesn't be provided by the PS/1 doesn't be a provided by the PS/1 doesn't be a provided by the PS/1 doesn't be a provided by the PS/1 doesn't be a provided by the come with a DOS manual, making it even more difficult making it even more difficult to do anything outside of to do anything outside of the shell if you don't know the shell if you don't know options you have. **options you have.**  nately, the PS/1 doesn't **the commands or even the** 

In fact, my biggest com In fact, my biggest complaint about the machine is plaint about the machine is

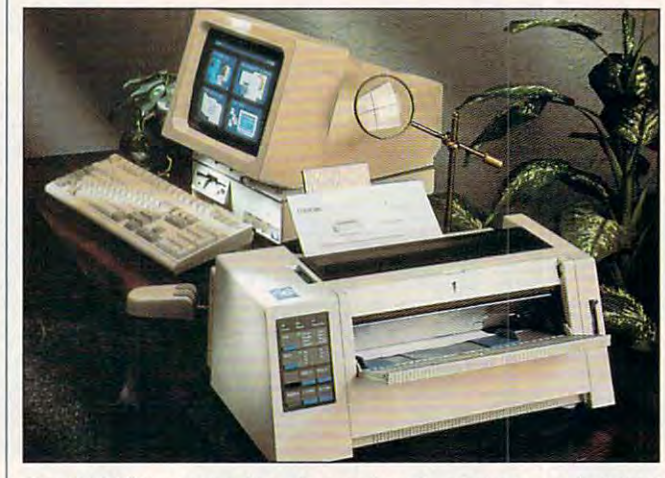

The IBM PS/1 represents step up from its predecessor, but don't **The IBM PS/ 1 represents a step up from its predecessor, but don '[**  expect it to be more than good starter machine. **expect it to be more than a good starter machine.** 

grow). Other original PS/1 grow). Other original PS/1 **features remain the same.** 

muscular child could A muscular child could probably set up the com probably set up the compact system faster than he pact system faster than he could build Lego house, could build a Lego house, tion required. **tion required.**  with about as much instruc-

The color function of the color startup System in the color startup System in the color startup System in the color the machine's best fea Ihe machine's best features—its crisis—its critical control of the control of the control of the control of the control of the control of the control of the control of the control of the control of the control of the control of the control of t screen. Beneath the system screen. Beneath the syslem menu sits an introductory **menu sits an introductory**  world of computing: preload world of computing: preloaded software programs, includ ed software programs, including Microsoft Works (wordprocessing, spreadsheet, processing , spreadsheet, database, and communication of the communication of the communication of the communication of the communication of tions software all in one), tions software all in one), DOS 4.1 (5.0 with some ma chines), the Prodigy and chines), the Prodigy and and, with my model B82, Win and, with my model B82, Win-The colorful Startup System menu shows off one of tures- its crisp, bright video ing Microsoft Works (word**database, and communica·**  DOS 4.1 (5.0 with some ma-**Promenade online networks,**  dows 3.0.

The DOS Shell program, The DOS Shell program, while less frightening than the C prompt, is very cumber-

its lack of documentation. At its lack of documentation. At first, you may not want to first, you may not want to wade through technical mum-wade through technical mumbo jumbo. But after you bo jumbo. But after you know the basics, it's hard to know the basics, it's hard to go further. go further.

Apparently, the slightly Apparently, the slightly sluggish mouse can't have sluggish mouse can't have settings changed to better settings changed to better operate games and application of the control of the control of the control of the control of the control of the control of the control of the control of the control of the control of the control of the control of the contr tions, because there's no **tions, because there's no**  mention of it anywhere. mention of it anywhere. operate games and applica-

The modem section of The modem section of the technical reference the technical reference guide (only <sup>138</sup> pages for guide (only 138 pages for the entire system, software **the entire system, software**  and adding hardware!) took and adding hardware!) took up barely five pages. That up barely five pages. That makes it difficult to fully use makes it difficult to fully use the modem with any other the modem with any other communication software or **communication software or**  to connect to anything other to connect to anything other than IBM's prepackaged than IBM's prepackaged Prodigy or Promenade. Prodigy or Promenade.

The tightness of the key The tightness of the keyboard makes you feel like board makes you feel like you're doing something, but you're doing something, but the Caps Lock key sits dan the Caps Lock key sits dan-

 $\mathbf{g}$  can be a to the left the left to the left the left to the left the left to the left to the left to the left to the left to the left to the left to the left to the left to the left to the left to the left to the l Shift key. With my long finger Shift key. With my long fingernails, typed in all caps has been in all caps has been in a second to the caps has been in a second to the caps had  $t \to t$  the time and muttered muttered muttered muttered muttered muttered muttered muttered muttered muttered muttered muttered muttered muttered muttered muttered muttered muttered muttered muttered muttered muttered mut about time wasted retyping about time wasted retyping gerously close to the left nails, I typed in all caps half the time and muttered the other half of the time.

gives enough room for most **gives enough room for most**  programs, as well as Win programs, as well as Win down applications. Once a problem and the second control of the second control of the second control of the second control of the second control of the second control of the second control of the second control of the seco your needs exceed the ma your needs exceed the machinese in interesting in the capabilities, we can consider the capabilities, we can capabilities, we can consider the capabilities of the capabilities of the capabilities of the capabilities of the capabilities of the cap it is best to graduate to graduate to graduate to graduate the second second second second second second second build-your-own system, be build-your-own system, because while the PS/1 is experienced and the PS/1 is experienced and the PS/1 is experienced and the PS/1 is experienced pandable to a certain degree, it has its limitations. gree, it has its limitations. After all, it's meant to be a second to be a second to be a second to be a second to be a second to be a second to be a second to be a second to be a second to be a second to be a second to be a second to be a second to be that way. that way. The new basic 2MB RAM home and small business dows applications. Once **chine's initial capabilities,**  it's best to graduate to a cause while the PS/1 is ex-After all, it's meant to be

All in all, IBM delivers and in all in all in all in all in all in all in all in all in all in all in all in a what it promises: a small package with enough power with enough power with enough power with enough power with enough power with enough power with the contract of the contract of the contract of the contract of the contract of the contract of the c expansion. Sure, there are **expansion. Sure, there are**  other things I would've liked, but it's a starter machine. Think of it as <sup>a</sup> moth chine. Think of it as a mother teaching her youngsters er teaching her youngsters the ways of the world: She'll the ways of the world: She'll let the main try out the main try out the main try out that the second term of the second term of the second t but not too much too soon. but not too much too soon. All in all, IBM delivers package with enough pow**er and room for moderate**  let them try out new things.

If you outgrow the PS/1, If you outgrow the PS/1, you'll know enough to ven you'll know enough to venture out into the cold comput ture oul into the cold computer world and put together er world and put together your own package. Pass the your own package. Pass the PS/1 experience on to PS/1 experience on to a younger sibling, instead of younger sibling, instead of trying to make it fit. As Tho trying to make it fit. As Thomas Wolfe said, "You can't mas Wolfe said, "You can't go home again." go home again." **AUTUMN MILLER** 

**MHz, 2MB RAM, 31/2-inch 1.44MB** disk drive, 40MB (21-ms) hard disk, 12-inch VGA IBM Photo Graphic Display. IBM mouse (two-button), 2400- **play, 16M mouse (two-bullon), 2400** bps modem, preloaded software in **bps modem, preloaded software in**cluding DOS and Microsoft Works— **cluding DOS and Microsoft Works-**  $\bullet$  ..... **IBM PSl1 386SX C42: 386SX-16 \$1,699** 

AUTUMN MILLER AND ALL PARTIES AND COMPANY AND

PS/1 386SX B82: all of the above plus 80MB hard disk. Microsoft Win **plus 80MB hard disk, Microsoft Win**dows 3.0. and Productivity Pack for **dows 3.0, and Productivity Pack tor**  Windows—\$2,199 **Windows- \$2,199** 

1133 Westchester Ave. (800) IBM-2468 (8OC) 18M·2468 Circle Reader Service Number <sup>357</sup> **Circle Reader Service Number 357** IBM **White Plains, NY 10604** 

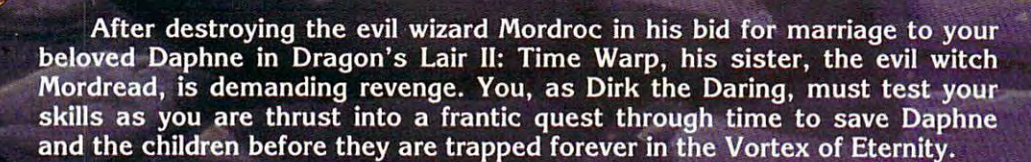

S LAIR

Dragon's Lair III: The Curse of Mordread brings the classical animation style of Don Bluth to your computer featuring full-screen animation, digitized sound and new animations not included in the original laser disc arcade game.

Circle Reader Service Number <sup>107</sup>

30 Wertheim Court, Suite 2<br>Richmond Hill, Ontario, Canada L4B 1B9<br>Tel: (416) 731-4175 Fax: (416) 764-8867

REA

Don Bluth Multimedia Presents

"Dragon's Lair "Dragon's Lair" is registered trademark of Bluth Group, Lair III: The Curse of Mordread" is registered to be a statement of the Curse of Mordread" is registered to be a statement of the Curse of Mordread" is Bluth Multimedia, Inc. ALL RIGHTS RESERVED; Programming ©1992 ReadySoft Incorporated.

### UNLIMITED **LABELS**

This program is title might be a stronger of the control of the control of the control of the control of the control of the control of the control of the control of the control of the control of the control of the control convey the impression that is a convex that is a convex to the impression that is a convex to the interest of the interest of the interest of the interest of the interest of the interest of the interest of the interest of it's just another program to it's just another program to produce mailing labels. Not produce mailing labels. Not so! In fact, using this pro so! In fact , using this program just for mailing labels gram just for mailing labels where the like killing fly with  $\mathcal{L}_{\mathcal{A}}$  and  $\mathcal{L}_{\mathcal{A}}$  with  $\mathcal{L}_{\mathcal{A}}$ baseball bat. Actually, La a baseball bat. Actually, Labels University of the University of the University of the University of the University of the University of the University of the University of the University of the University of the University of the University of the U and versatile program that al and versatile program that alows you to create a wide variety of professional-looking riety of professional-looking disk labels, name tags, tick disk labels, name tags, tickets, coupons, product or in ets, coupons, product or inventory labels, binder covers, binder covers, and covers, and covers, and covers, and covers, and covers, and covers, and covers, and covers, and covers, and covers, and covers, and covers, and covers, and covers, and cove and labels for audio- and vid-and labels for audio- and videocassettes, as well as plain **eocassettes, as well as plain**  or fancy mailing labels. or fancy mailing labels. This program's title might convey the impression that would be like killing a fly with bels Unlimited is a powerful ventory labels, binder covers,

Instead of being limited Instead of being limited to the few fonts provided by typical printers, you can typical printers, you can choose from two different choose from two different typefaces, point sizes from typefaces, point sizes from to 144, and regular, bold, 4 to 144, and regular, bold, italic, and bold-italic styles. italic, and bold-italic styles. Further variety can be add Further variety can be added with horizontal, vertical, ed with horizontal, vertical, and even upside-down text! and even upside-down text! If that isn't enough, addition If that isn't enough, additional typefaces (the same al typefaces (the same used with Power Up's popu used with Power Up's popular Express Publisher pro lar Express Publisher program) are available. gram) are available.

Labels Unlimited lets you Labels Unlimited lets you add PCX graphic clip art, add PCX graphic clip art, and more than <sup>40</sup> such imag and more than 40 such images are included. An on es are included. An onscreen preview before printing is available if you have ing is available if you have a graphic (CGA, EGA, VGA, or graphic (CGA, EGA, VGA, or Hercules) display. The print Hercules) display. The printing can be up to <sup>300</sup> dots ing can be up to 300 dots per inch on laser, ink-jet, and per inch on laser, ink-jet, and most dot-matrix printers. most dot-matrix printers.

You can create product You can create product tags and sequentially num tags and sequentially numbered admission tickets or bered admission tickets or coupons- Enhancements in **coupons. Enhancements in**clude boxes, borders, shad clude boxes, borders, shading, and dingbats. In effect, ing, and dingbats. In effect, Labels Unlimited is a desktop publishing program de top publishing program designed to produce multiple signed to produce multiple copies of the same or simi copies of the same or similar layout and copy. lar layout and copy.

To make things simple, To make things Simple, you can print directly on la you can print directly on label stock from Avery, 3M, bel stock from Avery, 3M , Moore, Dennison, and oth Moore, Dennison, and others, since templates for ers, since templates for their most popular stock la their most popular stock labels are provided in the pro bels are provided in the program. If you choose, you gram. If you choose, you can customize the size of the components from  $\frac{1}{4} \times \frac{1}{4}$  inch to 11  $\times$ **can customize to any size** 

erally illustrated. A tutorial takes you the control of the control of the control of the control of the control of the control of the control of the control of the control of the control of the control of the control of the control of the control of th and printing a videocassette graphic. handy two-sided graphic. A handy two-sided quick-reference card summarized to construct the form of the construction of the construction of the construction of rizes the instructions, the key rizes the instructions, the keymost important commands. most important community in the community of the community of the community of the community of the community of the community of the community of the community of the community of the community of the community of the com This card will be all you'll This card will be all you 'll takes you through creating label with two fonts and a **quick-reference card summa**board shortcuts, and the

|             |      | <b>Torlini in</b> |  |
|-------------|------|-------------------|--|
|             | 5168 | Address-3 Across  |  |
| Laser       | 5161 | Address-Z Across  |  |
| Continu     | 5162 | Address-Z Across  |  |
|             | 5163 | Address-2 Across  |  |
| $15 - 17$   | 5164 | <b>Shipping</b>   |  |
| Dennison    | 5165 | <b>Full Sheet</b> |  |
| HP          | 5196 | Disk-3 1/2 inch   |  |
| Moore       | 5197 | Disk-5 1/4 inch   |  |
| <b>NEBS</b> | 5260 | Address-3 Across  |  |
| Mashua      | 5261 | Address-2 Across  |  |
| Power Up    | 5262 | Address-2 Across  |  |
| <b>HAL</b>  | 5266 | File Folder       |  |
| *** CUSTOM  | 5267 | Address-Return    |  |
|             | 5293 | Round-Small       |  |
|             | 5294 | Round-Medium      |  |

True to its name. Labels under the interest of the interest of the interest of the interest of the interest of kinds of labels enhanced by plenty of fonts and graphics. **kinds 01 labels enhanced by plenty ollonts and graphics, True to its name, Labels Unlimited lets you print many different** 

13 inches. If you select a standard label, the dimen standard label, the dimensions and number on **sions and number on a**  page are defined. page are defined.

Each label can be divid Each label can be divided into up to six printing ar **ed into up to six printing ar**eas called zones, with 18 zone layouts provided within zone layouts provided within the program. You really the program. You really don't need imagination as **don't need imagination as**  much as the ability to make much as the ability to make choice and follow pro a choice and follow program prompts. gram prompts.

Labels Unlimited lets you Labels Unlimited lets you create templates to import create templates to import data from ASCII text files, as data from ASCI I text files, as well as delimited or fixed well as delimited or fixed file structures. Similarly, you file structures. Similarly, you can export all the data from can export all the data from an existing Labels Unlimited an existing Labels Unlimited file to a comma-delimited AS-CII text file, which can then CI I text file, which can then be imported by most data be imported by most database programs. base programs.

The program's 150+- The program's 150+ page manual is very detailed, well indexed, and lib-tailed, well indexed, and lib-

need after a couple of hours of practice, with the hours of practice, with the manual as backup for fur **manual as backup for fur**ther details.

Labels Unlimited is very Labels Unlimited is very powerful and versatile, with powerful and versatile, with so many features that you so many features that you can easily get confused. If you oniy need to print out la you only need to print out labels from <sup>a</sup> mailing list, get bels from a mailing list, get mailing-list program. For a mailing-list program. For special labels of all sorts with jazzy printing and graph with jazzy printing and graphics, however, it will be worth **ics , however, it will be worth**  <sup>a</sup> few hours of practice to a few hours of practice to use and the second company and the second control of the second control of the second control of the second control of the second control of the second control of the second control of the second control of the second cont use Labels Unlimited. **FRED BLECHMAN** 

IBM PC and compatibles, graphics **IBM PC and compatibles, graphics**  card (required only for optional pre **card (required only for optional pre**viewing), hard drive or two floppy **viewing), hard drive or two floppy**  drives; supports most graphic print **drives; supports most graphic print**ers—\$89.95 **ers- \$89.95** 

POWER UP SOFTWARE POWER UP SOFTWARE <sup>2929</sup> Campus Dr. **2929 Campus Dr.**  San Mateo, CA <sup>94403</sup> **San Mateo. CA 94403**  (800)851-2917 (800) 851·2917

 $\cdots$ 

Circle Reader Service Number <sup>358</sup> **Circle Reader Service Number 358** 

### **LOGICAL**

It would challenge Mr. It would challenge Mr. Spock. It could test Mother Spock. It could test Mother Teresa's patience. It could Teresa's patience. It could be the leading cause of be the leading cause of **mouse abuse.** 

It is a contract to the contract of the contract of the contract of the contract of the contract of the contract of the contract of the contract of the contract of the contract of the contract of the contract of the contra game with a deceptively simple premise. The action ple premise. The action takes place in a mechanical ant farm that contains tun **ant farm that contains tun**nels with four-pod wheels nels with four-pod wheels blocking every intersection. **blocking every intersection.**  You coax and force little col You coax and force little colored balls into matching ored balls into matching groups to explode the groups to explode the pods, If you blow up all the pods. If you blow up all the pods before the hourglass pods before the hourglass drains, you receive a password to the next level. word to the next level. It is Logical, an arcade

While you methodically While you methodically sort balls, Logical fiendishly sort balls, Logical fiendishly floods more balls into the bot floods more balls into the bottleneck entries, fatally clog tleneck entries, fatally clogging initial pods. Color-stop ging initial pods. Color-stoppers block conflicting hues. pers block conflicting hues. Color-changers tint others in Color-changers tint others into conformity. Direction-**to conformity. Direction**switchers repel everything. switchers repel everything. Spock's favorites-the teleporters—transport balls into porters- transport balls into the nether regions. the nether regions.

One minute mistake or **One minute mistake or**  brief pause for panic has le **brief pause for panic has le**thal results. Logical can be thal results. Logical can be quite unforgiving. Close **quite unforgiving. Close**  doesn't count, even if one fail **doesn't count, even if one fail**ure uses more energy than **ure uses more energy than ten wins.** 

!f you don't have <sup>a</sup> darn If you don't have a darn good mouse, don't bother good mouse, don't bother with the frustration. Beyond with the frustration. Beyond the rudimentary levels, win **the rudimentary levels, win**ning is improbable for the ning is improbable for the mouseless. The crisp, vi **mouseless. The crisp, vi**brant graphics with four brant graphics with four choices of marbled back choices of marbled backgrounds encourage staring **grounds encourage staring**  at the screen for hours. **at the screen for hours. I**  couldn't get the mono couldn't get the monochrome option to work on **chrome option to work on**  the mono screen I tried, although it did work on color though it did work on color screens. Odd. Sound cards screens. Odd. Sound cards are supported but not essen are supported but not essential. Logical creates wonder tial. Logical creates wonderfully interesting sound ef fully interesting sound effects and tunes for the PC

C www.commodore.ca

<sup>142</sup> COMPUTE DECEMBER <sup>1992</sup> **142 COMPUTE DECEMBER 1992** 

Become the World's Greatest Conqueror!

n LIL III

 $\frac{1}{2}$ 

1111111 **TELES** 

 $1.1<sup>5</sup>$ 

**TERRETTEE** 

rettettii

EFFEED

**Ferrec** 

Plunge into a medieval world to conquer Casta and Castal and Castal and Castal and Castal and Castal and Castal and Castal and Castal and Castal and Castal and Castal and Castal and Castal and Castal and Castal and Castal and Castal and Castal and Castal land of conquest glory. Invade castles, fly over mountains, and can be a set of the contract of the contract of the contract of the contract of use the forest to your advantage to your advantage of the forest to your advantage of the forest to your advance as you battle across the Cascatian Realm, to become the reigning king. Just about the best strategy and tactics game you will ever play.

Circle Reader Service Number <sup>229</sup>

- NINE BEAUTIFUL SCENARIOS. n
- A RANDOM MAP GENERATOR.  $\bullet$
- UTILIZE BASIC HUMAN UNITS, THE ۵ FANTASY UNITS OR BOTH.
- <sup>21</sup> LEVELS OF PLAY (STRONG Al).
- MODEM PLAY. n
- COMPLETE GAME SCORING HISTORY. n
- **RICH IN STRATEGY AND TACTICS.**
- SEVERAL FULL CAMPAIGN  $\bullet$ CONQUESTS.

The "Conquered Kingdoms" computer game is IBM PC and

soon to be Amiga compatible. It can be obtained the obtained through the contract of the contract of the contract of the contract of the contract of favorite retailer or ordered direct by calling:

#### 1-908-788-2799

IBM is a trademark of International

Business Machines. Amiga is <sup>a</sup> trademark of Commordore.

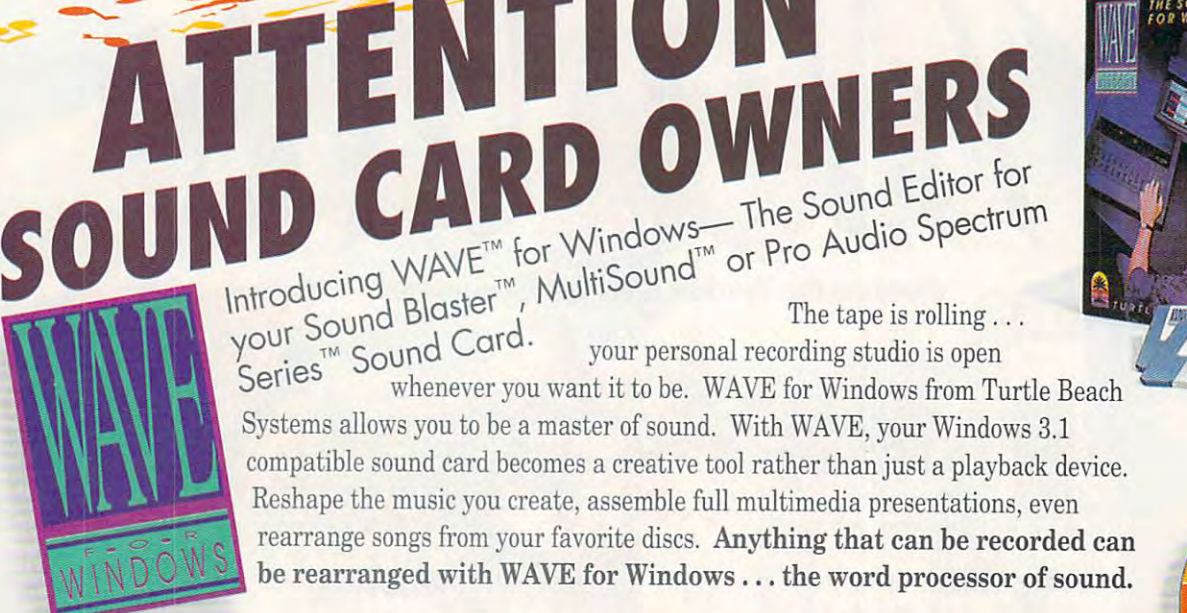

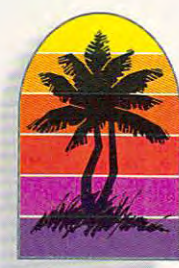

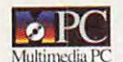

 $\sim$ ..r- --

> TURE BEACH SYSTEMS IN THE EXPERIMENT OF A REPORT OF A STATISTIC SERVICE OF A STATISTIC SERVICE OF A STATISTIC Cyber Center #33, 1600 Pennsylvania Avenue, York, PA (717) 843-6916 FAX: (717) 854-8319 **TURTLE BEACH SYSTEMS**

MPC Logo, Sound Blaster Pro and Pro Audio Spectrum are registered trademarks of their respective holders.<br>WAVE for Windows, MultiSound and the Turtle Beach logo are trademarks of Turtle Beach Systems Inc. **Circle Reader Service Number 273** 

speaker, including a little "Nyeah, nyeah, nyeah" ditty "Nyeah, nyeah, nyeah" ditty to accompany the frequent to accompany the frequent YOU FAILED screens. YOU FAILED screens.

Masters of all <sup>99</sup> hair-tear Masters of all 99 hair-tearing designs crafted by Logi-ing designs crafted by Logical's German programming cal's German programming wizards are rewarded with wizards are rewarded with the final password. It pro the final password. It provides the key to the secret vides the key to the secret development tools allowing development tools allowing victims to design their own victims to design their own torture chambers. Logical is torture chambers. Logical is the perfect game for maso-the perfect game for masochists. in more ways than chists , in more ways than **one.** 

Infinite possibilities await In finite possibilities await the easily addicted. When the easily addicted When my mouse hand became my mouse hand became a cramped contortion, I still found myself playing Logi found myself playing Logical in my dreams at night. cal in my dreams at night. AUTUMN MILLER **AUTUMN MILLER** 

IBM PC or compatible. 512K RAM. **IBM PC or compatible. 512K RAM.**  EGA or VGA, 5%-lnch floppy drive; **EGA or VGA, S'/4-inch floppy drive;**  joystick and mouse optional, sup **joystick and mouse optional. sup**ports Ad Lib—\$30 **ports Ad Lib-\$30** 

RAINBOW ARTS **RAINBOW ARTS**  SottGold GmbH **SohGold GmbH**  Datmlerstrasse <sup>10</sup> Kaarst. Germany <sup>4044</sup> **Kaarst. Germany 4044**  49-2131-66020 **49-2131-66020**  Daimlerstrasse 10

Circle Reader Service Number <sup>359</sup> **Circle Reader Service Number 359**  <sup>144</sup> COMPUTE DECEMBER <sup>1992</sup> 144 COMPUTE DECEMBER 1992

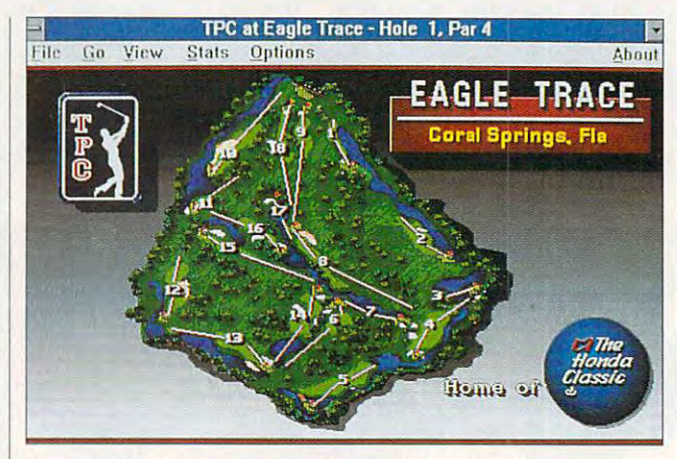

The new Windows version of PGA Tour Golf includes several **The new Windows version of PGA Tour Golf includes several**  challenging courses, functional graphics, and clean simulation. **challenging courses, functional graphics, and clean simulation.** 

#### PGA TOUR GOLF **PGA TOUR GOLF**  FOR WINDOWS FOR WINDOWS

As if there weren't enough As if there weren't enough distractions from the daily distractions from the daily grind, Electronic Arts fans grind, Electronic Arts fans the flames of procrastination the flames of procrastination with the best-selling PGA with the best-selling PGA Tour Golf, newly revised for Tour Golf, newly revised for Windows. Productivity might Windows. Productivity might never be the same. **never be the same.** 

The game opens into The game opens into a window of fixed proportions, window of fixed proportions, slightly smaller than a full screen. Allowed memory to screen. Allowed memory to spare, the program multi-spare, the program multitasks with ease. The game tasks with ease. The game window's reduced size **window's reduced size**  helps deliver the program's helps deliver the program's seven-second screen up **seven·second screen up**date, the fastest of any 256- date. the fastest of any 256 color golf simulation, color golf simulation.

Visit the Pro Shop to en Visit the Pro Shop to enlist golfers from the user-de list golfers from the user-defined member list. Each play fined member list. Each player can choose his or her fa **er can choose his or her fa·**  vorite club configuration vorite club configuration

and animated onscreen al and animated onscreen alter ego. You can practice ter ego. You can practice technique on the driving technique on the driving range and putting green and then play through a single hole or an entire round and an entire round. **gle hole or an entire round.** 

Tournament play and play and allows a second up to four golfers—human up to four gOlfers-human or computer-controlled—to or computer-controlled-to compete against <sup>a</sup> leader compete against a leader board modeled after <sup>60</sup> na board modeled after 60 nationally ranked contenders. tionally ranked contenders. Finish in the top <sup>48</sup> to ad Finish in the top 48 to adand in the top <sup>32</sup> for the and in the top 32 for the third and fourth rounds. As a statement of the member of the PGA entou a member of the PGA entourage, your vital statisticsperformance, standings, performance, standings, and winnings—are continual **and winnings-are continual**ly tracked, updated, and ly tracked, updated, and saved to disk. Major chang saved to disk. Major changes In the leader board are re **es in the leader board are re**ported with optional on ported with optional onscreen, TV-style coverage. screen, TV-style coverage. Tournament play allows **vance to the second round**  third and fourth rounds. As

The basic package offers The basic package offers three of the Tournament Play three of the Tournament Players Club's best links, de ers Club's best links, designed from original course signed from original course blueprints. Sawgrass (Ponte blueprints. Sawgrass (Ponte Vedra, Florida) is home to Vedra, Florida) is home to the Players Championship the Players Championship and PGA Tour headquar-and PGA Tour headquar-

# KEEP YOUR FRIENDS ON THE CUTTING OF THE CUTTING EDGE OF THE CUTTING EDGE OF THE CUTTING EDGE OF THE CUTTING EDGE OF THE CUTTING OF THE CUTTING OF THE CUTTING OF THE CUTTING OF THE CUTTING OF THE CUTTING OF THE CUTTING OF T COMPUTING WITH GIFT SUBSCRIPTION OF SUBSCRIPTION OF SUBSCRIPTION OF SUBSCRIPTION OF SUBSCRIPTION OF SUBSCRIPTION OF SUBSCRIPTION OF SUBSCRIPTION OF SUBSCRIPTION OF SUBSCRIPTION OF SUBSCRIPTION OF SUBSCRIPTION OF SUBSCRIPTI

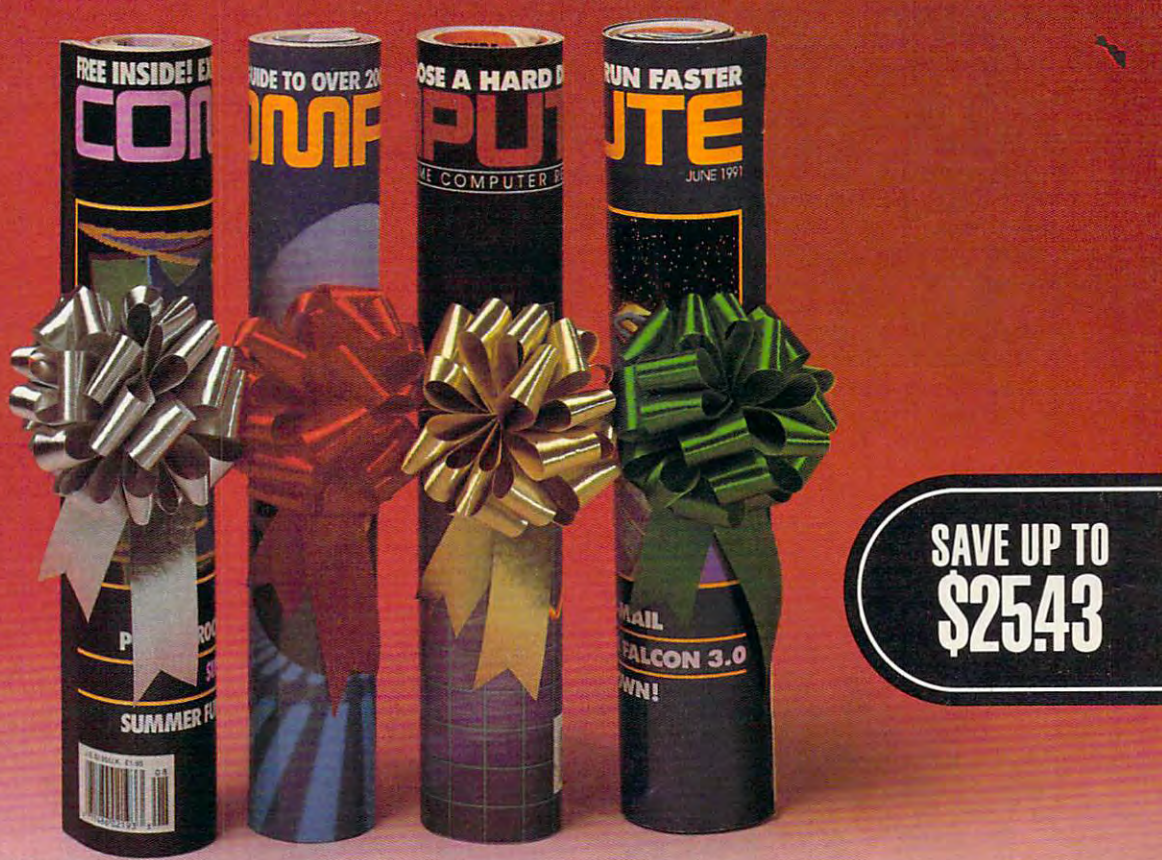

**EX** eep your friends up-to-date on the latest news, technologies, hardware, so for a solution and lots more in the lots more in the lots more in the lots more in the lots more in the lot world of home office computing. world of home office computing. Give them a holiday gift subscription  $\sim$   $\sim$   $\sim$   $\sim$   $\sim$   $\sim$ latest news, technologies, hardware,<br>software and lots, lots more in the<br>world of home office computing software and lots, lots more in the to COMPUTE!

# Special Options

Every month COMPUTE is published in Every month COMPUTE is published in four different editions, each with <sup>a</sup> special four different editions, each with a special section devoted to a specific computer type ... IBM & Compatibles, Amiga. Commodore 64/128 and the multi edition Commodore 64/128 and the multi edition which includes all three special sections. which includes all three special sections. You choose the edition that will be best for your friends. You choose the edition that will be best for your friends.

Added Value

Take your friends beyond the pages of the Take your friends beyond the pages of the magazine! Give them the COMPUTE Disk, magazine! Give them the COMPUTE Disk, bi-monthly, hands on companion to a bi-monthly, hands on companion to COMPUTE Magazine...and a valuable addition to your gift! addition to your gift!

## gas and the second control of the second control of the second control of the second control of the second control of the second control of the second control of the second control of the second control of the second contr junior production and production and production and production and production and production and production and production and production and production and production and production and production and production and produ

Each <sup>12</sup> issue gift subscription you give is Each 12 issue gift subscription you give is only S9.97 That's <sup>a</sup> savings of \$25.43 (71%) only S9.9Z ThaI's a savings of \$25.43 (71%) off the newsstand price. off the newsstand price.

YCGRO Mail to: COMPUTE P.O. Box <sup>3244</sup> Harlan Iowa <sup>51593</sup> r=^ \_\_\_\_\_\_\_\_\_\_\_\_\_\_ L: :=::::::::: illto : COMPUTE P.O. Box 3244 Harlan Iowa 51593 \_\_\_ .....::-. ~0:::.J

To include the COMPUTE Disk with To include the COMPUTE Disk with a subscription, add an additional \$30 per subscription. subscription. subscription. add an additional S30 per

Use the coupon below to send us your Use the coupon below to send us your gift list. As soon as we receive it well send gift list. As soon as we receive it we'l send you attractive gift cards you may use to you attractive gift cards you may use to announce your generous gifts to your friends. announce your generous gifts to your friends.

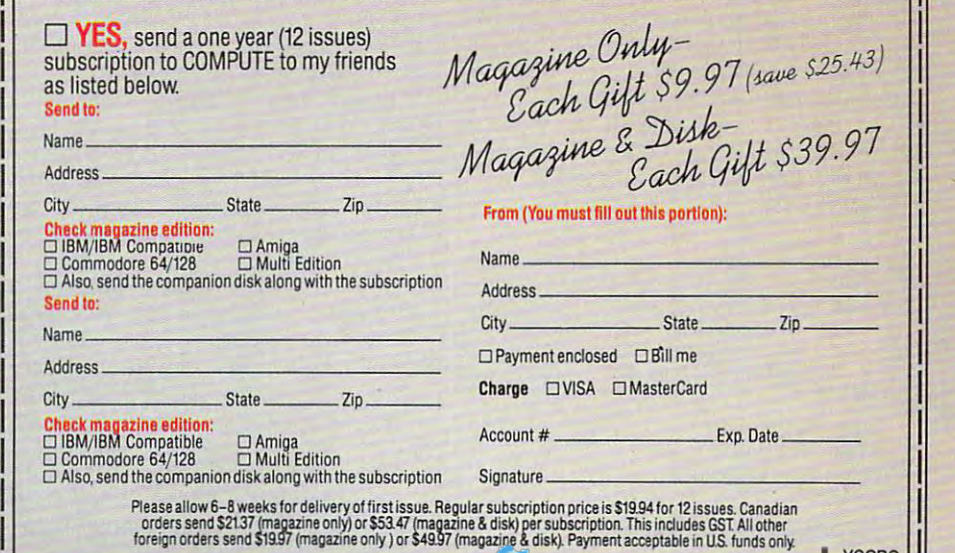

### **REVIEWS**

ters. Veteran players coined the term tar ters. Veteran ptayers coined the term *tar*get golf to describe the pinpoint accuracy needed to survive this exquisite array **cy needed to survive this exquisite array**  of narrow fairways, wide bunkers, and **of narrow fairways, wide bunkers, and**  merciless water hazards. PGA West Sta merciless water hazards. PGA West Stadium Course (La Quinta, California), cur dium Course (La Ouinta, California), current site of the Skins Game, features rent site of the Skins Game, features enough challenging terrain—valleys, enough challenging terrain-valleys, mounds, potholes, water, and sand—to mounds, potholes, water, and sand-to fill a dozen minor courses. The gently rolling hills of Avenel (Potomac, Maryland) ing hills of Avenel (Potomac, Maryland) play host to the Kemper Open, the coun play host to the Kemper Open, the country's longest-running corporate-spon try's longest-running corporate-sponsored sporting event. A fourth fantasy course, Sterling Shores, was designed course, Sterling Shores, was designed especially for the program. especially for the program.

Also available, and highly recom Also available, and highly recommended, is the supplement course mended, is the supplement course disk, featuring three additional TPC lo disk, featuring three additional TPC locales: Southwind {Federal Express St. cales: Southwind (Federal Express St. Jude Open), Eagle Trace {Honda Clas Jude Open), Eagle Trace (Honda Classic), and Scottsdale (Phoenix Open). sic), and Scottsdale (Phoenix Open).

Artist and animator Cynthia Hamil Artist and animator Cynthia Hamilton's outstanding blend of polygon and ton's outstanding blend of polygon and bitmapped graphics lends the game bitmapped graphics lends the game its distinct personality. While other products sacrifice speed and gameplay for ucts sacrifice speed and gameplay for increasingly garish photorealism, Hamil increasingly garish photorealism, Hamilton's high-resolution images are func ton's high-resolution images are functional to <sup>a</sup> fault—almost architectural in tional to a fault-almost architectural in design. On the downside, the solid-fill design. On the downside, the solid-fill fairways lack the depth and character fairways lack the depth and character of textured terrain. of textured terrain.

The simulation plays as clean as it looks, accurately portraying the cumula looks, accurately portraying the cumulative effects on your performance of wind, tive effects on your pertormance of wind, ball lie, and swing. Several shot styles are baillie, and swing. Several shot styles are available to rescue you from horrible lies: available to rescue you from horrible lies: chip shots, punches, and blasts. Each chip shots, punches, and blasts. Each club's distance potential can also be ad club's distance potential can also be adjusted to fine-tune your swing. justed to fine-tune your swing.

The game's few shortcomings have The game's few shortcomings have no impact on gameplay, such as the no impact on gameplay, such as the inability to print golfer's stats or tourna inability to print golfer's stats or tournament outcomes. Another disappoint ment outcomes. Another disappointment is the absence of the original's flyby hole preview, replaced by the slow, by hole preview, replaced by the slow, virtually useless Hole Browser. There's virtually useless Hole Browser. There's also no course designer, although also no course designer, although most users will hardly notice. most users will hardly notice.

Electronic Arts picked <sup>a</sup> winner for Electronic Arts picked a winner for its first foray into Windows entertain **its first foray into Windows entertain**ment. Let's hope it isn't the last. ment. Let's hope it isn't the last. SCOTT A. MAY **SCOTIA MAY** 

IBM PC or compatible (286 compatible); 2MB **IBM PC or compatible (286 compatible): 2MB**  RAM (or 16-color VGA. 4MB RAM for 256-cotor **RAM for IS-color VGA. 4MB RAM for 2SS-color**  VGA; hard drive; Windows 3.0 or higher in Stan **VGA; hard drlVe; Windows 3.0 or higher in SIan**dard or Enhanced mode; supports Sound Blaster, **dard or Enhanced mode; supports Sound Blaster,**  Sound Blaster Pro, Ad Lib, Roland MT-32, Pro **Sound Blaster Pro, Ad lib, Roland MT-32. Pro**  AudioSpeclrum, and compatible sound boards— **AudioSpectrum. and compatible sound boards-** \$59.95 \$59.95

ELECTRONIC ARTS ELECTRONIC ARTS <sup>1450</sup> Fashion Island Blvd. **1450 Fashion Island Blvd.**  San Mateo, CA <sup>94404</sup> **San Maleo, CA 94404**  (415)571-7171 (4'5) 57'·7'7'

Circle Reader Service Number <sup>360</sup> **Circle Reader Service Number 360** 

<sup>146</sup> COMPUTE DECEMBER <sup>1992</sup> '46 COMPUTE DECEMBER '992

### **MAYNARD ARCHIVEXL 80**

For computer users with large hard drives, a tape backup system has become the next must-have peripheral pur come the next must-have peripheral purchase. The Maynard ArchiveXL <sup>80</sup> is chase. The Maynard ArchiveXL 80 is a tape backup unit that pulls its weight in tape backup unit that pulls its weight in making sure your data files are safely sure sure safely sure safely surbacked up. backed up. **For computer users with large hard**  making sure your data files are safely

The ArchiveXL <sup>80</sup> is designed as <sup>a</sup> The ArchiveXL 80 is designed as a low-cost backup device for personal low-cost backup device for personal use. It can pack up to 120MB of data use. It can pack up to 120MB of data (up to 250MB if you use compression) (up to 250MB if you use compression) on a single extended-length tape. Several backups can be stored on the eral backups can be stored on the same tape, and when necessary, it's same tape, and when necessary, it's possible for your backups to span mul possible for your backups to span multiple tapes. tiple tapes.

The ArchiveXL system uses what's The ArchiveXL system uses what's become the industry standard: the quar become the industry standard: the quarter-inch cartridge (QIC). The device ter-inch cartridge (OIC). The device can read both QIC-80 and QIC-40 can read both OIC-80 and OIC-40  $t = t + \frac{1}{2}$ tapes

tried an external unit, dubbed the I tried an external unit, dubbed the 5580e. Other drives in the series in 5580e. Other drives in the series include the 5540e, a lower-capacity external unit, and the 5580i and 5540i, ternal unit, and the 5580i and 5540i, comparable internal drives. These comparable internal drives. These drives are designed for AT or compati drives are designed for AT or compatible computers. ArchiveXL models ble computers. ArchiveXL models 5240i and 5240e are available for XT-5240i and 5240e are available for XTclass machines. In the case of the case of the control of the control of the control of the control of the control of the control of the control of the control of the control of the control of the control of the control of class machines.

The 5580e measures 81/? inches The 5580e measures 8 V2 inches long, 4<sup>1</sup>/<sub>2</sub> inches wide, and 2<sup>1</sup>/<sub>4</sub> inches high. It can sit flat, or if desktop real es high. It can sit flat, or if desktop real estate is at premium, it can be turned **tate is at a premium, it can be turned**  on its side like a tower case PC and inserted into a pedestal base provided for that purpose. for that purpose.

The system includes an interface The system includes an interface card, which is placed in an empty slot in the computer, and all the cables in the computer, and all the cables necessary to hook the unit up to your necessary to hook the unit up to your computer. **computer.** 

The system comes packed with The system comes packed with a copy of QlCstream backup software, copy of OICstream backup software, which is an adequate, but not flashy, which is an adequate, but not flashy, performer. Although QlCstream is com pertormer. Although OICstream is compatible with DOS 5.0, it's not compati patible with DOS 5.0, it's not compatible with Microsoft Windows. ble with Microsoft Windows.

It can back up and restore full disks, changed files, or selected files. QICstream includes a macro capability and scheduler to permit automat ty and a scheduler to permit automated backups, but, unfortunately, it's not ed backups, but, unfortunately, it's not easy to figure out how to use these ad easy to figure out how to use these advanced features. vanced features.

Both the written documentation and Both the written documentation and online help are cryptic and difficult to online help are cryptic and difficult to follow. Thankfully, though, the Ar follow. Thankfully, though, the ArchiveXL <sup>80</sup> works well with other soft chiveXL 80 works well with other software, such as Central Point Backup, ware, such as Central Point Backup, which scores much higher in the ease-which scores much higher in the easeof-use category. of-use category.

With CP Backup configured to use With CP Backup configured to use QIC formatting, QlCstream and CP OIC formatting, OICstream and CP Backup could be used interchangea-Backup could be used interchangea-

#### **COMPUTE SEARCHSTAKES!**

entriv, call 1-900-434-8881 on a touch-tone phone. The contract of the call is \$1.50 for the first minute and S1.00<br>3 minute threatent: average call is estimated to be 2-<br>appear on your phone bill. Callers must be 16 or ob **No purchase or phone call required.** For automatic cost for the call is \$1.50 for the first minute and \$1.00<br>per minute thereafter, average call is estimated to be 2-<br>3 minutes. Changes for calls to the above number will EDT on 4/26/92 through midnight EDT 7/31/92, to enter<br>July SearchStakes drawing call from 9 AM. EDT on 6/26/92<br>through midnight EDT 8/31/92, to enter August<br>SearchStakes drawing call from 9 AM. EDT on 6/26/92<br>SearchStakes **through midnight EST 12/31/92, to give your name, address, telephone number, the** *Compute* **issue date** (month), and the solution for the month you select. To<br>enter the Grand Prize drawing, call from 9:00 A.M. EST<br>12/1/92 through midnight EST 1/29/93 to give your<br>name, address, telephone number, the solution to the<br>Grand Pri caller's choice of: (1) Kathy Keeton's newest book,<br>Longevity, or (2) a two-year subscription to Compute,<br>Multiple coupons may not be combined on a single<br>book or subscription purchase. Coupon expres<br>2/15/93.Call as often 2/15/93.Call as often as you wish; each call is a<br>separate entry. Call-in entry option is void in GA, LA,<br>MN, OR, NJ and where prohibited

**Alternate Entry Method:** Print your name, address, and phone number on a 3" x 5" plece of paper. (1) To<br>enter the monthly drawings, print the *Compute* issue<br>date (month) and solution for that month on your entry<br>and addr (month), for example: "June Compute Searchstakes."<br>(2) To enter the Grand Prize crawing, print the words "Grand Prize," the Grand Prize solution, plus the<br>solution to any two previous monthly SearchStakes<br>on your entry. Ad **Avenue, &ite 200, Greensboro. N.C. 27408. Enter as often as** ~ou **wish; each ent:?j must be mailed**  separately. All write-in entries must be postmarked by<br>1/31/93 and received by 2/15/93

description of prizes including prize values, send a SearchStakes Solutions, Dept. RRS, 1985 Broadway,<br>NY, N.Y. 10023-5965 by 12/31/92; no return postage<br>required for residents of VT and WA. Solutions and<br>prize Information will be provided through the issue<br>date in which the **For the 50Iulion(s), complete rules, and detailed description of prizes including prize values, send a**<br>self-addressed stamped envelope to Compute<br>SearchStakes Solutions, Dept. RRS,1965 Broadway, ~~~ ~ts~,1VT !~\Y"X. ~~~ **prize Information will be provided through the Issue date in which the request Is received.** 

example, 10,000 entries make odds 10,000 to 1.<br>Prizes/Values: Grand Prize (1), minimum value set and the state of the following Compute 1992<br>(6), one for each of the following Compute 1992<br>issue dates: June, July, August, **Odds determined by number of entries received, for <br>example, 10,000 entries make odds 10,000 to 1.<br>Prizes/Values: Grand Prize (1), minimum value \$15,()()(}maximum value \$40,0010. Monthly prizes (6), one lor each of the fOllowing Compule <sup>1992</sup> Issue dates: June, July, August. September, October. and November minimum value 51 ,500· maximum value 57,500. Maximum total prize value: 585,000. A description 01 each prize, including its approximate value, will appear in Compute prior to the first entry date for that prize.** Prizes are not transferable or redeemable for cash. No substitution of prizes except as necessary, due The availability. Licensing, transportation,<br>registration, and dealer charges, if applicable, are<br>winner's responsibility. Winners may be required<br>to pick up some prizes from the nearest dealership.<br>Travel prizes must be f

employees and their families of Compute Inti-Itd.,<br>POWER GROUP, INC., their respective subsidiaries,<br>and advertising agencies. All federal, state,<br>clocal laws and regulations apply. Vold where prohibited.<br>This program is s of award date. Additional restrictions may apply,<br>
esponsibility,<br>
esponsibility,<br>
esponsibility,<br>
esponsibility,<br>
cesponsibility,<br>
cesponsibility,<br>
opera only to U.S. residents 18 and other, except<br>
employees and their fa

and Regulations. For a list of winners, send a self-SearchStakes Winners, Dept. RRW, 1965 Broadway,<br>NY, N.Y. 10023-5965 by 3/31/93. Requests will be fulfilled after the sweepstakes ends. **fulfilled after the sweepstakes ends. addressed stamped envelope to: Compute** 

# SIT DOWN DITKA. MOVE OVER MADDEN. TOMLAHDRY STRATEGY FOOTBALL **BY**  IS HERE! **IS HERE!**

The all-or-nothing decisions and all-or-nothing decisions. The bone-busting action. The bone-busting action. The thrill of victory. It's all The thrill of victory. It's all here in the most realistic pro foot here in the most realistic pro football strategy game ever introduced! ball strategy game ever introduced! The all-or-nothing decisions.<br>The bone-busting action.<br>The thrill of victory It's all

Co-designed by one of pro Co-designed by one of pro football's greatest coaches, Tom football 's greatest coaches, Tom Landry Strategy Football puts you

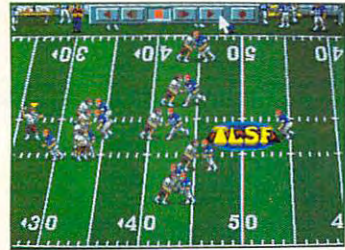

You'll thrill to super animation and sound effects as *I l Oll* (ltI(J *<sup>S</sup> OUIJ(/ ejI ects as I* li <sup>e</sup><sup>a</sup> <sup>c</sup> <sup>t</sup>*<sup>i</sup> <sup>O</sup> ll " "folds!*  the action unfolds!

in the coach's seat. You'll choose in the coach's seat. You'll choose from thousands of offensive and from thousands of offensive and defensive formations. Then watch defensi ve formations. Then watch your plays unfold in eye-popping your plays unfold in eye-popping animation! <sup>a</sup> nimation!

You can analyze in-depth game You can analyze in-depth game

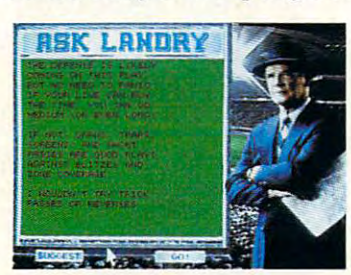

"Ask Landry" for advice from one qfthegreatest coaches of *oll e ofl li e grea test coach es of*  all time! *all lim e!* 

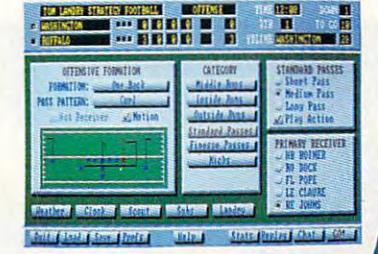

*Enjoy "point-and-click" menus that make everything* fast, fun and easy! *fast, f "" a nd casy!* 

stats and scouting information. Make substitutions.  $C<sub>AT</sub> C<sub>AT</sub> + C<sub>AT</sub> C<sub>AT</sub> C<sub>AT</sub>$ conditions are conditions and conditions. on-line help, on-line help, from the basics from the basics to advanced to advanced coaching tactics. coaching tactics. And "Ask And "Ask Landry" when you want advice from one of the best minds in the game. substitutions. Check weather conditions. Get

Make the right decisions, and you'll coach your team all the way

to a Super Bowl victory! See if you've got what it takes to go the distance. Order Tom Order Tom Landry Strategy Football *today!* 

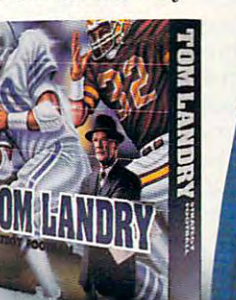

Call now to order or for the name of a dealer near you! 1-800-238-4277 **1-800-238-4277** 

 $\mathbb{Z}^{\bullet}$  Merit Software $\check{\ }$   $^{13635}_{214\cdot 385\cdot 2353}$  © 1992 Merit Software

**to the second reduction** 

IBM' PC and Compatibles 5.25" (1.2 MB) and 3.5" (1.44 MB) disks enclosed. Requires: DOS 3.3 or higher, 286 or higher, 640K<br>RAM, VGA Graphics, Hard Disk, and Mouse. Recommended: DOS 5.0 and 12 MHz or faster. Sound Support:

Gewww.commodane.ca

bly for backups and re bly for backups and redrive also backed up and redrive also backed up and responsible to the stored flawlessly using Central Point's proprietary CPS tral Point's proprietary CPS tape format, but tapes tape format, but tapes their compatibility with the their compatibility with the stores. The ArchiveXL 80 stored in that format lose QICstream software.

By default, and a second performance of the performance of the performance of the performance of the performance of the performance of the performance of the performance of the performance of the performance of the perform forms backup with veri  $f$ . In the function of  $\mathcal{L}$  and  $\mathcal{L}$  are the function of  $\mathcal{L}$ backups, only one file failed backups, only one file failed to verify. By default, OICstream performs a backup with a verify. In more than 600MB of to verify.

The verification performed and verification performance and verification performance and verification performance and verification and verification and verification and verification and verification and verification and ve by QlCstream checks the by OICstream checks the tape to make sure that the data results in the data results of the data results in the data results in the data results in the case of the data results in the case of the data results in the case of the case of the case of the other hand, CP Backup the other hand, CP Backup Backup Backup Backup Backup Backup Backup Backup Backup Backup Backup Backup Backup and other specialized back and other specialized backup programs can perform <sup>a</sup> up programs can perform a  $f(x) = f(x) - f(x) - f(x)$  file-by-file-by-file-by-file-by-file-by-file-by-file-by-file-by-file-by-file-by-file-by-file-by-file-by-file-by-file-by-file-by-file-by-file-by-file-by-file-by-file-by-file-by-file-by-file-by-file-by-fil the files on tape and on the files on tape and on The verification performed tape to make sure the data recorded there is readable. On full file-by-file comparison of disk.

Whether you verify a backup or do full comparison, up or do a full comparison, it adds significantly to the it adds significantly to the time required for the back time required for the backup since you have a good that it is a single security of the second security of the second security of the second second second second second second second second second second second second second second second second sec ing floppies during the whole process, it doesn't recent the process, it doesn't recent the process, it doesn't recent the process, it does ally matter and archive XL and archive XL and archive XL and archive XL and archive XL and archiveXL archiveXL you're out to lunch or after you're out to lunch or after you was a second working for the finished working for the finished working for the second working for the finished working for the finished working for the finished working for the finished working for the finished working the day of the day. I see the day of the day of the day. I don't up. But since you're not feeding floppies during the whole process, it doesn't really matter. The ArchiveXL 80 can do its work while you've finished working for the day.

Backup speed varies Backup speed varies from about 500K per minute from about 500K per minute to about 2011 to 2011 the set of the set of the set of the set of the set of the set of the set of the set of the set of the set of the set of the set of the set of the set of the set of the set of the set of the set of th pending on the speed of the pending on the speed of the machine being used and machine being used and the type of data being the type of data being backed up. Backup times al backed up. Backup times also can be affected by the so can be affected by the on the same DMA channel on the same DMA channel as the ArchiveXL 80. as the ArchiveXL 80. to about 3MB per minute, depresence of another device-such as a scanner-

Although the manual pro Although the manual provides no information about **vides no information about**  by the tape drive, experimen by the tape drive, experimentation showed that backups tation showed that backups ran much more quickly ran much more quickly once DMA conflicts were once DMA conflicts were eliminated. eliminated. which DMA channel is used

With a top tape capacity of 250MB, the ArchiveXL <sup>80</sup> of 250MB, the ArchiveXL 80 has proved to be a solid con-<sup>148</sup> COMPUTE DECEMBER <sup>1992</sup> 148 COMPUTE DECEMBER 1992

tributor to data safety for the safety for the safety for  $\mathbf{r}_i$  ,  $\mathbf{r}_i$ and small networks. Backups. Backups. Backups. Backups. Backups. Backups. Backups. Backups. Backups. Backups. Backups. Backups. Backups. Backups. Backups. Backups. Backups. Backups. Backups. Backups. Backups. Backups. Back just as well, though <sup>a</sup> little more slowly, than backups in the slowly slowly and the slowly slowly slowly slowly slowly slowly slowly slowly slowly slowly slowly slowly slowly slowly slowly slowly slowly slowly slowly slowly slowly slowly slowly slowly tributor to data safety for both individual workstations and small networks. Backups **across a network worked**  just as well, though a little more slowly, than backups of local drives.

In cases where a network is not available, the Aris not available, the ArchiveLX 80 external unit can

### **PAPERBOY 2**

Admit it. When you were Admit it. When you were a kid, you do not the notation with the notation of the notation of the notation of the notation of the notation of the notation of the notation of the notation of the notation of the notation of the notation of the notation ble calling . . that ultimate ble calling ... that ultimate challenge ... the thrill of be challenge ... the thrill of being paperboy! kid, you dreamed of that noing a paperboy'

Didn't you will be a second that the problem of the problem of the problem of the problem of the problem of the dreamed of riding my bike dreamed of riding my bike through the neighborhood, through the neighborhood, Didn't you? I did. I

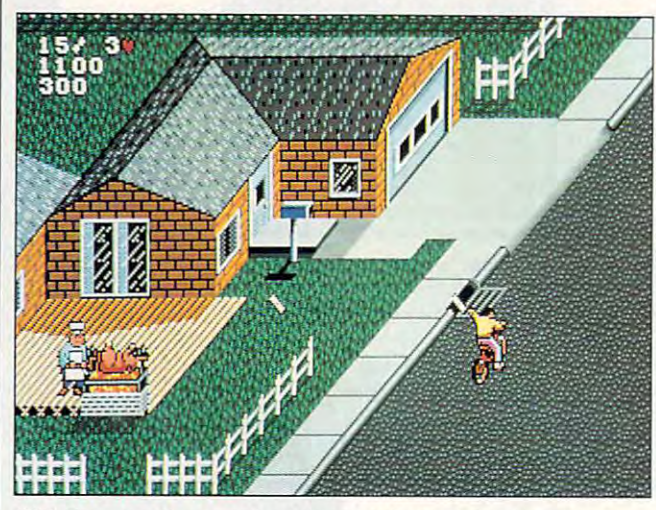

With Paperboy 2. you get points not only for delivering paperboy 2. you get points not only for delivering paperboy successfully but also for breaking windows. **successfully but also for breaking windows. With Paperboy 2, you get points not only for delivering papers** 

still be used for multisystem still be used for multisystem backups. Simply addressed and in interesting and interesting and interesting and interesting and interesting and interesting and interesting and interesting and interesting and interesting and interesting and interesting a terface card to each of your terlace card to each of your computers, move that the tape the tape of the tape of the tape of the tape of the tape of the tape of the tape of the tape of the tape of the tape of the tape of the tape of the tape of the tape of the tape of the tape of drive from computer to com drive from computer to computer, plug in the data ca-puter, plug in the data ca- $\bullet$  .  $\bullet$  ,  $\bullet$  and  $\bullet$  and  $\bullet$  and  $\bullet$  and  $\bullet$ backups. Simply add an incomputers, move the tape ble, and go.

I've always recommend I've always recommended daily backups of impor tant data, but until installed tant data, but until I installed the Maynard Archives and Maynard Archives and Maynard Archives and Maynard Archives and Maynard Archives and Ma system, I wasn't very good at taking my own advice. at taking my own advice. Now there are no excuses. With this system, it's no prob With this system, it's no problem whatsoever to maintain **lem whatsoever to maintain**  full weekly backups along full weekly backups along with series of increase of incremental series of incremental series of incremental series of incremental series daily backups. daily backups. ed daily backups of importhe Maynard ArchiveXL 80 **Now there are no excuses. with a series of incremental TONY ROBERTS** 

Maynard ArchiveXL 80—\$679 **Maynard ArchiveXL 80-5679**  MAYNARD ELECTRONICS **MAYNARD ELECTRONICS** 

Lake Mary, FL 32746 (4Q7) 263-3500 (4G7) 263-3500 **36 Skyline Dr.** 

TONY ROBERTS

Circle Readers Service Number 3611 (1992) **Circle Reader Service Number 361** 

launching papers with tacti launching papers with tactical precision toward each control of the called the called the called the called the called the called the called the called the called the called the called the called the called the called the called the called the calle front porch. Now and then front porch. Now and then (heh-heh-heh!) I'd target (heh-heh-heh!) I'd target a mud puddle or a roof-or (dare I say it?) maybe Mr. cal precision toward each McGillicuddie's window!

right stuff, I guess. And I certainly lacked the nerve to necessary lacked the new state of the new state of the new state of the new state of the new state of the new state of the new state of the new state of the new state of the new state of the new launch one through Mr. M's launch one through Mr. M's front panes, whether he de front panes, whether he de-But I never realized the dream. Just didn't have the tainly lacked the nerve to served it or not.

Till this morning. Till this morning.

Yes! This morning I cracked. Went absolutely nuts, ed. Went absolutely nuts, I did. I splashed papers into Mr. Smithers' pool! And I  $\mathbf{b}$ McGillicuddie's window over McGillicuddie's window over and over again! **and over again!**  blasted the news through

And thanks to Paperboy And thanks to Paperboy 2, new for PCs and compati 2, new for PCs and compatibles, I was able to get away with it scott in the second control of the second control of the second control of the second control of the second control of the second control of the second control of the second control of the second control of the sec with it scot-free.

Paperboy 2, unlike its Paperboy 2, unlike its

predecessor, is possible corrected and the corrected and the corrected and the corrected and the corrected and the corrected and the corrected and the corrected and the corrected and the corrected and the corrected and the rect and lets you specify pa rect and lets you specify paper person per person in the object of the object of the object of the object of the object of the object of the object of the object of the object of the object of the object of the object of the object of the object of t papers. Your BMX bike papers. We are a set of the set of the set of the set of the set of the set of the set of the set of the set of the set of the set of the set of the set of the set of the set of the set of the set of the set of the set of speeds up, slows down, and goes left, right, and and goes left, and goes left, and goes left, and goes left, and goes left, and goes left, and goes left, and goes left, and goes left, and goes left, and goes left, and goes left, and goes left, a straight ahead. That's fortu straight ahead. That's fortunate, since the neighborhood control in the neighborhood control in the neighborhood control in the neighborhood hood is full of treacherous ob hood is full of treacherous obstacles and bike-eating vehicles and bike-eating vehicles and bikeclearly clearly that must be jumped, and the property of the property of the second state of the second state of the second state of the second state of the second state of the second state of the second state of the secon do data do data do data do data do data do data do data do data do data do data do data do data do data do data do data do data do data do data do data do data do data do data do data do data do data do data do data do dat ed. It's all under joystick or one or two players. one or two players. predecessor, is politically corperboy or papergirl. The object is simple: Deliver and goes left, right, and nate, since the neighborstacles and bike-eating vehicles that must be jumped. dodged, or otherwise avoidkeyboard control for either

Your basic score is tied **Your basic score is tied**  to how many papers you deliver. But it's extra points **liver. But it's extra points**   $t = t$  that give the its whole the its whole  $\alpha$ some appeal. For example, some appeal. For example, using a paper to stop a runaway baby strong the strong strong strong strong strong strong strong strong strong strong strong strong strong strong strong strong strong strong strong strong strong strong strong strong strong strong strong strong stron <sup>1000</sup> extra points, while 1000 extra points, while beaning the fat lady at the beaning the fat lady at the fair brings 250. You can al fair brings 250. You can also lay one on zombies,  $\mathbf{g}$  and  $\mathbf{g}$  and  $\mathbf{g}$  are variable at variable  $\mathbf{g}$ ious theme houses, albeit ious theme houses, albeit for a paltry 50 points each. that give this game its wholeaway baby stroller earns ghosts, and mummies at var-

The biggest thrill comes The biggest thrill comes when you go for the break and the break and the break and the break and the break and the break and the break and age bonus. Wow—extra age bonus. Wow-extra points for breaking things! points for breaking things! You can break windows, of You can break windows, of course, but beyond that the course, but beyond that the idea is interpreted pretty idea is interpreted pretty loosely. For example, break loosely. For example, breaking—and, in the process, ing-and, in the process, freeing—a barbecuing pig freeing-a barbecuing pig earns <sup>300</sup> points (and the earns 300 points (and the pig's undying gratitude), pig's undying gratitude), while breaking the garbage while breaking the garbage man only earns 200. You man only earns 200. You can also break baseball play can also break baseball players, waiter in trendy res taurant, and a sunbather (with startling results). The (with startling results). The list goes on and on. when you go for the break**ers, a waiter in a trendy res**list goes on and on.

At the end of your route, At the end of your route, you can earn still more **you can earn still more**  points on bonus course complete with jumps, fancy complete with jumps, fancy turns, and all sorts of bicy-turns, and all sorts of bicyclic derring-do. Who was a click of the control of the control of the control of the control of the control of the control of the control of the control of the control of the control of the control of the control of the co knows? Your initials might knows? Your initials might  $e$  . The coverage is the coverage in the coverage  $\sim$ Top Ten. Top Ten. **pOints on a bonus course**  clic derring-do. Who even make it to the coveted

Paperboy 2 is instantly

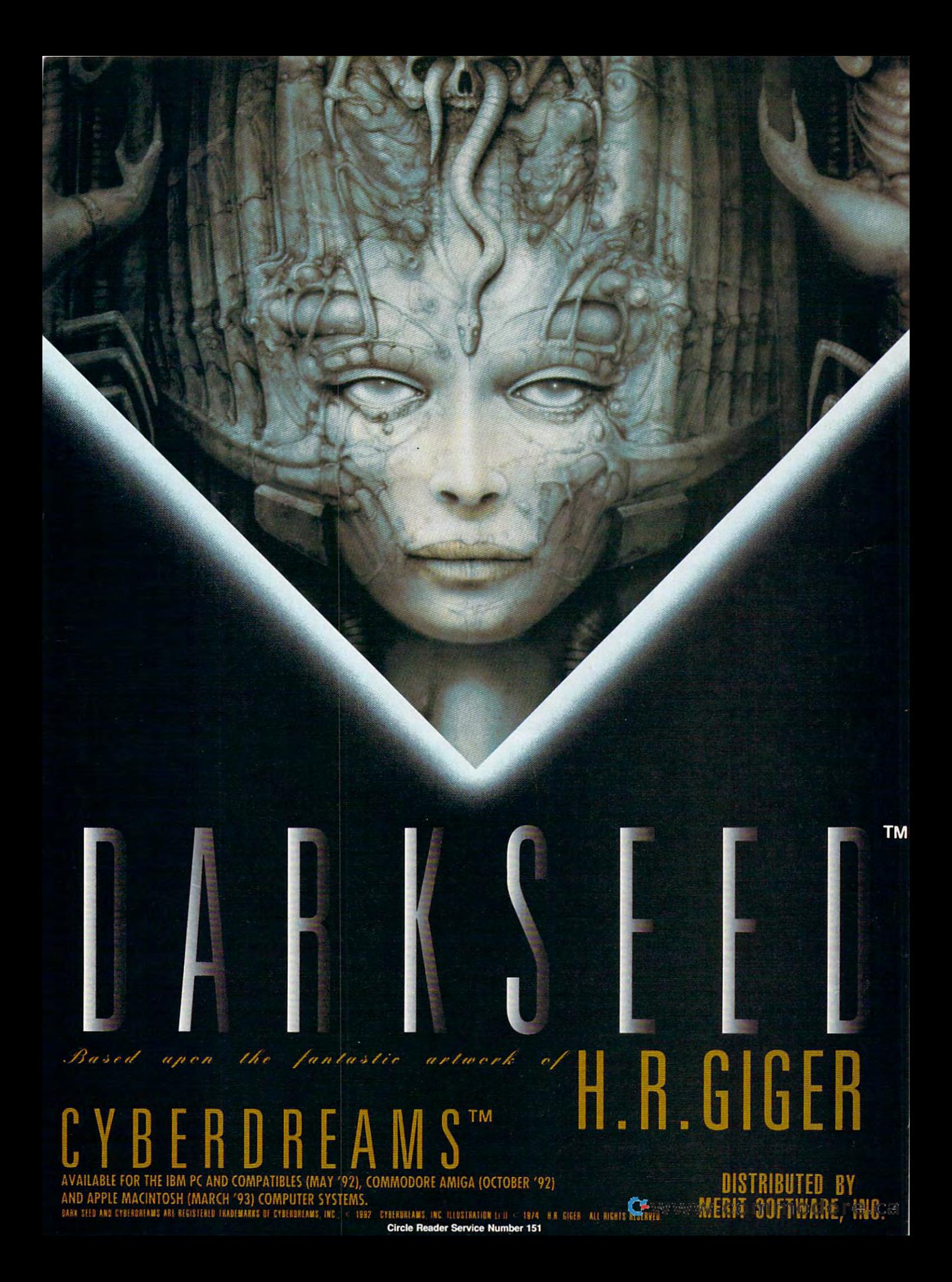

### **REVIEWS**

playable. It'll take you all of fective even on the tiny PC fective even on the tiny PC speaker; with Ad Lib or speaker; with Ad Lib or Sound Blaster, they're they're they're they're they're they're they're they're they're they're they're they're great the contract of the contract of **five minutes to master the in**tertace. Sound effects are ef-Sound Blaster, they're great.

vicariously thrilling. My nine-vicariously thrilling. My nineyear-old, ordinarily well be year-old, ordinarily well behaved, got <sup>a</sup> gleam in her haved, got a gleam in her eye as her papergirl roared eye as her papergirl roared through the neighborhood. In through the neighborhood. Interestingly, though, some of terestingly, though, some of the paperboy's all-in-function and paperboy's all-in-function and paperboy's all-in-function and paperboy's alldestructiveness genuinely **destructiveness genuinely**  bothered my three-year-bothered my three-yearexplain to him why I was laughing so hard at some laughing so hard at something he really shouldn't find thing he really shouldn't find funny at all. Ah, parenting. funny at all. Ah, parenting. Is it fun? Yes! I found it the paperboy's all-in-fun old- and I found it hard to

Child-rearing questions Child-rearing questions aside, Paperboy 2 is unexpectedly appealing. It's not pectedly appealing. II's not educational or socially rele educational or socially relevant or anything like that. vant or anything like that. But that's OK. Paperboys But thaI's OK. Paperboys just want to have fun. just want to have fun. **STEVE HUDSON** 

IBM PC or compatible; 512K RAM; **IBM PC or compatible: 512K RAM:**  EGA, VGA, or Tandy 16-color; sup **EGA, VGA, or Tandy IS-color; sup**ports Ad Lib and Sound Blaster— **ports Ad lib and Sound 8lasler-** \$49.95

60 Leveroni Ct. Novato. CA <sup>94949</sup> **Novato. CA 94949**  (800) 234-3088 (415) 883-3000 **MINDSCAPE**  (BOO) 234-3088 (415) 883-3000

Circle Reader Service Number <sup>362</sup> **Circle Reader Service Number 362** 

### BANNER BLUE **BANNER BLUE**  MOVIE GUIDE **MOVIE GUIDE**

Picture your last trip to the video store. You thought video store. You thought you knew what you want you knew what you wanted—action, let's say. You agonized over the teeming **onized over the teeming**  racks of movies (most of racks of movies (most of which you felt certain you'd which you felt certain you'd seen before) and read the seen before) and read the blurbs on scores of boxes, blurbs on scores of boxes, only to select the very worst only to select the very worst movie of Mel Gibson's ca movie of Mel Gibson's career. How can this happen reer. How can this happen to an otherwise intelligent to an otherwise intelligent shopper? Banner Blue shopper? Banner Blue Picture your last trip to the

<sup>150</sup> COMPUTE DECEMBER <sup>1992</sup> 150 COMPUTE DECEMBER 1992

wants to play surrogate ush wants to play surrogate usher for your next video store when you outing and offers its Banner Blue Movie Guide, indispen Blue Movie Guide, indispensable software for the true sable software for the true **er for your next video store**  outing and offers its Banner movie buff.

Thanks to data compres Thanks to data compression, more than 9000 movies and 9000 movies and 9000 movies are the 9000 movies and 9000 movies are the 9000 movies and 9000 movies are the 9000 movies and 9000 movies are the 9000 movies are the 9000 movies and 9000 movie profiles fit comfortably on profiles fit comfortably on your hard drive — the second contract of the second second second second second second second second second second second second second second second second second second second second second second second second second se sion, more than 9000 movie your hard drive-that's

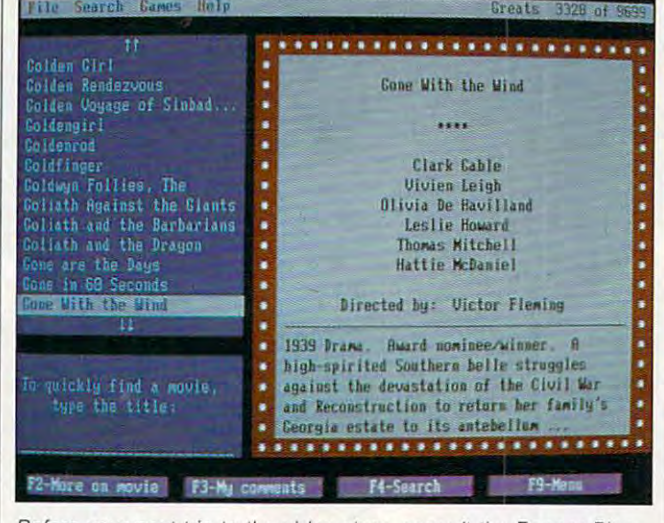

Before your next trip to she video store, consult the Banner Blue **Before your next trip to the video store, consult the Banner Blue**  Movie Guide to help you decide what to rent. **Movie Guide to help you decide what to rent.** 

more titles than most mom-more titles than most momand-pop stores carry. Flop and-pop stores carry. Floppy users can optionally in py users can optionally install Movie Guide on two stall Movie Guide on two high-density disks; access high-density disks; access time increases but remains **time increases but remains**  tolerable. Within each profile tolerable. Within each profile you'll find the movie's direc tor and stars, a rating, and a brief plot summary. Details brief plot summary. Details available from a submenu include critics' opinions, the clude critics' opinions, the level of box-office success, country of origin, length, country of origin, length, awards won, and video available won, and video available words words are available words with the control of the control of the control of the control of the control of the control of the control of the control of the cont ability. Periodic updates will ability. Periodic updates will you'll find the movie's direclevel of box-office success, **awards won, and video avail**add the latest movies.

To find any movie, you To find any movie, you need know only the title. need know only the title. You may choose other approach and the choice of the choice of the choice of the choice of the choice of the choice of the choice of the choice of the choice of the choice of the choice of the choice of the choice of the ch proaches, however, and proaches, however, and track down only megahits, track down only megahits, courtesy of the predefined courtesy of the predefined Search menu. Or maybe Search menu. Or maybe you want something for the you want something for the kids: no nudity, no violence. kids: no nudity, no violence, You may choose other ap-

rector you chose. rector you chose.

Guide puts to guide to guide the state in the seconds, ready for you to print. You might also use hot print. You might also use hot links to jump from movie pro links to jump from movie profile to profile. Click on any item displayed—director, for item displayed-director, for instance. Movie Guide pro ceeds to display list of all the second to display list of all the second to display and all the second to display and all the second to display and all the second to display and all the second to display and all the secon  $t$  the films directed by the directed by the directed by the directed by the directed by the directed by the directed by  $\mathcal{L}_\mathbf{t}$ 

file to profile. Click on any

instance. Movie Guide proceeds to display a list of all the films directed by the di-

**no sexual situations. Movie**  Guide puts together a list in seconds, ready for you to

As with any reference As with any reference tool, search success often depends on your determina depends on your determination. Some stormy Tuesday tion. Some stormy Tuesday may seem perfect for a horror flick, and you're in the ror flick, and you're in the mood for values of the state of the state of the state of the state of the state of the state of the state of the state of the state of the state of the state of the state of the state of the state of the state of the stat search and subject under the subject under  $m \times m \times m$  few,  $m \times m \times m$  few,  $m \times m \times m$ Dracula isn't in the lineup. Dracula isn't in the lineup. Search specifically for Drac Search specifically for Dracula and the classic material method is a community of the control of the control of the control of the control of the control of the control of the control of the control of the control of the control of the control of the izes, as well as Dracula's **izes, as wel l as Dracula's**  Dog. But where's Dracula vs. Frankenstein? This film's VS. Frankenstein? This film's in the database, but re quires a little more digging to discover. You might miss to discover. You might miss a few gems if you do only a quick search. On the other quick search. On the other hand, the search options pro hand, the search options provide such easy access to da vide such easy access to data that anyone who loves ta that anyone who loves movies will spend hours just movies will spend hours just browsing through. browsing through. tool, search success often mood for vampires. A search by subject unearths more than a few, but waitula and the classic material-Dog. But where's Dracula in the database, but re-

The movie-trivia game **The movie-trivia game**  built into Movie Guide can en built into Movie Guide can engage up to four players, but gage up to four players, but cinema historians won't **cinema historians won't**  miss many questions, even **miss many questions, even**  on the most different settings. The most different settings is the most different settings of the control of the control of the control of the control of the control of the control of the control of the control of the cont You'll have just as much fun You'll have just as much fun discovering what truly are a second what the second what the second what the second what the second was a second with the second with the second with the second with the second with the second with the second with the seco movies Kevin Costner had movies Kevin Costner had to make early in his career. to make early in his career. on the most difficult settings. discovering what truly awful

Obviously intended as <sup>a</sup> middle-of-the-road guide, middle-of-the-road guide, this product seems a bit on the generic side. The plot the generic side. The plot summaries don't reveal **summaries don't reveal**  enough for truly informed de enough for truly informed decision making, and the rat cision making, and the ratings for each film come ings for each film come Some people disagree with the people disagree with the people disagree with the people of the people of the people of the people of the people of the people of the people of the people of the people of the people of the pe Roger Ebert's every word, Roger Ebert's every word, and he might've been a source for Movie Guide, for source for Movie Guide, for all we know. Of course, you all we know. Of course, you should take most critics should take most critics with a grain of salt anyway; Movie Guide gives Kenneth Movie Guide gives Kenneth Branagh's Dead Again Branagh's Dead Again 4 stars, while granting his Henry  $V$  only  $3\frac{1}{2}$ . Obviously intended as a **from undisclosed critics.**  Some people disagree with **DAVID SEARS** 

IBM PC or compatible. The compatible of the compatible or compatible. The compatible of the compatible of the compatible of the compatible of the compatible of the compatible of the compatible of the compatible of the comp two floppy drives or one floppy drive and one hard drive—S44.99 **and one hard drive-\$44.99 IBM PC or compatible. 512K RAM,** 

39500 Stevenson Pl., Ste. 204 Fremont. CA <sup>94539</sup> **Fremont. CA 94539**  {510)794-6850 (510) 794-6850 **BANNER BLUE SOFTWARE** 

**Circle Reader Service Number 363** 

### **FAMILY ORIGINS**

Sifting through family ances Sifting through family ancestry can bring to life a heritage of old, as well as <sup>a</sup> frus tage of old, as well as a frustration of new—keeping tration of new-keeping track of it all. Family Origins, track of it all. Family Origins, genealogy software pack a genealogy software package, can help arrange the en age, can help arrange the entire family tree-potentially forever. **forever.** 

At first, I thought this would be quite a maze to wander through. After phon wander through. After phoning for technical support ing for technical support and receiving relatively sim **and receiving relatively sim**ple instructions, though, ple instructions, though, I got into the program. Then, got into the program. Then, discovered the software's I discovered the software's

# CLOUDS OF XEEN

A 3-D world

beseiged with

mystics and

monsters, sages

and sorcerers,

diabolical plots

and sinister

schemes!

No set course of play or predetermined path of events – either you perish or prosper.<br>The terrain of Xeen comes alive with state of the art illustrations and animated graphics. No set course of play or predetermined path of events – either is and animated graph.<br>No set course of play or predetermined path of the art illustrations and animated graph.<br>The terrain of Xeen comes alive with state of t No set course of play or predetermined pair of the art illustrations and move your soul.<br>The terrain of Xeen comes alive with state of the art illustrations and move your soul.<br>The terrain of Xeen comes alive with state of m of Xeen Concess, sound effects and sport to keep your or color, musical scores, sound effects and you to keep your or color, musical scores, sound effects and enables you to keep your or color.

■325-8898l0

PUTING ARE REGISTERED TRADEMARKS OF NEW WORLD COMPUTING. THE REVENUES OF NEW YORLD COMPUTING.

Circle Reader Service Number <sup>243</sup>

# **Over 200 Windows Tips!** Special Introductory Offer from COMPUTE Special Introductory **Offer from COMPUTE**

windows Tips and the Charles Company of the Charles Company of the Charles Company of the Charles Company of the 101 Essential Word for Windows Tips \$9.95

**\$9.95 \$9.95 \$9.95 \$9.95 \$9.95 \$9.95 \$9.95 \$9.95 \$9.95 \$9.95 \$9.95 \$9.95 \$9.95 \$9.95 \$9.95 \$9.95 \$9.95 \$9.95 \$9.95 \$9.95 \$9.95 \$9.95 \$9.95 \$9.95 \$9.95 \$9.95 \$9.95 \$9.95 \$9.95 \$9.95 \$9.95 \$9.95 \$9.95 \$9.95 \$9.95 \$9.95 \$9.95** 

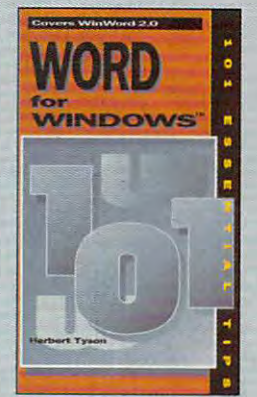

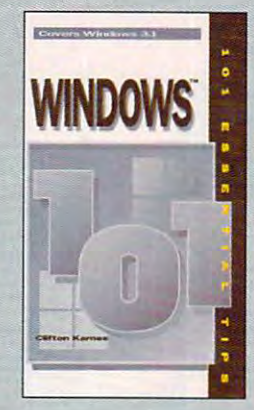

Windows Tips Windows Tips \$9.95 101 Essential \$9.95

### Special Pricing: \$18 for both books or \$9.95 for one. Special Pricing: \$18 for both books or \$9.95 for one.

To order send check, money order, VISA, or MC number and expiration date, along with your request, full To order send a check. money order. VISA, or MC number and expiration date. along with your request. full name, and street address to: COMPUTES <sup>101</sup> Tips Offer, c/o CCC. <sup>2500</sup> McClellen Ave.. Pennsauken, name. and street address to: COMPUTE's 101 Tips Offer. c/o CCC. 2500 McClellen Ave .. Pennsauken. NJ 08109. Residents of NY. NJ, NC please add appropriate sales tax. Canadian orders add 7% GST. NJ 08109. Residents of NY. NJ . NC please add appropriate sales tax. Canadian orders add 7% GST. Orders outside North America please add \$6 for shipping. Offer expires October 31, 1992. Orders outside North America please add \$6 for shipping. Offer expires October 31 . 1992.

# INCREDIBLE

3D ANIMATED COLOR CARTOON <u>. 300 Animated Color Cartography and Color Cartography and Color Cartography and Color Cartography and Color Ca</u> ARMAETH Legendary ADVENTURE Legendary ADVENTURE ROLE PLAYING GAME ROLE PLAYING GAME PLAYER OF SIX 1999 WAS IMPOUNDED. PC / ADLIB / SOUNDBLASTER Music VGA / EGA graphics

MOUSE driven (or keyboard driven) MOUSE driven (or keyboard driven)

**INCREDIBLE** ! This game uses self- driven self-acting characters ! The story progresses according to your and their acts ! It smashes away old linear-type fixed-scenario games. old linear-type fixed-scenario games.

**INCREDIBLE** ! Direct mail oder from the

Editor, Editor. Unbeatable Prices £ 9 only, for the first episode. for the first episode.

#### AT THAT PRICE, NOT TRYING AT THAT PRICE, NOT TRYING THIS GAME IS USED TO SEE A REPORT OF THE COMPANY OF THE CONTRACT OF THE CONTRACT OF THE CONTRACT OF THE CONTRACT OF THE CONTRACT OF THE CONTRACT OF THE CONTRACT OF THE CONTRACT OF THE CONTRACT OF THE CONTRACT OF THE CONTRA THIS GAME IS UNFORGIVABLE!

For yourself, your children, your friends, For yourself, your children. your friends. all ages, it has never been so easy and so cheap all ages. it has never been so easy and so cheap to offer pleasure. to offer pleasure.

For PC and compatible machines, all models. Price  $\pounds$  9 plus  $\pounds$  1.50 for postage, total  $\pounds$  10.50. Mail orders to : Atlantred Limited, 170 Ifield Road, London SW10 9AF.

Name PC Compatible Nanle ....... . .................................... ..... PC Compatible Address For™" Address.............................................. Fonnat  $\Box$  3"  $1/2$   $\Box$  5" $1/4$ City ........................................................... 0 3- 1/2 0 5-1 / <sup>4</sup> City ........... .. ......................................... .. ......................... .

 $\overline{\phantom{a}}$ 

best features in the simplicity of the simplicity of the simplicity of the simplicity of the simplicity of the once you start using it. once you start using it. best feature: its simplicity

You begin with a root person and work generations son and work generations backward or forward. Individ backward or forward. Individual records include fields for ual records include fields for name, birth, christening, mar name. birth. christening. marriage, death, and burial infor riage. dealh. and burial information. You can aiso add mation. You can also add people unlinked to anyone people unlinked to anyone listed and import and export listed and import and export gedcom files, the standard gedcom files, the standard format for exchanging gene format for exchanging genealogical information by com alogical information by computer. Or, to call up a specific person, just use the ic person. iust use the Search command. Because Search command. Because the entries appear in a treestyle format, the user can style format. the user can see the relationships on see the relationships onscreen. screen.

Some links take more Some links take more work than others to create. work than others to create. Stepsisters or stepbrothers, for example, are entered dif for example. are entered differently from full siblings. ferently from full siblings. While full siblings are en While full siblings are entered as children of the same set of parents, you same set of parents. you change the parents' names change the parents' names of half sibs or stepsibs ac of half sibs or stepsibs accordingly, and enter chil cordingly. and enter children under those parents' dren under those parents' names. Selecting which names. Selecting which

 $\alpha$  . The signal or signal through  $\alpha$  since  $\alpha$  is the signal through  $\alpha$ which parents) you view on which parents) you view onscreen requires highlighting screen requires highlighting your choice and hitting En your choice and hitting Enter. The downside: You can't ter. The downside: You can't see full sibs with the sibs with sibs with the sibs with sibs with the sibs with sibs with the sibs with the s or stepsibs. or stepsibs. brother or sister (and Ihus see full sibs with half sibs

Ultimately, the software Ultimately, the software can maintain <sup>225</sup> databases can maintain 225 databases with 30,000 people in each; with 30.000 people in each; any of the databases can any of the databases can be deleted or modified at be deleted or modified at any time. A notes-and-sources capability lets you record es capability lets you record where you found facts, as where you found facts. as well as give personal anec well as give personal anecdotes or background informa dotes or background information. I made notes ranging from where a husband and wife met to comments on an wife met to comments on an ancestor's land. ancestor's land.

Once enough information Once enough information is typed in, printed charts is typed in. printed charts and reports allow for virtual and reports allow for virtually any custom hard copy. ly any custom hard copy. From a summary of a certain family to an ancestry tain family to an ancestry sketch to a special combination you create yourself, you tion you create yourself. you can produce a document tailored to your needs. I tried all <sup>17</sup> options and was more all 17 options and was more than pleased. These docu than pleased. These documents could easily be ments could easily be

Ewww.commodore.ca

# **Body IIIustrated™**

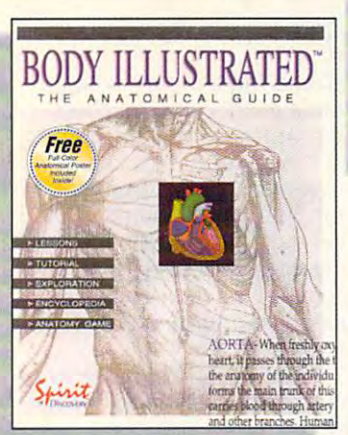

 $\div$   $\div$   $\div$   $\div$ \$79.95

#### EDUCATIONAL JOURNEY INSIDE THE HUMAN MACHINE EDUCATIONAL JOURNEY INSIDE THE HUMAN MACHINE

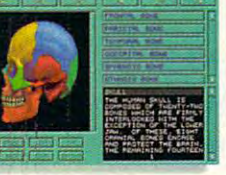

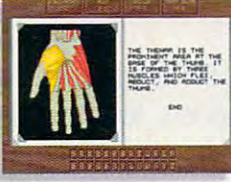

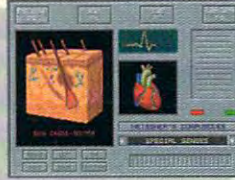

Designed to be fun and easy to use, BODY ILLUSTRATED is a visual and audio guide to exploring the human anatomy. BODY ILLUSTRATED examines the human anatomy. ILLUSTRATED examines the human analysis of the human analysis of the human analysis of the human analysis of the human analysis of th hundreds of body parts from different views and is full of detailed illustrations with studies realismed realism. With it will be more in the mouse, where the mouse, each part is explained in the mouse, and clear, non-technical language. A digitized voice provides the correct pronunciation of anatomical part names and "Instant Help" eliminates the need for function with the manual control of the manual control of the manual control of the manual control of the manual control of the manual control of the manual control of the manual control of the manual control of the manual audio guide to exploring the human anatomy. BODY ILLUSTRATED examines with stunning realism. With just a click of the mouse, each part is explained in fumbling with the manual.

BODY ILLUSTRATED teaches either by lesson method or through the use of [he game mode. It is an ideal study guide for junior high to college use of the game mode. It is an ideal study guide for junior high to college level students and a valuable reference tool. Instructors can easily use BODY ILLUSTRATED as an interactive anatomy teaching aid. Included in the box is full-color and written said pans poster and written said with an anatomical particles and written said the box is a full-color anatomical parts poster and a written study guide.

### **Draft & Print™**

### THE POWER TO UNLEASH YOUR CREATIVITY NE PRODUCTIVITY

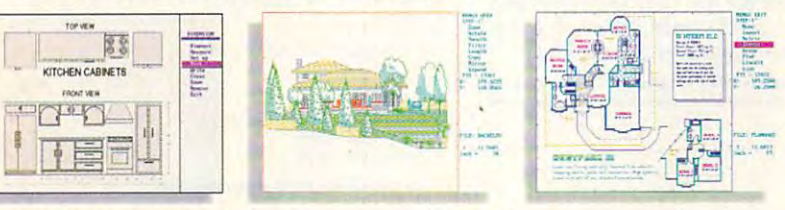

DRAFT & PRINT is a simple, yet powerful drafting program that's easy enough for the beginner, yet powerful enough for the professional. From floor plans and interiors to landscapes, technical illustrations, engineering diagrams, and architectural plans; the tutorial will have you designing on the day you install the program. With DRAFT & PRINT's extensive collection of drawing tools, full layering, powerful text scaling and rotation, your drawings will be far more accurate and to scale than if done by hand. And changes are a snap, saving you countless hours in editing.

Forget about special chips, graphics boards and extra memory, there's no special hardware required. DRAFT & PRINT includes a library of over <sup>400</sup> useful symbols. 400 useful symbols.

# **Beat The House™**

#### ENTERTAINMENT

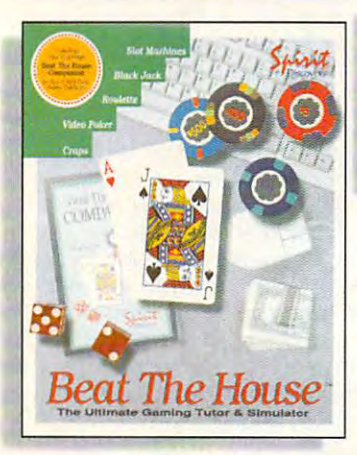

 $+ - - - -$ All Products are All Products are IBM compatible. IBM compatible. \$49.95

#### ENTERTAINMENT THE ULTIMATE GAMING TUTOR & SIMULATOR

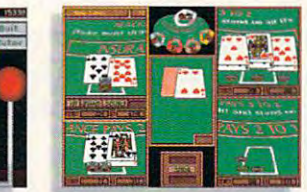

Featuring incredibly realistic graphics and sound, BEAT THE HOUSE will make you feel like you're part of the action. Beginners will learn the rules, rituals and terminology of casino play. Seasoned gamblers are schooled in rituals and terminology of casino play. Seasoned gamblers are schooled in strategic counting techniques, as well as profitable betting and play strategies. strategic counting techniques, as well as profitable betting and play strategies. Included is a 160 page study guide, "BEAT THE HOUSE COMPANION." written by gambling guru Avery Cardoza. This casino simulator is unlike any other; not only will you have years of exciting game play, but you'll also learn how to improve your odds with BEAT THE HOUSE. how to improve your odds with BEAT THE HOUSE.

Circle Reader Service Number <sup>158</sup> Circle Reader Service Number 158

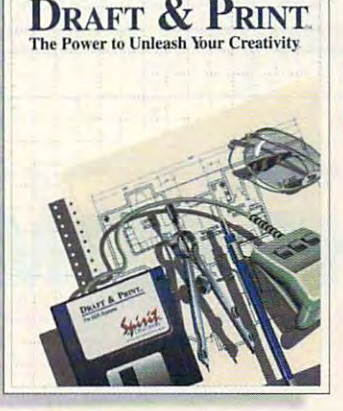

**PRODUCTIVITY** 

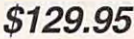

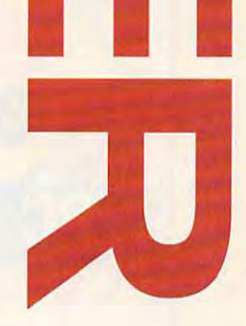

To order call: Spirit of Discovery at 1-800-702-89886 Products also available at your local software outlet.

### **MORE GAME BUSTING TIPS!**

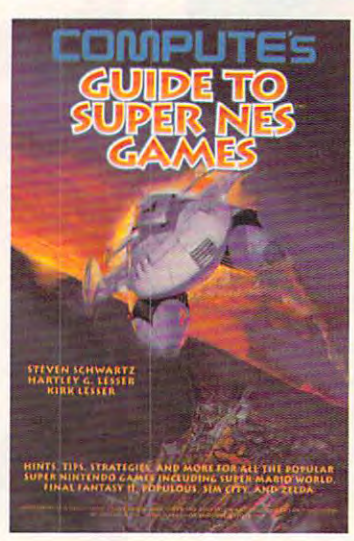

Control Populations, and de feat Mario's foes on the Super Nintendo Entertainment Sys tem. Here are just the right tem . Here are just the right hints, tips, and super secrets to over <sup>30</sup> of the most popular over 30 of the most popular  $S = \{x, y, z, \ldots, z\}$ City, Super Mario World, Super City, Super Mario World, Super Off Road, Lemmings, Populous, Off Road, Lemmings, Populous, Final Fantasy II, The Legend of Final Fantasy II, The Legend of Zelda: Link to the Past, PGA Tour Golf, and <sup>23</sup> more. Tour Golf, and 23 more. Control Populations, and defeat Mario's foes on the Super Nintendo Entertainment Syshints, tips, and super secrets to dominate all the enemies in Super NES games including Sim-Zelda: A Link to the Past, PGA

da and \$6 other) to COMPUTE Books, c/o CCC, 2500 McClellan Ave., Pennsauken, NJ da and \$6 others) to COMPUTE Books, c/o CCC, 2500 McCletlan Ave., Pennsylvania, NJ 2000 McCletlan Ave., Pennsylvania, NJ 2000 08109. (Residents of NC, NJ, and NY please add appropriate tax; Canadian orders add **08109. (Residents of NC, NJ, and NY please add appropriate tax; Canadian orders add**  7% Goods and Services Tax.) All orders must be paid in U.S. funds drawn on a U.S. bank. Orders will be shipped via UPS Ground Service. Offer good while supplies last. **To order your copy send \$12.95 plus 52.00 for shipping and handling U.S. (54 to Canabank. Orders will be shipped via UPS Ground Service. Offer good while supplies last.** 

the Past, Super Mario World, and Super NES are trademarks of Nintendo of America Inc. which has not endorsed this **Nintendo and Super Nintendo Entertainment System are registered trademarks and The Legend of Zelda: A Link to publication** 

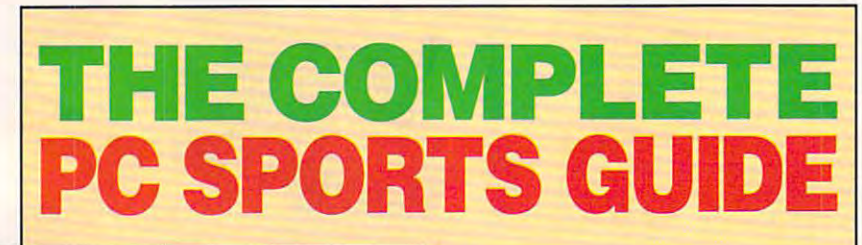

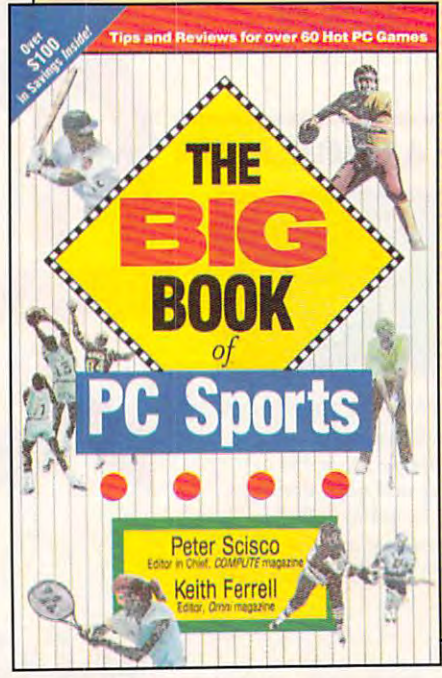

Collected here are in-depth re Collected here are in-depth reviews and strategies for over <sup>60</sup> views and strategies for over 60 of the hottest PC sports games and the hot sports games and the sports games and the sports games are sponts games and the sports games are sponts and the sponts of the sponts games and the sponts of the sponts of the spon Categories include golf, foot Categories include golf, foot- $\mathbf b$ ing, tennis, hockey, soccer, and ing, tennis, hockey, soccer, and several other sports. Includes dis several other sports. Includes disof the hottest PC sports games. ball, basketball, baseball, raccount offers on software and books.

 $T = T \cdot T$  $\frac{1}{2}$ .000 shipping and handling u.S. (\$4.000 shipping u.S. (\$4.000 shipping u.S. (\$4.000 shipping u.S. (\$4.000 shipping u.S. (\$4.000 shipping u.S. (\$4.000 shipping u.S. (\$4.000 shipping u.S. (\$4.000 shipping u.S. (\$4. Canada and 56 other productions and 56 others) to Compute the Computer of the Computer of the Computer of the Computer of the Computer of the Computer of the Computer of the Computer of the Computer of the Computer of the Books, c/o CCC, <sup>2500</sup> McClelSan Ave., Pennsauken, NJ 08109. {Residents of NC, NJ, and NY please add appropriate NC, NJ, and NY please odd appropriale To order your copy send S14.95 plus \$2.00 shipping and handling U.S. (\$4 Canada and S6 olher) 10 COMPUTE Books, c/o CCC, 2500 McClellan Ave., Pennsauken, NJ 08109. (Residents of **sales tax. )** 

All orders must be paid in U.S. funds drawn on a U.S.<br>bank. Orders will be shipped via UPS Ground Service.<br>Offer good while supplies last.

sales tax.)

## **REVIEWS**

turned into gifts, given the gifts, given the gifts, gifts,  $g$  and  $g$  and  $g$  and  $g$  and  $g$  and  $g$  and  $g$  and  $g$  and  $g$  and  $g$  and  $g$  and  $g$  and  $g$  and  $g$  and  $g$  and  $g$  and  $g$  and  $g$  and  $g$  and  $g$  and appearance. **appearance.**  turned into gifts, given their variety and

be worked around. For example, choicbe worked around. For example, choic es under marriage information don't **es under marriage information don't**  take a count of decease spouse, or a count of decease spouse, or a count of the spouse, or a count of the spouse, or a count of the spouse, and the spouse, and the spouse, and the spouse, and the spouse, and the spouse, an fering only married, divorced, unmar fering onfy married. divorced, unmarried, and annulled as categories. But ried. and annulled as categories. But you can enter the date of death for an you can enter the date of death for an individual, then display it as part of the display it as part of the display it as part of the second terms of information under his or her name. Al **information under his or her name. Al**so, the system supports up to ten spouses per person. spouses per person. Any faults (and there are a few) can take account of a deceased spouse. ofindividual. then display it as part of the

roots and sharing that information with roots and sharing that information with information with information with the sharing that is a sharing that is well as others, Family Origins makes that goal others, Family Origins makes that goal more fun and easier to reach. I expected that using this program would be ed that using this program would be hard, initially—but, much to my joy, it hard, initially-but. much to my ioy. it proved quite easy to figure out in proved quite easy to figure out in a very short period of time. very short period of time. If you're interested in tracing family **TRACY MYGRANT** 

IBM PC or compatible, 512K RAM. hard disk— **IBM PC or compatible, 512K RAM, hard disk-** \$49

**One Parsons Dr.** Hiawatha, IA 52233-0100 (800) 223-6925 PARSONS TECHNOLOGY **PO. Box 100**  (3 19) 395·9626

**Circle Reader Service Number 364** 

### **SPACEWRECKED**

Maybe in space no one can hear you Maybe in space no one can hear you  $s = 0$  such that  $s = 0$  , and the even this factor  $s = 0$ players of Konami's Spacewrecked: <sup>14</sup> players of Konami's Spacewrecked: 14 Billion Light Years from Earth Could Light Years from Earth Could Light Years from Earth Could Light Years from Earth Could Light Years from Earth Could Light Years from Earth Could Light Years from Earth Could Light Years raise a ruckus. With all the tasks you have to perform and all the angry ali have to perform and all the angry aliens out for your blood, this intergalac-ens out for your blood, this intergalac**scream, but from even this far away,**  Billion Light Years from Earth could tic trek could take forever.

routine experience to the exploratory mission to the experience of the experience of the experience of the experience of the experience of the experience of the experience of the experience of the experience of the experie tragic when you fly into the remains of the remains of the remains of the remains of the remains of the remains of moon. Your damaged scout ship won't take you safely home you safely home take you safely home and the safely safely home and the safely safely safely safely safely safely safely safely safely safely safely safely safely safely safely safely safely safe sleep in the cryotube seems the only op sleep in the cryotube seems the only option. Years later, you awaken, but not tion. Years later, you awaken. but not to the sounds of rescue. The ghostly but of human designs—Darwin Biological Company and Darwin Biological Company and Darwin Biological Company and cal Survey Fleet and The Survey Fleet and Survey Fleet and Survey Fleet and Survey Fleet and Survey Fleet and The <sup>20</sup> scientific survey vessels need The 20 scientific survey vessels need represent the second property and the second life. **A routine exploratory mission turns**  tragic when you fly into the remains of a moon. Your damaged scout ship won't take you safely home; a long but of human design-Darwin Biological Survey Fleet awaits your inspection. repair. and you need a lift.

Too bad the crews of the Darwin Too bad the crews of the Darwin Fleet can't help you. Alas, the hapless Fleet can't help you. Alas. the hapless spacemen left hyperspace at just the spacemen left hyperspace at iust the wrong moment and entered realtime at wrong moment and entered realtime at the heart of supernova. Cryogenic supernova. Cryogenic supernova. Cryogenic supernova. Cryogenic supernova. Cry suspension systems stayed online **suspension systems stayed online**  while most other on-board systems while most other on-board systems failed. In hopes of a rescue, the daring explorers dream their cold dreams; if an explorers dream their cold dreams; if anyone will fire up the engines again, it yone will fire up the engines again. it will be you. Oh, and hurry—the fleet could fall apart at any minute. Those could fall apart at any minute. Those poor sleepers! When the cryosystem poor sleepers! When the cryosystem the heart of a supernova. Cryogenic

Cwww.commodore.ca